**Annex A:** 

# **FONTS D'INFORMACIÓ I TRACTAMENT DE DADES PER A L'ANÀLISI DE LES FREQÜÈNCIES DE LES ACTIVITATS**

# **ÍNDEX**

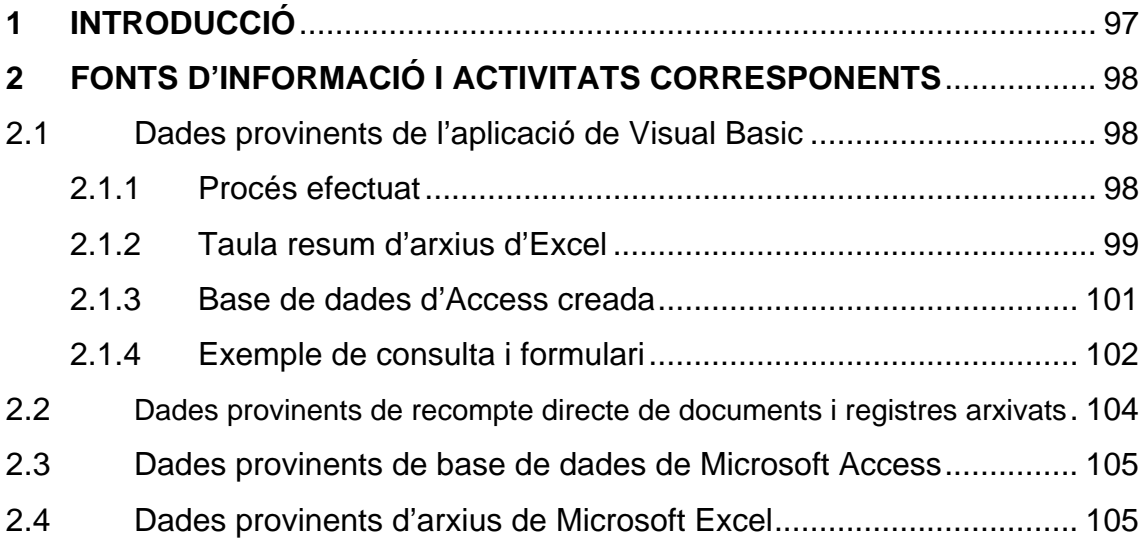

## <span id="page-2-0"></span>**1 INTRODUCCIÓ**

Les dades tractades provenen de diferents fonts d'informació, en la majoria de casos de bases de dades i en algun cas de lectura i recompte manual de documents arxivats. El procés d'obtenció i tractament de dades ha estat llarg i laboriós ja que per a cadascuna ha estat necessari realitzar una sèrie de filtres, transformacions, agrupacions, etc per a aconseguir el format correcte a fi de poder comparar les diferents activitats.

A continuació es citen les diferents fonts i les corresponents activitats analitzades a partir de cadascuna d'elles. Al següent capítol es detallen els processos efectuats, problemes sorgits, períodes de mostreig, i d'altres aspectes per a cadascuna.

- Dades provinents de l'aplicació de Visual Basic, anomenada "Programa camions": -Matèries primeres
- 
- -Cisternes
- -Recepció producte acabat de Crevillent
- -Mercat nacional
- -Mercat internacional

• Dades provinents de recompte manual directe de documents i registres arxivats:

-Semielaborats

- -Comandes de producció
- -Devolucions de producció

-Tisa

- Dades provinents de base de dades de Microsoft Access. Cada activitat té la seva pròpia base de dades:
- -Paqueteria
- -Incidències
- -Mostres
- Dades provinents d'arxius de Microsoft Excel:
- -Recepció producte acabat de fàbrica
- -Retorn de palets

## <span id="page-3-0"></span>**2 FONTS D'INFORMACIÓ I ACTIVITATS CORRESPONENTS**

#### **2.1 Dades provinents de l'aplicació de Visual Basic**

#### **2.1.1 Procés efectuat**

Per a tractar el conjunt de dades provinents de l'aplicació de Visual Basic "Programa Camions", s'han exportat els registres a una nova base de dades d'Access creada. El pas no es pot efectuar directament, sinó que s'ha hagut de tractar amb diversos arxius d'Excel, que és el format d'exportació, per preparar els registres per a ser tractats amb l'Access. Degut a la forma d'entrar les dades en el programa de Visual Basic per part dels operaris, ha calgut realitzar vàries modificacions i transformacions per a poder tractar aquesta informació. L'anàlisi correspon a un període de 5 mesos, des del 01/03/06 al 30/07/06.

La creació d'una nova base de dades per a les recepcions i expedicions de camions té dues finalitats: primerament servir de mitjà per a obtenir resultats de freqüències d'activitats, i en segon lloc, per a les possibles consultes que l'empresa consideri interessants respecte a varis paràmetres que s'hi integren.

Després de realitzar cada consulta i informe per a les diferents activitats, s'ha realitzat de nou una altra exportació a l'Excel per analitzar-la amb aquest programa ja que permet fer més càlculs i representacions gràfiques.

De l'aplicació de Visual Basic existent, s'han extret les dades corresponents a les següents activitats:

- -Matèries primeres
- -Cisternes
- -Recepció producte acabat de Crevillent
- -Mercat nacional
- -Mercat internacional

<span id="page-4-0"></span>Cal dir que tot i ser una aplicació molt complexa i útil que va crear el departament informàtic recentment, han sorgit bastants problemes alhora d'analitzar-ne la informació. El motiu és que els camions s'identifiquen per proveïdor o transportista, i mai per activitat. Per tant cal fer una recerca de tots els diferents proveïdors, transportistes, i d'altres empreses relacionades per a classificar les activitats.

D'altra banda, no es va crear un menú desplegable en el moment de dissenyar l'aplicació, així que l'operari no disposa d'un llistat d'opcions a escollir sinó que ha d'introduir els noms ell mateix, i això generà molts errors i nomenclatures diferents en el moment d'introduir les de dades, que s'han hagut de corregir a fi de no alterar la realitat.

Pel que fa a les recepcions de cisternes, no és possible obtenir resultats fiables donat que la manera d'entrar els proveïdors resulta impossible d'agrupar. Llavors, el que s'ha fet és recollir les dades directament de l'aplicació de visual basic i realitzar un recompte manual i analitzar-ho amb Excel.

## **2.1.2 Taula resum d'arxius d'Excel**

Donat que de l'aplicació de Visual Basic s'han realitzat les exportacions de registres possibles, llavors ha calgut relacionar els diferents arxius (corresponents a diferents paràmetres de les entrades i sortides de camions) i integrar-los tots en un. La taula obtinguda finalment amb tots els registres s'ha hagut de depurar i preparar de manera que ja es pogués introduir a l'Access i sobre ella realitzar directament les consultes desitjades.

Els camps existents en l'arxiu final d'Excel, i que seran els mateixos camps en la posterior taula d'Access, per a aquest conjunt d'activitats són els que es presenten a continuació. Cal dir que el fet que siguin anomenades amb la paraula definitiu és degut a que és la taula resultant després d'haver efectuat les correccions necessàries.

- Definitiu dia. Camp on apareix la data d'entrada o sortida d'un camió.
- Definitiu data. Aparentment és el mateix camp que l'anterior. La diferència està en que en el format de l'anterior, ocult hi havia el temps de creació, i això impedia que els programes reconeguessin el format de la manera desitjada.
- Definitiu dia setmana. Camp creat per a relacionar les dates amb el dia de la setmana corresponent, a fi de poder consultar la variació de freqüències segons el dia setmanal.
- Definitiu matrícula. Aquest camp no té cap utilitat per al present projecte. No obstant, s'ha deixat per a possibles consultes que sorgeixin.
- Definitiu proveïdor. És el camp clau segons el clau s'efectuarà la identificació de les activitats. Cada activitat porta una sèrie de proveïdors associada, les quals s'assignaran posteriorment a la base de dades.
- Definitiu transportista. De la mateixa manera que el camp anterior. Aquest camp permet, a més a més, efectuar la classificació a un segon nivell. Per exemple, per a les sortides a Alemanya, permet dividir segons el transportista i així obtenir les respectives freqüències. És interessant pel fet que un transportista treballa amb un tipus de camió que portarà uns paràmetres associats (nombre de palets, temps de càrrega) diferents.
- Definitiu quantitat. Aquesta columna mostra les quantitats que transporta cada camió amb les seves unitats, de manera que han estat entrades al programa pels operaris, de cada registre. S'ha deixat en la taula per a poder observar de què es tractava, ja que per a una mateixa activitat s'han entrat les dades en diferents unitats (palets, kilograms, caixes,...) i conseqüentment a primera vista el nombre pot semblar incoherent.
- Definitiu quantitat 2. Camp creat amb el qual es treballarà, on es mostren les quantitats sense unitats.
- Definitiu unitats. S'ha afegit aquest camp que sorgeix de dividir el camp inicial on els operaris entraven quantitat i unitats en els dos camps corresponents. Aquesta és la única manera de poder tractar les dades posteriorment.
- Definitiu hora prevista. Mitjançant aquest camp es coneixen els camions que tenen cita prèvia. Si aquest camp està omplert, significa que s'havia acordat una hora d'arribada/sortida i es podrà analitzar la puntualitat del camió comparant aquesta dada amb l'hora que apareix en el camp d'entrada/sortida.
- Definitiu entrada. Per identificar si es tracta d'una entrada. El contingut és "Si" o "No". Serà usat per a diferenciar, per a un mateix proveïdor o transportista, si és recepció o expedició.
- Definitiu sortida. Treballa de la mateixa manera que l'anterior.
- Definitiu compartit. Per identificar els camions que no realitzen exclusivament entregues o recollides de producte, sinó que a la planta en qüestió carreguen o descarreguen parcialment el seu contingut. Són pocs el camions en aquestes situacions.
- <span id="page-6-0"></span> Definitiu hora entrada. L'operari entra la hora exacta d'entrada del camió al moll. Tant en les recepcions com expedicions, és el camp usat per a conèixer en mitjana l'hora d'arribada de cada tipus de camió.
- Definitiu hora sortida. De la mateixa manera, l'operari entra la hora exacta de sortida del camió del moll, és a dir, quan finalitza la càrrega i documentació del camió. És el camps usat per a conèixer en mitjana l'hora de sortida de cada tipus de camió.
- Definitiu descàrrega. S'ha calculat la diferència entre l'hora de sortida i d'arribada de camions a fi de conèixer el temps d'estada, i per tant el temps necessari per a la realització de les tasques corresponents, de cada tipus de camió.
- Definitiu comentaris. L'operari entra, si creu adient, comentaris respecte al contingut del camió. Juntament amb els camps 'proveïdor' i 'transportista', s'ha usat per a classificar o subdividir el tipus i contingut de camions.

#### **2.1.3 Base de dades d'Access creada**

Ja que prèviament s'ha preparat les dades en un arxiu d'Excel, aquestes dades són importades en una taula d'Access que permet efectuar les consultes directament. És a dir, totes les consultes s'han realitzat sobre una mateixa taula, sense necessitat de crear relacions entre diverses taules. Aquesta taula té un total de 2362 registres, tot i que una part correspon a camions de productes semielaborats i camions cisternes, els quals no s'han pogut tractar de la mateixa manera perquè la manera d'entrar les dades no ho ha permès.

S'han efectuat, per tant, diverses consultes i formularis referents a les activitats de matèries primeres (analitzant per separat els ingredients, aromes i colorants, i cartó), recepció de producte acabat de Crevillent, sortides nacionals (identificades com B-Mark) i sortides internacionals (analitzades per cada país per separat, per transportistes i globalment).

A banda d'aquestes, s'hi troben altres consultes que puntualment van ser creades per conèixer dades que no intervenen en el present projecte.

## <span id="page-7-0"></span>**2.1.4 Exemple de consulta i formulari**

A tall d'exemple, es presenta per a una activitat, concretament les sortides a mercat nacional, la consulta i informe creats per a ser analitzats posteriorment amb l'Excel, a la Figura 1 i 2 respectivament.

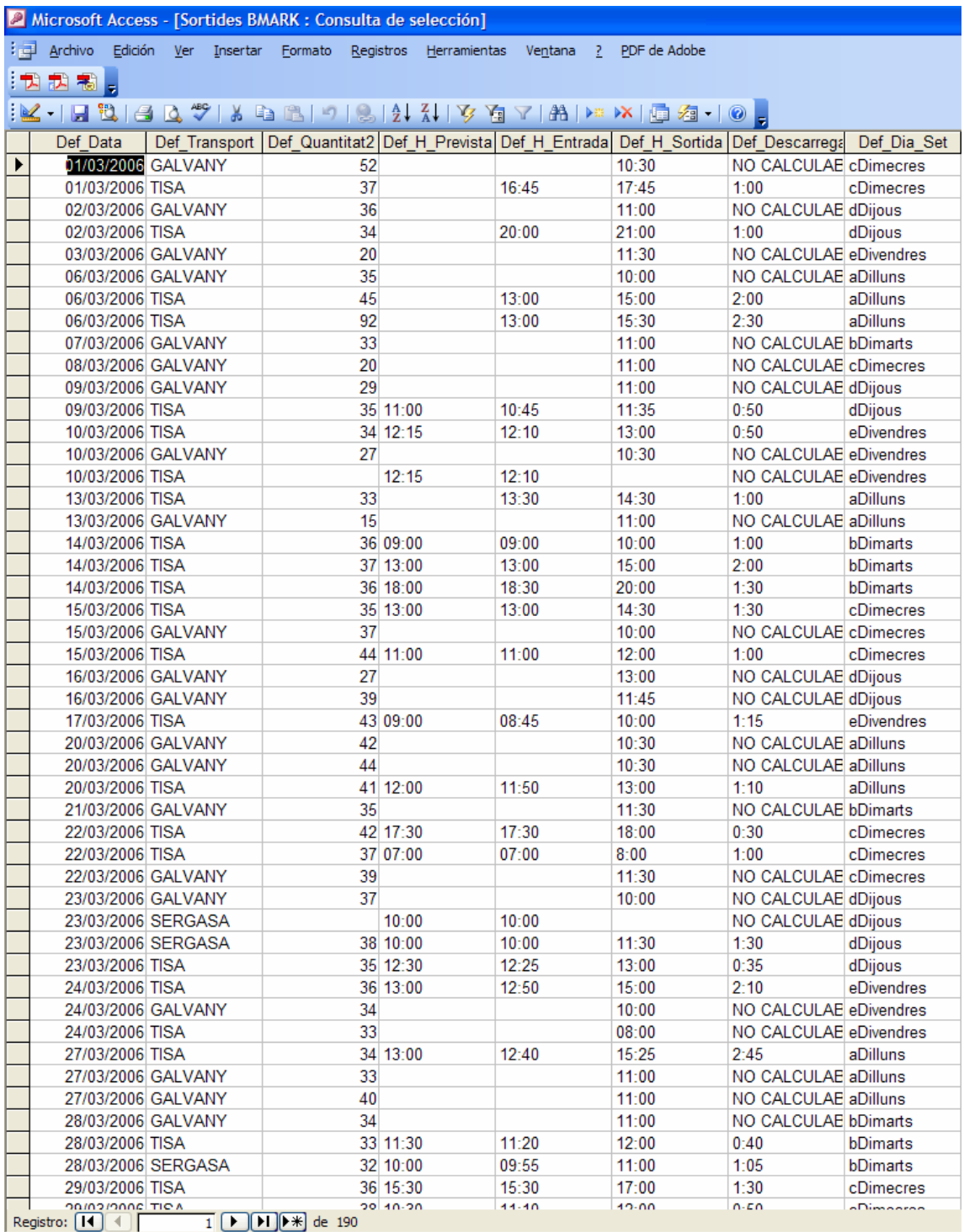

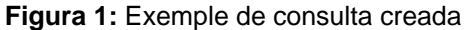

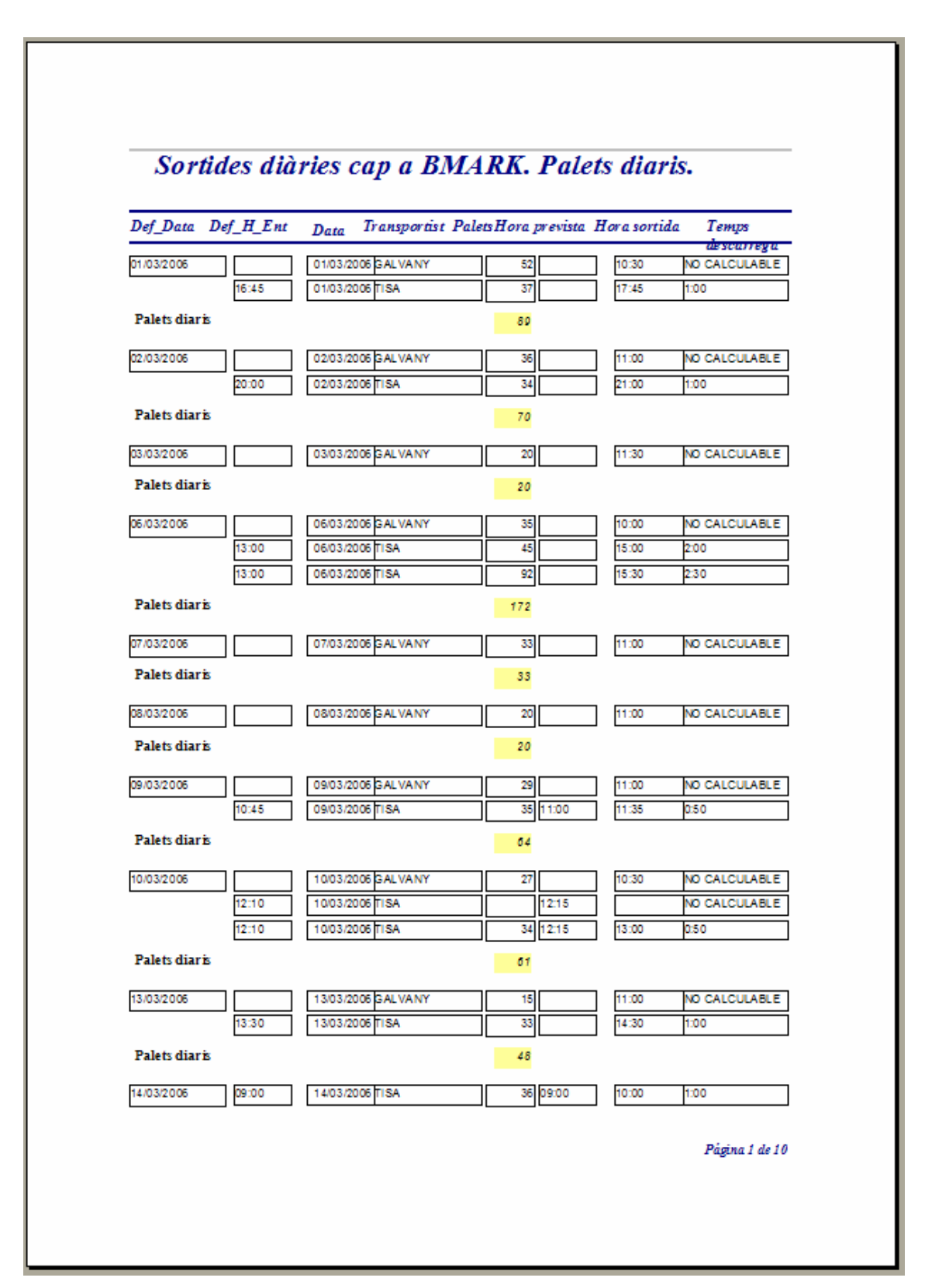

**Figura 2:** Exemple d'informe creat

<span id="page-9-0"></span>Finalment, aquestes dades són exportades a l'Excel per ser tractades amb l'analitzador de dades de la manera adient, i ser exportades altra vegada posteriorment en un format *txt* per a introduir-les a l'eina "Input Analyser" del software de simulació Arena per tal d'analitzar-ne la seva distribució estadística.

#### **2.2 Dades provinents de recompte directe de documents i registres arxivats**

Les activitats de semielaborats, comandes de producció i devolucions de producció s'han hagut de tractar de manera més manual, pels següents motius:

-Semielaborats. Els camions corresponents es troben registrats a l'aplicació anteriorment esmentada, però tal com s'ha comentat, no ha estat possible el tractament informàtic per la forma d'entrar la informació. Així doncs, s'ha hagut de recórrer a l'arxiu d'albarans arxivats corresponents a les empreses manipuladores per a efectuar el recompte manual dels mateixos. Posteriorment, s'han calculat les freqüències corresponents amb l'ajut d'un suport informàtic.

Les dades analitzades corresponen al mateix període que les recepcions i expedicions, és a dir, del 01/03/2007 al 31/07/2007, considerant que ja que es tracta de recepcions i sortides, cal estudiar-los paral·lelament a la resta.

-Comandes de producció i devolucions de producció. Tot i que el sistema informàtic AS400 usat en la gestió dels productes de magatzem conté enregistrada tota la informació d'entrades i sortides de producte a fàbrica i a l'exterior, les unitats usades són els kilograms i la nomenclatura funciona amb referències, motiu pel qual ha estat impossible extreure'n en palets i segons producte les dades necessàries. Per l'experiència dels operaris i agafant mostres a l'atzar dels documents de comandes i devolucions a producció arxivats, s'han calculat el promig de freqüències per ambdues activitats.

El nombre de dades de mostreig per aquestes activitats és reduït, donat que cada comanda o devolució s'efectua individualment en el corresponent document, de manera que al llarg del dia s'acumulen un total aproximat de 35 notes. Per tant, el recompte manual és un procés molt lent. S'han pres 8 dies a l'atzar per activitat.

#### <span id="page-10-0"></span>**2.3 Dades provinents de base de dades de Microsoft Access**

Per a les següents activitats, es treballa amb una base de dades específica per a cadascuna d'elles. És cert que aquest fet ha facilitat per alguna activitat l'anàlisi de les freqüències, però no ha estat massa útil, sobretot en el cas de les mostres, donat al format d'entrada de dades i les unitats que es tracten en el present estudi.

-Paqueteria. El mostreig de dades correspon a l'interval comprès entre el 03/05/2006 i el 04/08/2006, respectivament les dates d'inici d'informació fiable i la data en el moment que es treballava en l'anàlisi.

-Devolucions clients. Tot i disposar d'una base de dades amb tota la informació registrada, la manera d'entrar els paràmetres resulta un problema de cara al tipus de resultats que calen, per tema d'unitats. Vista la situació, es va creure adient considerar comandes totals mensuals, i el període analitzat són els nou darrers mesos des del 04/2006.

-Mostres. No s'ha pogut emprar els recursos de la base de dades pel format de la informació registrada. Així doncs, per observació de la informació en la mateixa base de dades, s'ha efectuat una suposició de les quantitats diàries per a obtenir un total de 24 dies a tractar.

## **2.4 Dades provinents d'arxius de Microsoft Excel**

Es du el control de les següents activitats mitjançant arxius d'Excel, creats de manera diferent segons les necessitats de cada activitat.

-Recepció de producte acabat de fàbrica. Diàriament, l'operari rep de producció un arxiu d'Excel amb les referències i quantitats produïdes, separadament segons provinguin de trens o d'embalatge. Així doncs, integrant tot el conjunt de registres diaris corresponents a un mes, s'obtenen els promitjos buscats. Les dades corresponen al període del 01/07/2006 al 31/07/2006, considerant un mes suficient per observar-ne la variació, i tenint present que donat que l'empresa produeix sota comanda, les dades d'una setmana a l'altra poden variar en quantitat i tipus, i per tant essent conscients que aquestes dades no són constants al llarg de l'any.

-Retorn de palets. Els registres de l'arxiu corresponent a aquesta activitat han estat analitzats amb molta facilitat i rapidesa, ja que es disposa de la data i quantitat de palets corresponent a cada entrada de camions d'aquest tipus. S'han pres dades des d l'inici del 2006, és a dir, del 02/01/2006 al 30/07/2006. La freqüència d'aquesta activitat és molt constant.

-Tisa. Es disposa d'un arxiu amb les sortides i entrades efectuades per aquesta activitat. Tot i que l'arxiu mostra palets individualment, de l'arxiu creat provinent de l'aplicació de Visual Basic, s'ha pogut obtenir el nombre de camions corresponent a aquesta activitat, i calcular així les freqüències de camions i palets. El període de mostreig correspon a 6 mesos, des del 01/05/2006 fins al 20/10/06, ja que aquesta activitat va estar analitzada més tard que la resta.

**Annex B:** 

# **ESTUDI DE MÈTODES I TEMPS**

# **ÍNDEX**

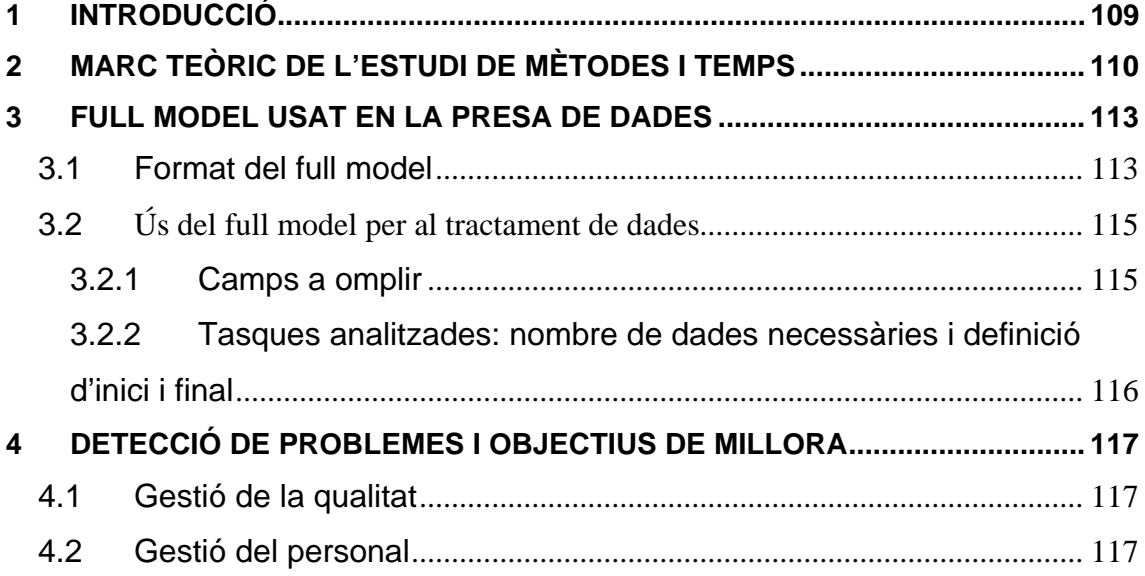

## <span id="page-14-0"></span>**1 INTRODUCCIÓ**

La finalitat d'aquest primer estudi és conèixer en detall el mètode de treball i els recursos destinats en cada una de les seves activitats i etapes. D'aquesta manera es pot avaluar l'eficiència del mètode actual en la realització de cada tasca que duen a terme els operaris. S'analitza cada tipus de tasca per separat i s'estudien els problemes que hi sorgeixen.

Els resultats d'aquest estudi es contemplen en un informe detallat lliurat a l'empresa, corresponent a l'annex B: *Informe per a l'empresa de les tasques: Estudi de Mètodes i Temps*.

## <span id="page-15-0"></span>**2 MARC TEÒRIC DE L'ESTUDI DE MÈTODES I TEMPS**

L'anàlisi de mètodes i temps, com a tècnica de gestió, consisteix en analitzar el layout d'una superfície i la forma en què es desenvolupen les activitats dins la mateixa.

Els passos a seguir que especifica el mètode en termes generals són:

1)Selecció del treball que es pretén millorar. Criteris per a la priorització:

-Econòmic. Assignar prioritat als treballs que representin una part més important del valor afegit, per la seva freqüència, duració, o per l'alt valor dels recursos que utilitzen.

 -Funcional. Es prioritzen els treballs que presentin colls d'ampolla en algun punt del seu procés.

#### 2)Descripció del mètode actual

 La **descripció de mètodes** es basa en la representació de les diferents activitats seqüencials o simultànies corresponents a diversos elements productius (persones, màquines, etc) al llarg del temps. A partir de la descripció del mètode de treball actual es pretén dissenyar una programació més adequada dels elements, la qual redueixi temps morts o permeti eliminar activitats supèrflues.

#### 3)Crítica

 Formular preguntes sistemàticament sobre el mètode actual (què, on, quan, qui, com) i sobre els recursos utilitzats (màquines, operaris, suports informàtics, condicions de treball, disseny del producte, etc) amb la intenció d'eliminar, combinar, reordenar i simplificar.

#### 4)Disseny del nou mètode

 Una vegada avaluat el mètode actual, proposar un nou mètode millorat, tenint en compte les tecnologies disponibles i existents i els aspectes fisiològics i psicològics dels treballadors.

#### 5)Comparació dels dos mètodes

 Justificar la rendibilitat guanyada amb el nou mètode respecte l'anterior. Realitzar un càlcul del temps necessari per recuperar la inversió i estudiar els costos de la implantació i de treball a llarg termini.

#### 6)Entrenament i control

 Per a la implantació del nou mètode cal un temps d'aprenentatge. És necessari realitzar un control sobre la forma d'aplicar el mètode i sobre les possibles desviacions per a assegurar la correcta implantació.

L'estudi de mètodes va directament acompanyat de l'**estudi de temps**, sovint associat als sistemes d'incentius o primes. És indispensable per la planificació, el control i el càlcul de pressupostos.

#### 1)Etapes d'un cicle de treball

La descomposició d'un cicle de treball consisteix en establir una seqüència de tasques elementals i registrar en taules els temps corresponents. Cada tasca porta associada una sèrie de camps: descripció, comença, comprèn, acaba, i classificació; els quals permeten definir els inicis i finals de cada tasca i el procés en detall.

#### 2)Cronometratge

 El cronometratge del temps de tasca es pot efectuar per observació directa del treball de l'operari o a través d'una gravació en vídeo. Acompanyat de la descripció del mètode, que inclou la descomposició en elements o tasques, s'anota per a cada una d'elles el temps de rellotge i l'activitat desenvolupada per l'operari. S'aconsegueix avaluar la velocitat a la qual l'operari executa la tasca en relació a una velocitat considerada normal.

Es poden usar índex, com per exemple mitjançant el factor d'activitat, que és el quocient entre el valor de l'activitat estimada i el valor de l'activitat normal. Llavors, es calcula un valor anomenat temps normal, que és el producte del temps de rellotge pel factor d'activitat.

L'estimació dels temps normals corresponents a diferents observacions implica estudiar la seva dispersió i l'interval de confiança associat a l'adopció, amb prèvia eliminació de les dades anòmales.

## 3)Mostreig de treball.

 En base a les dades recollides, es procedeix a estimar la proporció de temps actiu i inactiu d'una persona o màquina, i les proporcions corresponents a cada tipus de tasca.

 Posteriorment es relacionarà amb la freqüència de cada tipus d'activitat de l'empresa i la seva estacionalitat, si s'escau, per a obtenir resultats representatius d'un període més ampli.

## <span id="page-18-0"></span>**3 FULL MODEL USAT EN LA PRESA DE DADES**

### **3.1 Format del full model**

Per a registrar les dades corresponents als cronometratges de les tasques s'ha treballat amb un full model generalitzat en el qual s'han anotat, per a cada observació, els paràmetres que són objecte d'anàlisi.

*Cara anterior:* 

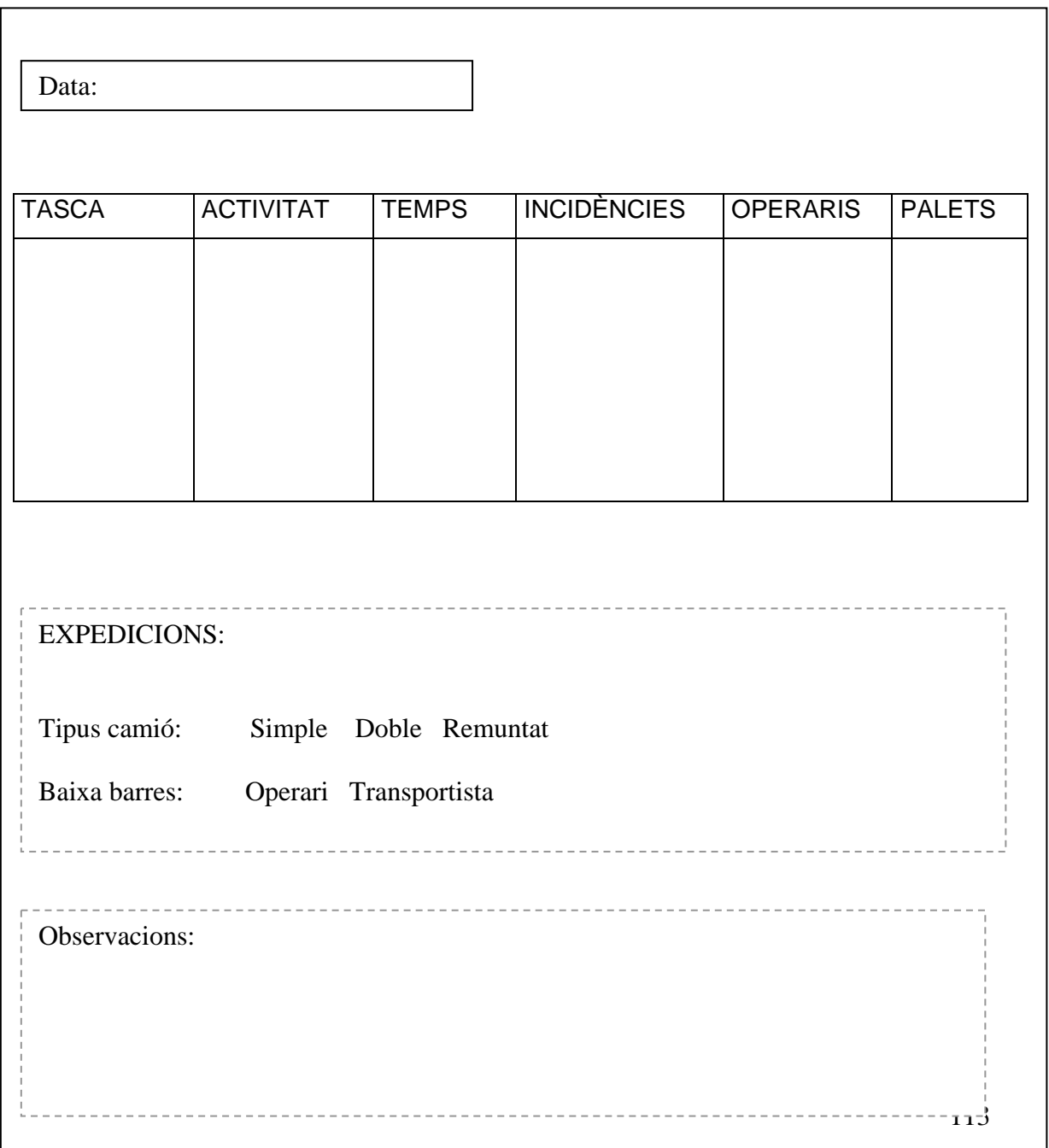

*Cara posterior:* 

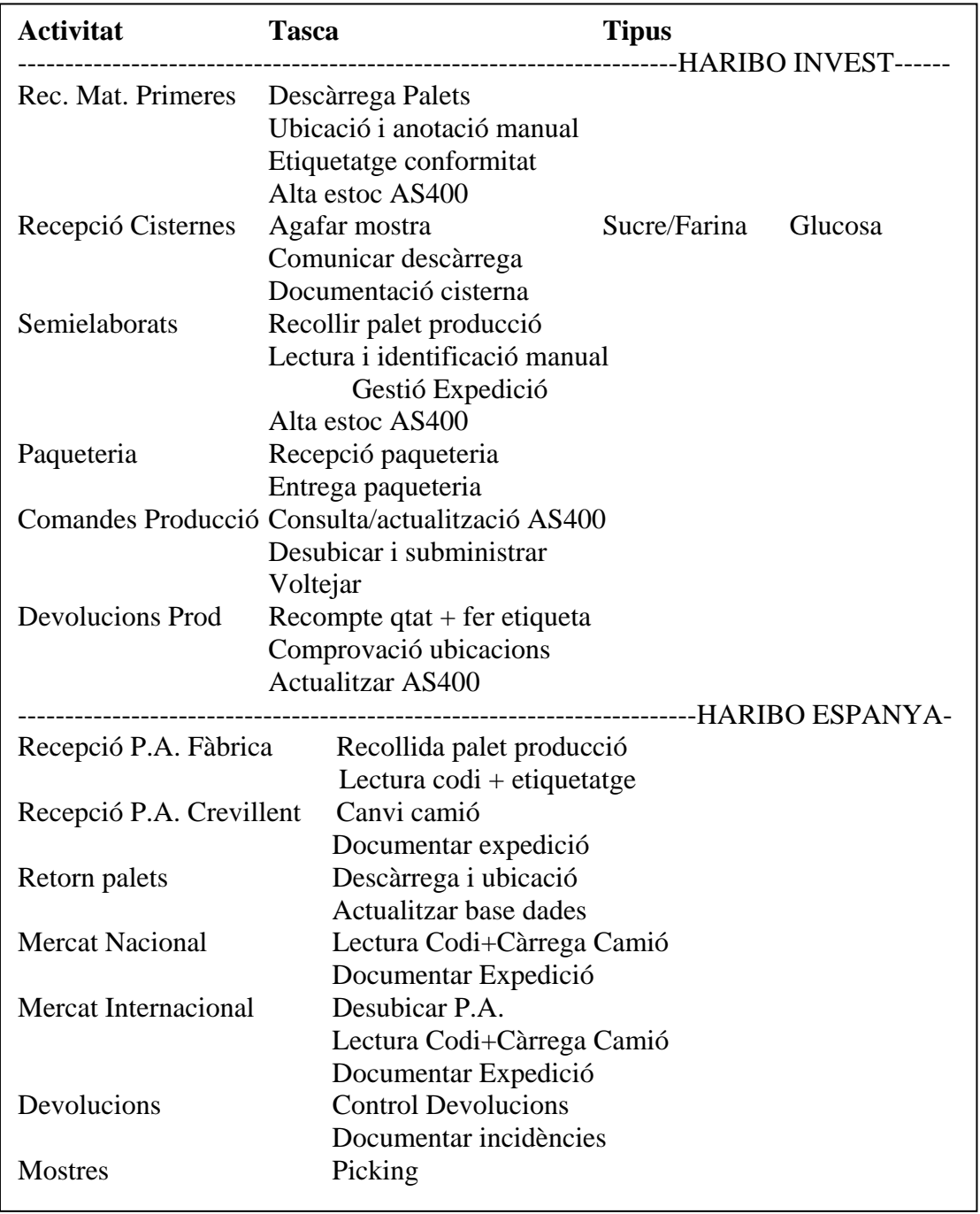

## <span id="page-20-0"></span>**3.2 Ús del full model per al tractament de dades**

## **3.2.1 Camps a omplir**

En cada observació realitzada, s'omplen el camps corresponents a:

-Data.

Tot i no influir en els resultats, podria ser necessari tenir present algun problema sorgit en un determinat període o com a consulta per a comparar certa activitat.

-Tasca.

Disposant de les diverses tasques i la seva corresponent activitat a la cara posterior del full model, l'ús és tan senzill com subratllar cada cas estudiat en el moment o bé tornar a anotar el nom identificatiu en la cara anterior.

El fet d'aparèixer totes i cadascuna de les tasques no significa que una mateixa tasca tingui el mateix temps de realització depenent de l'activitat a la qual correspon. De fet, a mesura que s'ha anat disposant de més quantitat de dades, s'ha pogut diferenciar les que tenen un temps independent de l'activitat i les que, per contra, cal diferenciarne els seus temps de procés. Aquestes subdivisions es mostren més endavant en la presentació dels resultats obtinguts.

El primer requadre corresponent al camp "Observacions" es reserva per anotar qualsevol tipus de fet contemplat durant la realització de la tasca que pugui tenir importància de cara a l'estudi.

El segon requadre és expressament dedicat a les tasques d'expedicions. Aquestes tenen una importància especial donat que a petició de l'empresa es va demanar estudiar-ne els temps depenent de diversos factors. Primerament, interessa conèixer la diferència de resultats depenent de quin tipus de camió contractat es tracti, ja que existeixen tres variants.

-Camions simples. Tenen un sol pis

-Camions dobles. Es carreguen dos pisos. Cal baixar els suports metàl·lics que separen els dos nivells després de carregar cada fila de palets.

-Camions remuntats. Es carreguen dos pisos. La diferència està en que no existeixen barres per a separar els dos nivells, sinó que tal com el nom indica, l'apilació dels dos nivells es realitza de manera remuntada. Per tant, es carreguen directament uns sobre els altres.

<span id="page-21-0"></span>I en segon lloc, dins el mateix requadre d'expedicions, la frase "Baixa barres" es refereix al fet de que sigui el transportista o bé un operari de magatzem qui baixi les barres entre els dos pisos en cas de ser un camió doble.

# **3.2.2 Tasques analitzades: nombre de dades necessàries i definició d'inici i final**

Ja que la seqüència de tasques es representa en els diagrames de flux de les activitats, cal dir que en ells s'observen certes tasques que no apareixen en el llistat del full model. Aquest fet és degut a que no requereixen operaris de magatzem, o bé representen un temps menyspreable enfront de les altres. Són les que en els diagrames apareixen dins les caselles de color blau.

El nombre de dades preses varia segons la tasca. Algunes d'elles es realitzen amb una freqüència molt elevada i per altra banda, n'hi ha d'altres que no es donen tan sovint. En algunes d'elles es considera que calen moltes observacions per a poder disposar d'uns temps de tasca prou fiables, mentre que en d'altres no és necessari bé per la poca variació que presenten o bé per ser dependents del volum de producte manipulat i per tant cal fer mitjanes i extrapolacions.

És imprescindible definir l'instant d'inici i fi de cada tasca. A fi de poder identificar el moment en que comença i acaba una tasca, s'efectua la descripció detallada de cada una d'elles en l'informe d'empresa juntament amb els resultats obtinguts.

## <span id="page-22-0"></span>**4 DETECCIÓ DE PROBLEMES I OBJECTIUS DE MILLORA**

#### **4.1 Gestió de la qualitat**

En el marc del concepte de qualitat total, un estudi de mètodes i temps s'enfoca a aconseguir la màxima qualitat del treball, de manera que analitza les incidències ocorregudes durant la realització de les tasques per part dels operaris.

Estudiant les incidències observades i els temps que suposen dintre el procés, es detecten les possibles causes amb la finalitat de corregir-les i enforcar el nou disseny del mètode de treball del magatzem a la minimització o desaparició d'aquestes. Existeixen diferents solucions possibles per a aconseguir tal fi. Els cercles de qualitat, per exemple, són una forma de generar propostes a partir de la experiència dels operaris que intervenen directament en el procés.

En l'informe d'empresa es detallen els diferents tipus d'incidències aparegudes en les observacions, així com les seves freqüències en els casos que hagi estat possible. No és objecte del projecte establir plans de mesures correctores per a les incidències detectades, sinó informar de les mateixes a fi de que el responsable d'àrea prengui mesures al respecte per a reduir els temps improductius deguts a les incidències.

#### **4.2 Gestió del personal**

El principal objectiu de la gestió de recursos humans dins el context de l'estudi de mètodes i temps és la planificació de la plantilla; és a dir garantir que la organització disposi del correcte nombre d'operaris per a la realització de les activitats, amb les aptituds apropiades, en el moment de realitzar cada tipus de tasca.

En l'estudi de mètodes i temps realitzat es contempla el nombre de persones dedicades a cada tasca, però no es considera oportú estudiar cada un dels operaris per separat. Tot i ser cert que existeix una gran diferencia d'eficàcia entre els diferents treballadors, el resultat global és la mitjana de tots ells.

**Annex C:** 

# **INFORME PER L'EMPRESA DE L'ANÀLISI DE LES FREQÜÈNCIES DE LES ACTIVITATS**

El present annex presenta els resultats de l'anàlisi de les necessitats de freqüències d'activitats en el magatzem. S'ha realitzat un estudi exhaustiu de cadascuna d'elles, analitzant els diferents casos en què es pot dividir, els problemes que comporta, els valors estadístics característics, les distribucions al llarg de la setmana, mostrant exemples, etc.

El càlcul quantitatiu de freqüències de cada activitats s'efectua en palets, i no en quilograms, ja que la variable de control que interessa és el propi palet.

Per estudiar les necessitats es disposa de dades provinents de l'aplicació informàtica "Programa Camions",. L'anàlisi correspon a un període de 5 mesos, des del 01/03/06 al 30/07/06. Els registres corresponent s'han exportat a una base de dades d'Access creada per poder-ne obtenir els diferents informes desitjats; per tant, es disposa d'informes per consultar, referents a diferents aspectes, de moltes de les activitats analitzades. D'altra banda, s'han utilitzat varis arxius d'Excel i Access per obtenir dades. En alguns casos s'ha hagut de recórrer als documents originals ja que no es porta cap control informatitzat. També s'han tractat dades provinents de producció. En cada tasca analitzada s'especifica la font d'informació.

# **ÍNDEX**

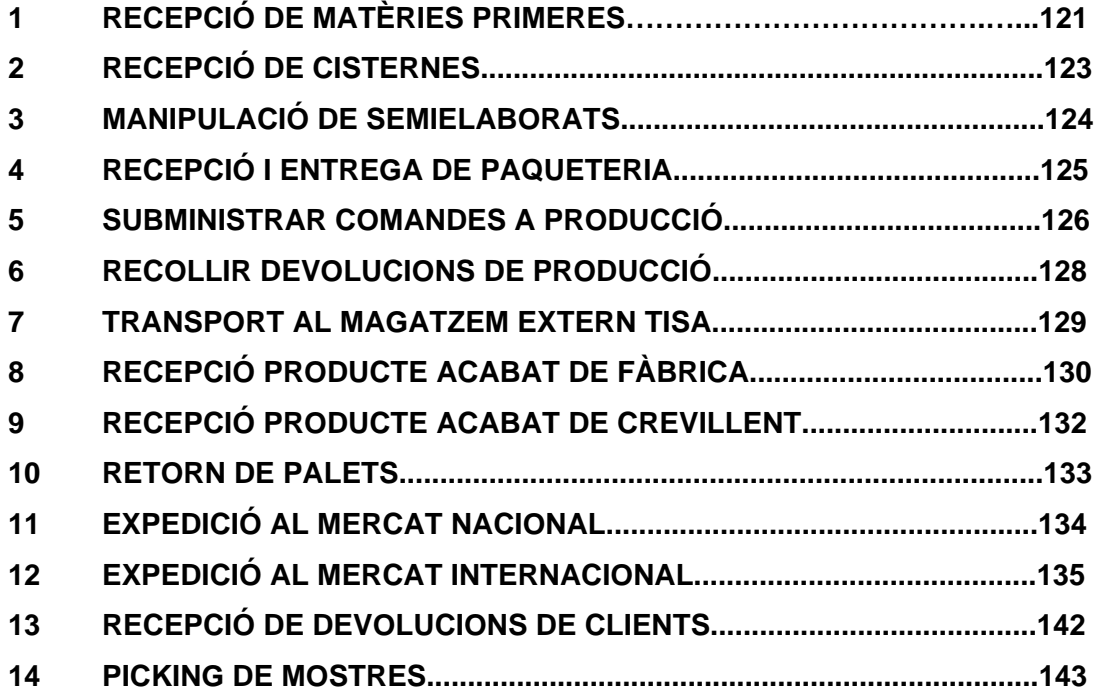

## **ACTIVITATS HARIBO INVEST**

## **1 RECEPCIÓ DE MATÈRIES PRIMERES**

*Font: Programa camions, conversió dades a Access* 

#### **RECEPCIÓ DE M.P. : EMBALATGES I INGREDIENTS**

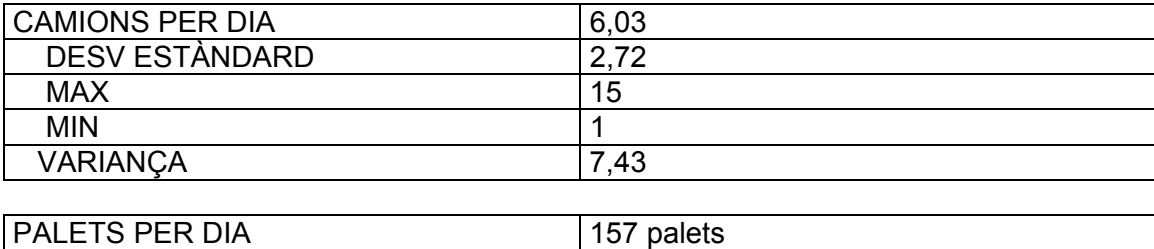

D'altra banda, cal veure les recepcions de palets i camions al llarg de la setmana. S'ha realitzat una consulta a la base de dades per conèixer la distribució setmanals. En destaca el dilluns, doblant les recepcions del dimarts. Llavors, dimecres té una quantitat altra vegada bastant elevada i va disminuint fins divendres.

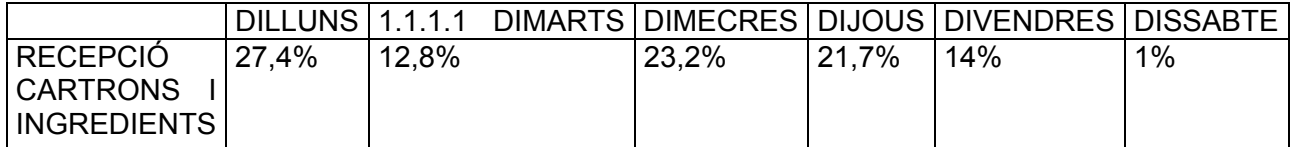

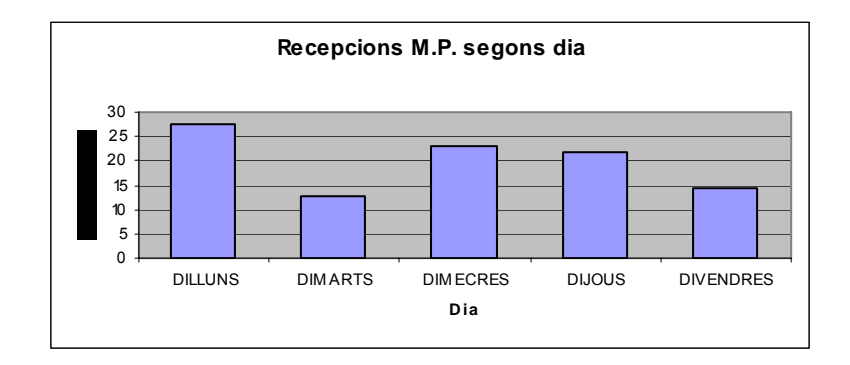

## **RECEPCIÓ M.P. : AROMES I COLORANTS**

No es disposa d'unitats correctes per fer el càlcul de bidons o kg. Per tenir una idea dels transportistes que arriben (o surten) amb aromes/colorants s'ha efectuat el càlcul setmanalment.

No tots els casos són arribades de bidons, sinó que alguns són sortides. A efectes pràctics, els temps computen de la mateixa manera.

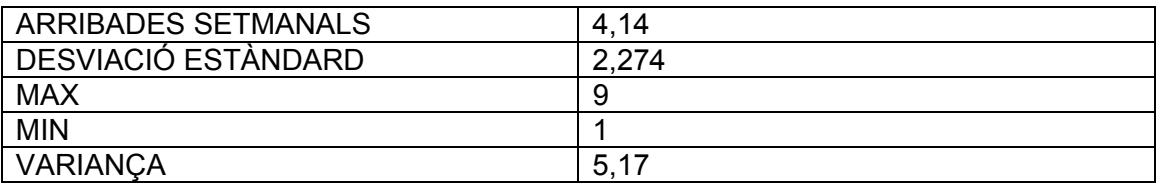

Tot i no poder determinar dades de quantitats, es pot tenir una idea de les recepcions en unitats de bidons per dies setmanals de cada proveïdor :

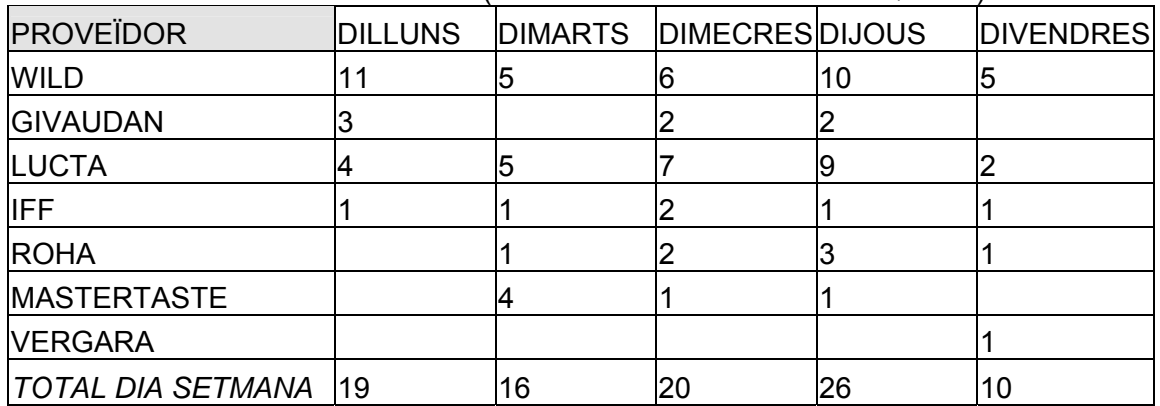

CAMIONS AROMES/COLORANTS (SENSE TENIR EN COMPTE QTATS):

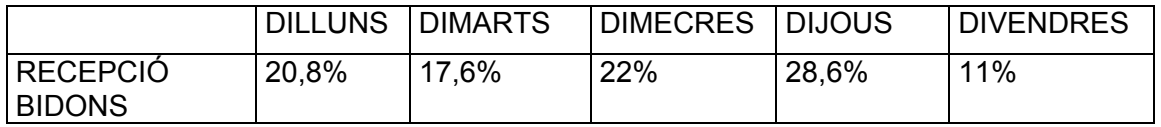

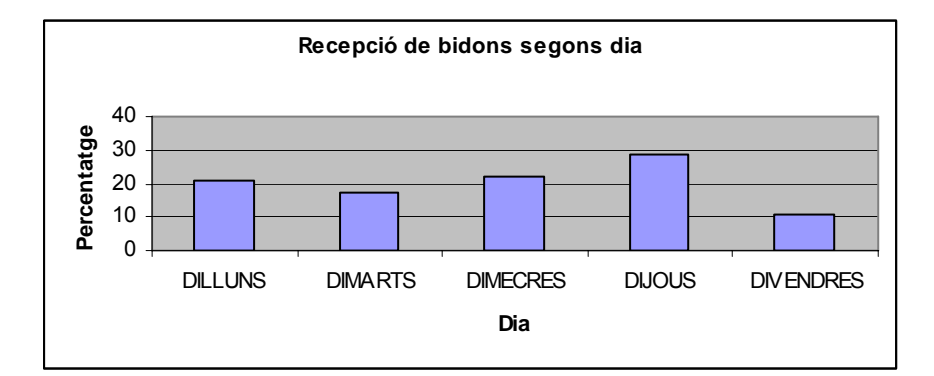

# **2 RECEPCIÓ DE CISTERNES**

## *Font: Programa camions*

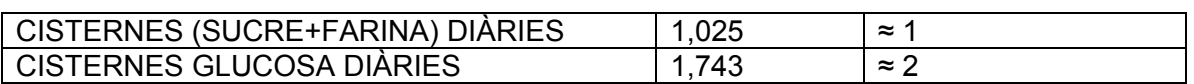

Respecte a les dades de cisternes totals:

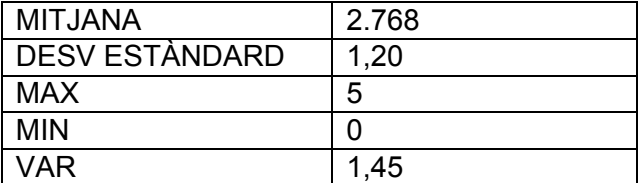

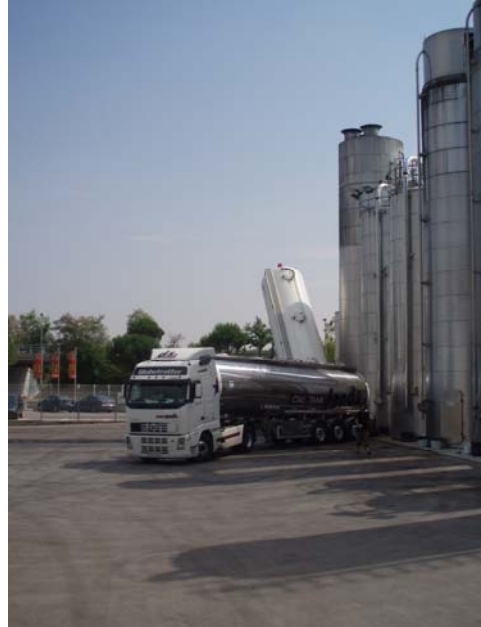

Exemple variació cisternes totals rebudes en dos mesos a l'atzar:

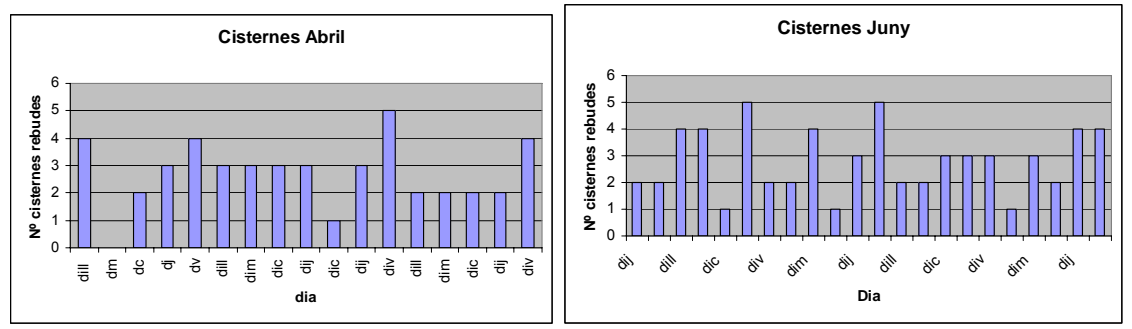

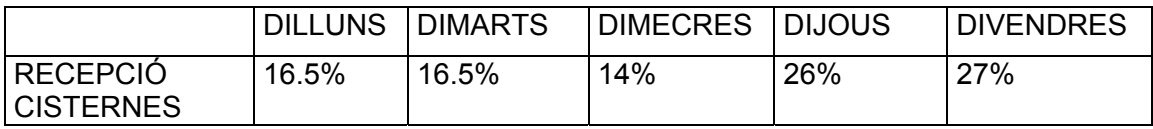

## **3 MANIPULACIÓ DE SEMIELABORATS**

#### *Font: Recompte manual als registres*

Cas 1: Recepció palets de fàbrica i expedició al manipulador extern

Els palets rebuts de fàbrica queden imputats en la quantitat de palets rebuts de fàbrica en l'apartat "Palets de producció", d'HE. Per tant, el temps d'aquesta tasca computa en l'altra.

Pel que fa a les sortides de camions cap al manipulador extern, resulta el següent promig:

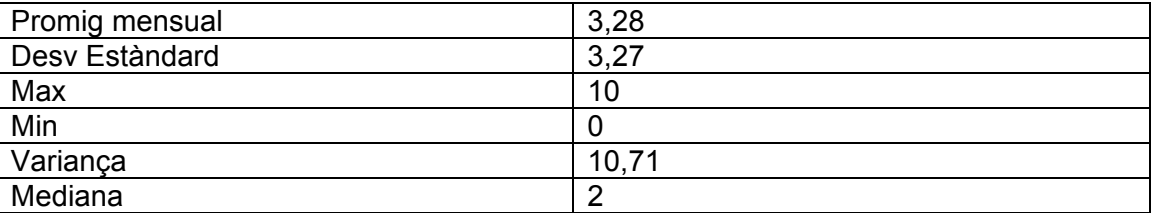

Cas 2: Recepció del camió del manipulador extern i ubicació a magatzem

La base de dades no permet distingir les recepcions de camions de productes semielaborats de les matèries primeres. Per tant aquestes queden imputades dins les recepcions de matèria primera, representant-ne una proporció de 1 SE per cada 40 de MP

Recepcions de SE= 1/40 de les recepcions de matèries primeres 0,15 rec SE diari / 6 recepcions M.P. diaris = 1/40 (SE/MP)

# **4 RECEPCIÓ I ENTREGA DE PAQUETERIA**

#### *Font: Base de dades d'Access "Paquetes", anlitzada amb Excel*

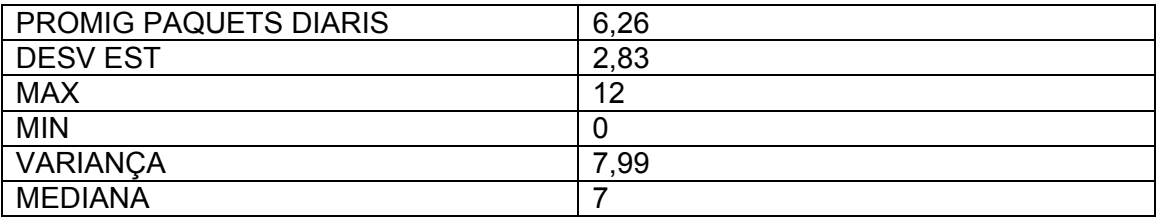

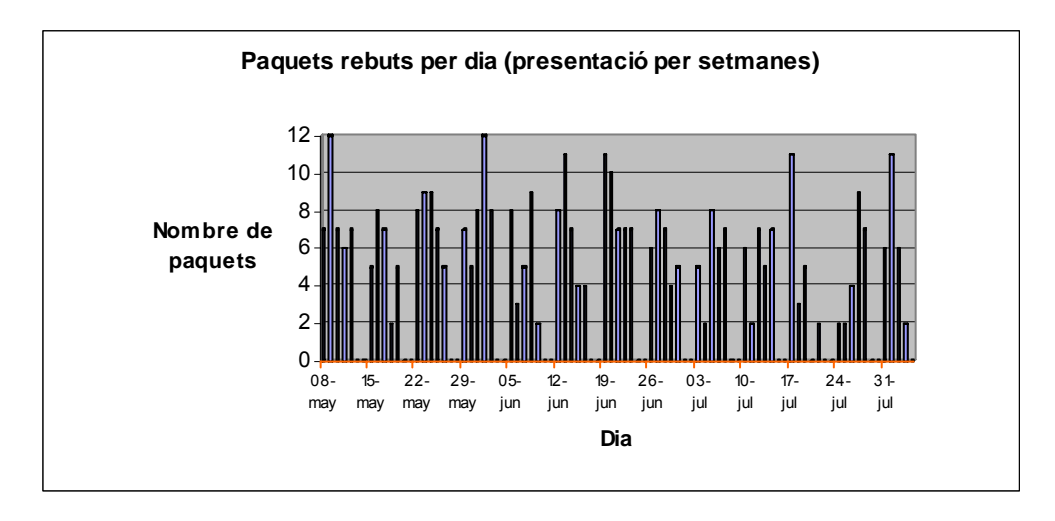

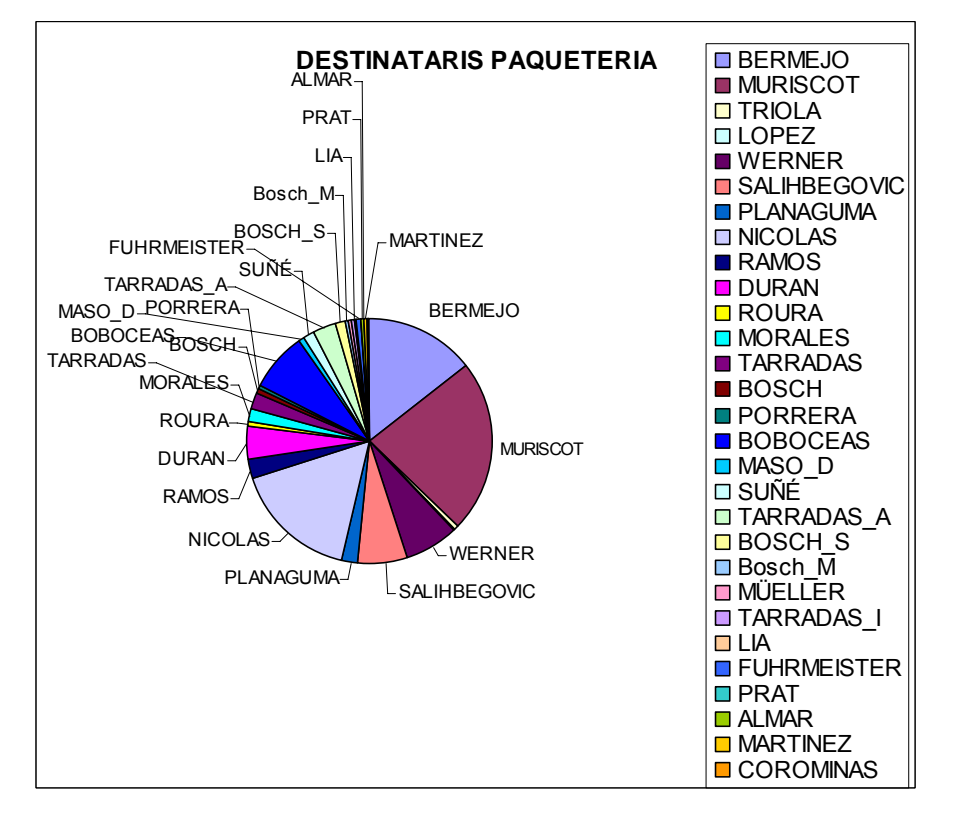

## **5 SUBMINISTRAR COMANDES A PRODUCCIÓ**

*Font: Registres manuals (Tot i tenir els moviments al programa informàtic no es pot obtenir aquest tipus d'informació).* 

ESTIMACIÓ DE LES COMANDES DIÜRNES SEGONS ELS DOS TORNS:

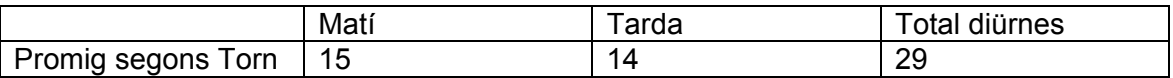

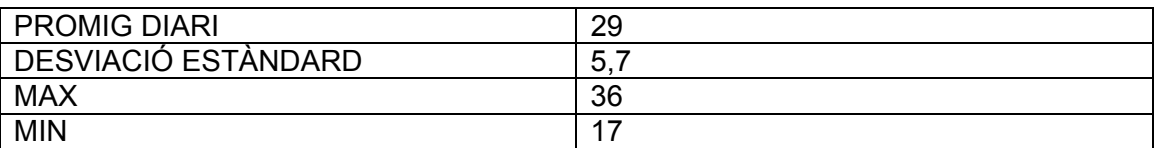

El total de comandes es distribueix de la següent manera:

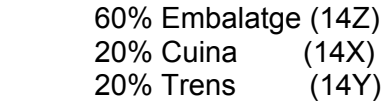

S'estima, de mitjana, 3 palets / comanda subministrada

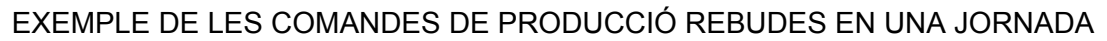

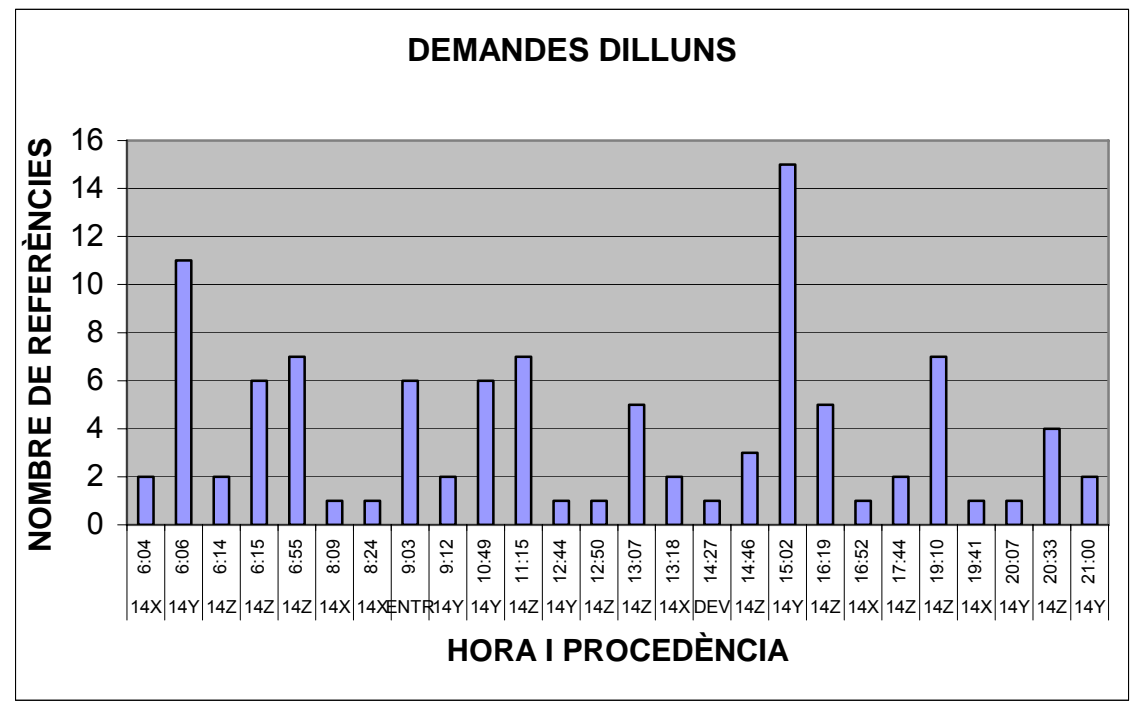

La distribució de demandes per part de cuina, embalatges i producció és bastant similar en els torns de matí i tarda. El torn nocturn varia. Les devolucions no solen representar una quantitat molt elevada excepte a final de setmana i especialment a final de mes.

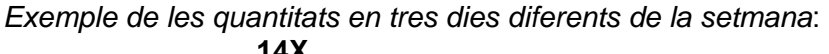

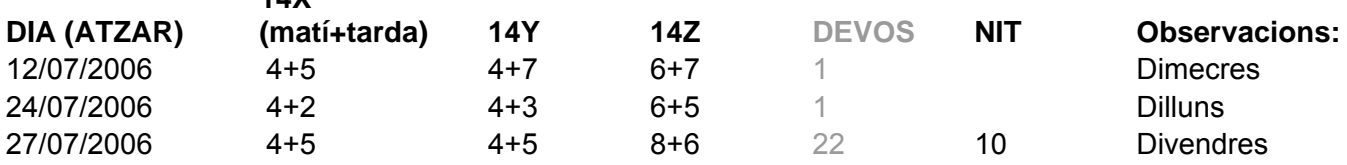

Destaca la demanda de polifilms, la qual sol ser en bobines. A continuació es mostren un parell d'exemples on s'aprecia la repetició de comandes en poc interval de temps*.* 

#### EXEMPLE: DEMANDA DE DOS PRODUCTES DE POLIFILM Data: 08/08/2006

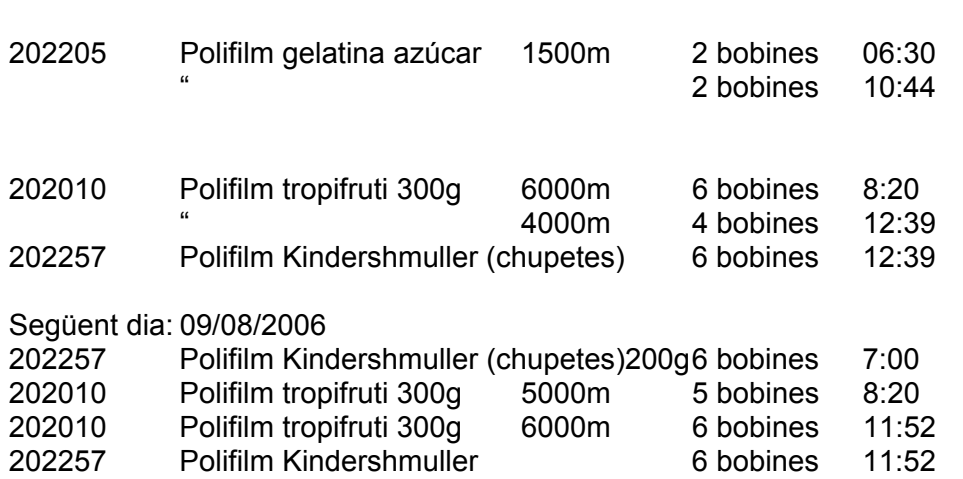

En el cas del "Polifilm gelatina azúcar" s'efectuen dues comandes en un mateix matí. És acceptable, a més al tractar-se d'una producció per Espanya no solen ser tirades tan llargues.

En canvi, en altres tirades llargues -producte per Alemanya- s'efectuen varies comandes en intervals de temps relativament petits. Cada comanda demana unes quantes bobines, les quals s'han de treure del palet i posar cada una d'elles en una bossa. Per experiència, es coneix que és més pràctic i ràpid subministrar un palet sencer i posteriorment rebre les devolucions sobrants del mateix.

El cas del "polifilm tropitruti 300g" per exemple, es demanen dues comandes, la primera de sis bobines i la segona de quatre, en un matí. El següent matí, com que es segueix fent aquest producte es demanen dues comandes de cinc i sis bobines respectivament.

Paral·lelament, amb el "polifilm kindershmuller" passa el mateix: se'n demanden sis bobines i el següent dia s'efectuen dues comandes més de sis bobines cadascuna.

Seria molt més eficient baixar un palet sencer i llavors recollir les devolucions.

## **6. RECOLLIR DEVOLUCIONS DE PRODUCCIÓ**

#### *Font: Recompte manual als registres*

Tot i no ser lineals, es fa una estimació del volum de devolucions:

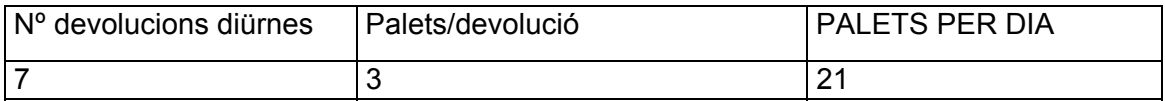

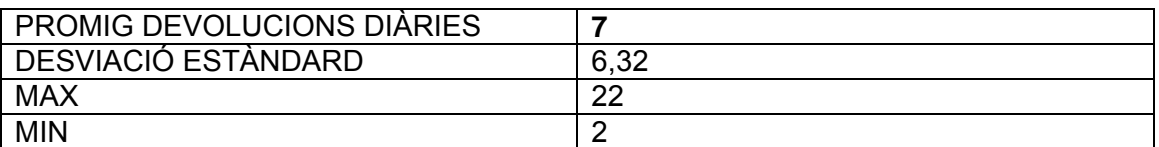

Cal tenir en compte que a final de mes aquestes quantitats augmenten un 66%. És degut al fet que tot el que sobra durant la producció del dia a dia no es retorna i s'acumula fins al moment que cal fer inventari.

## **7 TRANSPORT AL MAGATZEM EXTERN TISA**

#### *Font: Recompte i estimació en base a l'experiència*

Aquesta activitat no apareix en el diagrama de flux pel fet que és totalment variable i subdivisible en moltes variants. No es disposa de registres per a tots els casos per tant s'ha efectuat una estimació del cas de sortides més freqüent.

Degut a la manca d'espai, HI utilitza un magatzem extern per emmagatzemar productes. En ocasions especials HE pot fer-ne ús però són casos comptats per tant no es comptabilitza.

Sol tractar-se de 2 a 4 sortides de camions setmanals, depenent de l'estat de saturació del magatzem. S'estima que la càrrega d'un camió pot efectuar-se en uns 20 min.

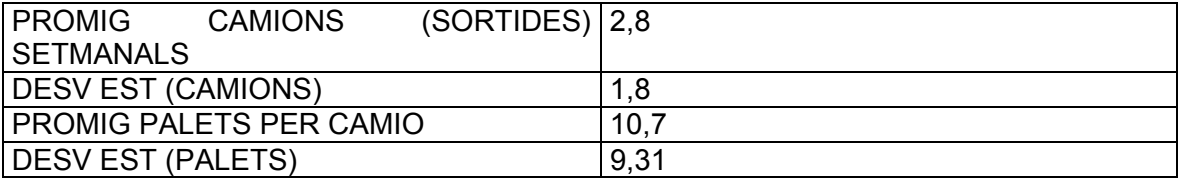

## **ACTIVITATS HARIBO ESPANYA**

## **8 RECEPCIÓ PRODUCTE ACABAT DE FÀBRICA**

#### *Font: Conjunt d'arxius d'Excel que es reben diàriament per part d'embalatge i trens*

El producte acabat pot sortir d'embalatges o bé de trens. A efectes pràctics, és totalment indiferent de quina de les dues unitats procedeixi ja que es recull en la mateixa ubicació. Es donen els resultats per separat degut a que les bases de dades on s'ha consultat la informació es tracten de manera independent.

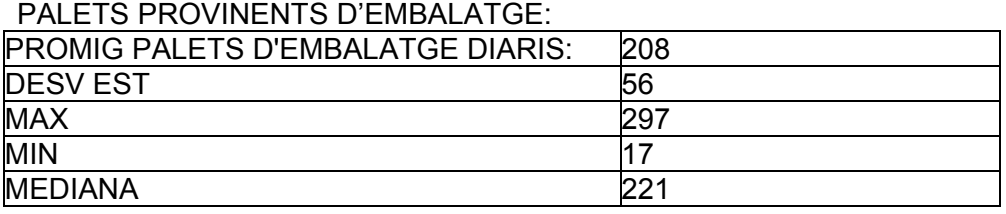

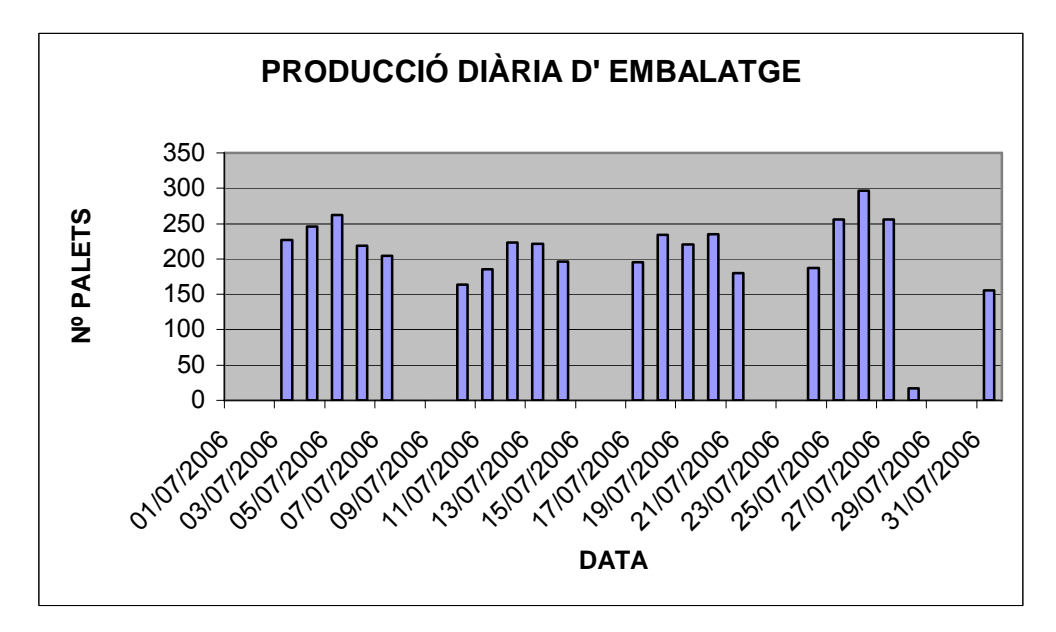

#### PALETS PROVINENTS DE TRENS:
La producció als trens NO és gens regular al llarg de l'any. S'analitza un mes a l'atzar però cal tenir present que aquestes dades poden variar completament.

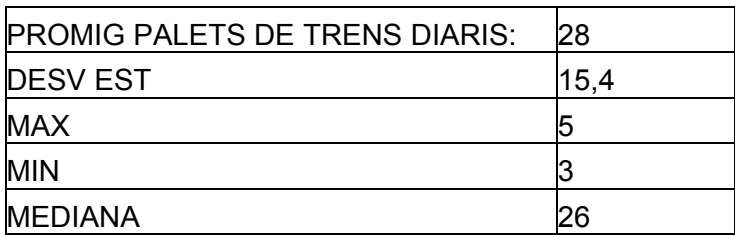

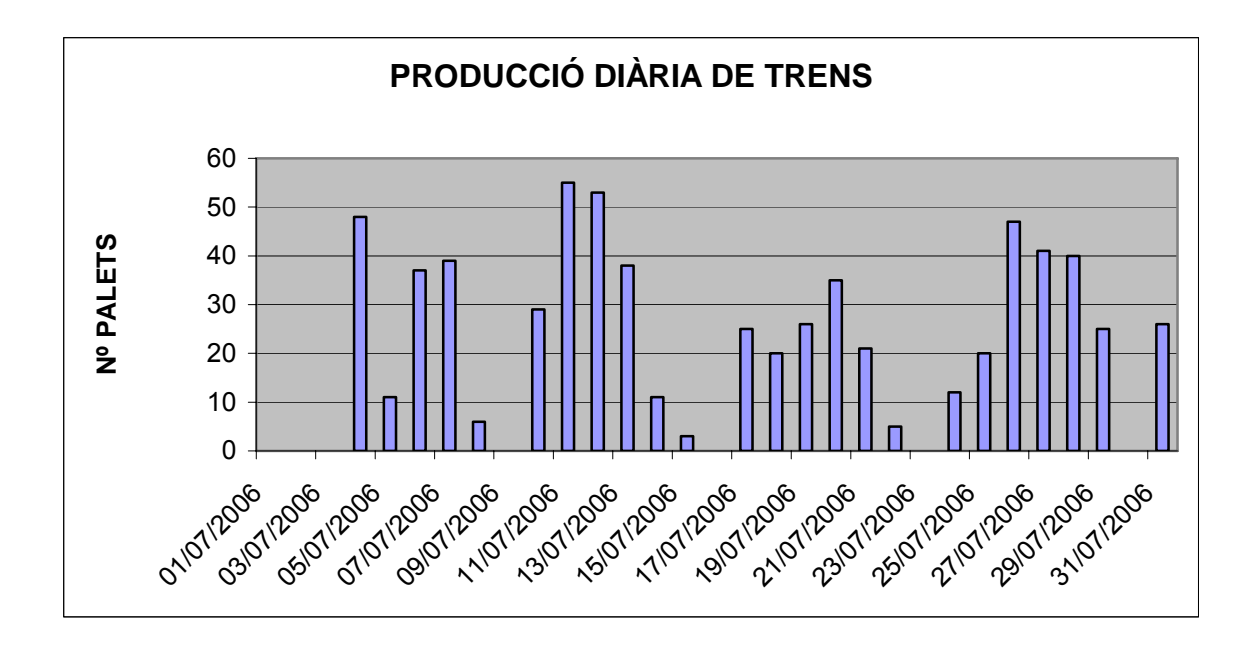

# **9 RECEPCIÓ PRODUCTE ACABAT DE CREVILLENT**

*Font: Programa Camions, convertit a base de dades d'Access* 

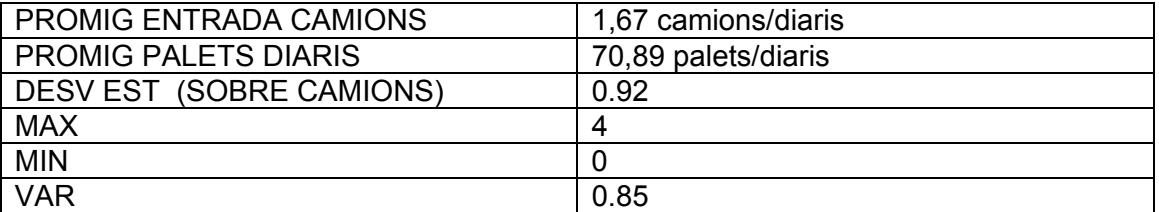

Els camions rebuts queden distribuïts al llarg de la setmana de manera:

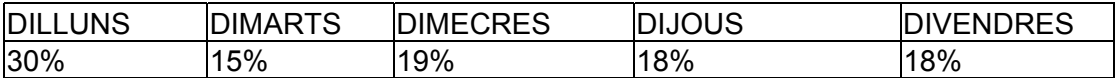

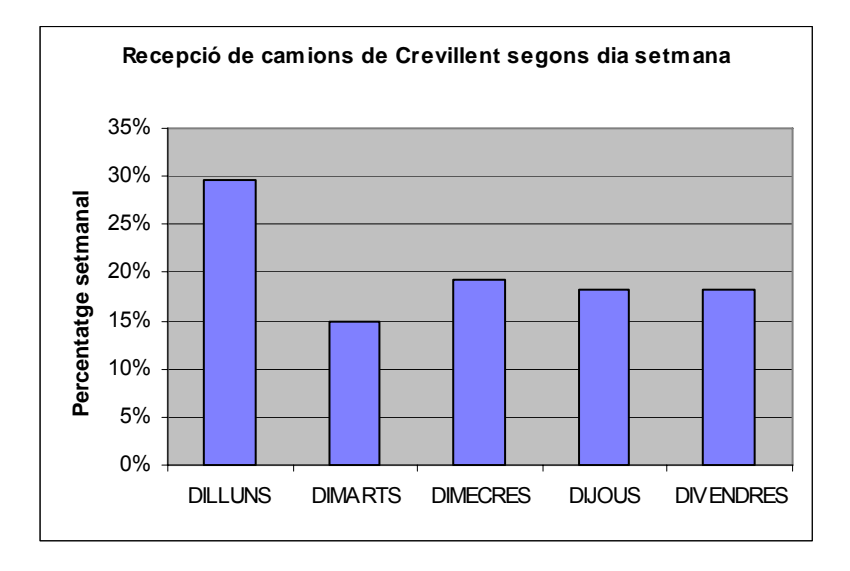

El nombre de camions rebuts els dilluns doble el corresponent al dimarts i representa una fracció aproximada de 5/3 respecte el dimecres dijous i divendres.

Observacions: En la gran majoria dels casos no es disposa del camp "hora d'entrada" De les poques dades que es disposa d'aquest camp, s'ha calculat un promig de temps d'estància des de l'entrada fins la sortida.

S'ha calculat el promig d'hora de sortida (ja que se'n coneixen totes les dades) d'aquesta tasca. Aquesta informació pot ser útil de cara a una organització al llarg de la jornada. Tot i que la mitja informi que aquesta tasca sol acabar a les 9:30 del matí, la majoria de dades oscil·len **entre les 7:00 i les 11:00** de manera molt distribuïda.

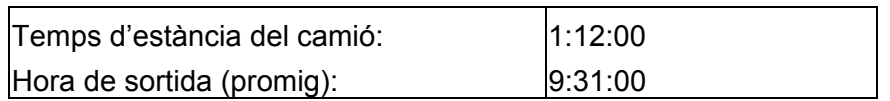

# **10 RETORN DE PALETS**

*Font: "Llistat de palets Alemanya", arxiu d'Excel* 

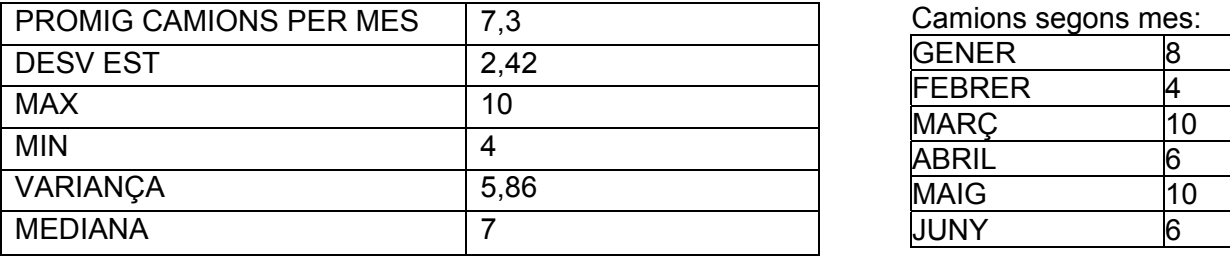

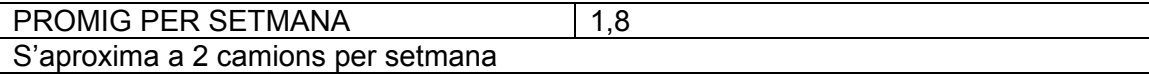

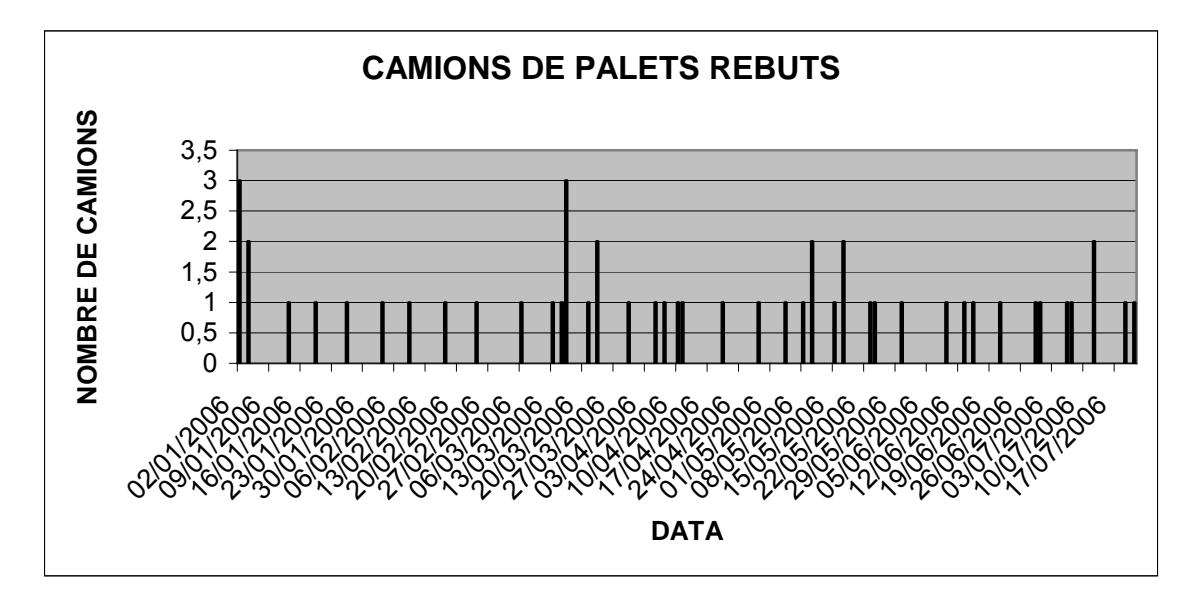

La capacitat del magatzem de palets s'aproxima a un màxim de 2300 palets. Si la producció és baixa, especialment durant el mes d'agost, els palets es deixen a la zona de producció , a la rampa o a l'exterior.

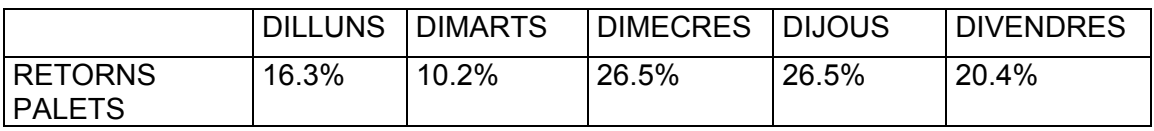

# **11 EXPEDICIÓ AL MERCAT NACIONAL**

*Font : "Programa Camions"convertit a base de dades Access* 

#### **SORTIDA P.A. AL MAGATZEM DE B-MARK**

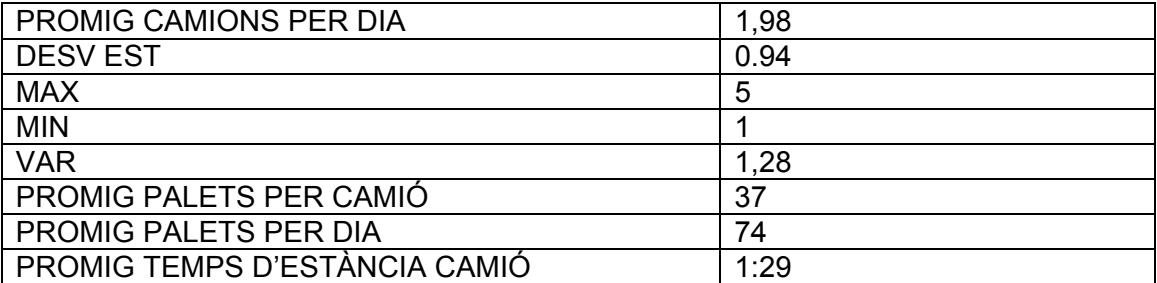

Tot i que el temps de càrrega es mesura en l'estudi de mètodes i temps a través del cronometratge directe, s'ha extret el temps des que l'operari rep el transportista fins que marxa el camió. El temps total obtingut per tant de l'aplicació de Visual Basic que omplen els operaris és lleugerament superior al temps de cicle de l'activitat.

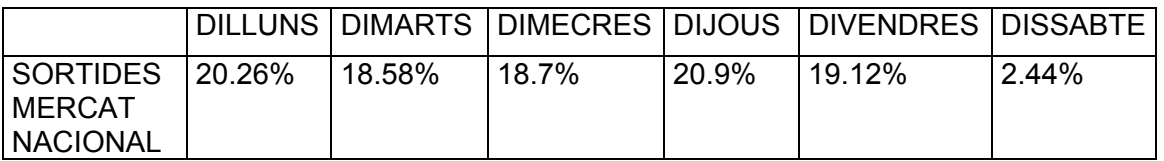

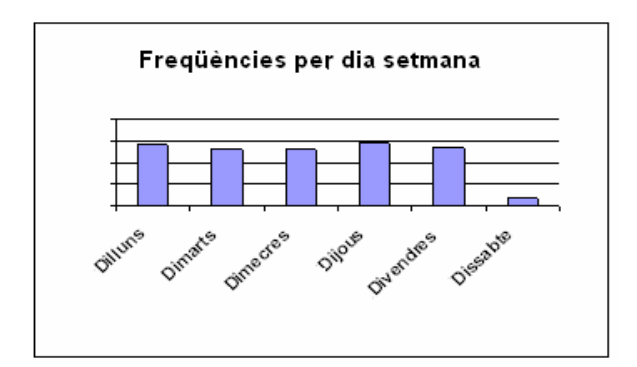

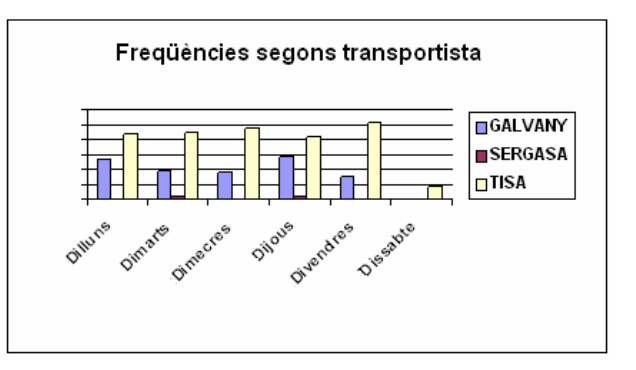

# **12 EXPEDICIÓ AL MERCAT INTERNACIONAL**

*Font: "Programa Camions", convertit a base de dades Access* 

**USA** 

S'aproxima a 2 camions setmanals. Actualment s'espera els camions a les **7:00** i disposen d'un màxim de 3 hores per efectuar la càrrega, en cas contrari són sancionats.

Teòricament, el transportista ha d'avisar amb 24hores d'antelació per confirmar l'arribada.

La càrrega de contenidors requereix un tracte especial pel fet d'haver de carregar el producte sense el palet de fusta. Per aquest motiu el temps de càrrega es duplica respecte el normal.

Dels registres de càrrega de l'aplicació de Visual Basic s'extreu:

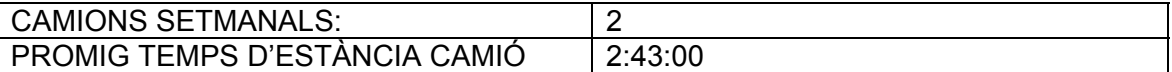

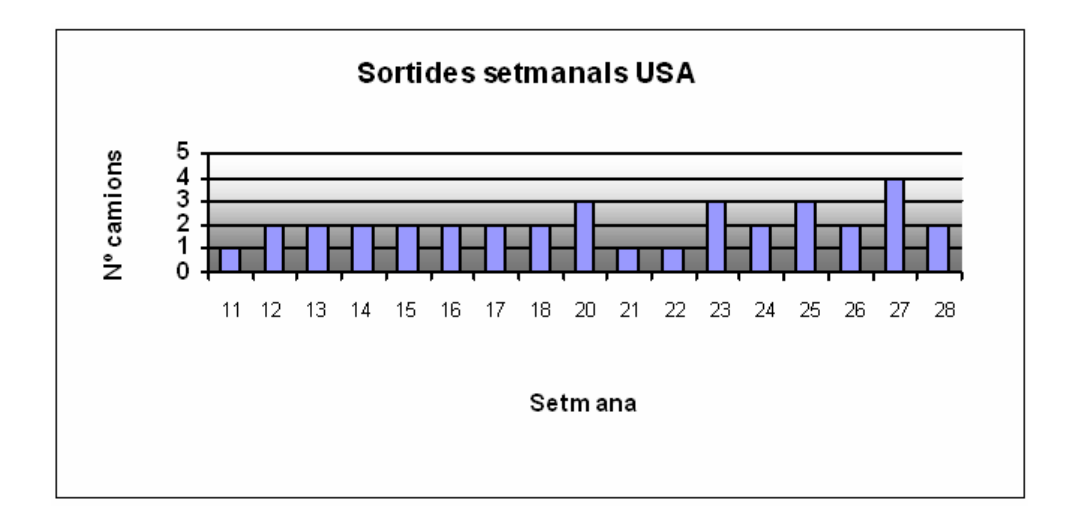

Al llarg de la setmana, la càrrega dels camions s'ha efectuat de la següent manera:

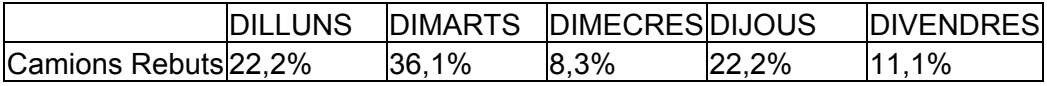

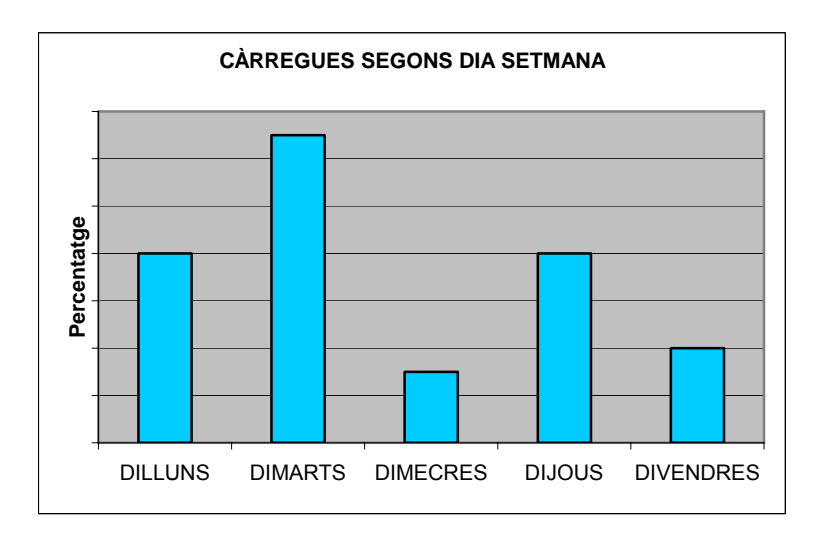

En molts casos s'efectua la càrrega els dimarts. Seguidament, dilluns i dijous són dies candidats. Els divendres s'han efectuat poques càrregues i en últim lloc els dimecres són els dies menys dedicats a la càrrega de contenidors d'USA.

Donat que aquesta tasca requereix una atenció especial pels motius esmentats de temps màxim de tres hores i dificultats pel tipus de càrrega, és important la puntualitat dels camions.

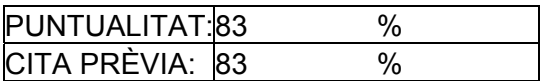

En aquest cas, un camió pot ser puntual i no tenir cita. És a dir, com a norma general s'espera els camions a les 7 del matí. Tal com s'ha explicat, s'espera també una trucada confirmant l'arribada, és per això que sí no es rep aquesta trucada però d'altra banda el camió és puntual a les 7 tal com s'esperava es dona aquest fet.

#### **UK:**

Les comandes són esporàdiques. El principal problema esdevé en la puntualitat en les dates d'arribada dels camions. El fet de no disposar d'ubicacions possibles per els palets d'UK, ja que les seves dimensions són majors que la resta, fa que hagin de quedar-se a l' esplanada. Ja que la producció es fa en períodes de temps molt espaiats i es tracta de quantitats elevades, són molts els palets que resten al magatzem i dificulten el correcte treball dels operaris. Per aquest motiu representa un gran problema el fet de no complir-se la data de recollida esperada.

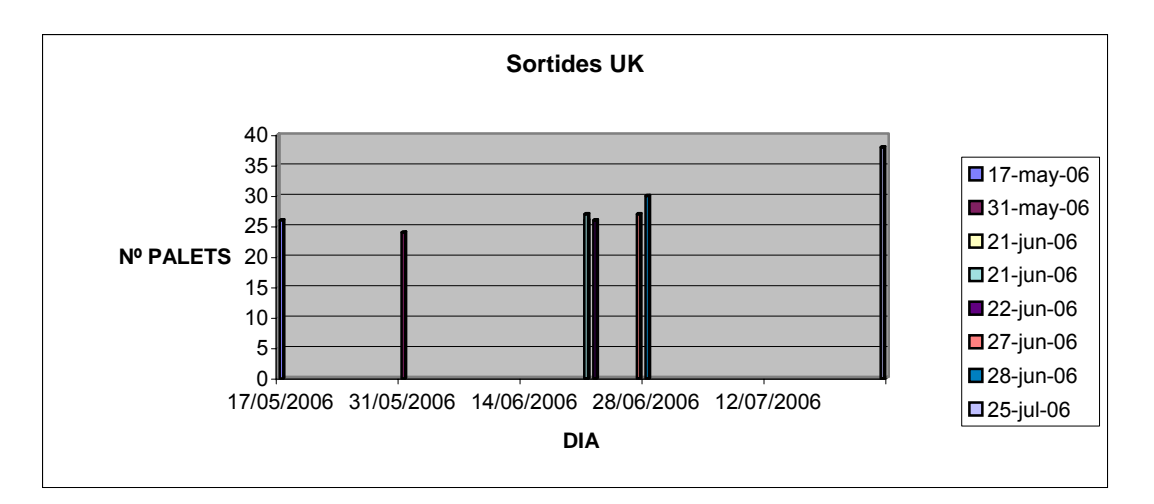

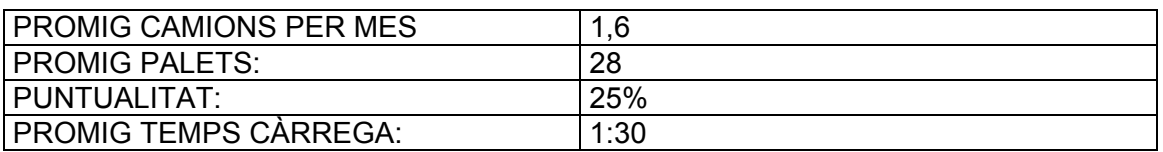

La majoria de camions de UK NO són puntuals. El retard pot ser d'hores o de dies i això genera molts problemes.

La càrrega es sol efectuar **al matí o migdia** abans d'acabar el torn.

Pel que fa a les càrregues segons dia setmanal es distribueixen de la següent manera:

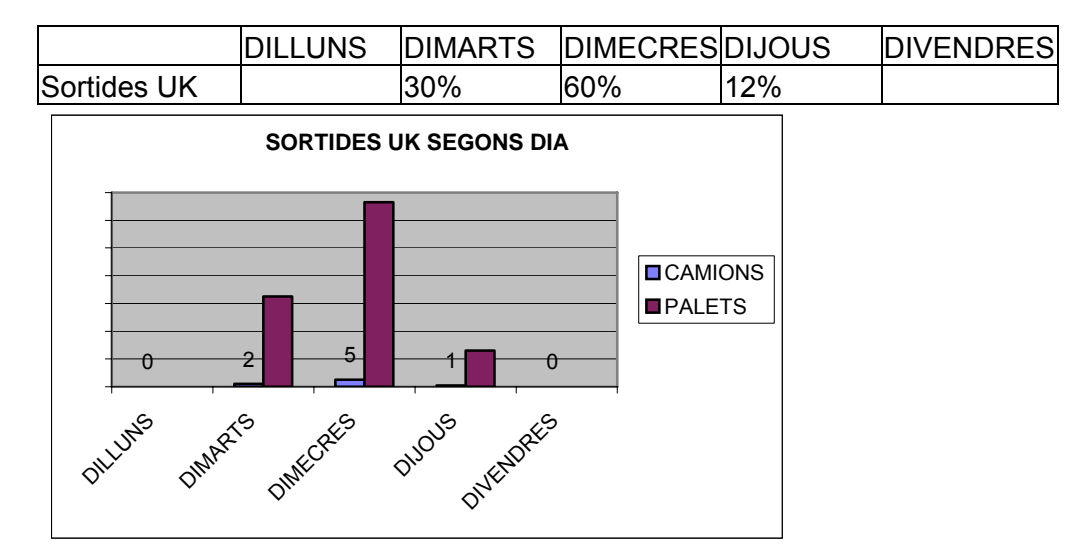

#### **BÈLGICA:**

Les comandes són puntuals. Es poden aproximar a dues comandes per mes. Són de 33/34 palets. Per les dades analitzades, cap dels corresponents camions té cita prèvia.

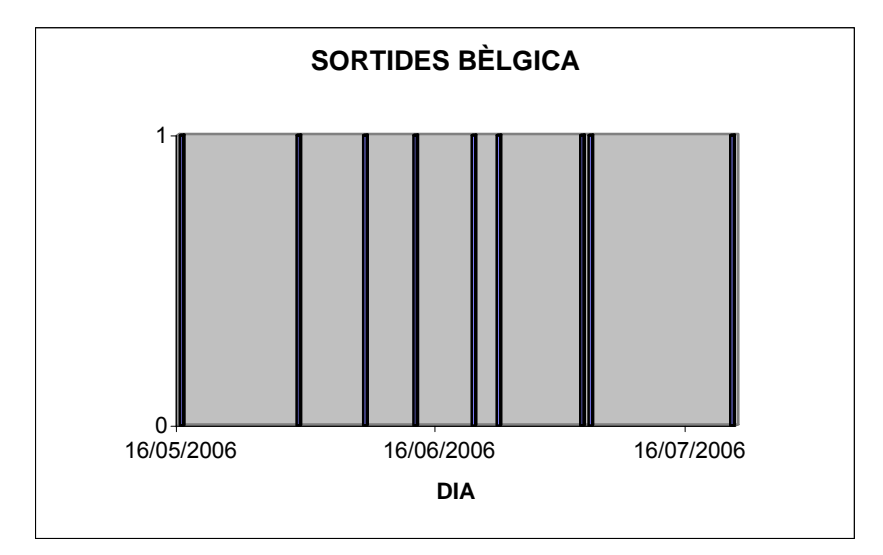

#### PER CADA COMANDA:

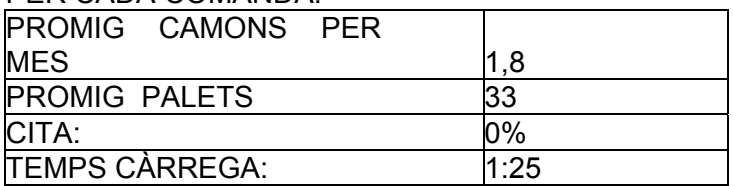

Pel que fa als dies de càrrega, la majoria de casos es donen els dimarts. Es distribueix de la següent manera:

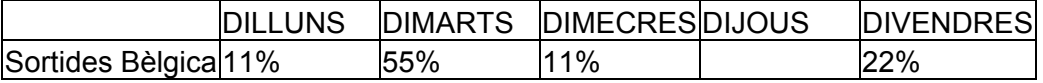

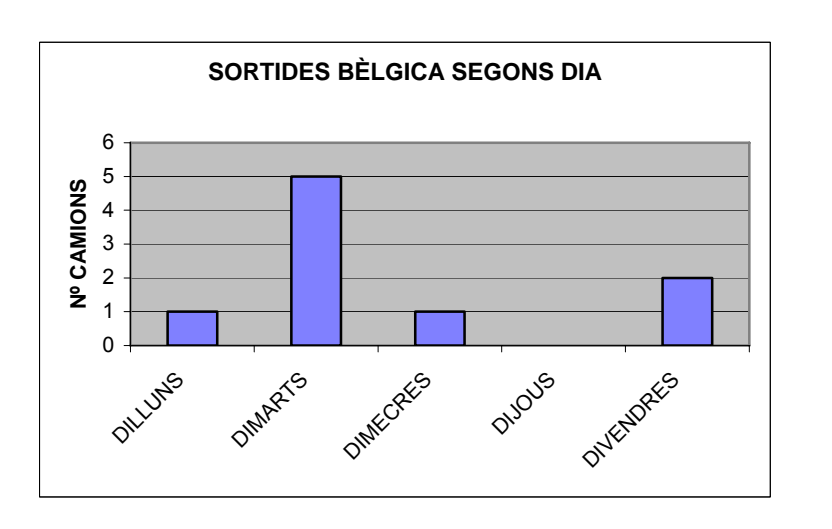

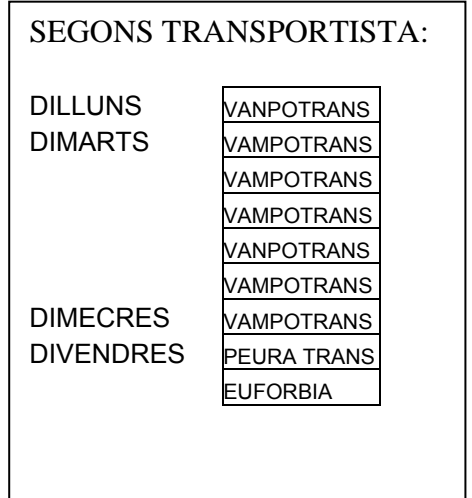

## **ÀUSTRIA:**

La distribució no és lineal. La mitjana arriba pràcticament a uns 2 camions per mes. La majoria no tenen cita i quasi bé tots els camions carreguen 33 palets. La càrrega s'efectua o bé a última hora del matí o **a primera hora de la tarda**. La majoria de casos han estat a les 15:00.

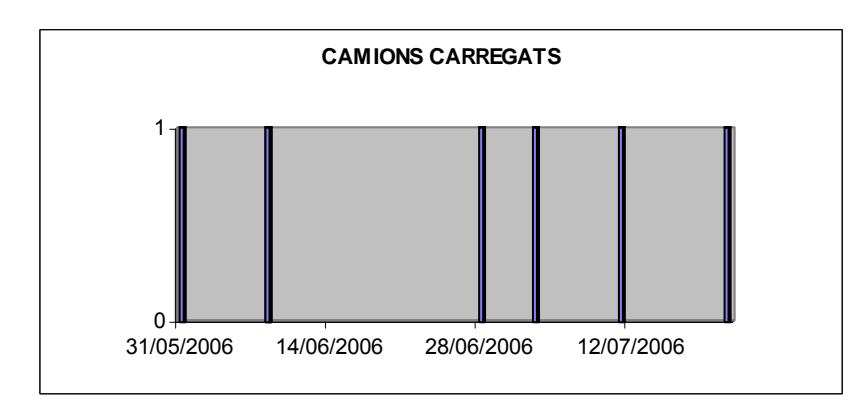

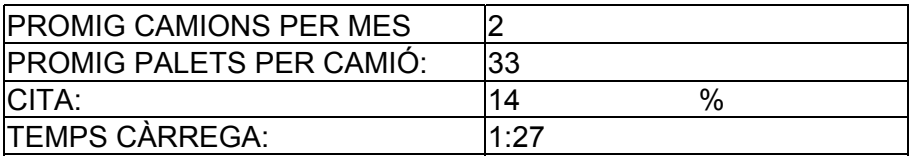

Les sortides s'efectuen de la següent manera, tot i ser un país amb una quantitat minoritària d'exportacions.

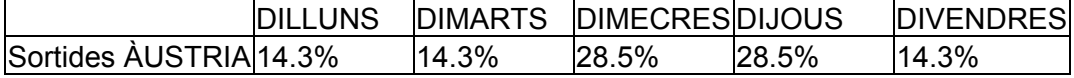

#### **HARIBO UZES (FRANÇA):**

S'aproxima a 1 camió per setmana.

La majoria dels casos els camioners tenen cita prèvia.

La càrrega comença a efectuar-se o bé a les **15:00 o bé a les 17:00** 

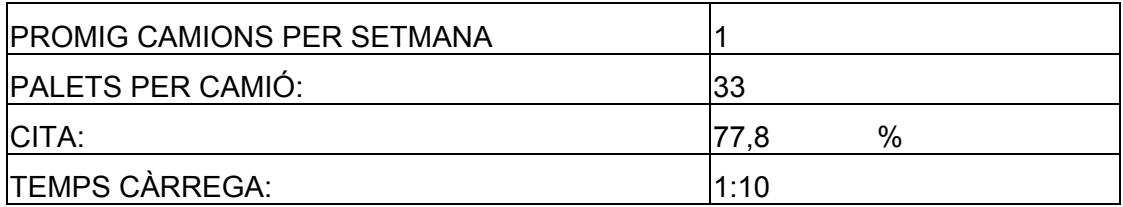

Les sortides es distribueixen:

Els dimarts representen un 33% de les sortides, mentre que la resta dels dies es mantenen constants en un 17%

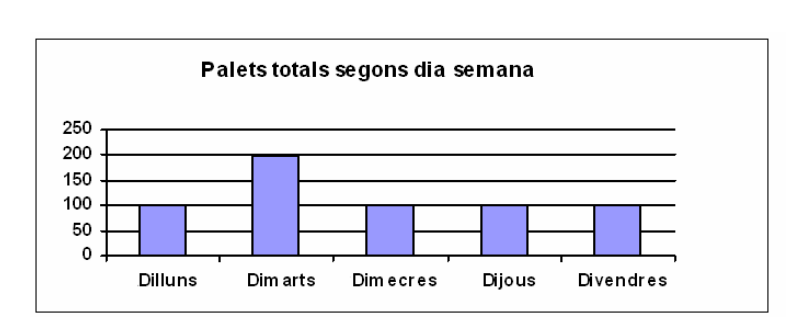

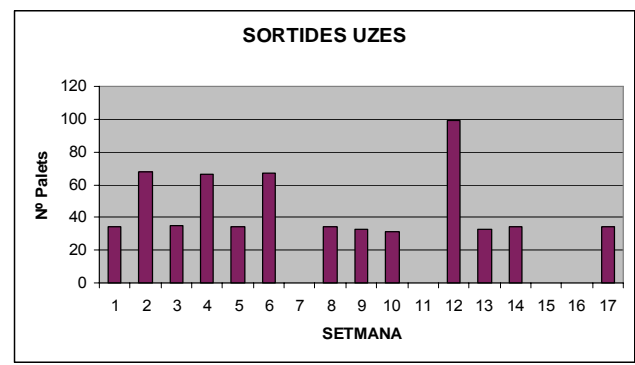

# **HARIBO ITÀLIA**:

Els camions poden arribar a qualsevol hora del dia.

Les comandes no són lineals, tot i que es podrien arribar a aproximar a un camió per setmana.

Tan sols una quarta part dels transportistes tenen cita.

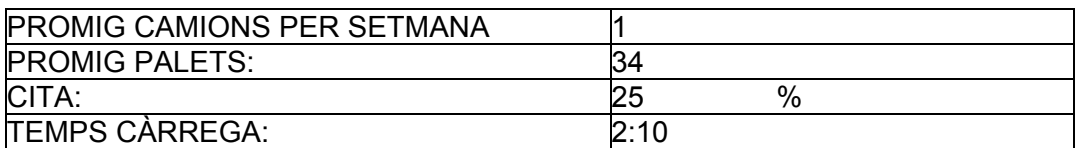

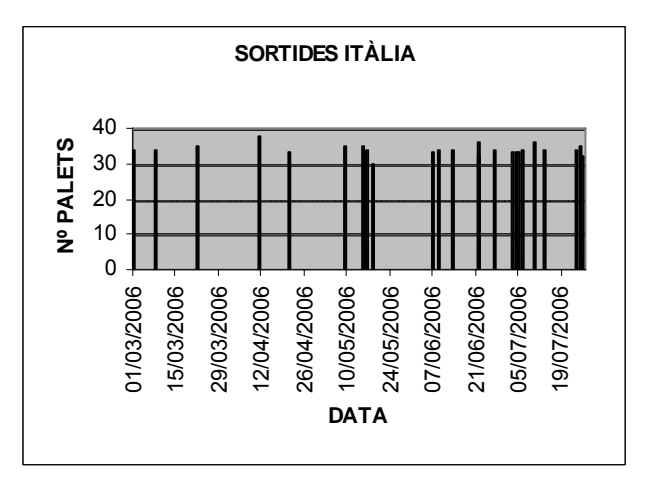

Segons els dies de la setmana, les sortides solen ser:

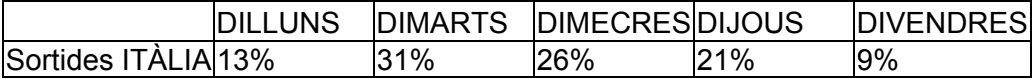

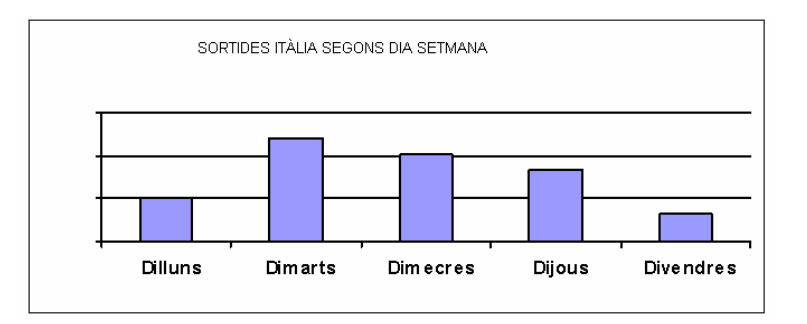

#### **HARIBO ALEMANYA:**

S'efectuen unes 16 sortides de camions per setmana , és a dir **3,2 camions per dia**, de promig. De tota manera, la variació és considerable, tractant-se de 19 camions setmanals la dada màxima i de 8 la mínima.

En palets, s'expedeixen uns 1012 palets per setmana de promig, o el que és el mateix 202 palets diaris.

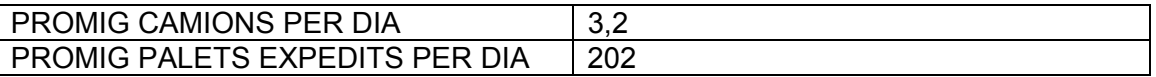

Depenent del transportista:

CARRION:

La càrrega es pot efectuar a qualsevol hora.

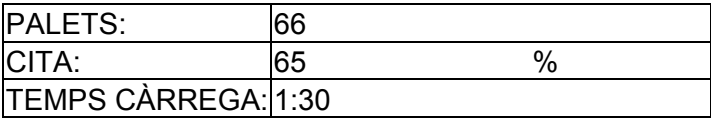

PAP STAR:

Solen carregar 74 palets tot i que pot ser que no s'arribi a omplir

La càrrega es comença sobre les 9:30 en la meitat dels casos i l'altre meitat a les 15:00

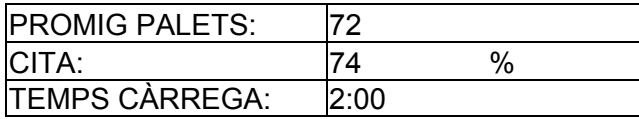

Les sortides segons dia de la setmana es distribueixen:

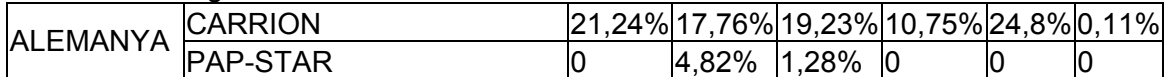

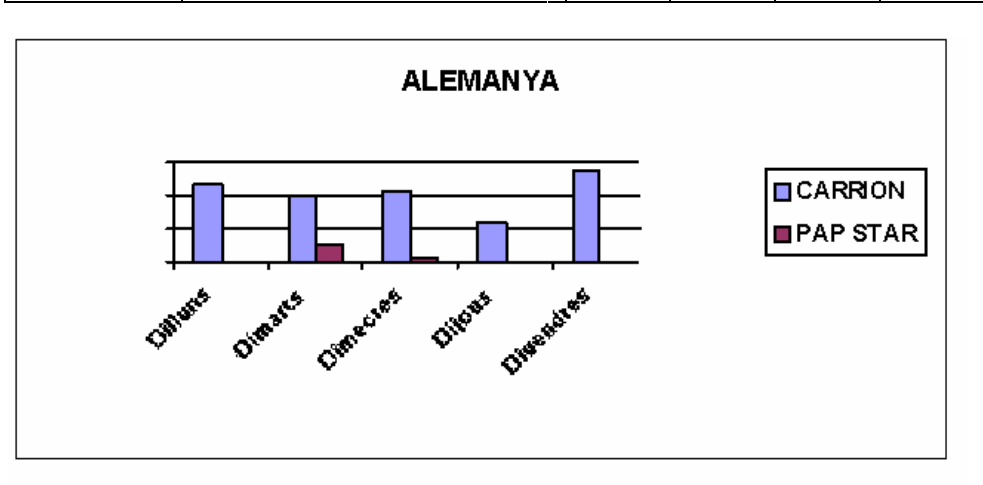

El 95% de les sortides s'efectuen mitjançant l'empresa CARRION, mentre que el 5% restant el realitza PAP-STAR.

# **13 RECEPCIÓ DE DEVOLUCIONS DE CLIENTS**

#### *Font: Base de dades Access "Incidències"*

S'efectua la gestió dels productes retornats tan en cas que vagin al magatzem de Cornellà com al magatzem de B-Mark. No obstant, el control i recompte de productes in situ només s'efectua per als que arriben al magatzem de Cornellà, que són els que van destinats al departament de qualitat.

La mitja resulta de sis devolucions mensuals, les quals a la vegada s'estimen en que cada devolució correspon a 25 caixes, tractant-se normalment de un sol palet o dos.

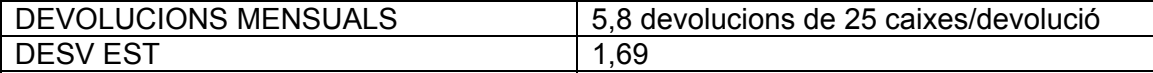

# **14 PICKING DE MOSTRES**

*Font: Base de dades Acces "Mostres i Col·laboracions"* 

L'operari de magatzem s'encarrega de preparar les comandes provinents de qualsevol departament: màrqueting, comercial, qualitat, etc. Les quantitats són molt variables

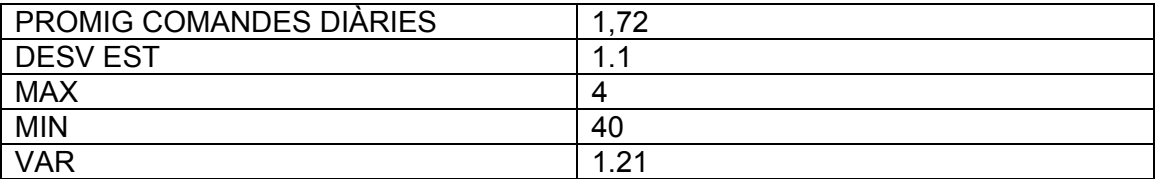

Subdividint aquestes en: MOSTRES + PROMOCIONS MENSUALS: 31 COL.LABORACIONS MENSUALS: 7,2

**Annex D:** 

# **INFORME PER A L'EMPRESA DE LES TASQUES. ESTUDI DE MÈTODES I TEMPS**

En aquest annex es mostren els resultats de l'Estudi de Mètodes i Temps efectuat, la finalitat del qual és conèixer els temps necessaris per realitzar les tasques que duen a terme els operaris en el mètode de treball actual. Es presenta per a cada activitat, els resultats de les tasques que composen la seva seqüència.

S'analitza cadascuna de les tasques per separat per estudiar-ne els problemes que hi sorgeixen cronometrant una mostra considerada suficient per extreure una mitjana del temps dedicat a la realització de cada tasca.

En aquest informe es mostren per tant els temps corresponents a la observació i cronometratge directe de cadascuna de les tasques que formen una activitat. Paral·lelament, en l'informe de freqüències es detallen quines són les freqüències diàries, setmanals o mensuals d'aquestes activitats.

Es mostren de manera enumerada, de color groc, les activitats. Dintre cadascuna d'elles apareixen desglossades les diferents tasques que la composen amb el seu nom identificatiu de color verd, indicant-ne el temps i els operaris necessaris per efectuar-les. S'explica quines són les incidències detectades i el resultat quantitatiu amb què apareixen.

# **ÍNDEX**

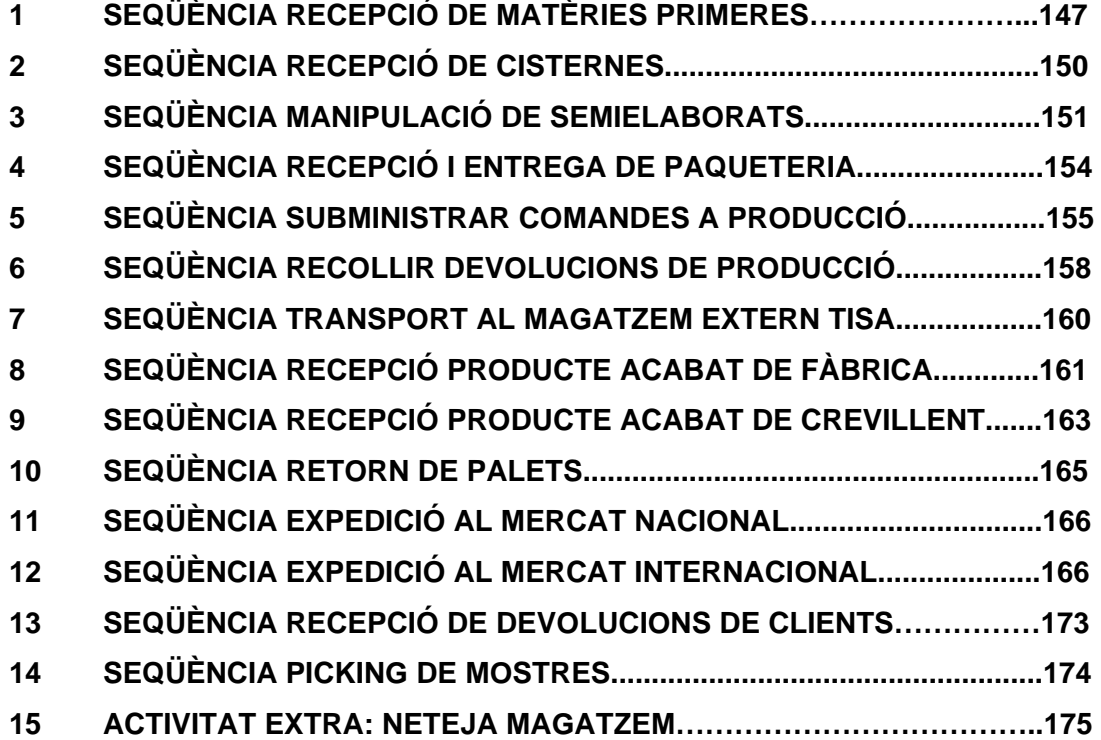

# **TASQUES EN LES ACTIVITATS DE HARIBO INVEST**

# **1. SEQÜÈNCIA RECEPCIÓ DE MATÈRIES PRIMERES**

Cal diferenciar la recepció dels tres tipus de matèries ja que comporten un procés diferent:

-Embalatges (caixes i pots). No requereix control de laboratori. El problema que apareix en la recepció de cartrons i pots és el fet de tenir moltes dimensions diferents. Per tant el problema està en la ubicació dels mateixos.

-Recepció d'ingredients (sacs: gelatina, midó, sucre, etc)**.** En la recepció, s'etiqueta temporalment el palet amb color taronja. Un cop s'obté la conformitat de laboratori, s'enganxarà l'etiqueta verda. Els palets solen estar ja ubicats ja que no es disposa d'espai suficient per deixar-los temporalment al PIC. Caldran dos operaris per pujar amb el toro i identificar els palets ubicats amb l'etiqueta verda.

-Recepció d'additius (aromes i colorants). El més dificultós de quantificar donat que per cada palet poden haver-hi varis productes (bidons) diferents. Per cadascun d'ells cal un tràmit més complex per identificar-los (cal modificar la data de caducitat dels mateixos donat que la que apareix està calculada per una certa temperatura i la cambra frigorífica de l'empresa està a una temperatura més elevada).

#### **DESCÀRREGA PALETS M.P. :**

DESCRIPCIÓ: Descàrrega dels palets del camió i documentació amb l'etiqueta identificativa corresponent (es tracta de palets de midó, dextrosa, farina...) que es deixaran al costat del moll o bé a l'inici del s 6 / 7 o el que correspongui.

 Comença:Operari es disposa a agafar la màquina per començar a descarregar els palets.

 Comprèn: Descarregar el palet, identificar-ne el lot i enganxar-hi l'etiqueta corresponent, i portar-lo al costat del moll o bé a l'inici del passadís.

Acaba: En descarregar l'últim palet del camió.

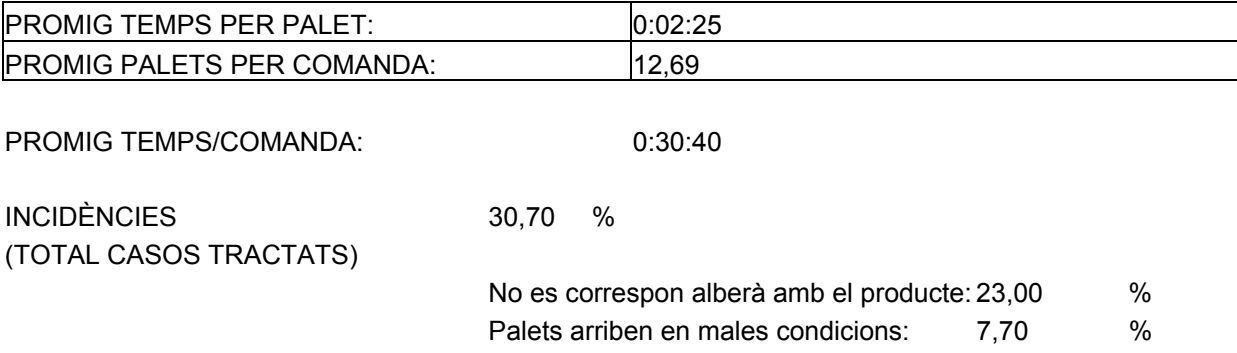

**●** Descripció de les incidències:

#### *No es correspon l'albarà amb el producte:*

L'operari, la majoria de les vegades en etiquetar els palets, s'adona que no es correspon el nombre de referències de palets amb el que informava l'albarà. Per tant, caldrà imprimir les etiquetes dels que no quadren novament.

#### *Palets arriben en males condicions*:

Dificulta la descàrrega i pot provocar accidents en els sacs. Sol tractar-se dels palets de sacs, els quals caldrà descarregar-los manualment un per un. Pot venir del proveïdor o pot deure's a la mala conducció del transportista. Generalment, si la disposició dels sacs és en format de quatre columnes, és fàcil que es produeixi la inclinació dels mateixos en el palet. Si es tracta en canvi d'un format de sacs creuats, no sol donar-se tan el cas.

## **UBICACIÓ I ANOTACIÓ MANUAL**

DESCRIPCIÓ: Agafar els palets i ubicar-los on es disposi d'espai lliure en el Racke. A diferència de la ubicació de productes acabats (UBICACIÓ P.A., corresponent a HE) no es disposa del programa que assigna automàticament la ubicació; sinó que es realitza a simple vista.

Comença: Operari agafa el primer palet

 Comprèn: Traslladar cada palet i ubicar-lo on es disposi d'espai, anotar en una fulla la localització del forat on s'ha ubicat cada un d'ells

 Acaba: L'operari ha ubicat i anotat les identificacions a la fulla de tots els palets. Sovint no es poden ubicar la totalitat dels palets rebuts en la comanda per falta d'espai. Es deixen al passadís 7 o al costat del moll fins que es disposa d'ubicacions lliures (dificultant el trànsit, per tant, de la resta de palets)

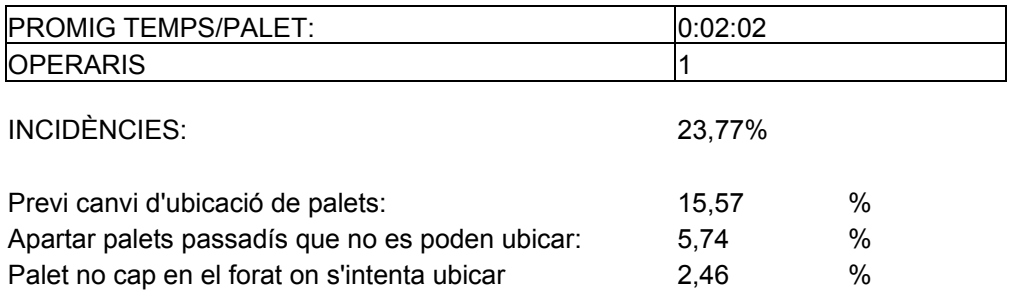

*●* Descripció de les incidències:

## *Palet no cap en el forat on s'intenta ubicar:*

Els palets especialment problemàtics són els de gelatina. En ells, existeix una variació d'uns 3 cm en l'alçada del palet. Aquesta diferència fa que no es puguin ubicar al nivell 2 ni al 3. L'operari intenta ubicar-los als esmentats nivells i s'adona que és massa just. Es causen ruptures als sacs en intentar ubicar el palet que no hi cap.

El motiu és que l'espai per ubicar els palets d'aquestes dimensions és massa just per el format de recepció d'aquesta matèria primera (gelatina).

#### *Previ canvi d'ubicació de palets:*

Per poder ubicar palets de dimensions relativament grans que només caben en determinats nivells, l'operari ha de desubicar els palets que en el moment ocupen aquell espai per intentar posar-los en un espai més reduït que estigui lliure.

# **ETIQUETATGE CONFORMITAT**

Un cop obtinguda la conformitat de laboratori pel que fa a ingredients i aromes, cal posar-hi l'etiqueta verda.

El fet d'haver de necessitar la màquina elevadora i per tant dos operaris, un per conduirla i el segon dins la gàbia per etiquetar els palets, suposa un temps afegit bastant alt. Es considera de mitjana per ubicar una comanda de 12,69 palets un temps de 11 min.

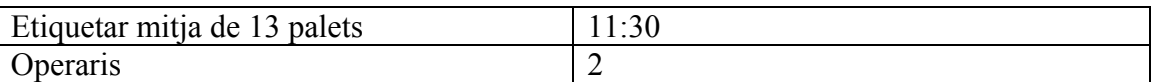

## **ALTA ESTOC AS400**

DESCRIPCIÓ: Un cop ubicats tots els palets de M.P., donar d'alta aquest estoc en el sistema informàtic, tornant a escriure cada referència de codi i la seva corresponent ubicació que s'ha anotat a mà.

Comença: Quan l'operari acaba d'ubicar l'últim palet i entra a oficina.

Comprèn: Per cada palet, el procés descrit.

Acaba: Un cop entrades totes les referències.

El fet que tot el procés sigui manual comporta haver d'escriure molts números (lots, codis, ubicacions, etc) i per tant, a part del temps, gran possibilitat de cometre errors.

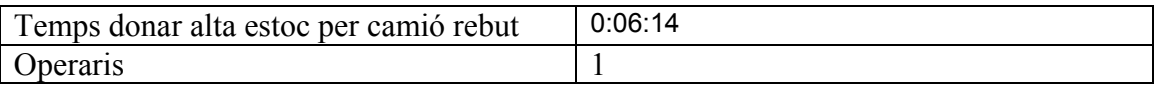

# **2. SEQÜÈNCIA RECEPCIÓ DE CISTERNES**

DESCRIPCIÓ: Recepció de matèria primera (glucosa, sucre, farina) en camions cisterna, que descarregaran el seu contingut a la tolva.

Comença: Entrada de dades al sistema informàtic

 Comprèn: L'operari ha d'acompanyar al transportista fins al camió, el transportista puja sobre la cisterna per agafar-ne una mostra, l'operari recull la mostra, neteja el cullerot, netejar el pot que conté la mostra i portar-lo a laboratori. El temps des que la mostra arriba al laboratori i està analitzant-se, fins que un cop validada la conformitat de la mateixa, l'operari dóna permís al transportista per procedir a la descàrrega de la cisterna, i fins que el transportista torna a la oficina logística un cop finalitzada la descàrrega, NO computa. Sí que es conta el temps corresponent a la documentació del càlcul de la diferencia de pes (cisterna plena/buida) i l'entrada de dades al programa "Magatzem HARIBO".

 Acaba: L'operari entrega els papers al transportista i ha efectuat l'entrada de dades al sistema.

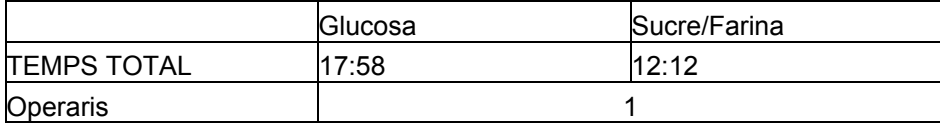

## **AGAFAR MOSTRA**

Les cisternes rebudes poden ser de sucre, farina o glucosa.

El temps corresponent a la farina i el sucre és aproximadament el mateix, mentre que el temps per a les cisternes de glucosa és major ja que el transportista ha d'obtenir la mostra des del damunt de la cisterna i en canvi el sucre/farina s'extreu de la part posterior/inferior de la mateixa.

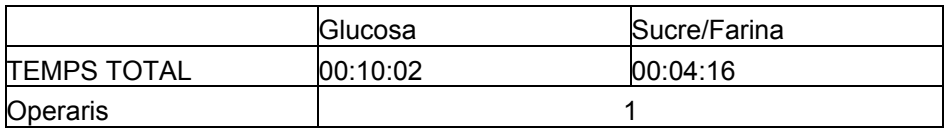

## **COMUNICAR DESCÀRREGA**

Un cop obtinguda la conformitat de laboratori, l'operari ha d'anar a comunicar al transportista la tolva on pot efectuar la descàrrega i controlar-ne els nivells del mateix. Per tant aquesta tasca comprèn també l'anàlisi de la situació per ubicar la cisterna en el sil adequat*.* 

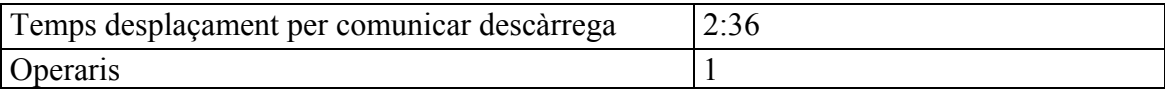

# **CONTROL I DOCUMENTACIÓ**

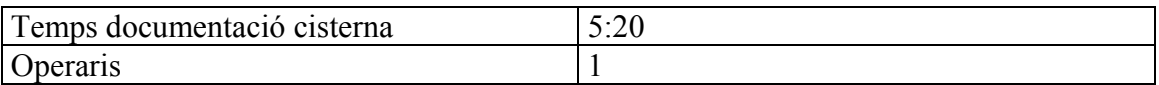

# **3. SEQÜÈNCIA MANIPULACIÓ DE SEMIELABORATS**

Els productes semielaborats són aquells que requereixen un tipus de manipulació que no pot efectuar-se en l'empresa.

Hi ha dos processos diferents per la sortida del producte semielaborat cap al manipulador extern o bé per l'arribada i ubicació del producte des del manipulador.

*■Primer cas: Expedició del producte recollit de fàbrica cap al manipulador* 

#### **RECEPCIÓ PALET DE FÀBRICA**

DESCRIPCIÓ: Pujada de palets de producció cap a magatzem.

Comença: Operari surt de l'espai de magatzem

 Comprèn: Baixada per la rampa, agafa palet, pujada per la rampa, entra a magatzem, baixa del toro per agafar el lector òptic i llegir el codi del palet, imprimir l'etiqueta indicativa de la ubicació, enganxar-la al palet

Acaba: Deixa el palet a l'entrada del magatzem o inici del passadís 1

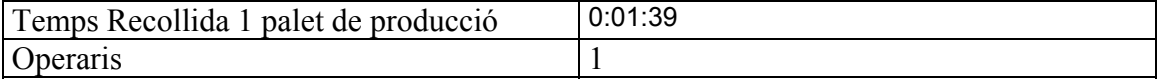

## **LECTURA I IDENTIFICACIÓ MANUAL**

L'operari anota les dades corresponents al palet. A part de ser un procés lent per ser manual, comporta molt de risc d'errors.

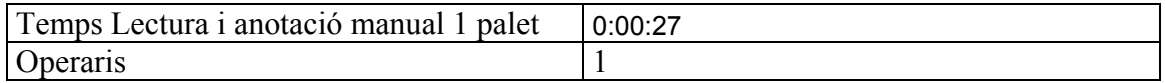

## **UBICACIÓ I ANOTACIÓ MANUAL**

S'ubica el palet al passadís 3 corresponent a SE i s'anota la ubicació en el full de registres, també manualment, per tractar-se d'HI.

Cal dir que no sempre s'efectua la ubicació dels palets, ja que a ser possible s'intenta carregar-los al camió sense haver de passar per les fases d'ubicació i desubicació. En els casos que es disposa de la totalitat dels palets a carregar en un període suficientment breu per restar a l'esplanada, s'eviten les esmentades fases.

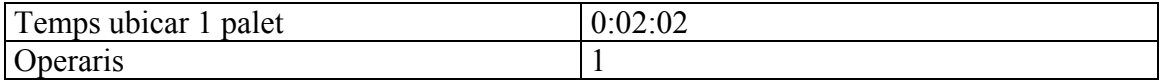

#### **GESTIÓ EXPEDICIÓ**

Procés manual que comporta un temps molt elevat degut al nombre de codis que cal entrar per la traçabilitat. El temps corresponent a aquesta tasca és molt variat depenent de la diferència de lots que apareguin en la sortida i per tant s'hagin d'anotar.

Les tres tasques anteriors es referenciaven per un palet, ja que la recepció per part de producció de productes semielaborats es fa a mesura que surten palets. La tasca Gestió de l'expedició en aquest cas es refereix a la sortida de 1 camió, la qual expedeix 33 palets/camió. Per tant el temps de documentació de la informació corresponent es presenta per camió.

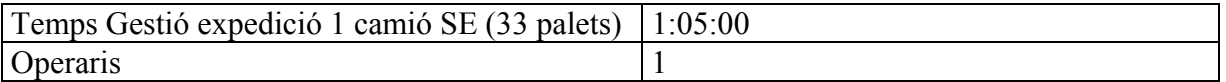

## **CÀRREGA CAMIÓ**

Es considera que el temps per a la càrrega d'un camió de producte semielaborat és el mateix que el corresponent a la càrrega d'un camió de producte acabat, tot i que no s'efectua la lectura del codi amb làser pel fet de correspondre a HI i per tant no estar automatitzat.

Es tracta d'un camió de 33 palets, per tant es considera el mateix temps de càrrega que el cas d'un camió simple de mitjana 33 palets.

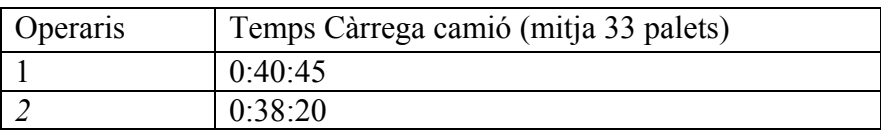

■*Segon cas: Recepció del producte des del manipulador i ubicació del mateix per ser expedit posteriorment* 

# **DESCÀRREGA PALETS**

Els operaris d'HI s'encarreguen d'efectuar la descàrrega i posteriorment correspon als operaris d'HE la ubicació d'aquests palets.

Aquesta tasca depèn del nombre de palets. Es considera el cas d'un camió sencer de 33 palets, tot i no omplir en la totalitat dels casos el camió.

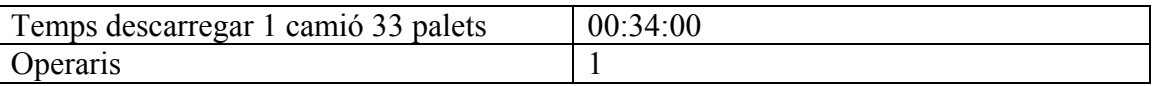

# **UBICACIÓ P.A. (HE)**

Considerant un camió sencer de 33 palets el temps corresponent a la seva ubicació considerant temps mitjà unitari per palet igual a 40 segons i addicionant-hi el temps corresponent als desplaçaments extres, correspon a :

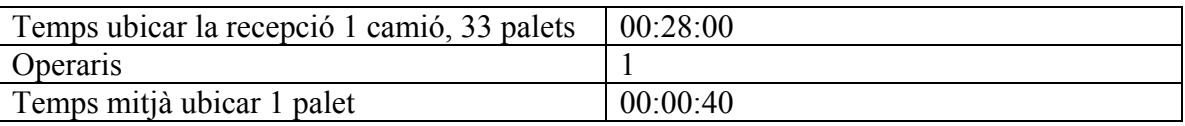

# **ALTA ESTOC AS400 + REGISTRES**

Donat que cal omplir les dades corresponents a l'empresa que efectua la manipulació del producte i per la feina que comporta entrar la informació del producte semielaborat, s'estima que el temps per a la seva gestió és el doble del necessari per a la tasca "alta estoc" en matèries primeres.

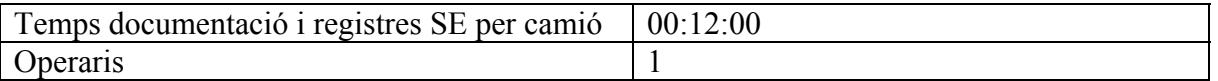

Annex D: Informe per l'empresa de les tasques. Estudi de Mètodes i Temps .

# **4. SEQÜÈNCIA RECEPCIÓ I ENTREGA DE PAQUETERIA**

Tot i no ser una tasca pròpia de les activitats de magatzem també computa alhora d'analitzar-ne els temps de treball dels operaris.

DESCRIPCIÓ: Recepció i gestió de tots els paquets que arriben a l'empresa Comença: El transportista lliura el paquet a la oficina logística

Comprèn: Entrada de dades corresponent a l'empresa i al destinatari del paquet a la base de dades. Documentació de l'albarà. S'etiqueta el paquet i s'ubica al magatzem. S'envia un mail per notificar al destinatari l'arribada del paquet. Aquest anirà a recollirlo i s'efectuarà l'entrada de dades de nou a la mateixa base de dades conforme ha estat recollit

Acaba: El destinatari signa el full de recollida i s'han omplert les dades.

# **RECEPCIÓ PAQUETERIA**

Comprèn la part del procés descrit fins al moment que s'ha ubicat el paquet a magatzem, és a dir.

Els paquets s'ubiquen al principi del passadís 1

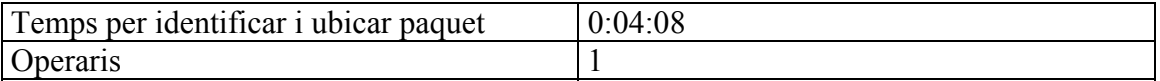

#### **ENTREGA PAQUETERIA**

Des del moment que el destinatari va a recollir el paquet fins que s'acaba d'omplir la corresponent documentació

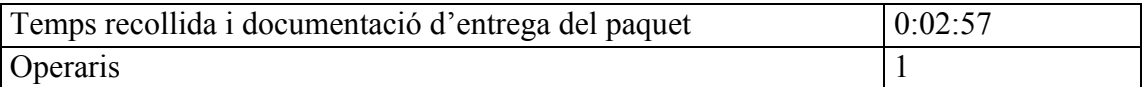

● Descripció de les incidències:

S'ha detectat en un 10% dels casos analitzats algun tipus d'incidència degut a varis motius:

Casos en que el destinatari recull el paquet i no informa a oficina, llavors en la base de dades es detecta un paquet que fa temps que ha arribat i no està recollit.

En d'altres casos, representa una tasca afegida haver d'avisar repetitivament al destinatari de que el seu paquet ja ha arribat i per tant s'espera la seva recollida.

# **5. SEQÜÈNCIA SUBMINISTRAR COMANDES A PRODUCCIÓ**

DESCRIPCIÓ: Subministrar palets de matèries primeres del magatzem a producció.

Comença: L'operari recull el paper corresponent a la comanda de producció

 Comprèn: Rebaixar d'estoc (AS400), agafar el toro i baixar cadascun dels palets, baixar la rampa, deixar el palet i tornar a buscar el següent. En cas de tractar-se d'una comanda de cuines o trens, caldrà voltejar el palet. Si ve d'embalatge no cal voltejar els palets, i si es tracta de bidons tampoc.

Acaba: L'operari deixa la màquina

Classificació: La comanda pot venir de: 14x(cuina) [4 moguls + 1 cuina]; 14y (trens) [1 cuina + 1 embalatge (5 màquines)] o bé 14z(embalatge) [diverses comandes: polifilm, etc] .

Es disposa d'un operari dedicat únicament a aquesta tasca en els dos torns diürns existents. Es considera que aquest és el millor sistema de treball ja que no es considera possible preparar les comandes d'un torn per l'altre.

# **CONSULTA I ACTUALITZACIÓ AS400**

En rebre la fulla de comanda de producte des de producció, el primer pas consisteix en comprovar les referències al sistema informàtic, localitzar-ne la seva ubicació i rebaixar d'estoc.

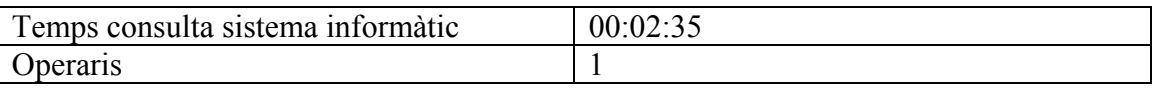

**DESUBICAR I SUBMINISTRAR**

Aquesta tasca és molt variada degut a les possibles combinacions de nombre de palets per comanda, de tipus de material, de la procedència i per tant necessitat de voltejar. S'ha efectuat la presa de dades referent a diferents comandes, a l'atzar, de diferents dies.

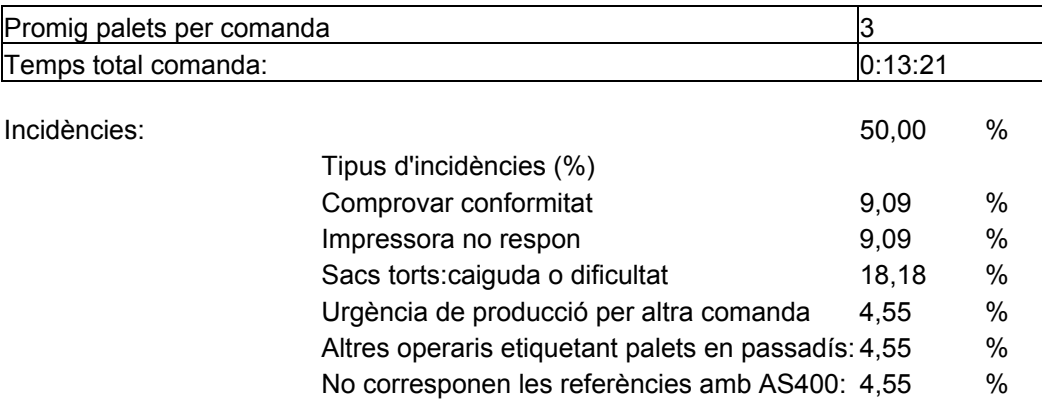

● Descripció de les incidències:

#### *Comprovar conformitat:*

Des de producció demanen un producte que al haver arribat a magatzem recentment, encara no es té la conformitat de laboratori. En aquest cas, cal anar a comprovar si ja tenen la validació del producte o encara no es pot servir.

#### *Impressora no respon*:

Sovint apareixen problemes alhora d'imprimir la fulla on es troben els palets.

#### *Sacs torts:*

Aquest és el problema principal alhora de realitzar aquesta activitat. L'origen és el dimensionat dels palets. En tractar-se de dimensions superiors a les estandarditzades, especialment d'amplada, alhora de desubicar-los el frec entre ells produeix el trencament dels sacs d'ingredients pels laterals. En primer lloc, es perd molt temps en aconseguir agafar bé la base del palet i calen molts intents per treure'l. En la majoria dels casos es produeix el trencament del sac i en desubicar-lo es perd part del contingut. Posteriorment, cal reparar el trencament, per tant cal anar a buscar cinta aïllant i en alguns casos tornar a retractilar el palet.

Haver de reparar el palet comporta un temps afegit d'uns 8 min/palet.

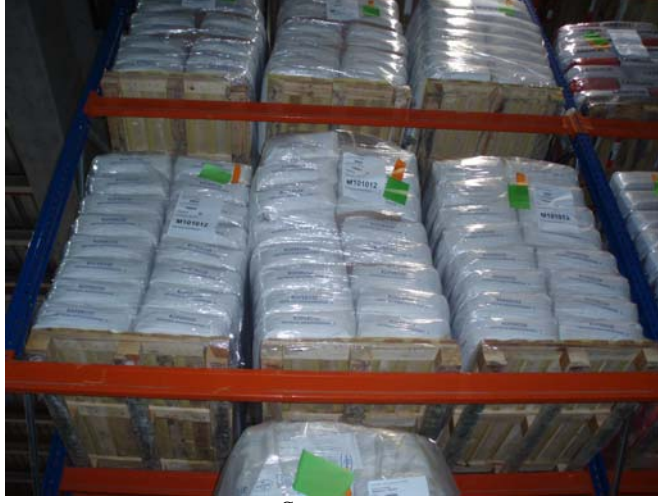

Sacs torts

## *Urgència de producció per altra comanda*:

Mentre s'està servint una comanda, des del mateix origen o bé d'un altre (cuina/trens/embalatge) es sol·licita una comanda urgent que s'ha de subministrar per tal de no parar la producció. En aquest cas, cal posposar la tasca actual per anar a l'ordinador a iniciar la nova comanda.

## *Altres operaris etiquetant palets en passadís*:

Degut a la manca d'espai en el magatzem, quan es recepciona un camió de matèries primeres no es poden deixar els palets al PIC temporalment per etiquetar-los i per tant es situen en el passadís. En el moment d'accedir al passadís en qüestió per desubicar els palets sol·licitats, l'operari es troba amb un company treballant en l'etiquetatge d'altres palets que no li permet el pas amb la màquina.

#### *No corresponen les referències amb l'AS400:*

En entrar les dades del lot/codi al sistema informàtic, les referències no es corresponen amb la descripció del producte anotat al paper de comanda de producció. El fet d'haver d'entrar els nombres manualment provoca aquests errors en l'anotació de les sèries de lots i codis.

### **VOLTEJAR**

Degut a que es tracta d'una empresa alimentària, per normativa no es permet entrar palets de fusta a l'àrea de producció. Per tant cal fer el canvi de palet de fusta a palet de plàstic dels palets corresponents a ingredients i embalatges que vagin a cuina i trens. Els palets d'embalatges que vagin a embalatge no cal voltejar-los.

DESCRIPCIÓ: Per subministrar un palet a producció cal posar-lo a la màquina de voltejar amb el palet de fusta i aquesta fa el canvi i s'obté el producte en palet de plàstic

Comença: L'operari arriba davant la màquina de voltejar.

 Comprèn: Per a cada viatge (palet): baixar del toro, agafar un palet de plàstic i situar-lo sobre la matèries primeres, entrar el palet dins la màquina de voltejar, temps de volteig del palet, retirar-lo de la màquina, treure el palet de fusta.

 Acaba: Després de treure el palet de fusta i deixar el nou palet de plàstic al costat de producció. En cas d'haver d'entrar-lo bé dins de producció, aquest temps NO computa com a volteig.

Dels palets subministrats, excepte els que van a embalatge, i una certa proporció dels que van a trens, la resta cal voltejar-los tots. Aquesta tasca ocupa un temps molt important:

Suposem (apartat anterior) el temps necessari per subministrar una comanda de 3 palets  $= 15$  min, dels quals se'n perden (0:02:22)\*3=(0:06:66) voltejant cada palet.

El fet d'haver de voltejar els palets subministrats representa un 43% del temps total.

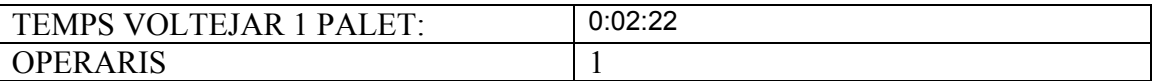

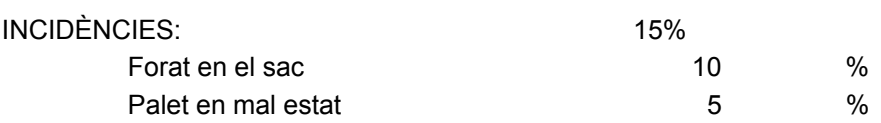

● Descripció de les incidències:

#### *Forat en el sac:*

En els 180º de rotació del palet s'escapa matèria del sac per algun forat no vist prèviament.

#### *Palet en mal estat:*

Degut a les diferents dimensions dels palets de matèria primera que cal voltejar, dificulta la tasca en la màquina (per dimensions elevades només té força suficient per fer la rotació en un sentit degut a que no és capaç de vèncer el moment torçor en el sentit contrari) de manera que si a més s'afegeix que el palet té els sacs lleugerament mal col·locats apareixen problemes**.** 

# **6. SEQÜÈNCIA RECOLLIR DEVOLUCIONS DE PRODUCCIÓ**

Suposen un temps molt elevat donat que s'efectua un doble control de les mateixes. Un cop l'operari ha anotat la ubicació dels palets retornats no l'entra al sistema informàtic sinó que serà l'operari del següent torn qui ho farà després d'haver comprovat in situ aquestes ubicacions.

DESCRIPCIÓ: Retorn a magatzem del producte sobrant de producció.

Comença: L'operari rep la fulla amb la referència, el codi i el lot del producte.

 Comprèn: Baixar amb el toro a recollir el palet, fer el recompte manual de les unitats restants, editar i imprimir l'etiqueta amb la identificació corresponent, entrar les dades del producte al sistema informàtic, etiquetar i ubicar el palet, anotar manualment la ubicació al registre de devolucions que existeix per data i torn. NO s'entra la ubicació ja que és l'operari del torn següent qui ho entrarà després d'haver-ho confirmat.

Acaba: L'operari ha anotat les dades de la ubicació manualment.

A efectes de càlculs de temps, s'imputen tots els temps inclosa la tasca de l'operari del següent torn que entra les referències al sistema informàtic.

#### **RECOLLIR PALET PRODUCCIÓ**

L'operari en rebre el document de devolució ha d'anar a recollir el palet a producció i portar-lo a magatzem per ser ubicat de nou.

El temps corresponent a la recollida dels tres palets és el temps unitari d'aquesta tasca multiplicat pel nombre de palets.

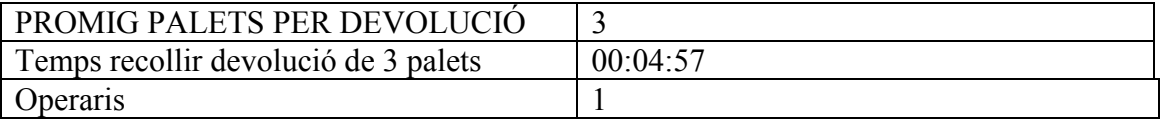

# **RECOMPTE QUANTITATS + FER ETIQUETA**

En la fulla de devolució s'indiquen les quantitats retornades i el codi del producte corresponent. L'operari ha de comprovar que aquestes quantitats informades són correctes. Aquesta tasca depèn del nombre de productes retornats i de les diferents referències.

Posteriorment s'editen i imprimeixen les etiquetes corresponents al producte: codi, lot i quantitat. S'enganxen al producte per a ser ubicat de nou.

Hi ha molta variació en el nombre de devolucions i a més el temps d'aquesta tasca varia en funció del tipus d'unitats que s'hagin de comptar. El fet de considerar un promig de 3 palets per devolució no significa que es tracti de palets sencers sinó que es retornen palets ja oberts, per tant les unitats a recomptar seran caixes, bosses, metres de polifilm... depenent del producte en qüestió.

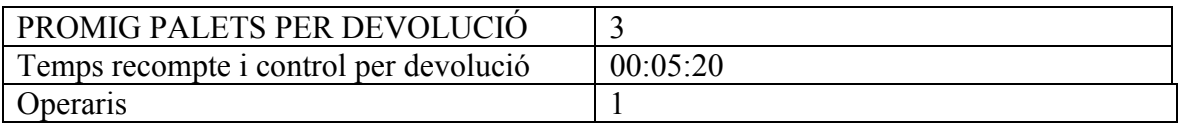

# **UBICACIÓ I ANOTACIÓ MANUAL**

Un cop identificats els palets en qüestió, s'efectua la ubicació dels mateixos. S'anota a la fulla el nombre d'ubicació on s'han col·locat.

El temps corresponent a la mitjana de 3 palets s'ha considerat tres vegades el temps d'ubicació i anotació de la referència d'1 palet de matèria primera.

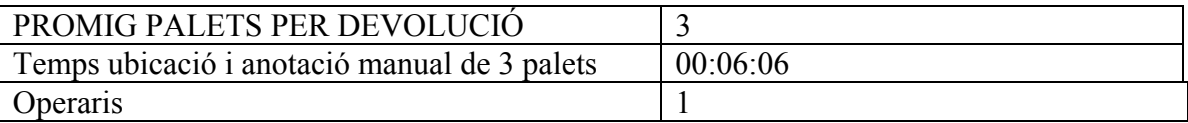

# **COMPROVACIÓ UBICACIONS**

L'últim pas en el flux de procés (donar d'alta els palets ubicats al sistema informàtic i la seva ubicació) no s'efectua fins al dia següent. Es treballa d'aquesta manera per tenir un doble control ja que la possibilitat d'errors és molt elevada donat a l'elevat nombre d'anotacions manuals que intervenen aquesta tasca.

Es revisa al començar el torn tots els productes que han estat retornats durant el torn anterior. L'acumulació de devolucions d'un torn s'observa en l'Informe de Freqüències que suma un total de 7. Considerant 3,5 devolucions per cadascun dels dos torns diürns, i de 3 palets per devolució. En resulten 10, 5 palets per torn.

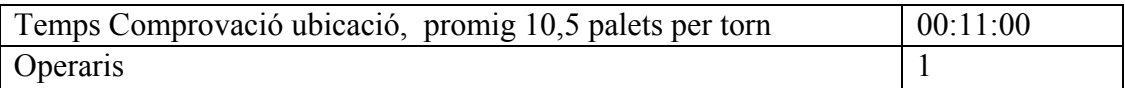

## **ACTUALITZAR AS400**

És l'operari del següent torn qui efectua l'entrada de dades al programa informàtic. És a dir, les dades corresponents a la ubicació que l'operari havia assignat a les prestatgeries per a cadascun dels productes retornats.

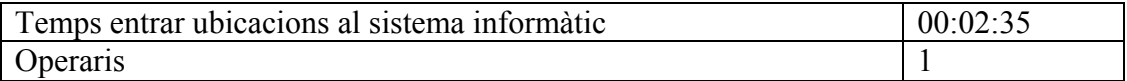

# **7. SEQÜÈNCIA TRANSPORT AL MAGATZEM ESTERN TISA**

A efectes pràctics no interessa analitzar la seqüència d'aquesta activitat, sinó tan sols la tasca que realitzen a magatzem els operaris, tractant-se de la càrrega del camió i en algunes ocasions la descàrrega.

S'estima que la càrrega d'un camió cap al magatzem extern s'efectua en un promig de 20 min en cas que s'aprofiti el viatge. De tota manera, sempre que sigui possible aquesta tasca la realitza l'operari de torn nocturn, de manera que el següent dia el camió estigui llest per emportar-se la càrrega.

En d'altres ocasions, el fet de necessitar un producte determinat des de producció que es trobi al magatzem extern, fa que no es carregui el camió sinó que facin arribar pocs palets. El temps en aquest cas seria d'uns 5 minuts la gestió total.

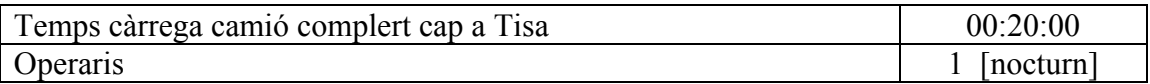

# **TASQUES EN LES ACTIVITATS DE HARIBO ESPANYA**

# **8. SEQÜÈNCIA RECEPCIÓ PRODUCTE ACABAT DE FÀBRICA**

# **RECOLLIR PALET PRODUCCIÓ**

L'operari es desplaça fins a l'entrada de producció per a recollir el palet i i portar-lo a magatzem per ser ubicat de nou.

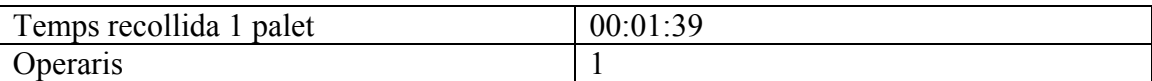

# **LECTURA CODI + ETIQUETATE**

DESCRIPCIÓ: És l'activitat següent a "Recollir palet de fàbrica". Un cop el palet es troba a l'entrada del magatzem, l'operari procedeix a fer la lectura del codi, imprimirne l'etiqueta corresponent a la identificació i a la ubicació que li ha estat assignada, i enganxar-la al palet. D'aquesta manera el palet ja està identificat i el sistema informàtic ja té el palet ubicat al Racke.

Comença: L'operari recull la pistola per efectuar la lectura làser

 Comprèn:Lectura làser, entrada dades al sistema informàtic per efectuar la impressió de l'etiqueta, enganxar etiqueta i si s'escau reubicació del palet en la zona per tal de no interferir en el pas.

Acaba: L'operari ha enganxat la identificació al palet.

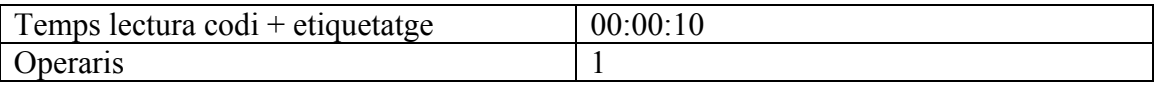

#### **UBICAR P.A.**

DESCRIPCIÓ: Agafar palets des de l'inici del passadís o bé des de l'àrea compresa entre els passadissos i els molls, i col.locació en la ubicació al Racke que indica l'etiqueta És l'activitat següent a la recepció de palets ja sigui de fàbrica o bé de Crevillent.

Comença: L'operari agafa el primer palet.

Comprèn: Ubicació de tots el palets.

Acaba: Ubica l'últim palet i deixa la màquina usada .

Els palets poden ser ubicats en qualsevol dels cinc nivells de les prestatgeries del passadís 1 o bé dels quatre nivells del passadís 2 o 3.

El programa informàtic indica la ubicació que li pertoca. Depenent del país pel qual sigui el palet, estarà restringit a un certs nivells per qüestions de dimensions.

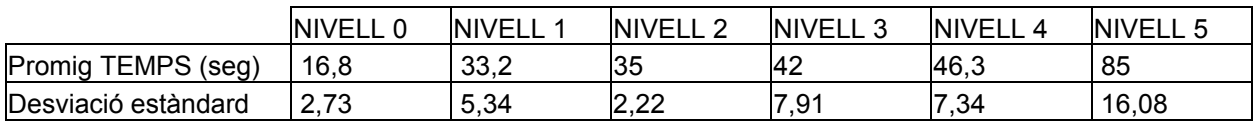

#### UBICACIÓ D'UN PALETS SEGONS NIVELLS POSSIBLES:

### UBICACIÓ D'UN PALETS EN MITJANA DE TOTS ELS NIVELLS:

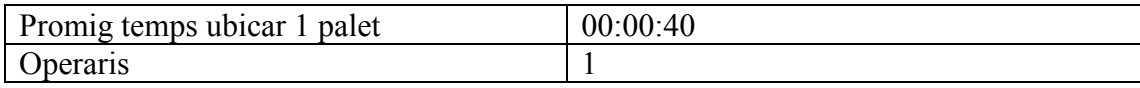

A diferència de les dades analitzades en la majoria de tasques , quan es tracta de cronometratge de temps precisos com aquest cas, s'analitza la desviació estàndard de cada un, de manera que no s'accepti un promig que no es pugui considerar suficientment aproximat per ser vàlid. Cal notar que en augmentar el temps amb el nivell, augmenta la desviació del promig.

# **9. SEQÜÈNCIA RECEPCIÓ PRODUCTE ACABAT CREVILLENT**

DESCRIPCIÓ: Descàrrega d'un camió procedent de la fàbrica d'Alacant (Crevillent). Els palets rebuts amb destins que NO siguin Alemanya ni Espanya s'ubicaran al Racke, els corresponents a aquests dos països NO passaran pel Racke, es carregaran al camió directament.

 Comença: L'operari es disposa a treure qualsevol sistema de barres de seguretat o a agafar el primer palet.

 Comprèn: Descàrrega de tots el palets del camió. Es diferencien dos casos: Pot tractar-se de la descàrrega i càrrega al segon camió per ser expedit o bé pot ser ser el cas que no s'ubiquen sinó que es deixen al inici del passadís 1/2 o bé prop del mateix moll.

 Acaba: L'operari prem la tecla en el sistema informàtic corresponent a tancar aquella entrada.

#### **CANVI CAMIÓ**

### DESCÀRREGA CAMIÓ DE CREVILLENT I CÀRREGA CAP ALEMANIA

Aquesta tasca l'efectua actualment l'operari de torn nocturn. Donat que els camions provinents de la fàbrica de Crevillent poden quedar-se durant la nit i ja es disposa de la caixa que ha de sortir cap a Alemanya s'alleugera la feina diària i s'evita que l'operari nocturn no tingui activitats a fer.

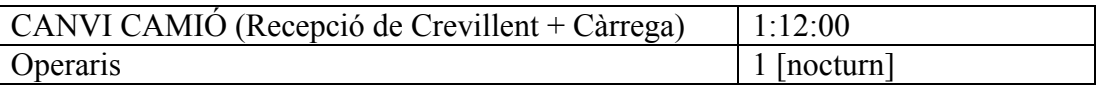

## **DOCUMENTAR EXPEDICIÓ**

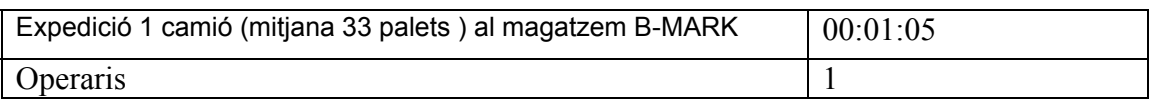

2n cas: Recepció i ubicació del producte al magatzem

## **DESCÀRREGA P.A.**

El segon cas anteriorment esmentat comprèn les tasques de descàrrega, lectura del codi i etiquetatge i finalment la ubicació dels palets de producte acabat al Racke.

La descàrrega d'aquest camió l'efectua l'operari de nit. Per tant, no representa una càrrega en l'horari diürn en la majoria dels casos.

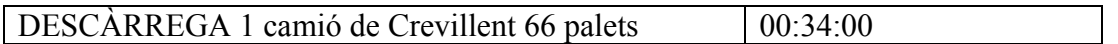

## **LECTURA CODI + ETIQUETATE**

DESCRIPCIÓ: S'identifica el producte rebut a través d'un codi i lot. A la vegada el sistema informàtic assigna la ubicació per al palet.

Comença: L'operari recull la pistola per efectuar la lectura làser

 Comprèn:Lectura làser, entrada dades al sistema informàtic per efectuar la impressió de l'etiqueta, enganxar etiqueta i si s'escau la nova ubicació del palet dins la zona per tal de no interferir en el pas.

Acaba: L'operari ha enganxat la identificació al palet.

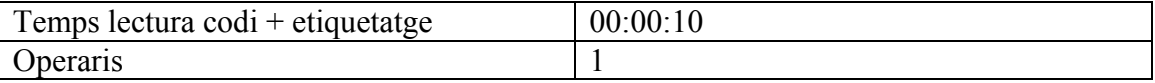

#### **UBICAR P.A.**

DESCRIPCIÓ: Agafar palets des de l'inici del passadís o bé des de l'àrea compresa entre els passadissos i els molls, i col·locació en la ubicació al Racke que indica l'etiqueta.

 Comença: L'operari agafa el primer palet. Comprèn: Ubicació de tots el palets. Acaba: Ubica l'últim palet i deixa la màquina usada .

#### UBICACIÓ D'UN PALETS EN MITJANA DE TOTS ELS NIVELLS:

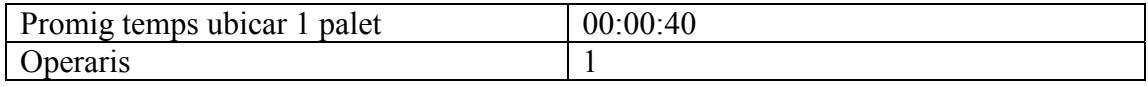

# **10. SEQÜÈNCIA RETORN DE PALETS**

## **DESCÀRREGA I UBICACIÓ**

Els palets retornats des d'Alemanya es descarreguen i es transporten al magatzem de palets. En cas que aquest es trobi ocupat al màxim, els palets es deixen a la part exterior dels molls de càrrega.

Per tant el temps correspon a la descàrrega, transport fins al final del passadís 2, i ubicació d'uns 32 palets, cadascun dels quals porta 17 palets, tractant-se doncs de 544 palets buits per camió.

En la majoria dels casos s'efectua la tasca amb dos operaris.

El temps resultant és el promig de les dades preses de diferents casos d'ubicació dels palets, ja que sovint la capacitat del magatzem de palets resulta inferior a la necessària. Els palets poden ser ubicats a la platja, a la rampa de producció, a la part exterior dels molls, o a producció.

# TEMPS DESCÀRREGA 1 CAMIÓ COMPLERT DE PALETS

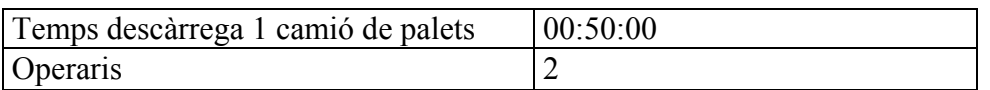

# IMATGES DEL MAGATZEM DE PALETS I EXTERIOR DELS MOLLS:

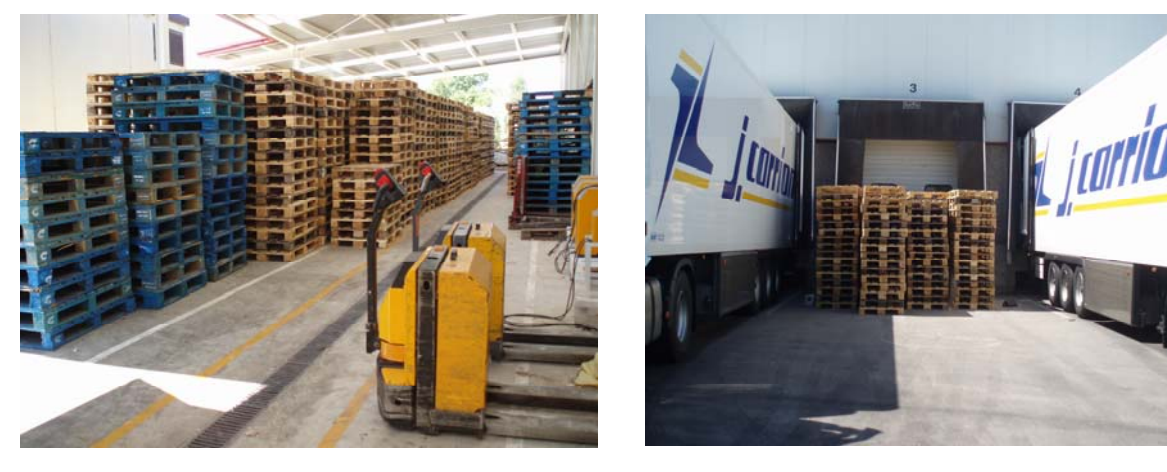

## **ACTUALITZAR BASE DE DADES**

Es porta un seguiment dels palets rebuts d'Alemanya mitjançant una base de dades d'Excel.

En aquest apartat s'inclou el temps corresponent a la documentació de l'arribada del camió i l'actualització de l'esmentada base de dades.

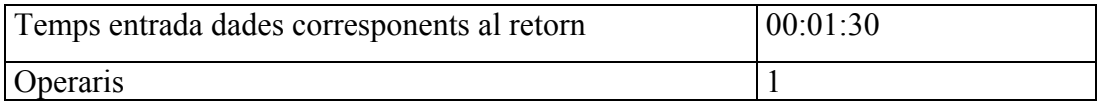

# **11. SEQÜÈNCIA EXPEDICIÓ AL MERCAT NACIONAL 12. SEQÜÈNCIA EXPEDICIÓ AL MERCAT INTERNACIONAL**

**DESUBICAR P.A.** 

DESCRIPCIÓ: Baixar tots els palets que s'hauran de carregar al camió. Per localitzar cada palet, es disposa d'un llistat que el sistema informàtic indica que li toca sortir de fàbrica s/ FIFO. Tots ells es deixen o bé a l'inici del passadís 1 / 2 o bé al cantó del moll.

Cal tenir present que si es tracta de sortida a mercat nacional la majoria dels palets a carregar no seran desubicats sinó carregats directament d'un altre camió.

 Comença: L'operari rep el llistat imprès corresponent a cada lot i la seva ubicació actual al Racke.

 Comprèn: Lectura de cada codi de palet, moviment fins a la ubicació on es troba, i baixada del mateix.

Acaba: En baixar l'últim palet que s'ha de carregar.

Donat que les tasques "DESUBICAR PALETS PA" I "CARREGAR" permeten un anàlisi exhaustiu i interressant se'ls ha prestat especial atenció. En primer lloc es presenten els resultats corresponents al cronometratge de desubicacions unitàries de palets, i en segon lloc els temps corresponent a desubicar el nombre de palets totals per comanda.

# TEMPS DE DESUBICACIÓ D'UN SOL PALET:

#### DESUBICACIONS D'UN SOL PALET SEGONS NIVELL:

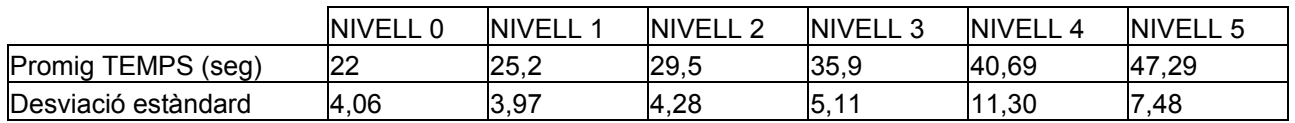

### DESUBICACIÓ D'UN SOL PALET EN MITJANA DE TOTS ELS NIVELLS:

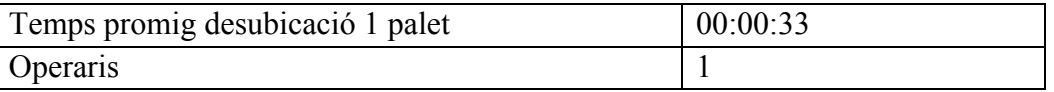

# TEMPS DE DESUBICACIÓ A PARTIR DE COMANDES TOTALS:

Al temps corresponent a la desubicació unitària de palets cal afegir-li el temps de:

-transport dels palets que es van desubicant des de qualsevol punt del passadís fins al principi del mateix

-canvi de passadís (en una mateixa comanda els palets es troben distribuïts en els tres passadissos)

-apartar palets que es troben en el passadís, per exemple pendents de ser ubicats

Per tant, a efectes pràctics, els resultats corresponents a aquesta tasca esdevenen els següents:
Es diferencien els tres casos que es donen generalment. Hi ha dos tipus de camions amb destí Alemanya. El tercer cas és per a altres comandes per exemple amb destí Holanda, Bèlgica, Itàlia.

Donat que el 80% d'expedicions són per Alemanya, és interessant conèixer el temps necessari per a aquests. També són freqüents les comandes de 33 palets cap a altres països europeus.

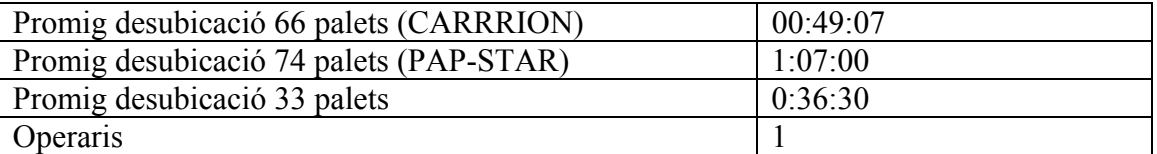

● Descripció de les incidències en la desubicació de comandes:

## *Transport temporal dels palets per saturació en el passadís:*

No es tracta d'una incidència en sí sinó d'un problema per manca d'espai. En realitzar la desubicació d'una comanda, s'inicia la desubicació o ubicació d'una altra i no hi ha espai suficient en el passadís per poder deixar els palets en espera de ser carregats. Cal un segon operari que transporti el producte a una altre espai temporal i per tant fer lloc en l'àrea de treball.

# **LECTURA CODI + CÀRREGA CAMIÓ**

DESCRIPCIÓ: Entrada de tots els palets, que es troben o bé inici passadís 1 / 2 o bé a punt al cantó del moll, dins el camió. El destí del camió pot ser Alemanya, Rússia, França, Anglaterra, Holanda, etc.

 Comença: L'operari es disposa a treure qualsevol sistema de barres de seguretat o a agafar el primer palet.

 Comprèn: Carregar cada un dels palets des del passadís 1 / 2 o bé des del cantó del moll, abans d'entrar al camió l'operari ha de baixar del toro per agafar el lector òptic i procedir a la lectura del codi de barres del palet que s'està entrant, deixar el lector, pujar al toro i situar correctament el palet dins el camió.

 Acaba: L'operari si cal ajuda a posar qualsevol barra que calgui i tanca el llistat informàtic corresponent a la lectura de tots el codis de barres que s'han memoritzat.

 Classificació: Pot tractar-se d'un camió simple, remuntat o doble. En cas de ser doble, es considerarà un altre paràmetre corresponent a baixar les barres. Si l'operari ha de fer-se'n càrrec, el temps de càrrega serà considerablement més elevat que si el camioner se n'ocupa.

CARREGAR UN PALET SEGONS FONDÀRIA DEL PASSADÍS:

El palet es recull al passadís o bé a l'esplanada (en cas de que ja estigui la comanda preparada).

Al tractar-se d'un magatzem caòtic, per cada camió que es carreguin es desubicaran els palets de qualsevol profunditat de passadís i qualsevol nivell. Per a la tasca "Carregar", es distingeixen quatre emplaçaments des de on es poden recollir els palets.

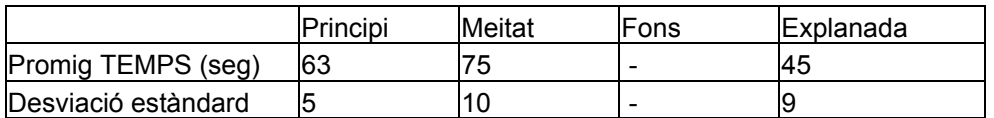

No es dóna el cas de càrrega des del fons del passadís ja que l'operari que desubica els transporta cap al mig o principi del passadís per facilitar la feina del que carrega i d'aquesta manera disposar d'espai lliure per desplaçar-se.

## TEMPS DESGLOSSATS DE LA TASCA "CARREGAR":

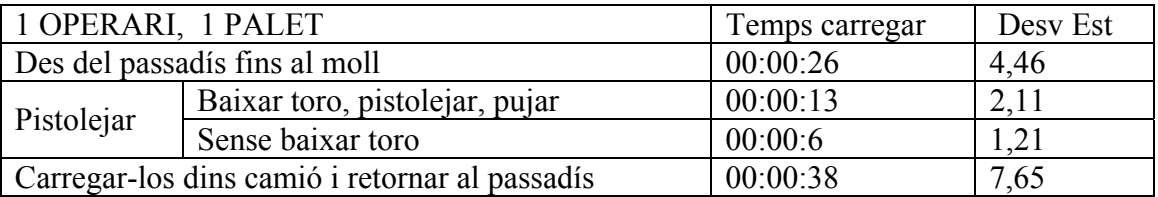

Depèn de la distància des del passadís fins al moll en qüestió, d'aquí que resulti una desviació bastant elevada*.* 

*El fet d'haver de baixar del toro per efectuar la lectura del palet suposa més del doble de temps per a l'operari. En considerar el temps total de càrrega d'un camió suposa una diferència important per tant. Aquesta diferència s'aprecia en la càrrega de camions d'Espanya, en la qual no s'efectua lectura del codi. Contràriament, en la majoria de càrregues, és a dir per Alemanya, cal baixar del toro donat que el codi es troba situat en la part inferior del palet. Aquest fet fa que l'operari no pugui carregarlo de manera que el codi situat a la cara més proper a ell ja que la màquina no permetria veure l'etiqueta. Per tant, l'operari haurà de baixar del toro, donar tota volta fins a la part posterior del palet i retornar.* 

*Cal considerar aquest fet en el moment de plantejar-se el nombre d'operaris a dedicar en la tasca "carregar camió", si bé un o dos. Si es carrega un sol palet i la càrrega la fa un sol operari, pot resultar molt més ràpid el temps de pistolejar ja que no ha de baixar i pujar del toro. El que fa és agafar el palet de cara i així pot pistolejar el codi sense haver de deixar el toro, anar a buscar la pistola i tornar-la després. Conserva la pistola amb ell tota l'estona. D'altra manera, el fet de disposar tan sols d'una pistola fa que els operaris hagin de baixar de tota manera per deixar-la en un lloc de recollida per l'altre treballador. No obstant, el problema de compartir pistola s'elimina adquirint-ne una altra ja que no suposa un cost important.* 

# CÀRREGA CAMIÓ SENCER SEGONS TIPUS:

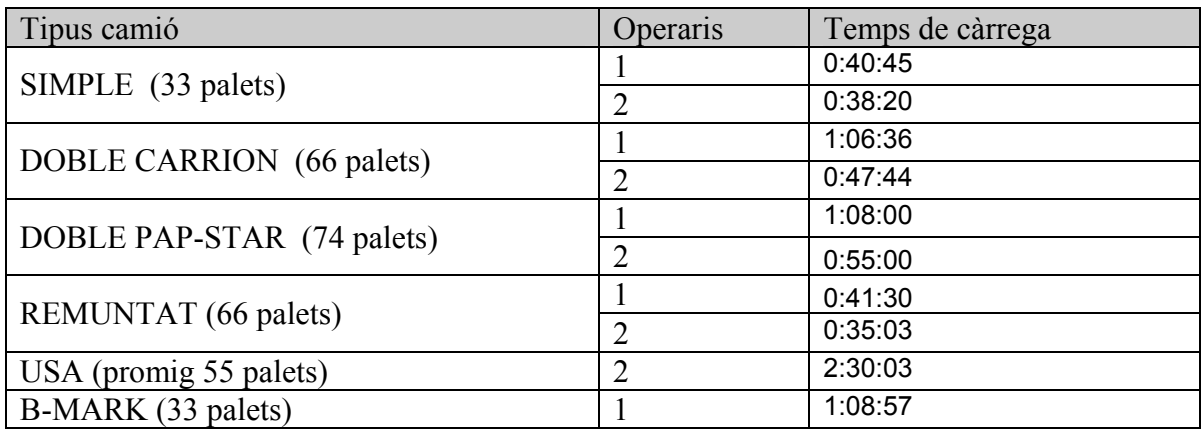

Imatges de càrrega d'un camió DOBLE i REMUNTAT, respectivament:

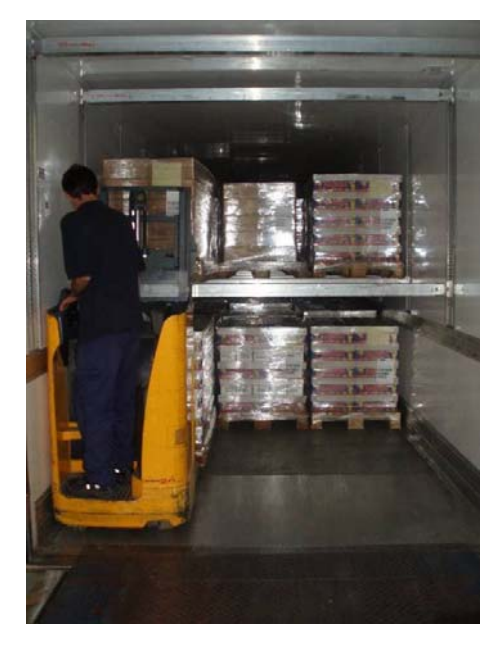

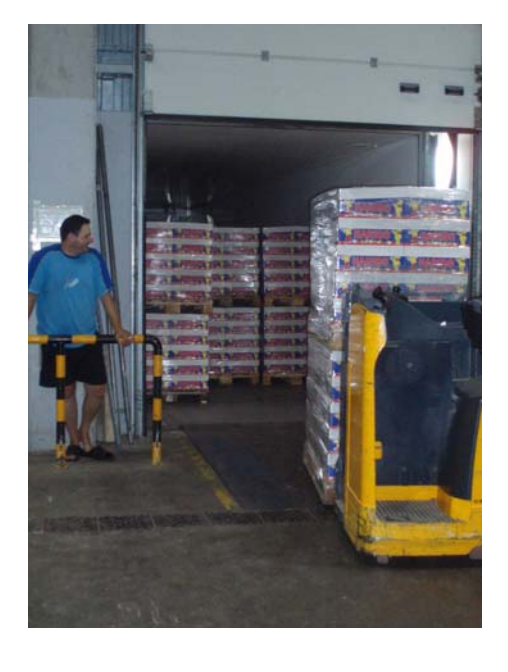

Imatges del procés de càrrega per a USA:

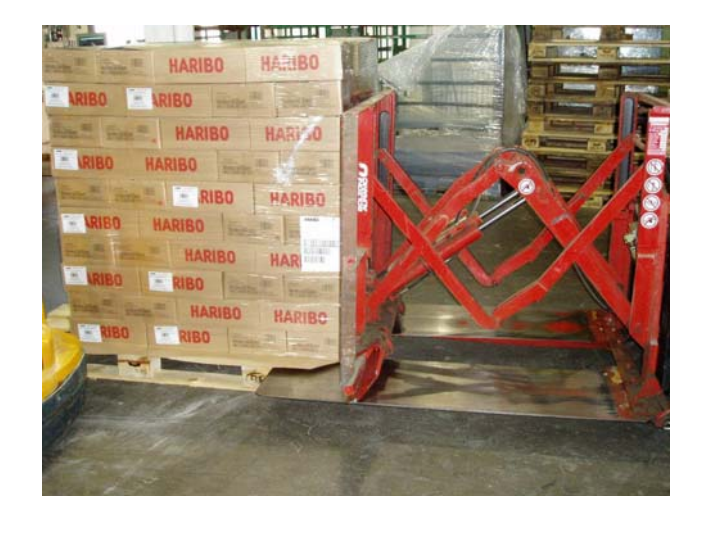

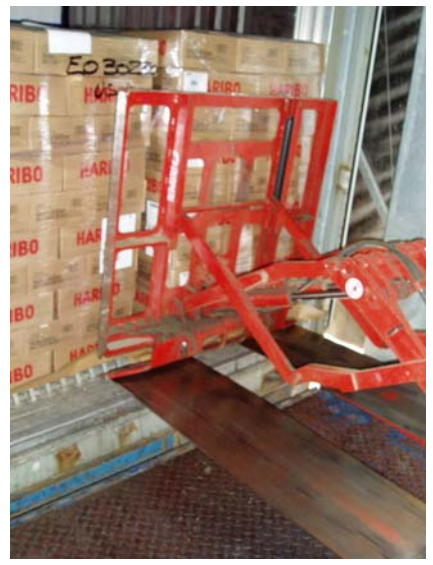

● Incidències en la càrrega per USA:

El fet de no poder carregar el palet de fusta causa molts problemes**.** Es tracta d'un 75% d'incidències. Això significa que en aquest percentatge de casos observats, durant la càrrega ha ocorregut algun tipus de problema. Són els següents:

## *Danyar un palet i carregar-lo caixa per caixa:*

Donat que l'extracció del producte del palet de fusta i càrrega dels palets s'efectua mitjançant el desplaçament sobre una làmina i és una operació delicada, es malmeten gran quantitat d'aquests i llavors no és possible usar els mitjans mecànics per carregarlos. Cal efectuar la càrrega a mà, caixa per caixa.

## *El palet no disposa de la làmina de cartró*:

El problema ve de producció, al no haver col·locat el cartró entre les caixes i el palet de fusta, no es pot carregar mitjançant les màquines i per tant caldrà carregar totes les caixes a mà.

## *Salta sistema informàtic:*

Si falla el sistema informàtic no és possible continuar en la situació on havia quedat guardada la informació ja que es perd o bé per no poder esperar que es recuperi la connexió (hi ha penalització si es supera un temps màxim de tres hores), per tant cal fer el control manual dels productes que han estat ja carregats i dels que falten de manera manual.

● Incidències càrrega B-Mark:

S'han detectat incidències en un 25% dels casos observats. Són del següent tipus:

## *Salta sistema informàtic:*

Si falla es sistema informàtic generalment cal descarregar i tornar a iniciar la càrrega, depèn del cas cal parar i continuar posteriorment.

#### *Palets inaccessibles:*

Alguns dels palets a carregar es troben situats darrere d'altres. En aquest cas, cal primerament apartar els que es troben davant per poder accedir als que cal carregar. Posteriorment, caldrà tornar a col·locar bé els que han estat apartats.

#### ● Incidències càrrega per Alemanya:

En un 32,3 % dels casos observats sorgeix algun tipus de problema:

## *Palets en mal estat:*

En el moment d'efectuar la càrrega, els palets que estan d'alguna manera malmesos, s'han d'arreglar. Pot tractar-se del plàstic que els recobreix, de l'etiqueta que es troba arrugada, de les caixes que estiguin deformades, etc. Cal parar per reparar el palet abans de ser carregat.

## *Palets inaccessibles:*

Alguns dels palets a carregar es troben situats darrere d'altres. Cal localitzar on es troba el palet d'entre tot el piló, i llavors apartar els que es troben davant per poder accedir als que cal carregar. Posterirment, caldrà tornar a col·locar bé els que han estat apartats.

## *Falta d'espai per treballar:*

Existència d'obstacles durant el recorregut que s'efectua per transportar els palets fins al camió. Sovint es troben altres operaris treballant en aquell mateix espai, palets entremig, saturació degut als palets preparats per altres comandes entre molls, etc. En aquests casos no cal parar la tasca però dificulta i allarga el temps total, ja que són petites parades contínues.

#### *Salta sistema informàtic:*

Si es produeix la desconnexió del sistema informàtic cal descarregar tot el que ja es troba dins el camió i tornar a començar la càrrega un cop funcioni novament, ja que es perd la informació corresponent al producte carregat.

## *No pistolejar un palet:*

Degut a l'acció repetitiva l'operari pot despistar-se alhora de pistolejar el palet que es carrega. Cal localitzar de quin es tractava en detectar l'error i pistolejar-lo.

■ A la càrrega de camions de PAP-STAR cal afegir-li el temps de canvi de caixa. De cara als operaris no computa aquest temps donat que no intervenen en el canvi de caixa que fa el transportista, però donat que és un temps curt dins una activitat, no permet aprofitar-se per a realitzar altres tasques. Per tant a efectes pràctics computa com a temps afegit en la tasca:

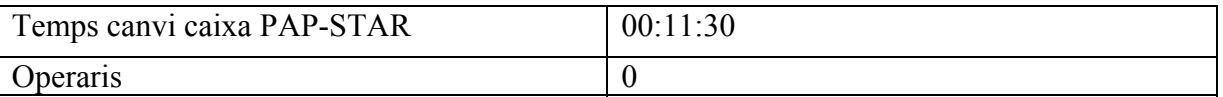

■ En el cas de càrrega per a B-Mark, cal girar cada palet per situar-los de través dins el camió. És per aquest motiu que el temps de càrrega resulta més elevat.

■ Si es tracta d'un camió DOBLE, és interessant observar els temps corresponents a la càrrega considerant els diferents casos que es donen segons els dos paràmetres analitzats a continuació. Primerament, si és el mateix operari o bé el camioner qui baixa les barres per a carregar el segon pis del camió; i en segon lloc si la càrrega s'efectua de forma simultània a la desubicació dels palets que cal carregar.

Donat que per manca d'espai on preparar les comandes, és a dir desubicar els palets i restar en espera a ser carregats, la desubicació i la càrrega al camió es realitzen simultàniament. Aquest fet pot suposar el retard de la càrrega ja que depèn del ritme de la desubicació. Si ja està preparat, en canvi, és més ràpid.

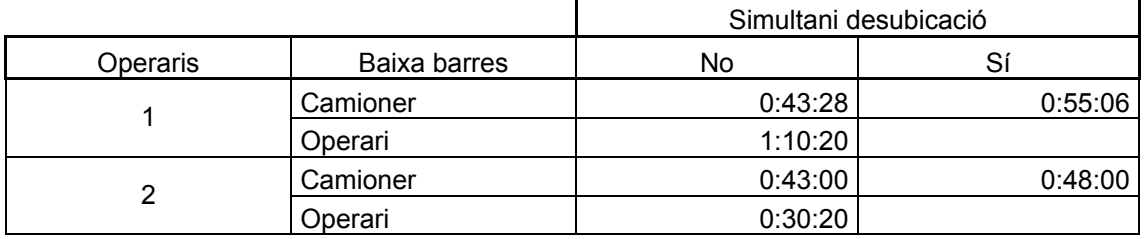

## TEMPS CÀRREGA 1 CAMIÓ ALEMANYA CARRION 66 PALETS:

## **DOCUMENTAR EXPEDICIÓ**

DESCRIPCIÓ: NO es té en compte el temps corresponent a la baixada del Racke que s'efectua al sistema informàtic abans de procedir a la desubicació.

Correspon a la documentació que es fa un cop ja carregat el camió.

 Comença: Quan l'operari tanca el llistat informàtic corresponent als palets que s'han carregat al camió.

 Comprèn: Gravar un PDF del llistat que s'obté corresponent als palets que han estat carregats al camió, fer l'albarà, fer el CMR i la seva impressió. En el programa "Magatzem HARIBO" s'entren les dades corresponents al camió.

 En cas que el destí sigui Alemanya, contempla també el temps corresponent a enviar-los un correu informatiu del que s'acaba de carregar i registrar el nombre de palets que s'afegeixen al Excel que recompta la quantitat que "deuen".

Acaba: Quan tota aquesta informació està entrada.

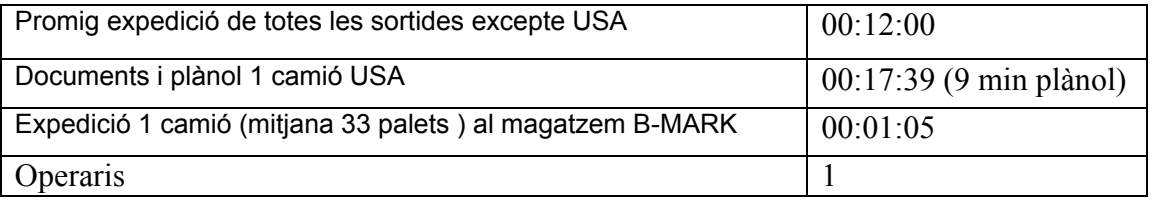

El terç incrementat en el temps corresponent a la documentació de contenidors a USA és degut a l'edició d'un plànol amb les referències de cada palet i la corresponent ubicació dins el contenidor.

## ● Incidències:

#### *Falta d'informació en la documentació:*

El 5,8% de casos amb incidències respecte el total dels observats consisteixen en el fet que el camioner no anota tota la informació al document. En conseqüència, l'operari perd un cert temps posteriorment buscant la informació mancant en d'altres documents o arxius o bé si és possible surt a buscar el transportista.

## **13. SEQÜÈNCIA RECEPCIÓ DE DEVOLUCIONS DE CLIENTS**

DESCRIPCIÓ: Gestió de les incidències rebudes per part dels clients. La tasca en el magatzem comprèn el següent procés.

 COMENÇA: L'operari rep la fulla amb la referència, el codi i el lot del producte.

 COMPRÈN: Descàrrega dels productes, obrir les caixes i fer el recompte manual de les unitats. Comprovació que les quantitats es corresponen amb la informació dels documents rebuts. S'anota la informació a la base de dades d'incidències i posteriorment cal gestionar amb els departaments corresponents aquestes incidències.

ACABA: En haver informat de les incidències al corresponent departament.

## **CONTROL DEVOS**

 Primerament es fa el recompte d'unitats i la correspondència amb el document d'incidència rebut. Es comprova per tant que la informació del client sigui correcta i s'ubica el producte.

El temps corresponent depèn del volum de producte retornat i no és gens lineal. La mitia estimada és:

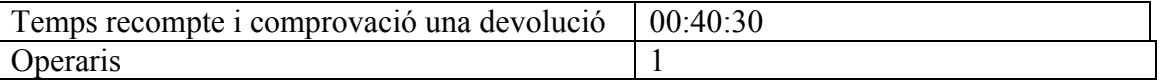

## **DOCUMENTACIÓ INCIDÈNCIA**

Posteriorment s'efectua l'entrada d'informació a les bases de dades i es gestiona la incidència amb els departaments corresponents.

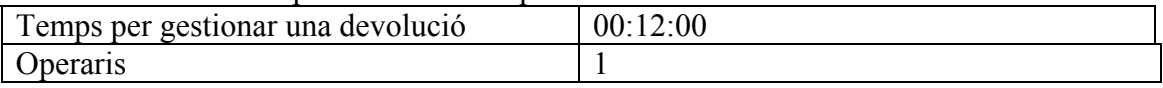

# **14. SEQÜÈNCIA PICKING DE MOSTRES**

# **PICKING MOSTRES**

És totalment variable depenent dels productes i quantitats demanades. Destaca el dijous amb un temps doble degut a l'augment de comandes per part del departament comercial.

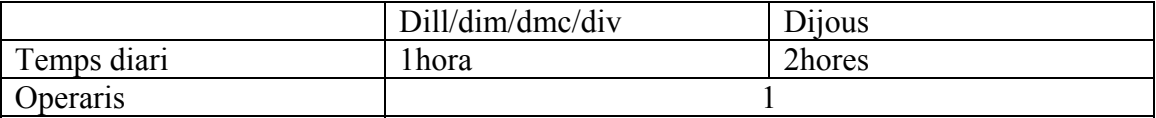

## **15. ACTIVITAT EXTRA: NETEJA MAGATZEM**

D'acord amb el Pla de Neteja del magatzem. La neteja de totes les zones i elements l'haurà de fer l'operari de torn nocturn degut a l'ocupació diürna de les mateixes.

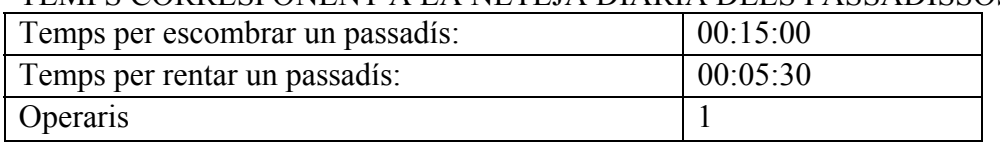

TEMPS CORRESPONENT A LA NETEJA DIÀRIA DELS PASSADISSOS:

**Annex E:** 

# **ANÀLISI ESTADÍSTIC DE DISTRIBUCIONS AMB L'EINA INPUT ANALYSER**

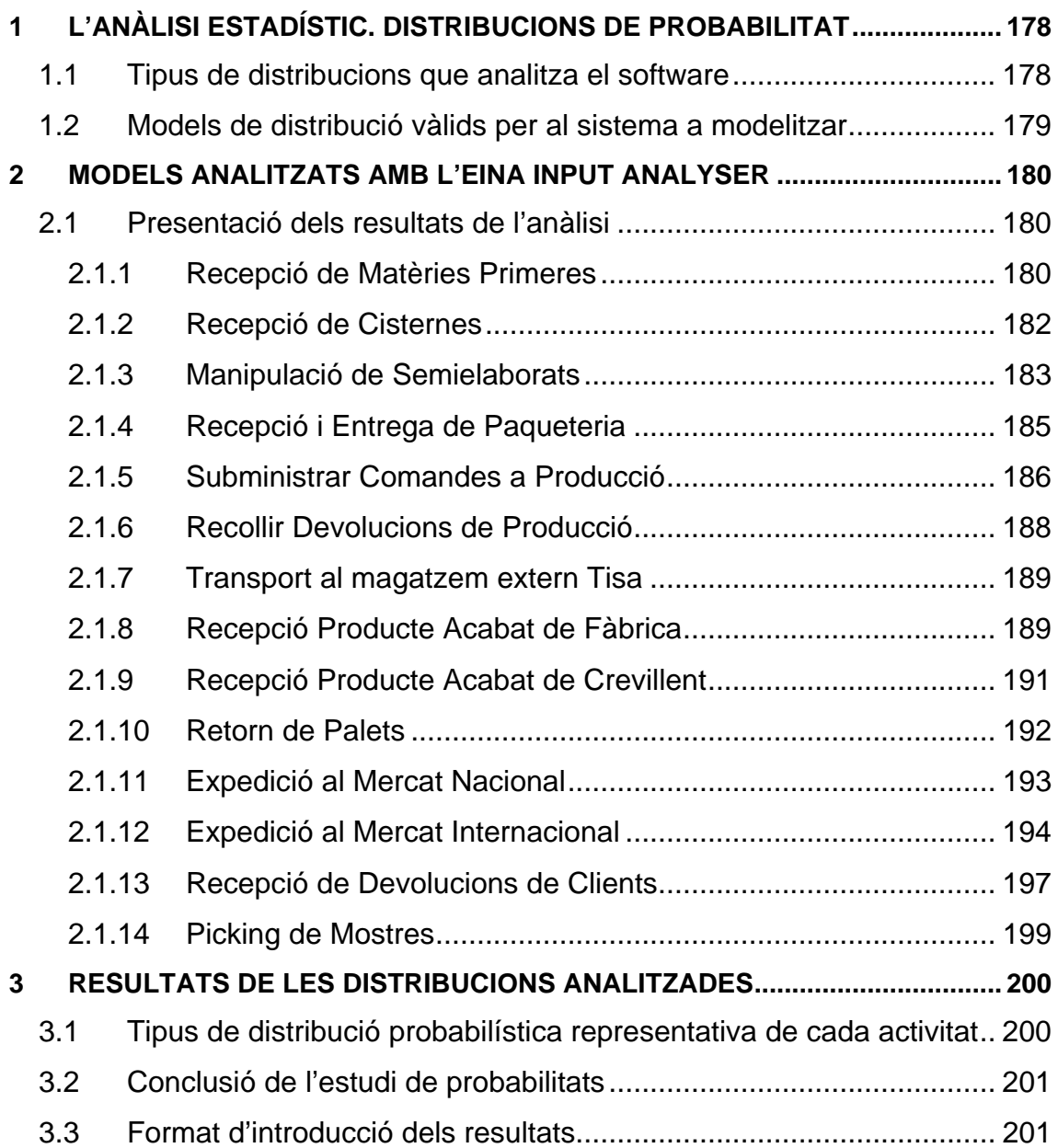

# <span id="page-83-0"></span>**1 L'ANÀLISI ESTADÍSTIC. DISTRIBUCIONS DE PROBABILITAT**

## **1.1 Tipus de distribucions que analitza el software**

Les distribucions probabilístiques poden ser de dos tipus: teòriques o empíriques. Les distribucions teòriques, com l'exponencial o la gamma, generen mostres basades en la formulació matemàtica. Les distribucions empíriques senzillament divideixen les dades existents en grups i calculen la proporció de valor en cada grup, possiblement interpolant entre punts per més exactitud.

Cada tipus de distribució és, en un segon nivell, classificada en contínua o bé distreta. Les distribucions teòriques contínues contingudes en el software per ajustar-se a un model són de tipus exponencial, triangular, Weibull, beta, Erlang, gamma, lognormal, uniforme, i normal. Aquestes distribucions són considerades de tipus continu donat que retornen qualsevol quantitat de valor real. Solen usar-se per a la representació de períodes de temps en la simulació d'un model. D'altra banda, la distribució discreta de que disposa el programa és una Poisson, i és així pel fet que pot retornar solament quantitats de valor enter. Aquesta distribució és usada per definir el nombre de fets donats en un interval de temps o bé la distribució de una quantitat de dades classificades per dimensions.

Pel que fa als dos tipus de distribucions empíriques, cada una d'elles es defineix usant sèries de parelles de probabilitat representant un histograma dels valors de les dades.

La distribució empírica i discreta retorna tan sols els valors de les dades usant les probabilitats per escollir entre els valor individuals. És usada per assignar probabilitats de tipus d'entitats.

La distribució empírica contínua utilitza les probabilitats i valors per retornar una quantitat amb valor real. Pot usar-se en lloc de la districució teòrica en cas de tractar amb dades que tenen característiques no típiques, o bé si cap de les distribucions teòriques s'ajusten de manera acceptable a la mostra analitzada.

<span id="page-84-0"></span>Si l'histograma corresponent a les dades analitzades que genera l'Input Analyser és suficientment uniforme, probablement la distribució usada teòrica sigui acceptable. En cas contrari, una distribució empírica pot ajustar-se millor a la representació de les dades.

## **1.2 Models de distribució vàlids per al sistema a modelitzar**

Donat que el sistema del present projecte tracta amb variables discretes, la distribució més adient per a la població de dades de les diferents activitats resulta una distribució Poisson. Es tracta d'una distribució teòrica i discreta usada per a modelitzar dades aleatòries les quals succeeixen dins un determinat interval de temps. El temps entre dades successives es troba distribuït exponencialment.

L'avaluació de la validesa del model de distribució es realitza mitjançant tests d'hipòtesis. El model de Poisson és vàlid sempre hi quan el paràmetre P-valor obtingut no sigui inferior a 0.005.

En el següent punt s'observa que en varis casos l'anàlisi automàtic de les dades del sistema retorna distribucions Weibull, Beta o d'altres, però no es poden acceptar com a vàlides pel fet de ser distribucions contínues mentre que el sistema a modelitzar tracta amb distribucions discretes.

En cas de no poder ajustar les dades analitzades a una distribució Poisson, o bé obtenir un P-valor inferior al mínim per a poder acceptar el model, la solució correcta és recórrer a l'ús d'una distribució empírica discreta.

La distribució empírica discreta ve definida per n possibles valors discrets amb les seves probabilitats acumulatives associades a ells. La probabilitat acumulativa per a cada valor és la probabilitat d'obtenir un valor igual o inferior a ell.

Tanmateix, s'explicarà més endavant que aquest anàlisi serveix per conèixer les distribucions més adequades, però alhora d'entrar les dades al programa s'ha cregut oportú considerar una solució estàndard per a totes les diferents activitats

# <span id="page-85-0"></span>**2 MODELS ANALITZATS AMB L'EINA INPUT ANALYSER**

## **2.1 Presentació dels resultats de l'anàlisi**

A continuació es mostra per a cadascuna de les activitats, el resultat de l'anàlisi adoptant Poisson, el resultat proposat pel programa en demanar que ajusti les dades a la millor distribució si no coincideix amb aquest tipus desitjat, i en cas de no poder adoptar la distribució teòrica de Poisson, el resultat de l'anàlisi amb la distribució empírica.

Observant els gràfics s'obté una idea de la diferència entre la distribució teòrica i la obtinguda mitjançant les dades reals.

Les unitats representatives de les freqüències de cada una de les activitats es corresponent amb les utilitzades en l'estudi de les freqüències, i que es contemplen en els resultats del mateix.

Primerament es presenten els resultats de les activitats corresponents a HARIBO INVEST (activitats de la 1 a la 7), i seguidament les corresponents a HARIBO ESPANYA (activitats de la 8 a la 14).

# **2.1.1 Recepció de Matèries Primeres**

## **EMBALATGES/INGREDIENTS**

El programa proposa distribució Poisson directament. Representació gràfica de les dades ajustades a una distribució Poisson (figura 2.1.1.1), contemplant nombre de camions diaris:

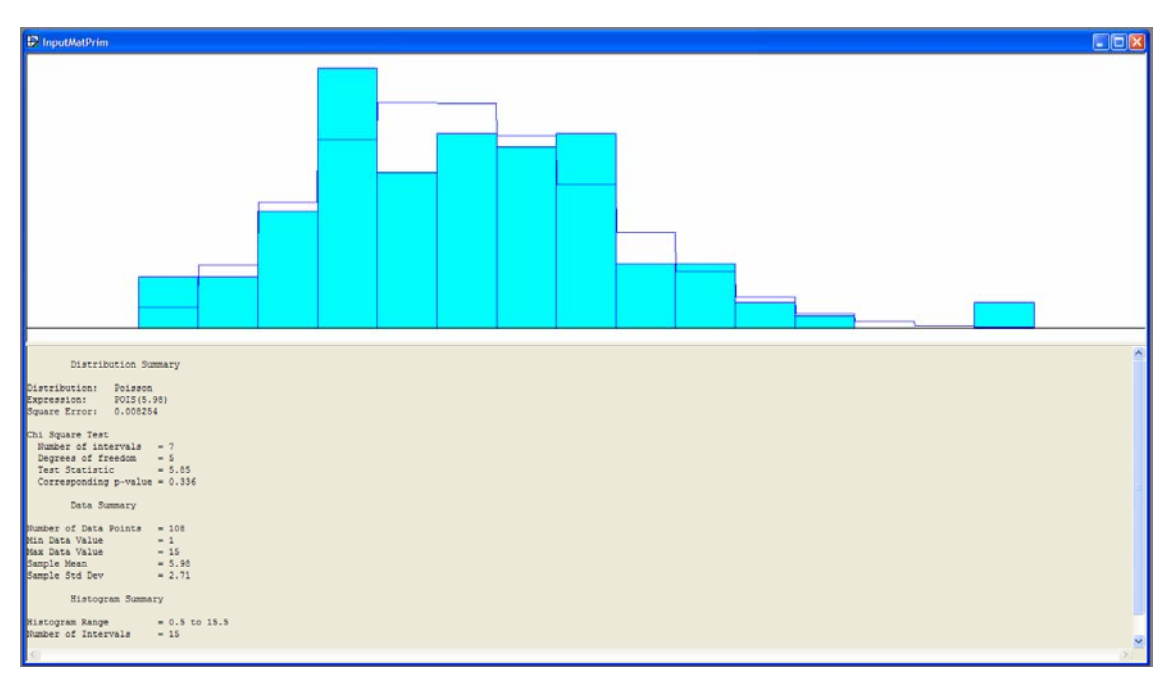

**Figura 2.1.1.1** Dades de les matèries primeres (embalatges i ingredients) ajustades a una distribució Poisson

## **ADDITIUS**

Representació gràfica de les dades ajustades a una distribució Poisson (figura 2.1.1.2), contemplant nombre de camions diaris:

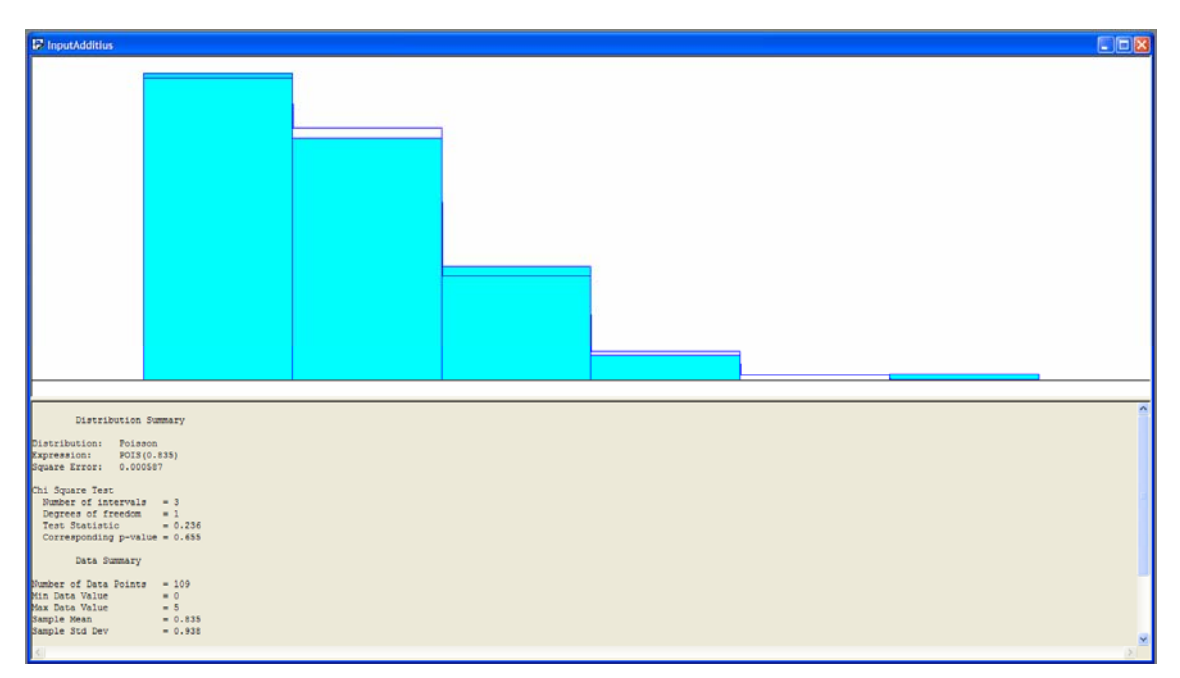

**Figura 2.1.1.2** Dades de les matèries primeres (additius) ajustades a una distribució Poisson

<span id="page-87-0"></span>El programa proposa una distribució de tipus Beta, ja que és la que més s'ajusta a la mostra de dades analitzada (figura 2.1.1.3):

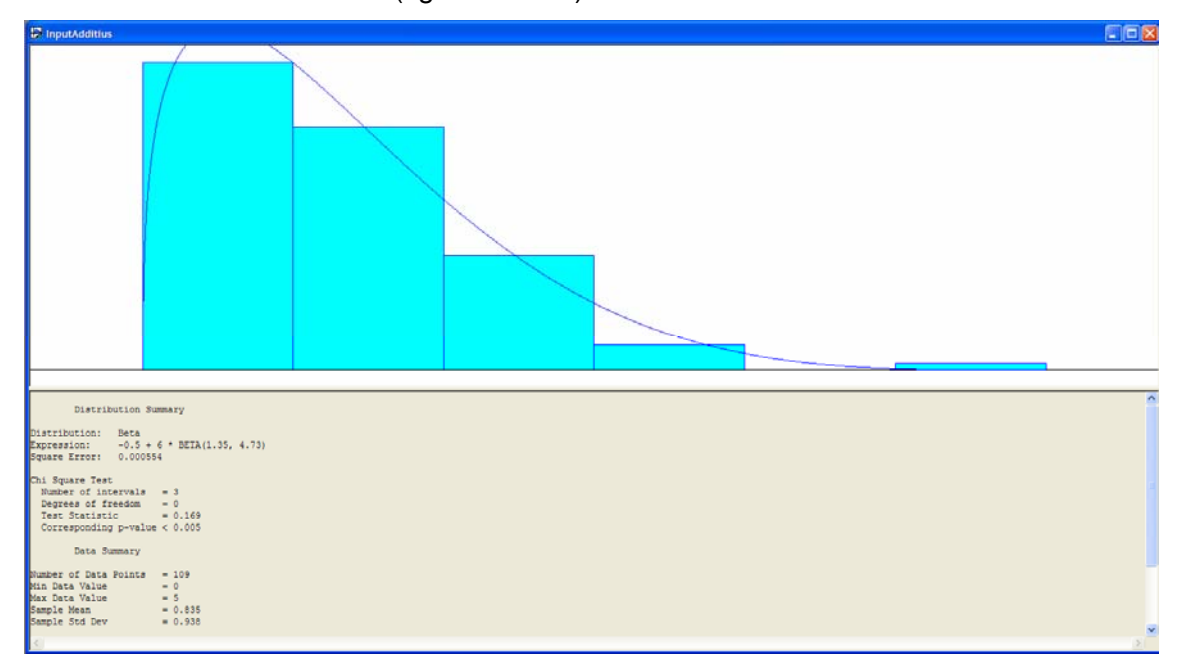

**Figura 2.1.1.3** Dades de les matèries primeres (additius) ajustades a una distribució Beta

# **2.1.2 Recepció de Cisternes**

Representació gràfica de les dades ajustades a una distribució Poisson (figura 2.2.2.1), contemplant nombre de cisternes diàries:

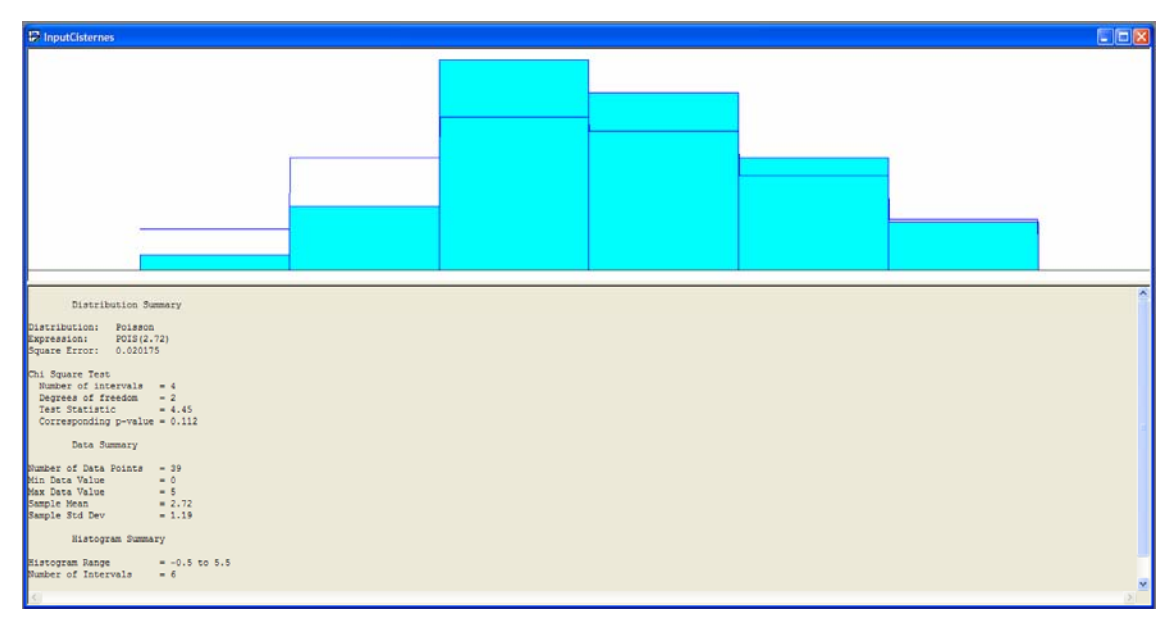

**Figura 2.2.2.1 :** Dades de les cisternes ajustades a una distribució Poisson

<span id="page-88-0"></span>El programa proposa una distribució tipus Weibull ja que és la que millor s'adapta a la mostra de dades preses, tot i que per a la modelització del sistema no és vàlida per ser de tipus contínua. La distribució adoptant Weibull es representa a la figura 2.2.2.2:

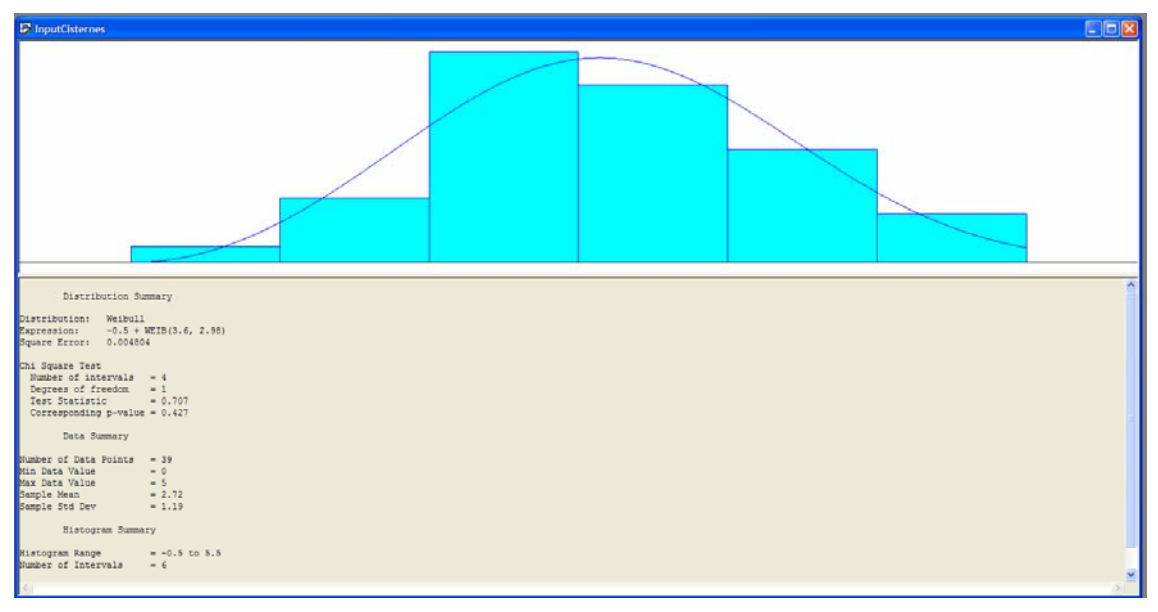

**Figura 2.2.1.2:** Dades de les cisternes ajustades a una distribució Weibull

# **2.1.3 Manipulació de Semielaborats**

Representació gràfica de les dades ajustades a una distribució Poisson (figura 2.2.3.1), contemplant nombe de camions mensuals:

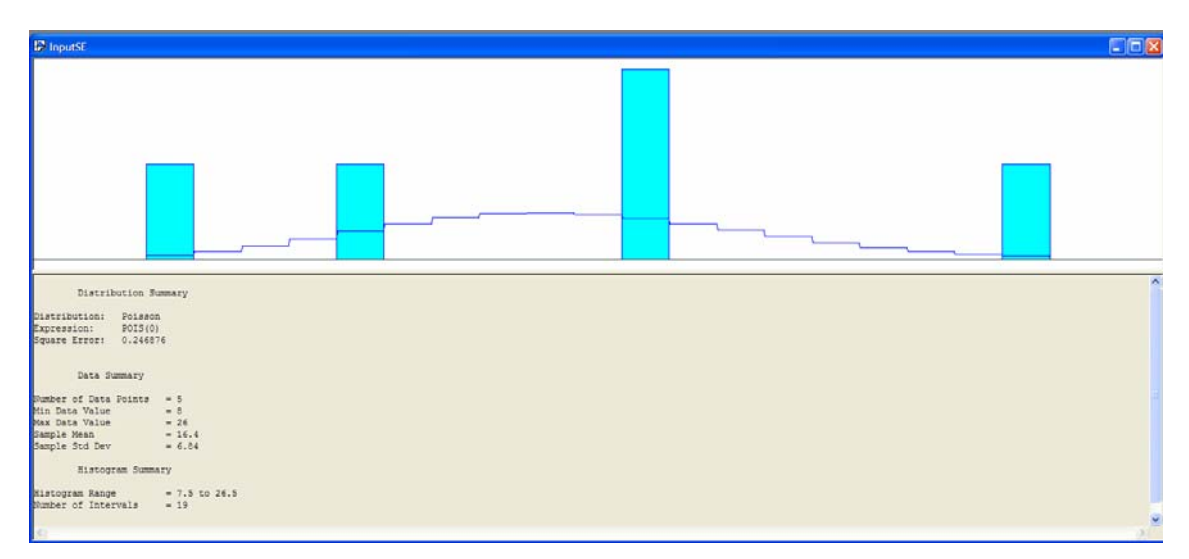

**Figura 2.2.3.1:** Dades dels semielaborats ajustada a una distribució Poisson

El programa proposa una distribució tipus Beta ja que és la que millor s'adapta a la mostra de dades preses, tot i que per a la modelització del sistema no és vàlida per ser de tipus contínua. La distribució adoptant Beta es representa a la figura 2.2.3.2:

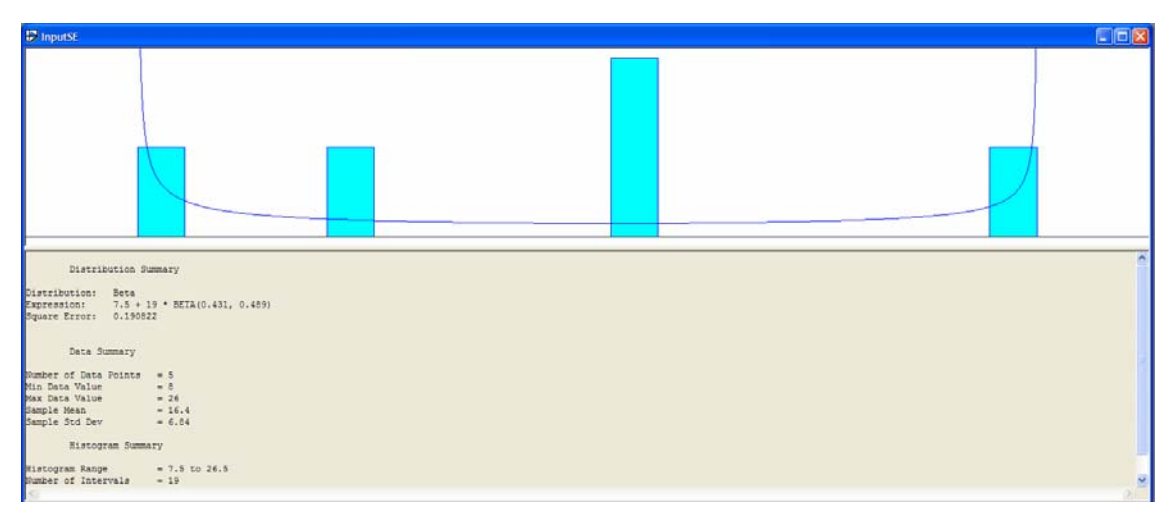

**Figura 2.2.3.2:** Dades dels semielaborats ajustada a una distribució Beta

Donat que el P-valor obtingut del test d'hipòtesis no permet adoptar la distribució Poisson, i la proposada per el programa no és vàlida per al sistema en qüestió, la solució és adoptar una distribució empírica (figura 2.2.3.3):

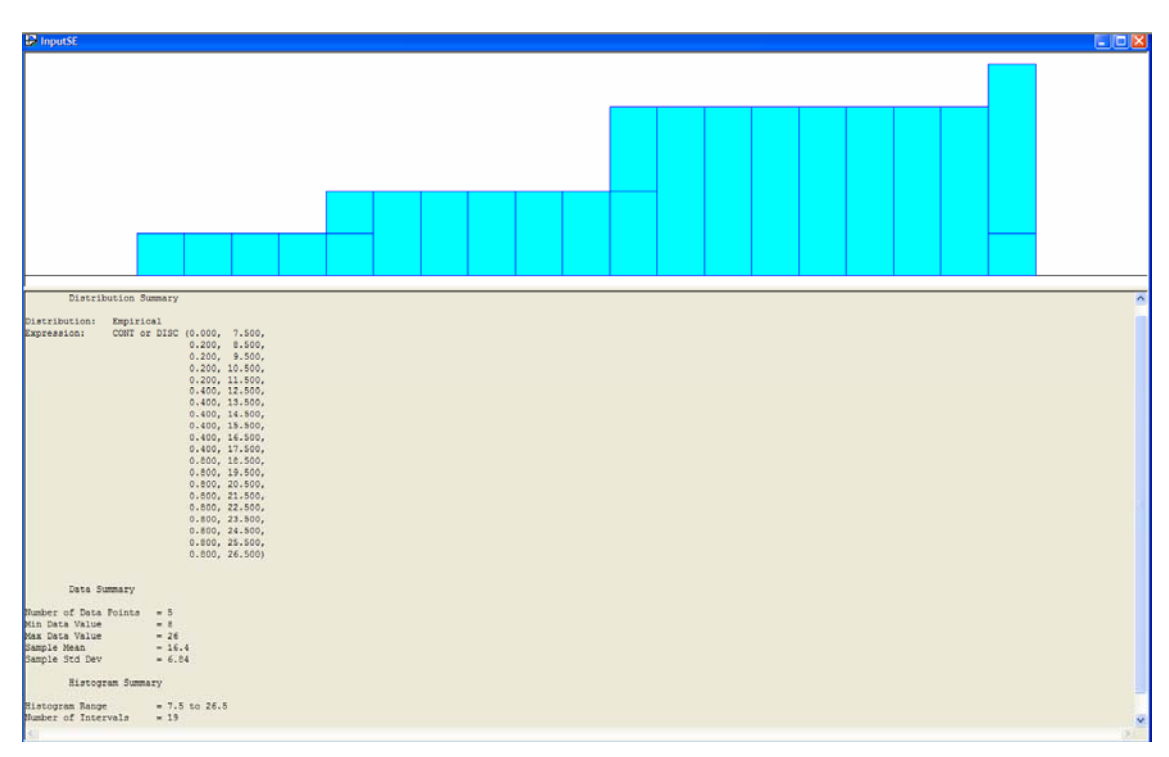

**Figura 2.2.3.3:** Dades dels semielaborats ajustada a una distribució empírica

# <span id="page-90-0"></span>**2.1.4 Recepció i Entrega de Paqueteria**

Representació gràfica de les dades ajustades a una distribució Poisson (figura 2.2.4.1), comptant el nombre de paquets diaris rebuts:

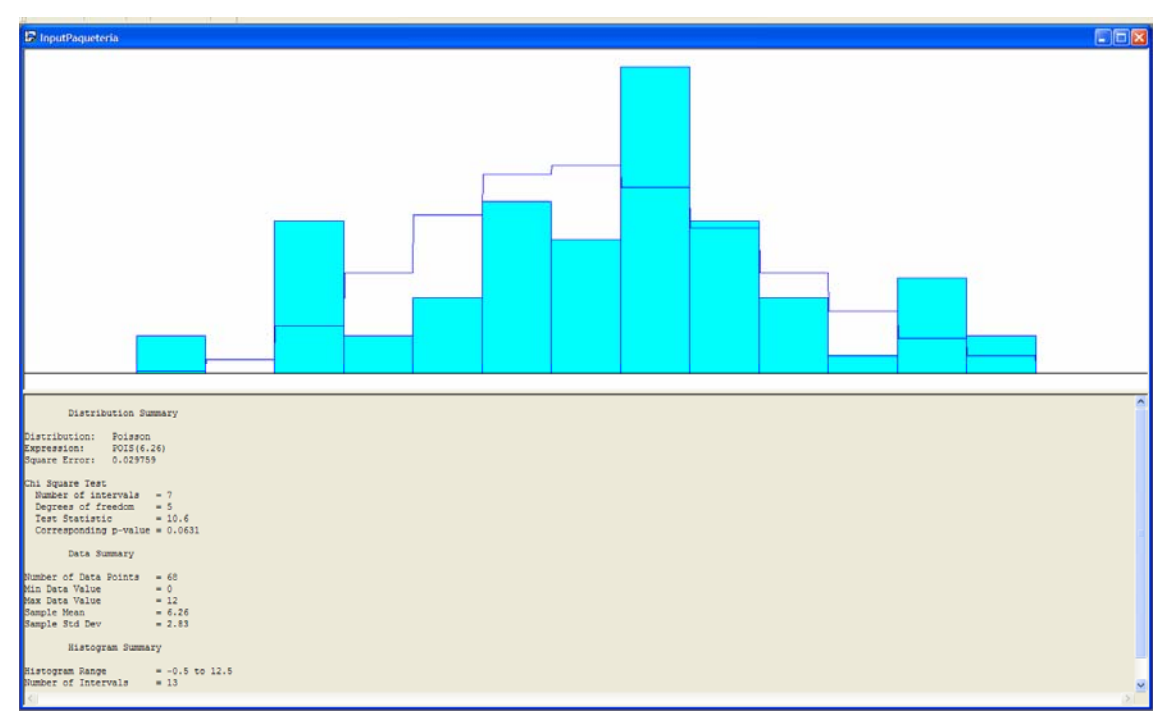

**Figura 2.2.4.1:** Dades de la paqueteria ajustades a una distribució Poisson

El programa proposa una distribució triangular ja que és la que millor s'adapta a la mostra de dades preses per aquesta ativitat, tot i que per a la modelització del sistema no és vàlida per ser de tipus contínua. La distribució adoptant un model triangular es representa a la figura 2.2.4.2:

<span id="page-91-0"></span>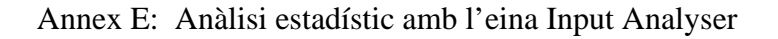

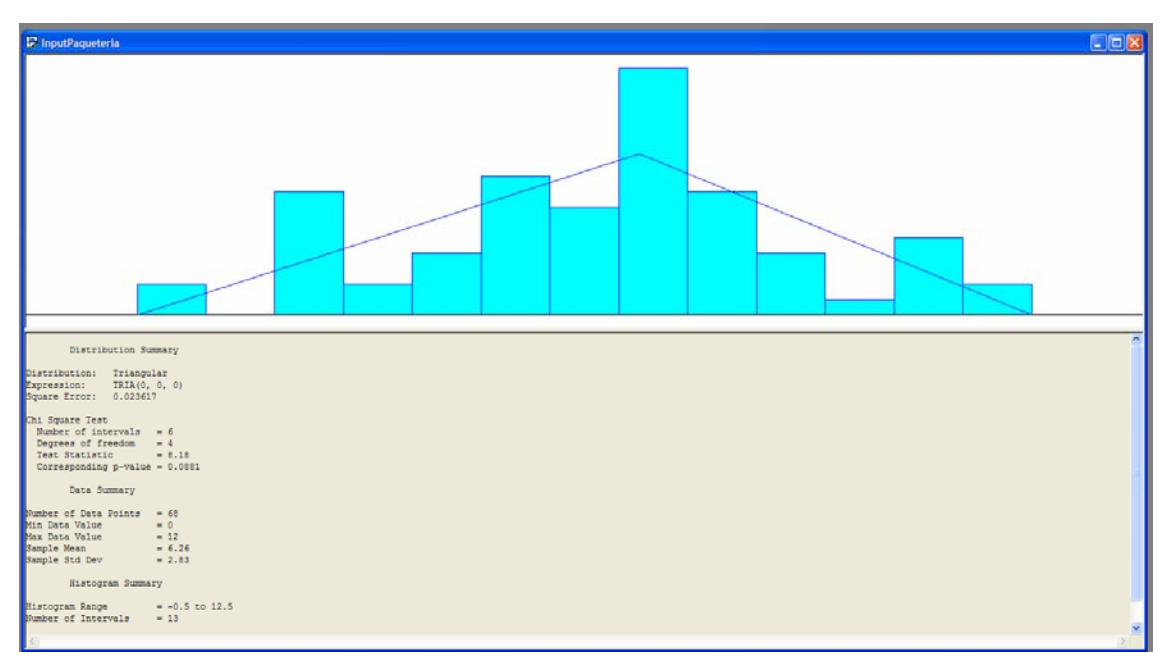

**Figura 2.2.4.2:** Dades de la paqueteria ajustada a una distribució triangular

## **2.1.5 Subministrar Comandes a Producció**

Representació gràfica de les dades ajustades a una distribució Poisson (figura 2.2.5.1), en nombre de comandes diàries:

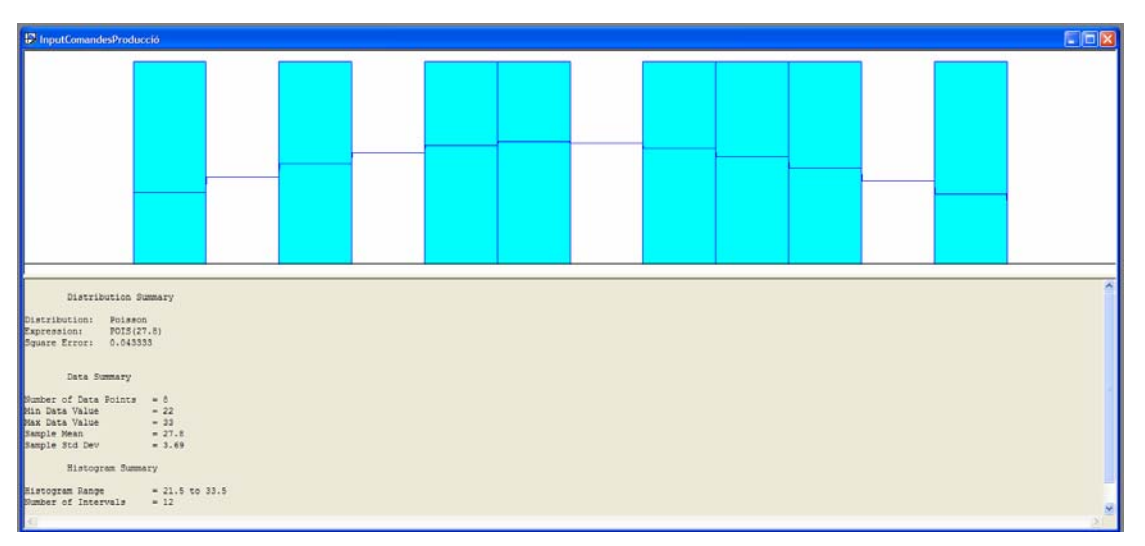

**Figura 2.2.5.1:** Dades de les comandes de producció ajustades a una distribució Poisson

El programa proposa una distribució de tipus Beta ja que és la que millor s'adapta a la mostra de dades preses per aquesta activitat, tot i que per a la modelització del sistema no és vàlida per ser de tipus contínua. La distribució adoptant un model Beta es representa a la figura 2.2.5.2:

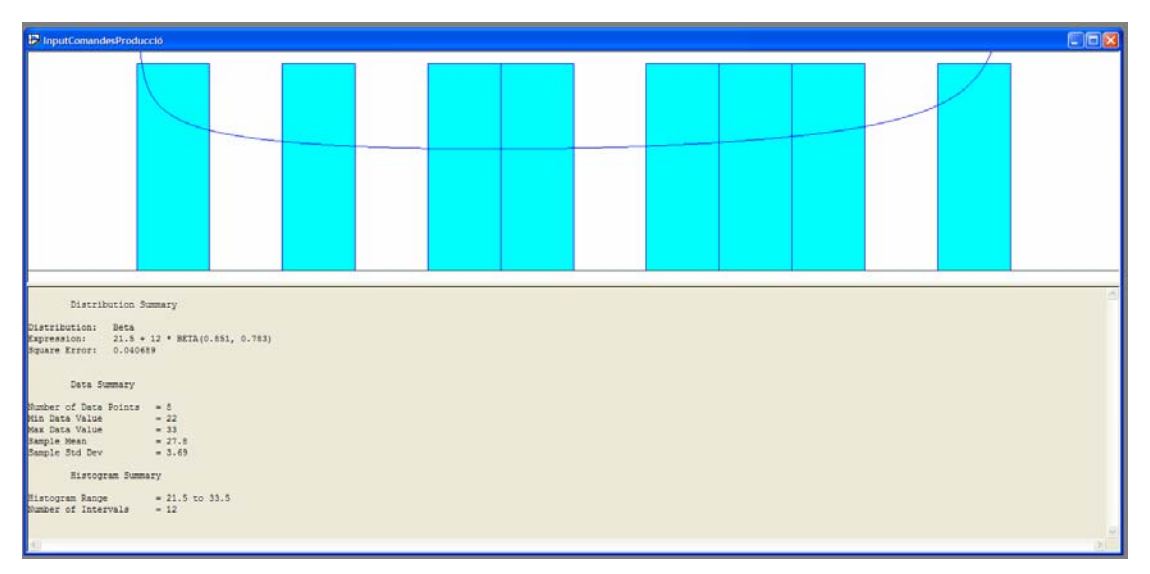

**Figura 2.2.5.2:** Dades de les comandes de producció ajustades a una distribució Beta

Donat que el P-valor obtingut del test d'hipòtesis no permet adoptar la distribució Poisson, i la proposada per el programa no és vàlida per al sistema en qüestió, la solució és adoptar una distribució empírica (figura 2.2.5.3):

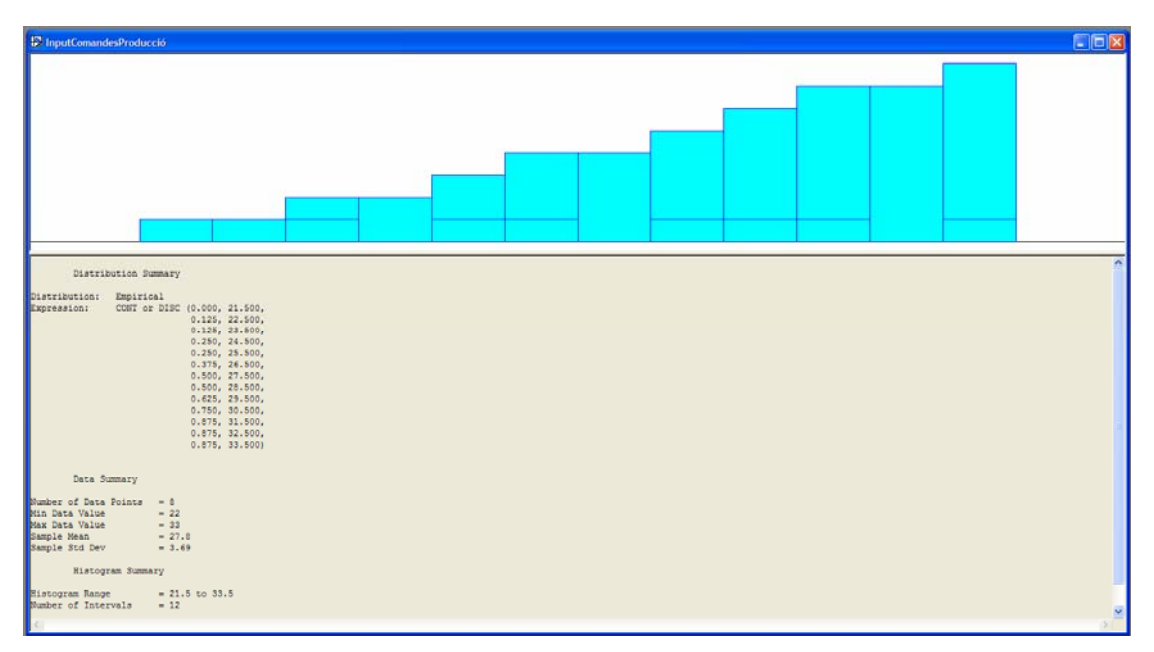

**Figura 2.2.5.3:** Dades de les comandes de producció ajustades a una distribució empírica

# <span id="page-93-0"></span>**2.1.6 Recollir Devolucions de Producció**

Representació gràfica de les dades ajustades a una distribució Poisson (figura 2.2.6.1), en nombre de devolucions diàries:

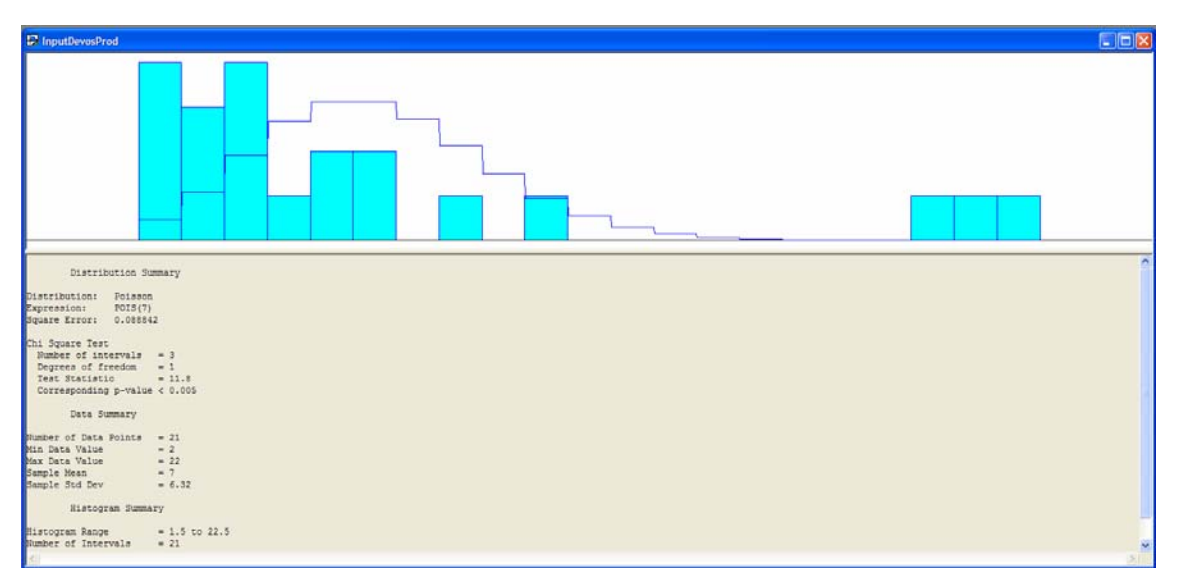

**Figura 2.2.6.1:** Dades de les devolucions de producció ajustades a una distribució Poisson

La distribució calculada per part del programa que millor s'ajusta a la mostra de dades per aquesta activitat és de tipus lognormal, tot i que per a la modelització del sistema no és vàlida per ser de tipus contínua. La distribució adoptant un model lognormal es representa a la figura 2.2.6.2:

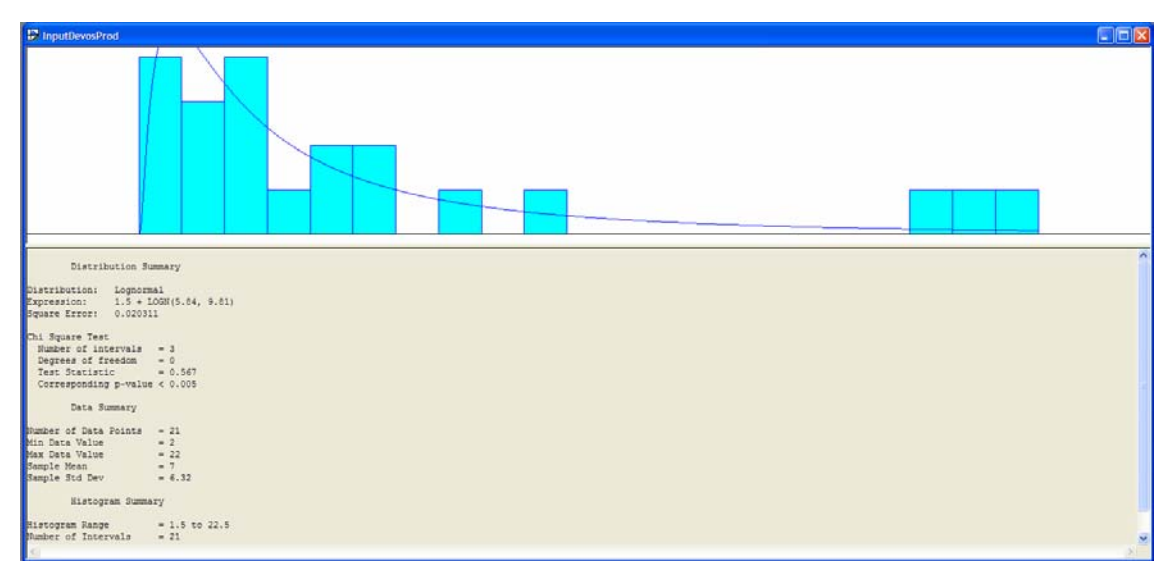

**Figura 2.2.6.2:** Dades de les devolucions de producció ajustades a una distribució lognormal

<span id="page-94-0"></span>Donat que el P-valor obtingut del test d'hipòtesis no permet adoptar la distribució Poisson, i la distribució que proposa el programa no és vàlida per al sistema a modelitzar, la solució és adoptar una distribució empírica (figura 2.2.6.3):

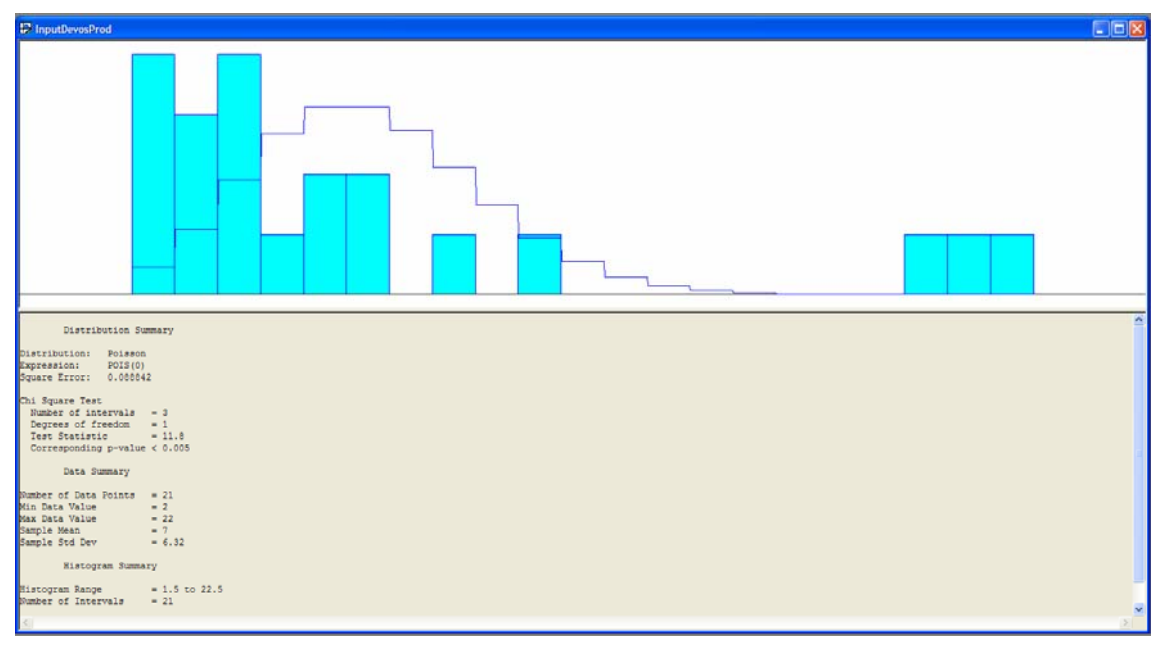

**Figura 2.2.6.3:** Dades de les comandes de producció ajustades a una distribució empírica

# **2.1.7 Transport al magatzem extern Tisa**

Donat que no s'inclou aquesta activitat en la simulació pel fet de ser una activitat que es dóna en determinats períodes, però no al llarg de l'any, no se n'ha efectuat l'anàlisi estadístic amb el software.

# **2.1.8 Recepció Producte Acabat de Fàbrica**

En aquest cas, el programa no permet ajustar a una Poisson. Proposa adoptar una distribució normal per aquesta mostra de dades. Novament, aquest tipus de distribució no és vàlida per ser de tipus contínua. La distribució adoptant un model normal es representa a la figura 2.2.8.1. Les unitats són nombre de palets diaris.

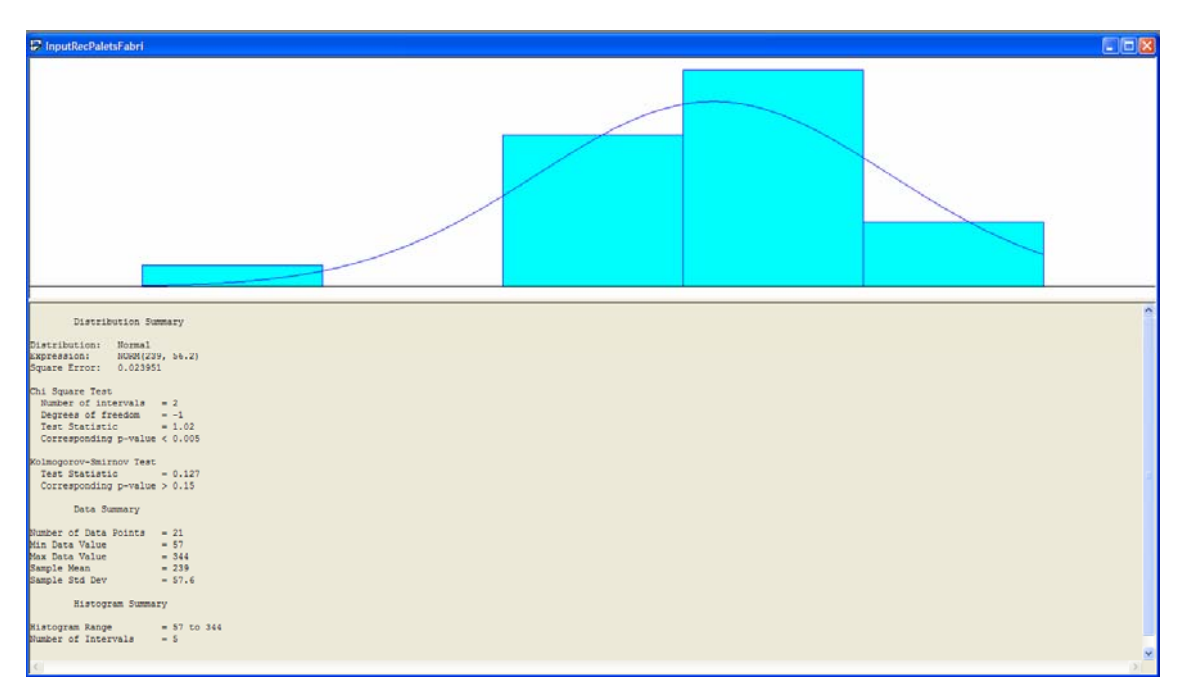

**Figura 2.2.8.1:** Dades de la recepció de palets de fàbrica ajustades a una distribució normal

Aquesta distribució que proposa el programa no és vàlida per al sistema a modelitzar per ser de tipus contínua. La solució és adoptar una distribució empírica (figura 2.2.8.2):

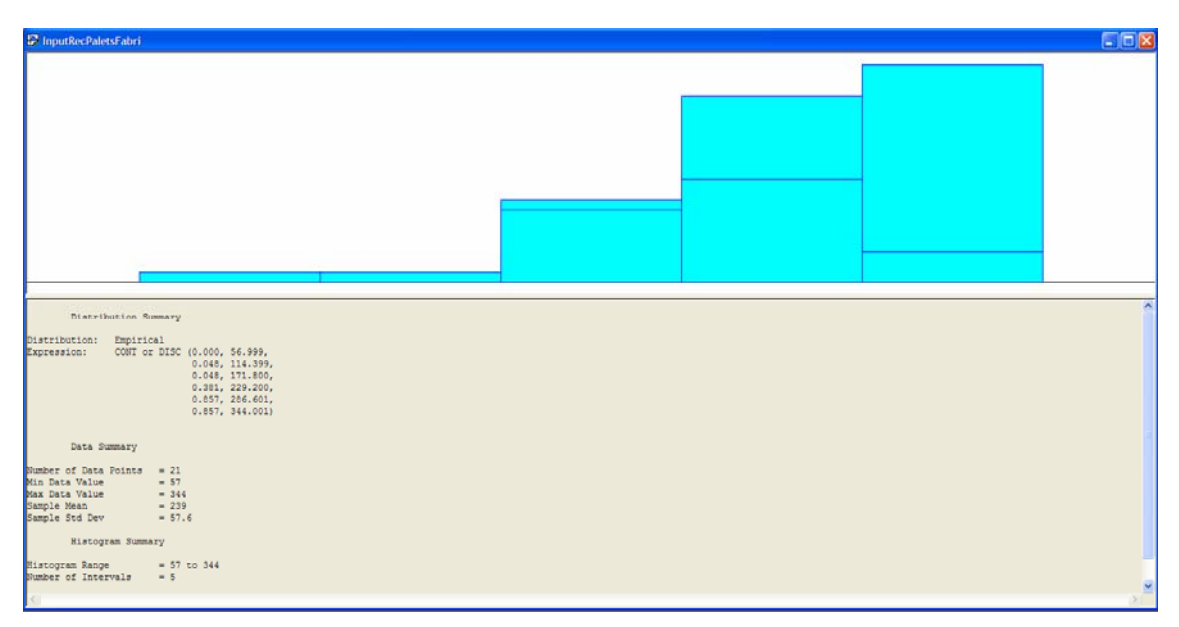

**Figura 2.2.8.2:** Dades de la recepció de palets de fàbrica ajustades a una distribució empírica

# <span id="page-96-0"></span>**2.1.9 Recepció Producte Acabat de Crevillent**

Representació gràfica de les dades corresponents al nombre de camions diaris, ajustades a una distribució Poisson (figura 2.2.9.1):

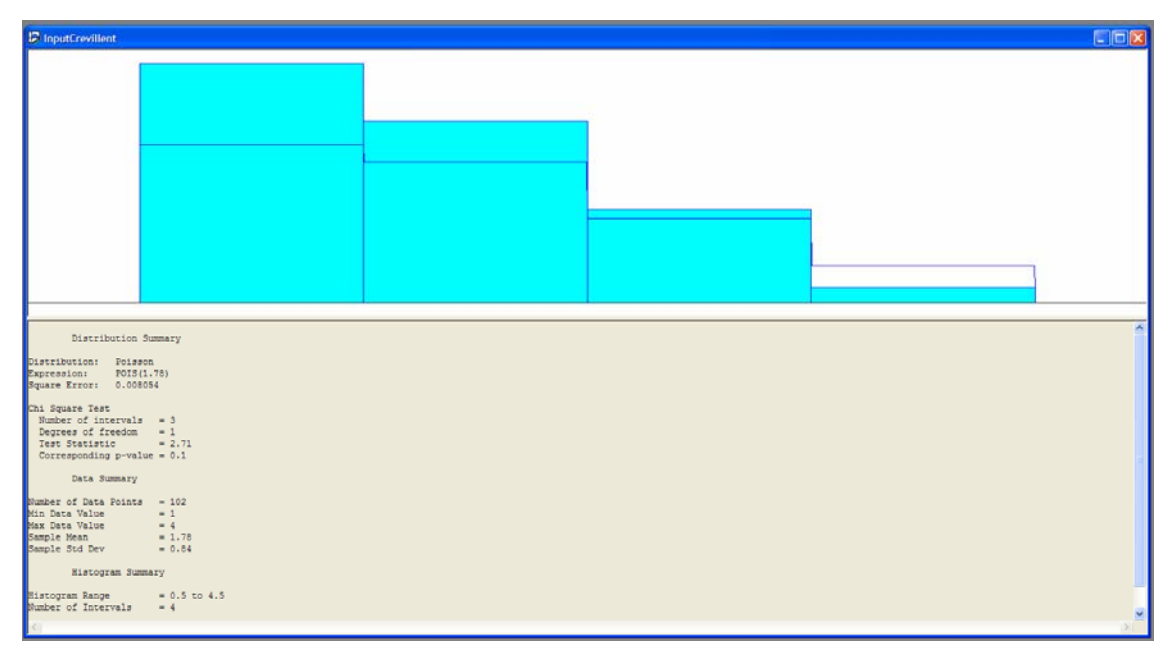

**Figura 2.2.6.1:** Dades de la recepció de P.A. de Crevillent ajustades a una distribució Poisson

El programa proposa una distribució de tipus Beta ja que és la que millor s'adapta a la mostra de dades preses per aquesta ativitat, tot i que per a la modelització del sistema no és vàlida per ser de tipus contínua. La distribució adoptant un model Beta es representa a la figura 2.2.9.2:

<span id="page-97-0"></span>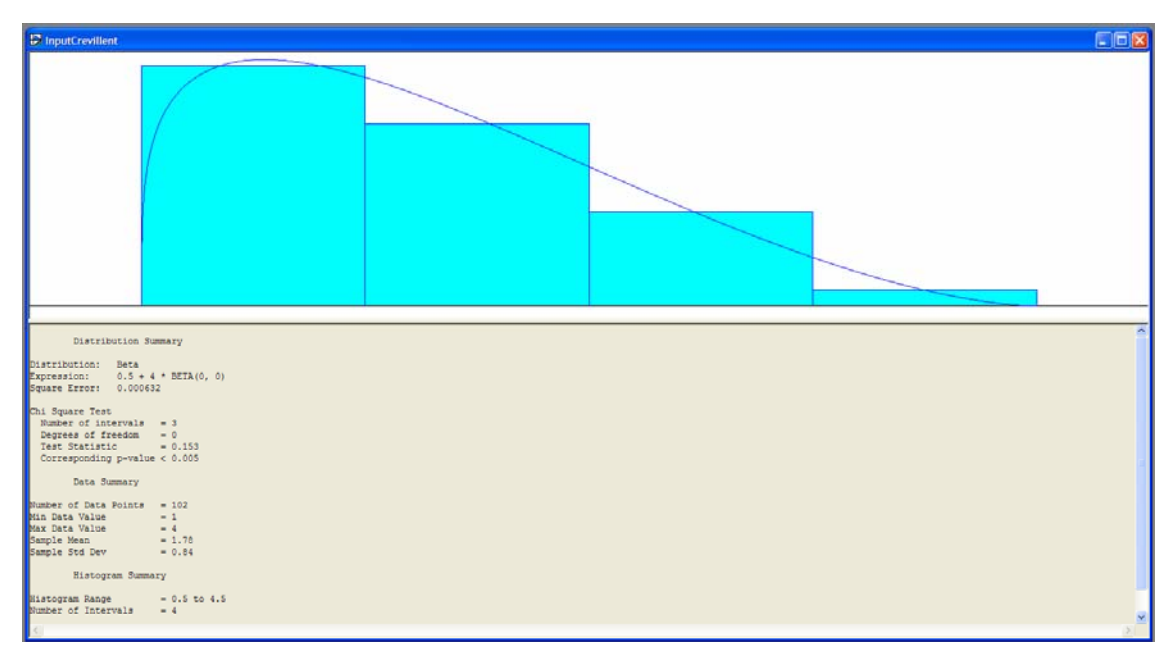

**Figura 2.2.9.2:** Dades de la recepció P.A. de Crevillent austada a una distribució Beta

# **2.1.10 Retorn de Palets**

Per aquesta activitat, el programa proposa una distribució Poisson directament ja que és la que més es pot ajustar a la mostra de dades, però tot i ser així el P-valor obtingut és inferior a 0.05. La representació gràfica de les dades ajustades a una distribució Poisson es mostra a continuació (figura 2.2.10.1), contemplant el nombre de camions diaris.

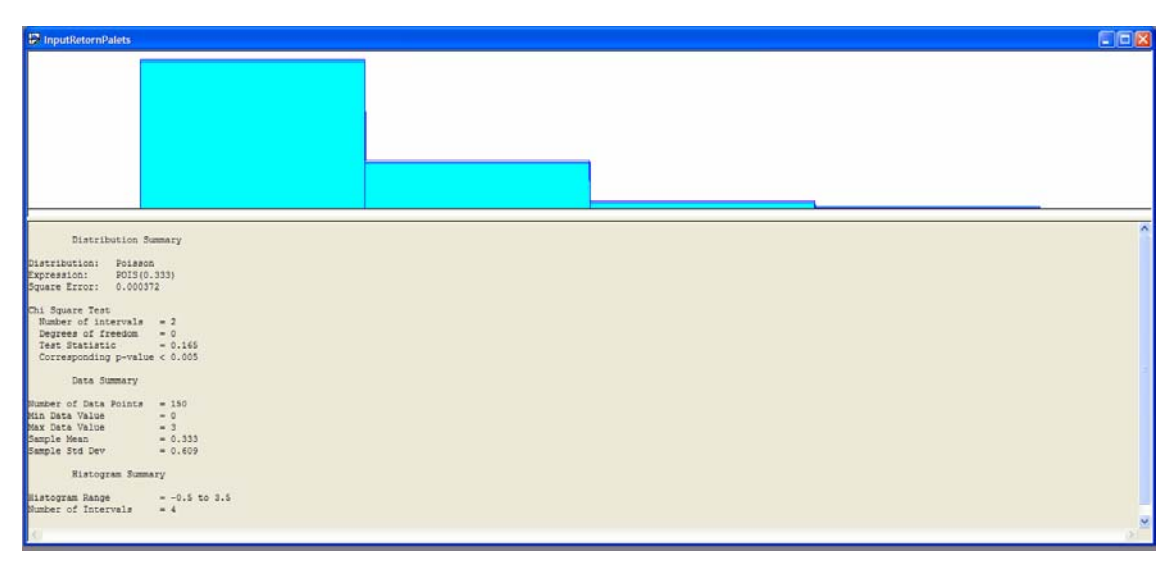

**Figura 2.2.10.1:** Dades del retorn de palets ajustades a una distribució Poisson

<span id="page-98-0"></span>Donada aquesta situació, la solució a adoptar consisteix en adoptar les dades a un model empíric (figura 2.2.10.2):

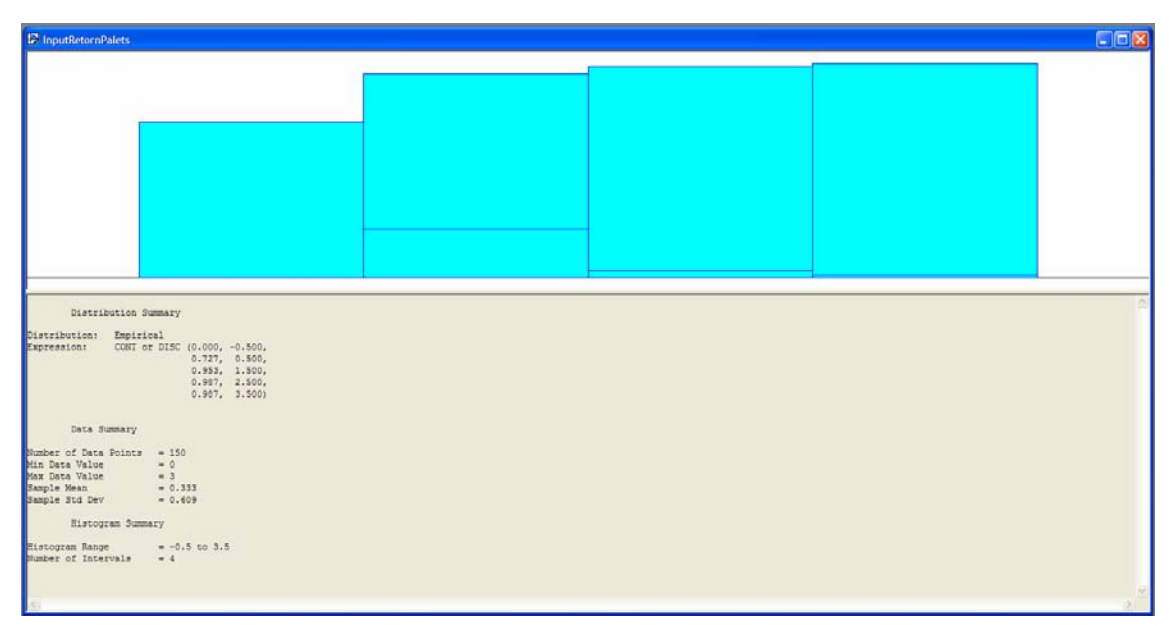

**Figura 2.2.10.2:** Dades del retorn de palets ajustades a una distribució empírica

# **2.1.11 Expedició al Mercat Nacional**

Representació gràfica de les dades corresponents al nombre de camions diaris, ajustades a una distribució Poisson (figura 2.2.11.1):

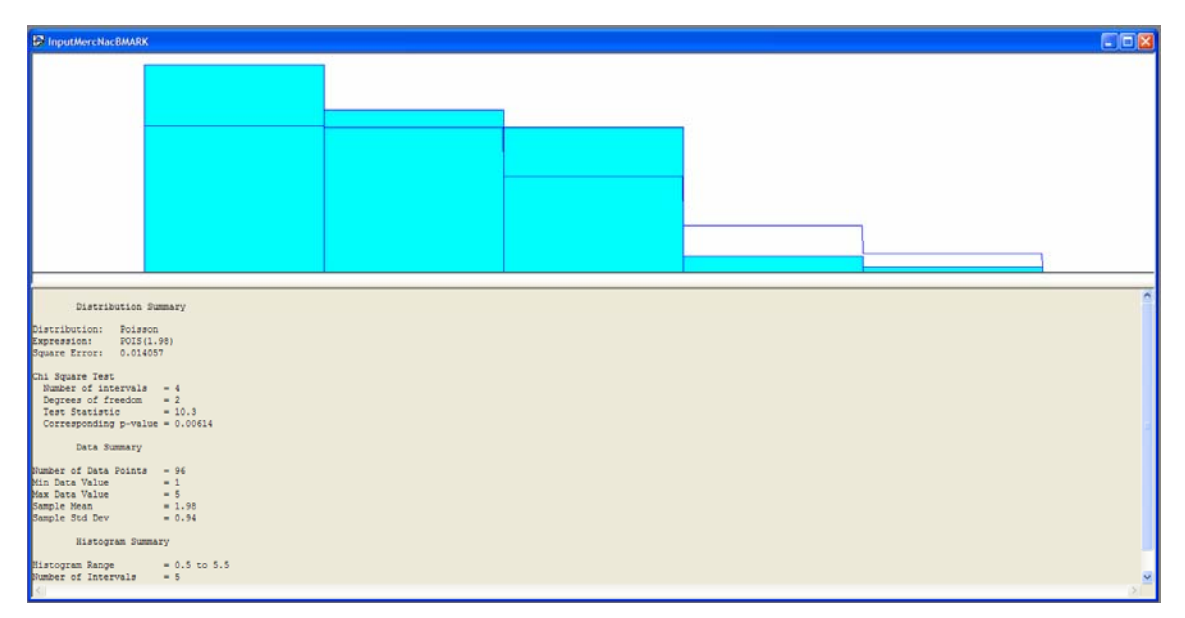

**Figura 2.2.1.1 :** Dades corresponents a mercat nacional ajustades a una distribució Poisson

<span id="page-99-0"></span>El P-valor obtingut informa que el tipus de distribució és acceptable. Tot i això, el programa proposa una distribució de tipus Beta ja que és la que millor s'adapta a la mostra de dades preses per aquesta activitat, tot i que per a la modelització del sistema no és vàlida per ser de tipus contínua. La distribució adoptant un model Beta es representa a la figura 2.2.11.2:

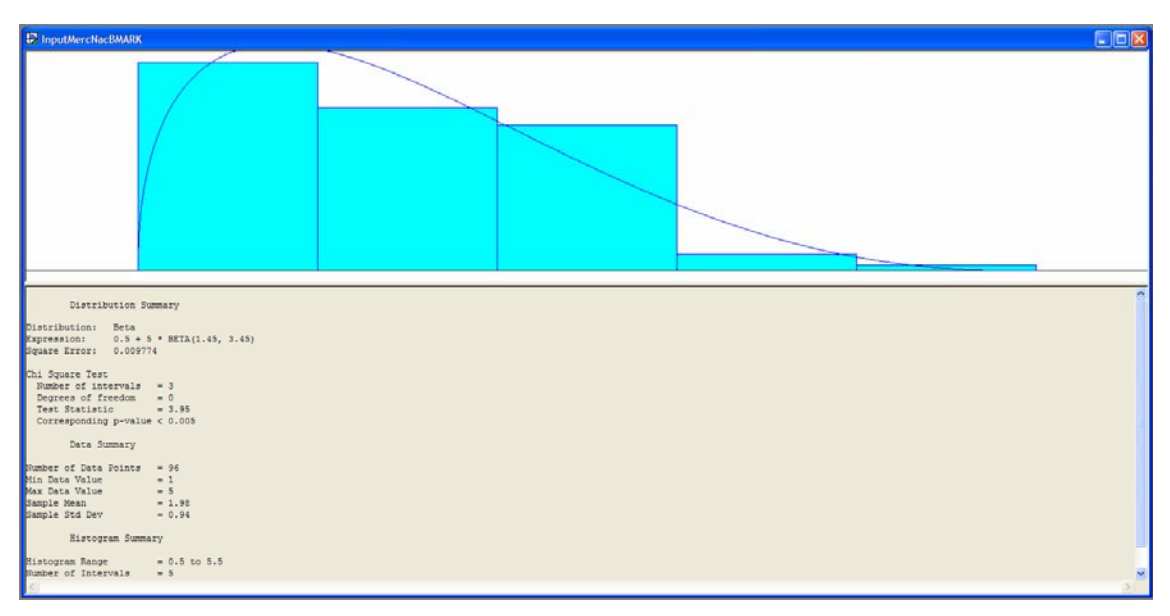

**Figura 2.2.11.2 :** Dades corresponents a mercat nacional ajustades a una distribució Beta

# **2.1.12 Expedició al Mercat Internacional**

## **ALEMANYA TOTAL (CARRION + PAP STAR)**

Representació gràfica de les dades corresponents al nombre de camions diaris, ajustades a una distribució Poisson (figura 2.1.12.1):

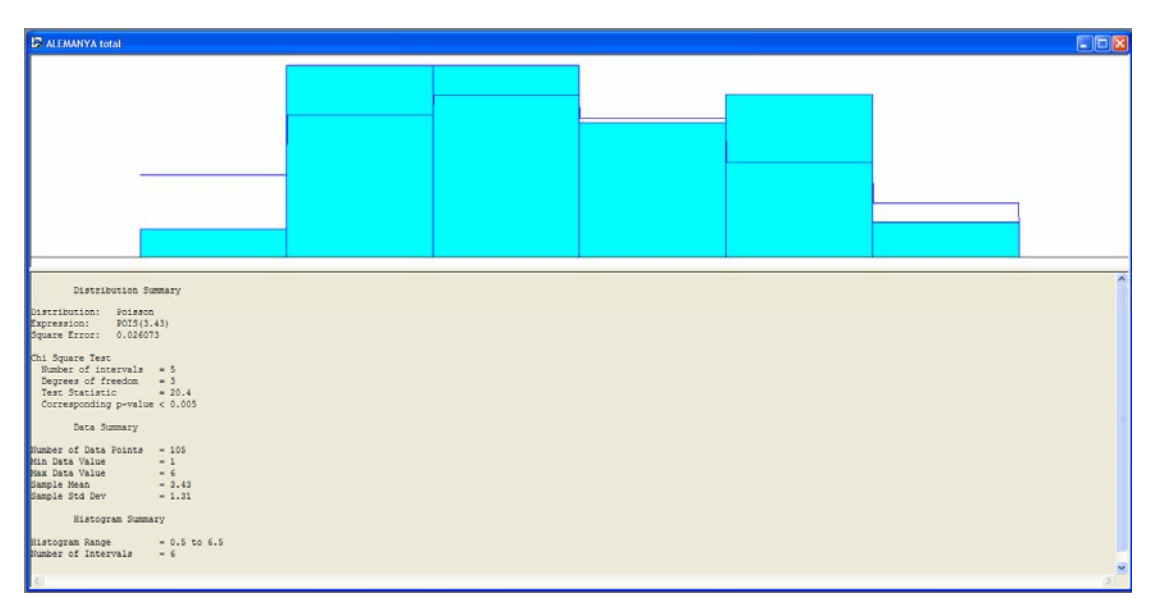

**Figura 2.1.12.1 :** Dades corresponents a Alemanya total, ajustades a una distribució Poisson

El paràmetre obtingut del test d'hipòtesi no permet acceptar aquesta distribució com a vàlida. El programa proposa una distribució Beta.

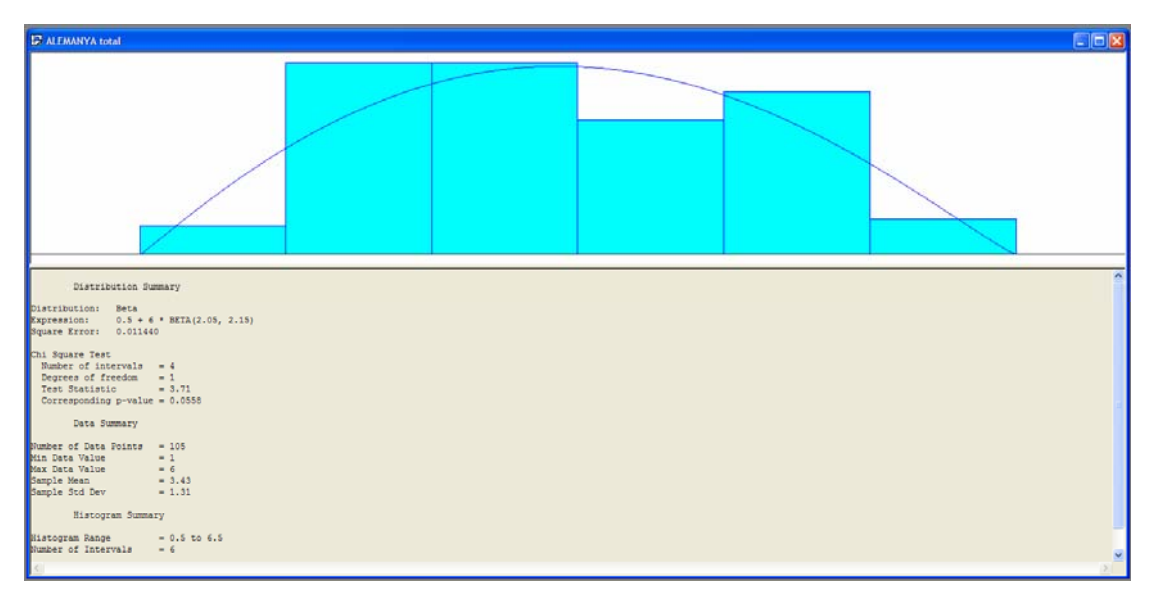

**Figura 2.1.12.2 :** Dades corresponents a Alemanya total, ajustades a una distribució Beta

Però pel tipus de distribució en el model en qüestió no se'n pot fer ús. Ajustant a una distribució empírica:

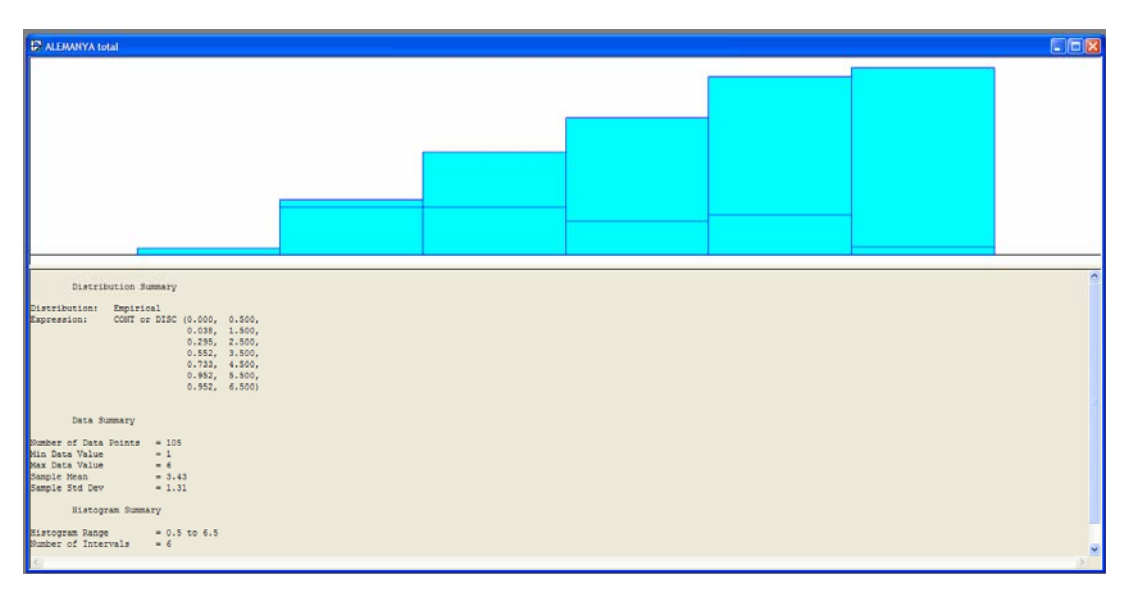

**Figura 2.1.12.3 :** Dades corresponents a Alemanya total, ajustades a una distribució empírica

# **INTERNACIONALS NO ALEMANYA**

Representació gràfica de les dades corresponents al nombre de camions diaris, ajustades a una distribució Poisson (figura 2.1.12.4):

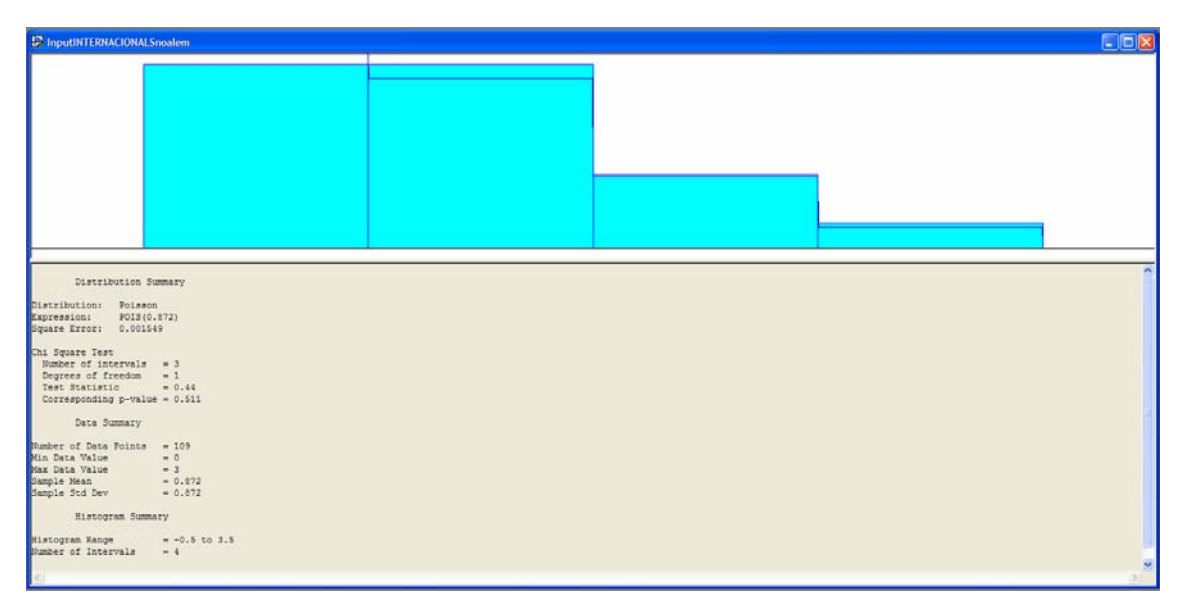

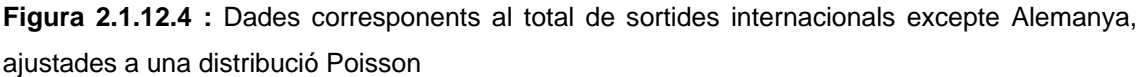

El P-valor obtingut és correcte per a assimilar una distribució Poisson. Tot i això, el programa proposa una distribució Gamma (figura 2.1.12.5) , tot i no ser vàlida per al model en qüestió.

<span id="page-102-0"></span>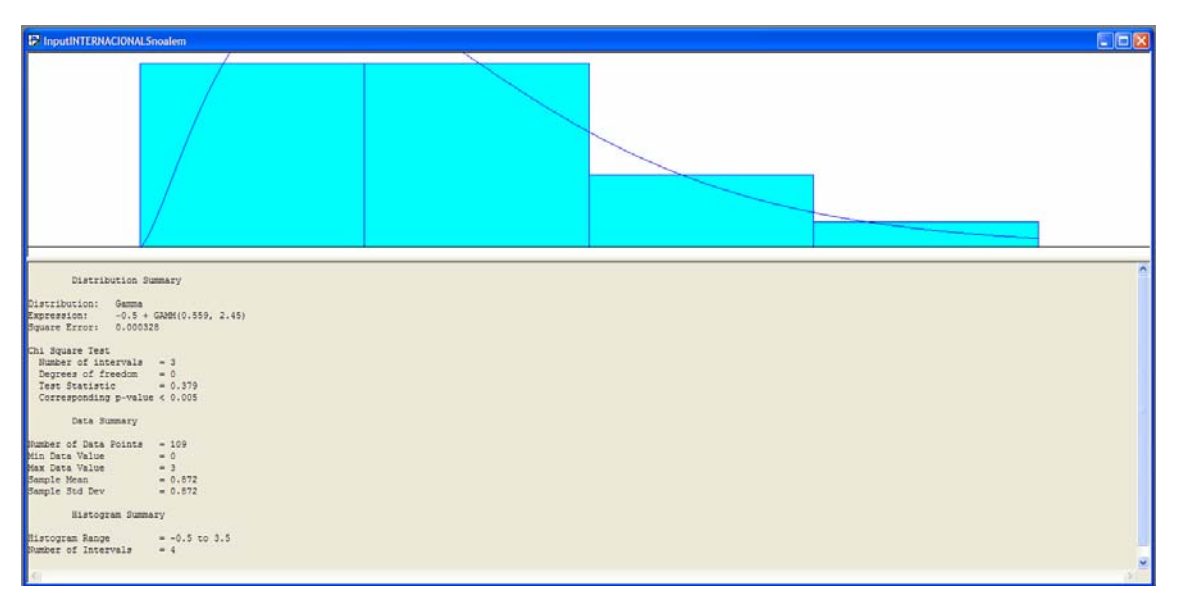

**Figura 2.1.12.5 :** Dades corresponents al total de sortides internacionals excepte Alemanya, ajustades a una distribució Gamma

# **2.1.13 Recepció de Devolucions de Clients**

Representació gràfica de les dades ajustades a una distribució Poisson (figura 2.1.13.1), en nombre de devolucions mensuals:

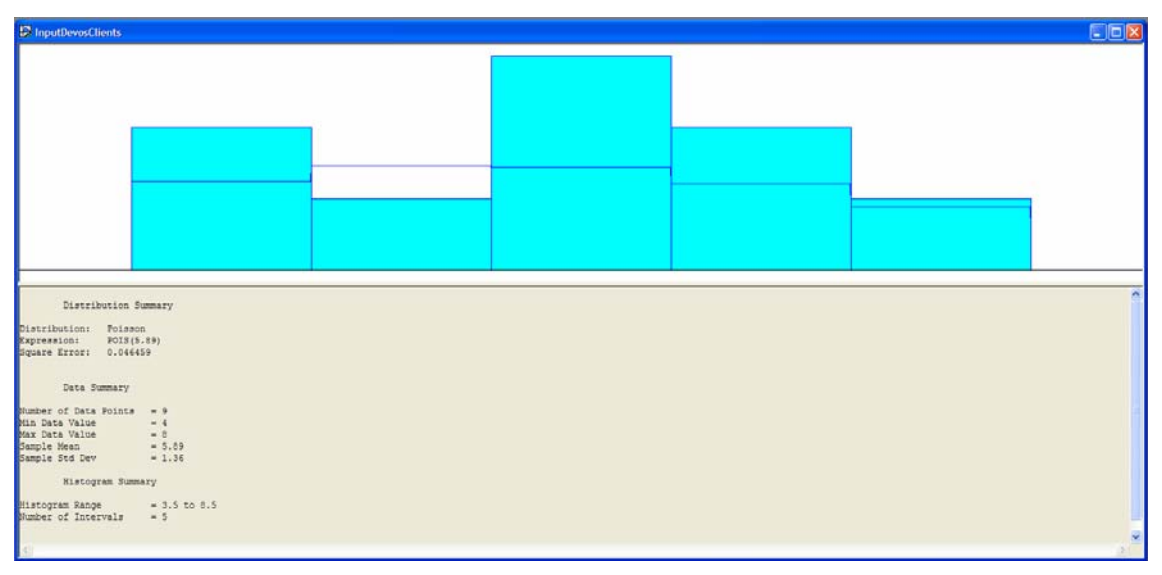

**Figura 2.1.13.1:** Dades de les devolucions de clients ajustades a una distribució Poisson

La distribució proposada pel progrma és de tipus Beta. Aquesta distribució no és vàlida per al sistema a modelitzar per ser de tipus contínua. Adoptant Beta resulta (figura 2.1.13.2):

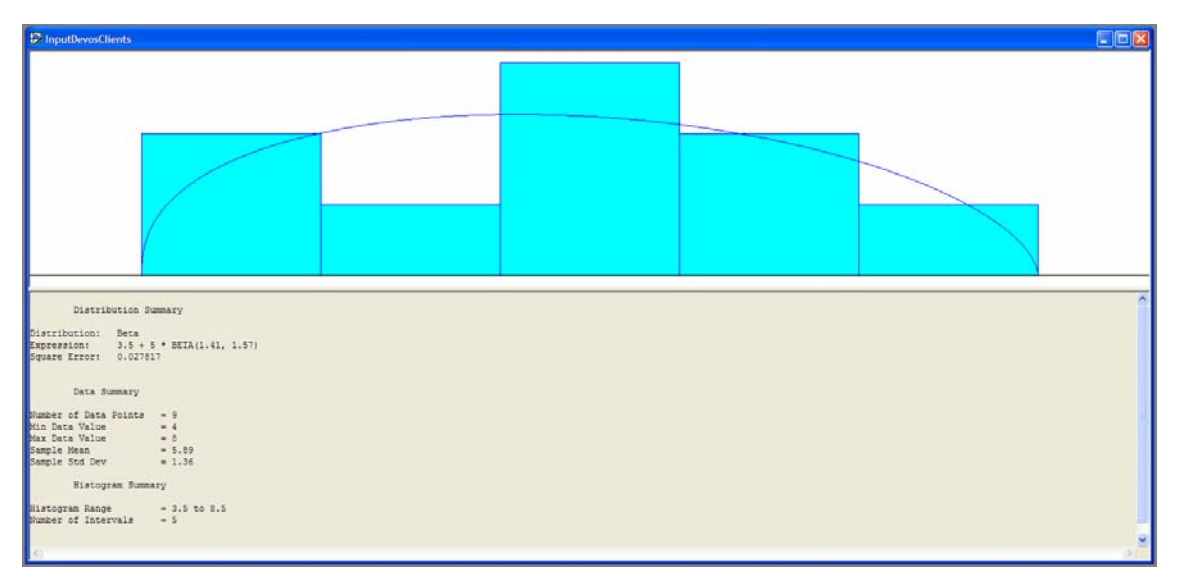

**Figura 2.1.13.2:** Dades de les devolucions de clients ajustades a una distribució Beta

La solució és adoptar una distribució empírica (figura 2.1.13.3). Ajustant a una distribució empírica:

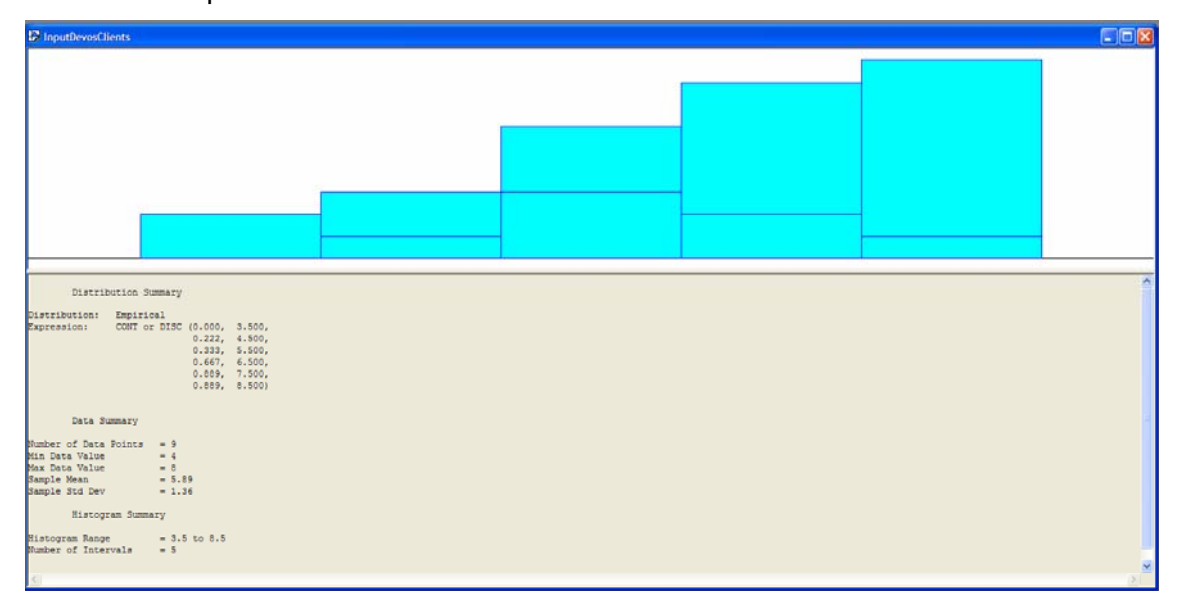

**Figura 2.1.13.3:** Dades de les devolucions de clients ajustades a una distribució empírica

# <span id="page-104-0"></span>**2.1.14 Picking de Mostres**

Representació gràfica de les dades ajustades a una distribució Poisson (figura 2.1.14.1), contemplant el nombre de comandes efectuades per dia:

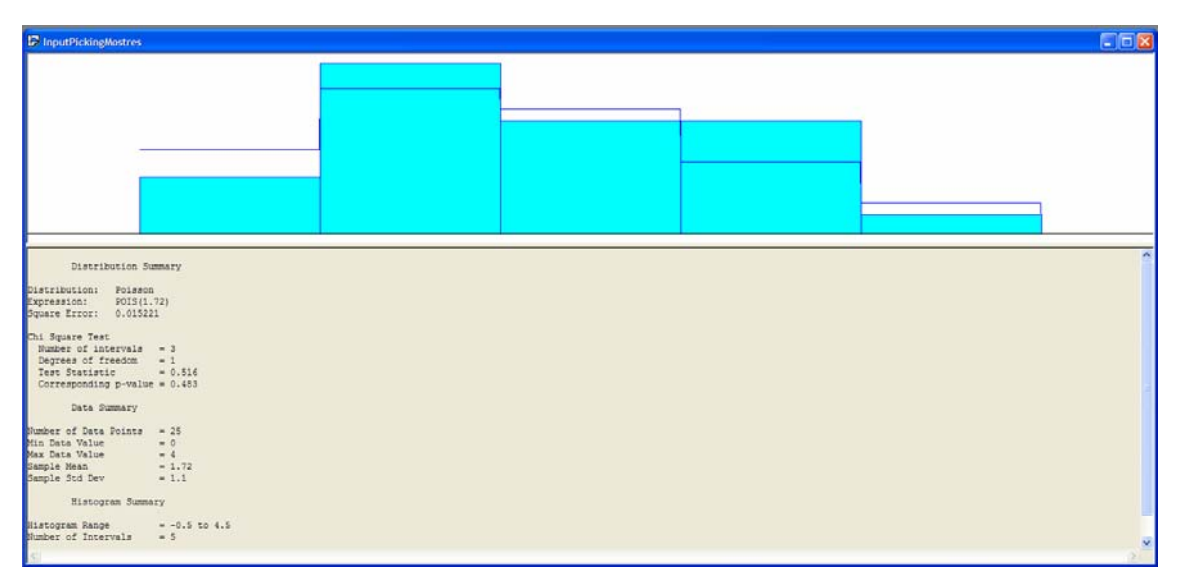

**Figura 2.1.14.1:** Dades de les comandes de mostres ajustades a una distribució Poisson

La proposta del programa que més s'ajusta a la mostra de dades és una distribució triangular, tal com es mostra a continuació (figura 2.1.14.2).

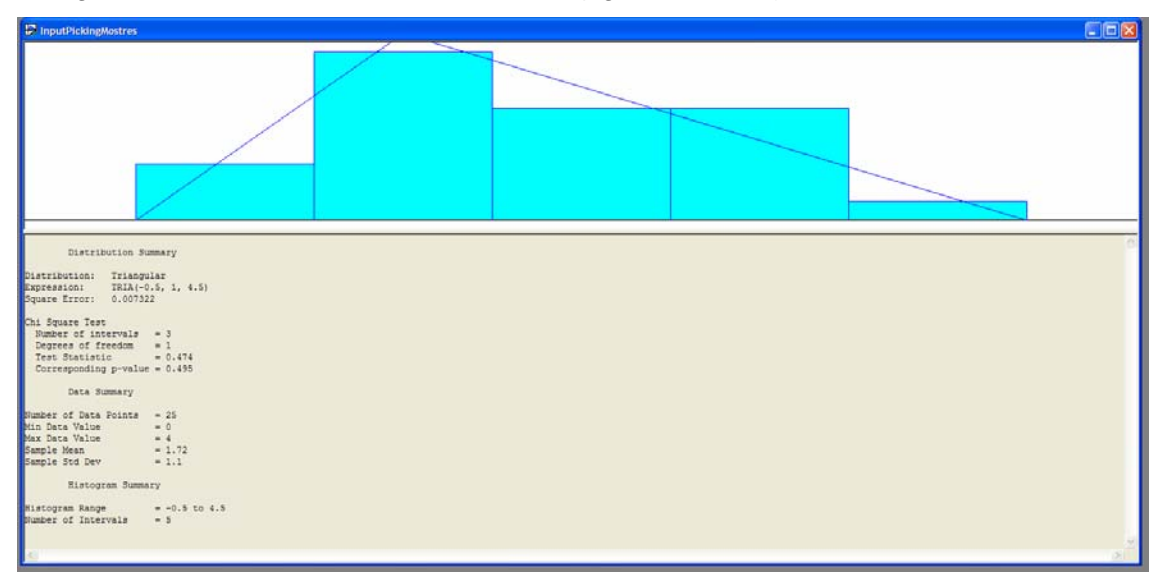

**Figura 2.1.14.2:** Dades de les comandes de mostres ajustades a una distribució triangular

# <span id="page-105-0"></span>**3 RESULTATS DE LES DISTRIBUCIONS ANALITZADES**

## **3.1 Tipus de distribució probabilística representativa de cada activitat**

L'anàlisi estadístic de probabilitats efectuat amb l'eina Input Analyser permet ajustar gran part de la totalitat d'activitats a una distribució teòrica i discreta, és a dir, de tipus Poisson. No obstant, existeixen algunes activitat per les quals aquest model no es pot considerar vàlid degut al resultat del test d'hipòtesis, i llavors la solució consisteix en adoptar una model empíric i discret per al mostreig de dades.

A continuació es presenten les distribucions a les quals s'ajusten les dades preses corresponents a cada tipus d'activitat:

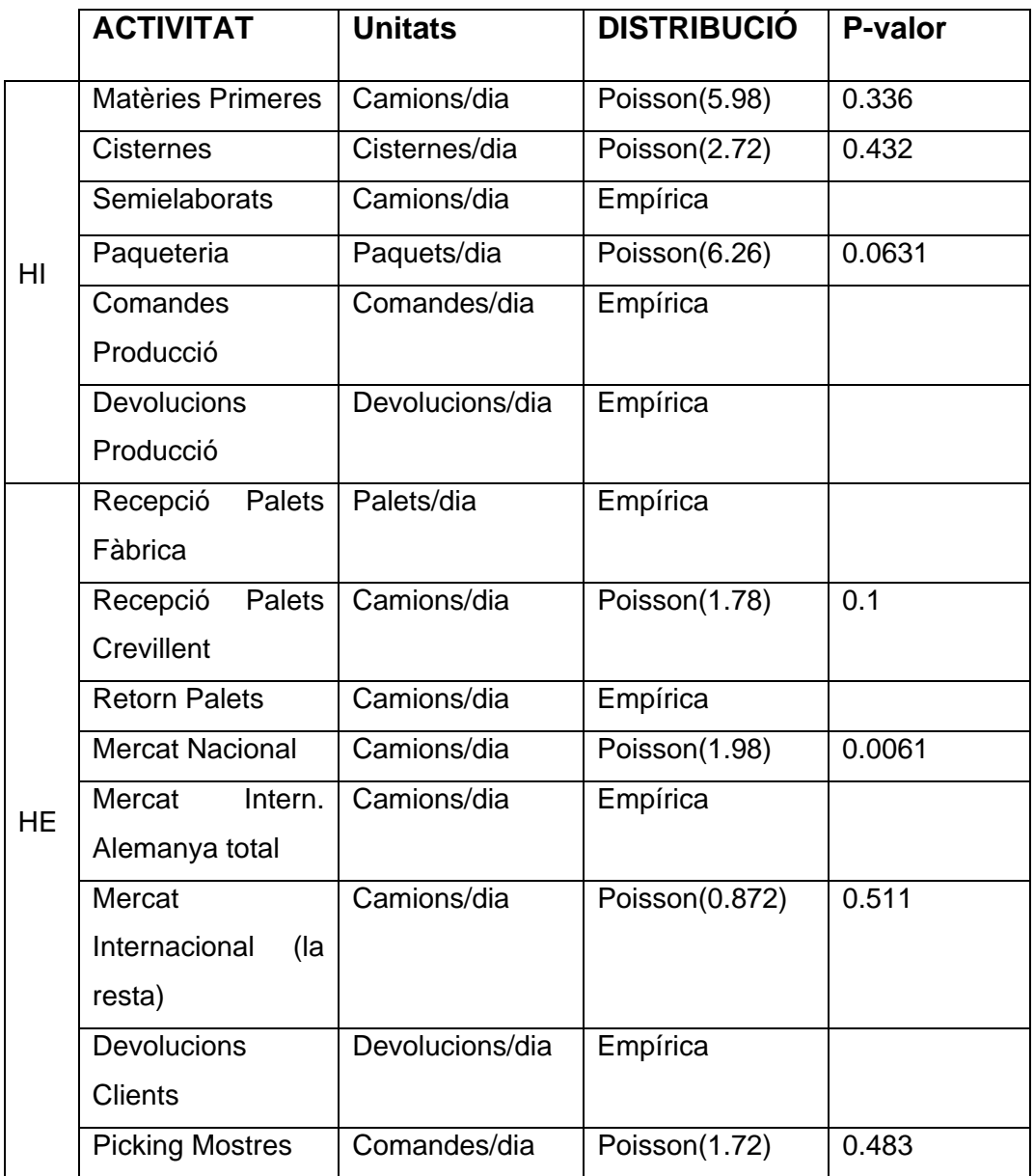

## <span id="page-106-0"></span>**3.2 Conclusió de l'estudi de probabilitats**

Una vegada realitzat l'anàlisi estadístic de probabilitats amb aquesta eina, s'observa que els valors obtinguts del model al qual s'ajusten les mostres de dades preses (model Poisson, per a ser l'únic teòric i discret) es caracteritzen per una lambda d'igual valor a la mitjana obtinguda anteriorment.

Considerant aquest fet i considerant que la manera d'introduir els paràmetres al programa ha de ser obligatòriament mitjançant una inversa del valor de lambda, i comunicant que es tracta d'una expressió exponencial per a generar dades aleatòries, s'ha arribat a la conclusió que a fi d'entrar els resultats de manera estandarditzada per a totes les activitats s'introduirà el valor obtingut i per els casos que no s'ajusti a una distribució Poisson, s'usarà el valor corresponent a la mitjana aritmètica. Considerant que en la majoria dels casos el valor introduït és exactament el mateix usant una mitjana que el retornat i transformat de la distribució de Poisson, la decisió adoptada pot considerar-se vàlida

## **3.3 Format d'introducció dels resultats**

La forma d'entrar els paràmetres corresponents a les distribucions en qüestió consisteix en ordenat al programa que generi dades aleatòries seguint la distribució probabilística adequada i definida per el valor analitzat.

En la finestra corresponent al mòdul Create de l'entitat en qüestió, s'especificarà que el temps entre arribades és de tipus "Random(Expo)" i amb valor igual a la inversa del paràmetre lambda representatiu de la distribució Poisson, és a dir "Value=1/(lambda de Poisson)", tal com es mostra a la Figura 3.3.1.

En cas de tractar-se d'una distribució empírica, s'introdueixen un seguit de valors que ens retorna l'anàlisi en forma de parelles, corresponents al valor i a la seva probabilitat.

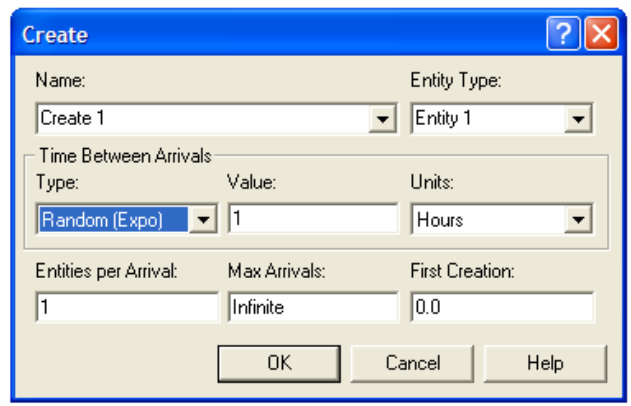

**Figura 3.3.1:** Format d'entrada dels valors de freqüències

Val la pena comentar que un error seria entrar aquest paràmetre seria entrar-ho com a una expressió, usant la opció "Expression" en lloc de "Random(Expo)", en aquest cas de tipus Poisson, amb la seva lambda obtinguda en el Input Analyser. Tot i semblar la manera més lògica provenint del software d'anàlisi estadístic, no és la correcta donat que la dada que cal especificar en aquest cas és el temps entre arribades i no la freqüència d'arribades.
**Annex F:** 

## **CONSTRUCCIÓ DEL MODEL AMB ARENA**

## ÍNDEX

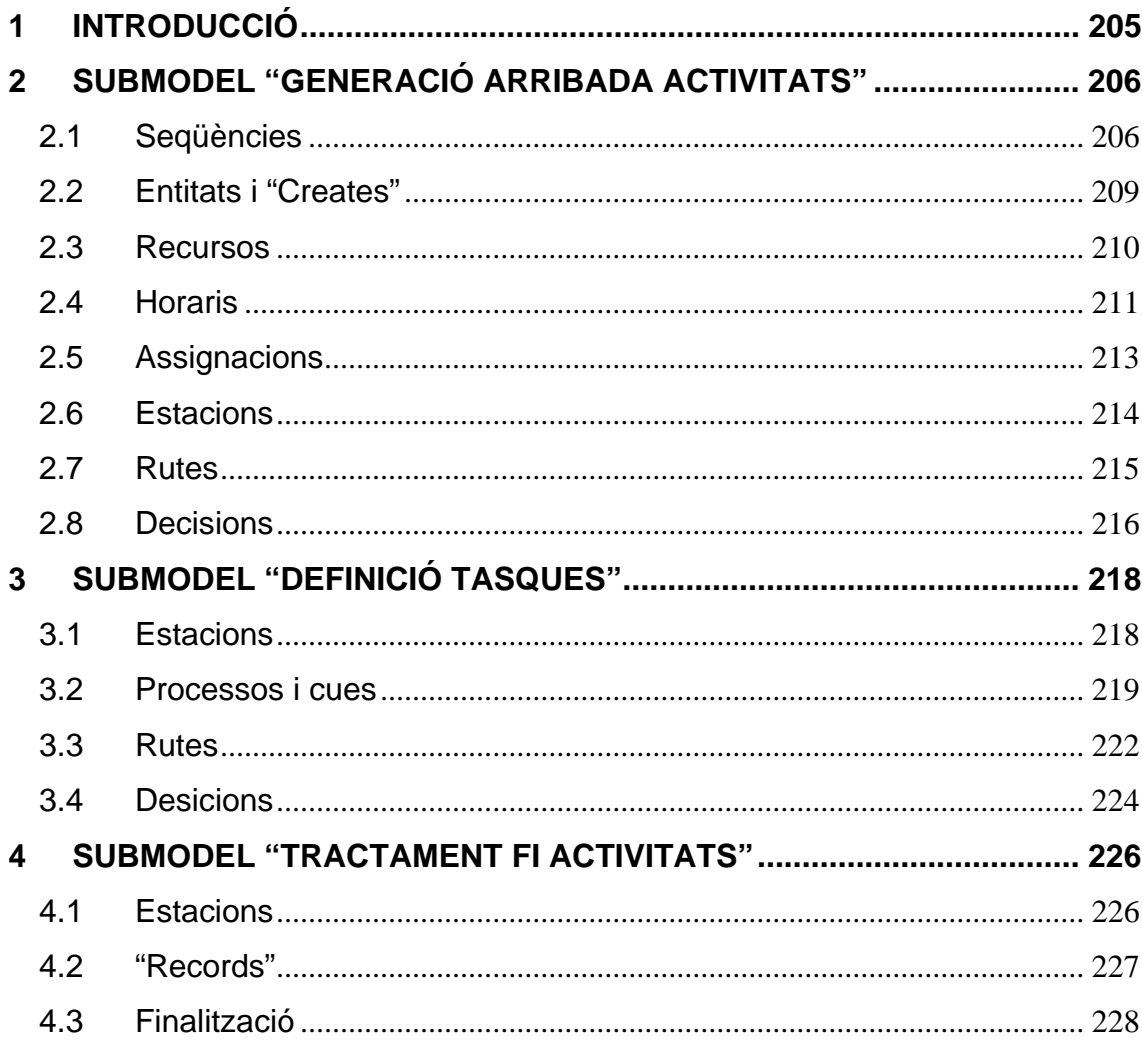

#### <span id="page-110-0"></span>**1 INTRODUCCIÓ**

El present annex mostra el disseny emprat en la construcció del model a simular, respecte el llenguatge i els paràmetres usats en els diferents mòduls que integren els dos models creats, corresponents a HARIBO INVEST I HARIBO ESPANYA.

S'ha realitzat el disseny de cadascun dels dos models organitzat en tres submodels per a diferenciar les tres etapes que formen els processos: la generació de les activitats, la realització de les tasques que integren la seqüència de les mateixes, i la seva finalització. Aquests es descriuen en la memòria del projecte. La divisió del sistema en tres parts facilita la comprensió de l'estructura dels models. En el present annex, es detallen els paràmetres corresponents als mòduls que apareixen en cada un dels submodels, classificats segons ordre d'aparició dels mateixos.

#### <span id="page-111-0"></span>**2 SUBMODEL "GENERACIÓ ARRIBADA ACTIVITATS"**

En ell es generen les entitats que recorreran al llarg dels mòduls que composen el sistema. L'estructura general dels mòduls que composen aquest model és:

Create-------Assigna--------Station--------Route

A continuació es defineixen els paràmetres i mòduls necessaris per a la construcció del mateix.

#### **2.1 Seqüències**

Per a cada activitat del sistema es defineix la seva seqüència; és a dir, la ruta de tasques que la componen. Cada seqüència es defineix amb un nom de seqüència (*Sequency Name*) i amb una relació d'estacions que la composen (*Station Names*). Cal indicar per a cada estació quin pas és de la ruta. Per tant, el nombre d'estacions és la suma de les tasques que composen una activitat més una estació que representa el final de la ruta, anomenada StatFi*NomActivitat*.

Per a crear dites seqüències, cal escollir afegir l'arxiu corresponent (*Advanced Transfer*) ja que no es presenta en les opcions bàsiques del programa.

La nomenclatura estàndard que s'ha emprat en les seqüències és:

 Nom de la seqüència: Seq*NomActivitat*  Nom de l'estació: Stat*NomTasca*  Número d'estació: Seq*NomActivitat*Step*X* 

En principi, caldrien tantes seqüències com activitats hi hagi, però donat que una mateixa activitat pot tenir dos processos diferents depenent del cas, és a dir, es subdivideix, s'obtindrà un nombre de seqüències superior al nombre d'activitats.

El nom de les seqüències creades i les diferents estacions per les que passa es mostren a la següent taula:

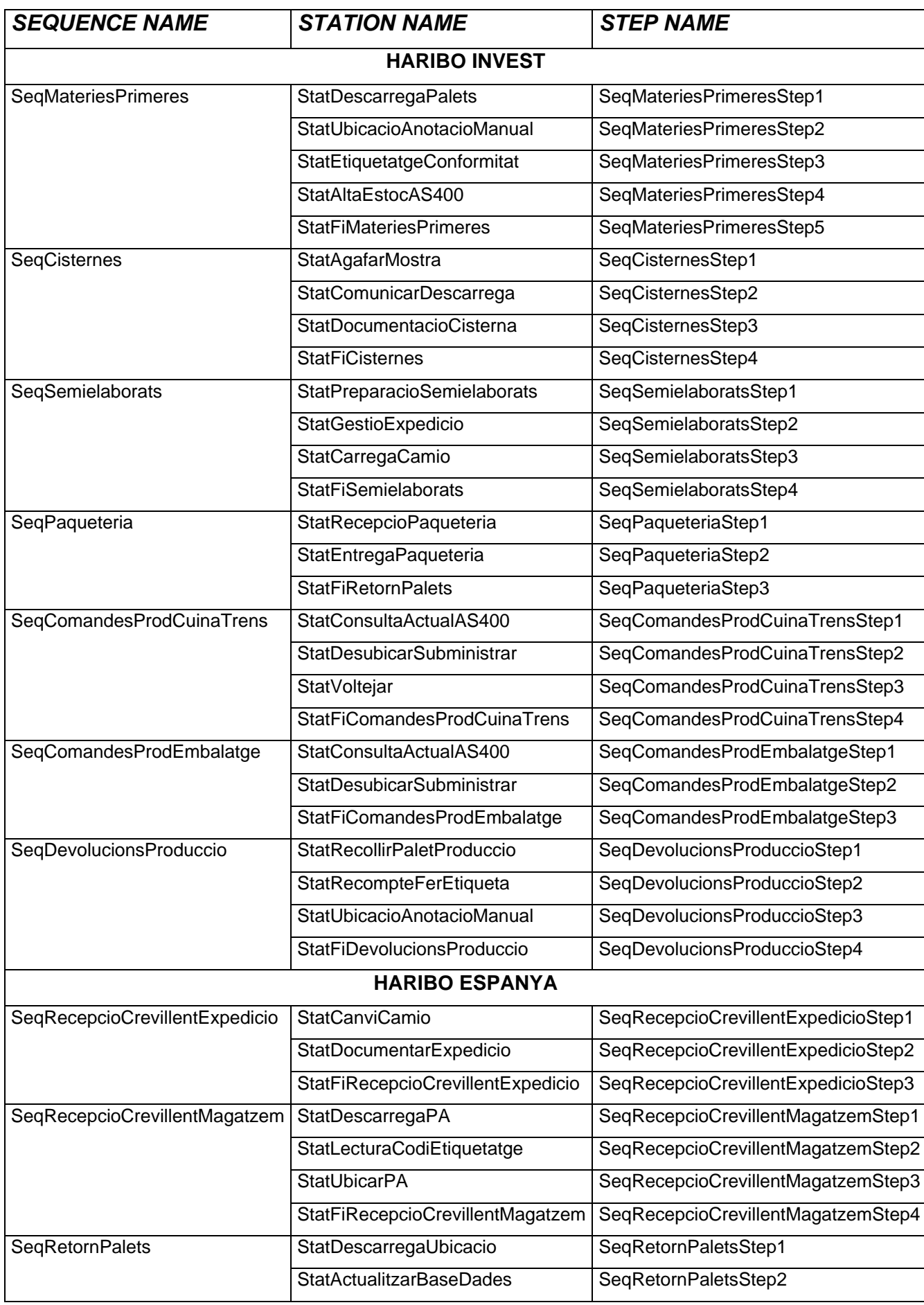

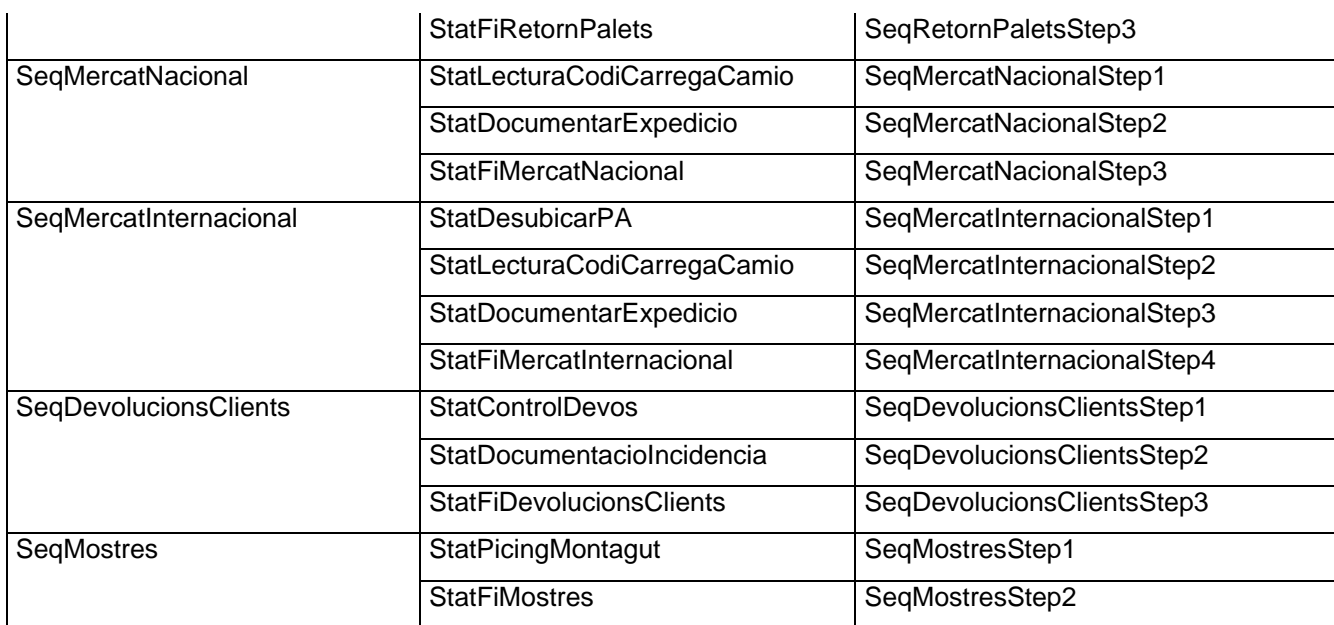

En la creació de les seqüències, s'han adoptat una sèrie de condicions o simplificacions que difereixen de la realitat per a poder dur a terme la modelització del sistema. Les adaptacions i els motius pels quals s'han realitzat són les següents:

- ¾ L'activitat nº8, Recepció Producte Acabat de Fàbrica, no s'ha introduït al model ja que la versió del programa usada i cedida per la Universitat de Girona és limitada. S'ha arribat a superar els límits permesos, de manera que no permet la introducció de més mòduls. S'ha considerat que aquesta activitat és la que menys importància té a nivell de considerar temps de tasca i d'operacions ja que es realitza aprofitant les estones lliures que els operaris tenen entre la realització d'altres activitats que són més urgents.
- ¾ Per l'activitat Manipulació de Semielaborats, el qual es subdivideix en dos tipus de processos, el disseny de la modelització contempla únicament el primer cas, corresponent a expedicions al manipulador extern. Tal com s'explica en l'annex C: Informe per l'empresa de les freqüències d'activitats, el segons subcas corresponent a les recepcions, queda comptabilitzat dins l'activitat de matèries primeres, pel fet de disposar de les dades d'aquesta manera. Llavors, dintre d'aquest cas, donat que el límit en el disseny del model de HARIBO INVEST s'excedeix del màxim permès per la versió d'estudiant de nou, s'ha realitzat la simplificació d'integrar les tres primeres etapes del procés en una. S'ha escollit fer la simplificació en aquest punt i en aquesta activitat ja que és la que presenta menor freqüència i té un nombre de tasques més

<span id="page-114-0"></span>elevat en el seu procés. El nom que rep el conjunt de les tres tasques és Preparació Semielaborats, i el temps total és el corresponent a (54.45+14.85+67.1)min, és a dir, la transformació dels temps unitaris de tasca pels 33 palets que es carreguen per camió.

- ¾ En l'activitat Recepció de Matèries Primeres, caldria fer dues seqüències diferenciades segons fossin embalatges o bé (ingredients+additius), ja que el segon cas comporta una etapa més al procés pel fet de requerir d'un procés de mostreig de qualitat. Però la manera d'entrar les dades en el programa de l'empresa no permet realitzar aquest tipus de distinció, sinó que permet distingir dos grups en (embalatges+ingredients) i en additius, ja que s'ubiquen en magatzems diferents. Donat aquest fet, s'ha optat per treballar amb un resultat global i no crear processos parametritzats amb valors que no estan comprovats.
- ¾ En l'activitat Recpeció de Devolucions de Producció, les dues últimes tasques es fan al següent torn, i representen un temps fix. El motiu de treballar d'aquesta manera és realitzar una doble comprovació, tal com s'especifica en el corresponent annex. La solució adoptada davant d'aquest fet seria sumar un temps addicional (fix i diari) que s'imputa a tipus d'operari que realitza aquestes tasques, però de nou la versió del programa no permet introduir més mòduls, i s'ha escollit menysprear l'existència d'aquest temps fix addicional donat que és considerablement inferior i perfectament menyspreable respecte la resta de tasques.
- ¾ L'activitat Transport al Magatzem Extern Tisa no s'integra en la simulació per ser una activitat espontània, tal com s'especifica en la memòria.

#### **2.2 Entitats i "Creates"**

Per definició, les entitats són els objectes dinàmics que es mouen en la simulació. Normalment són creades, romanen en el sistema un cert temps, i finalitzen. Hi pot haver molts tipus d'entitats, les quals poden requerir diferents processos i rutes i tenir assignades prioritats.

Existeixen doncs tantes entitats com activitats en el sistema. Creant un tipus d'entitat (*Entity Type*) per a cadascuna de les diferents activitats posteriorment es pot diferenciar les activitats i analitzar-ne els resultats estadístics per separat.

Cada entitat es genera automàticament en inserir un mòdul *Create*.

El programa permet escollir entre diversos tipus de distribucions per a indicar les freqüències d'entitats. L'estudi de les mateixes es contempla en l'annex E: Anàlisi estadístic amb l'eina Input Analyser

<span id="page-115-0"></span>Nomenclatura emprada en les entitats:

 Nom: Create *NomActivitat*  Tipus d'entitat: Entity*NomActivitat*  Temps entre arribades: 1/lambda Tipus: Random(expo) First Creation: 0 (S'inicia la generació d'activitats en l'instant de temps zero)

El nom de les entitats creades i les seves característiques es mostren a la següent taula:

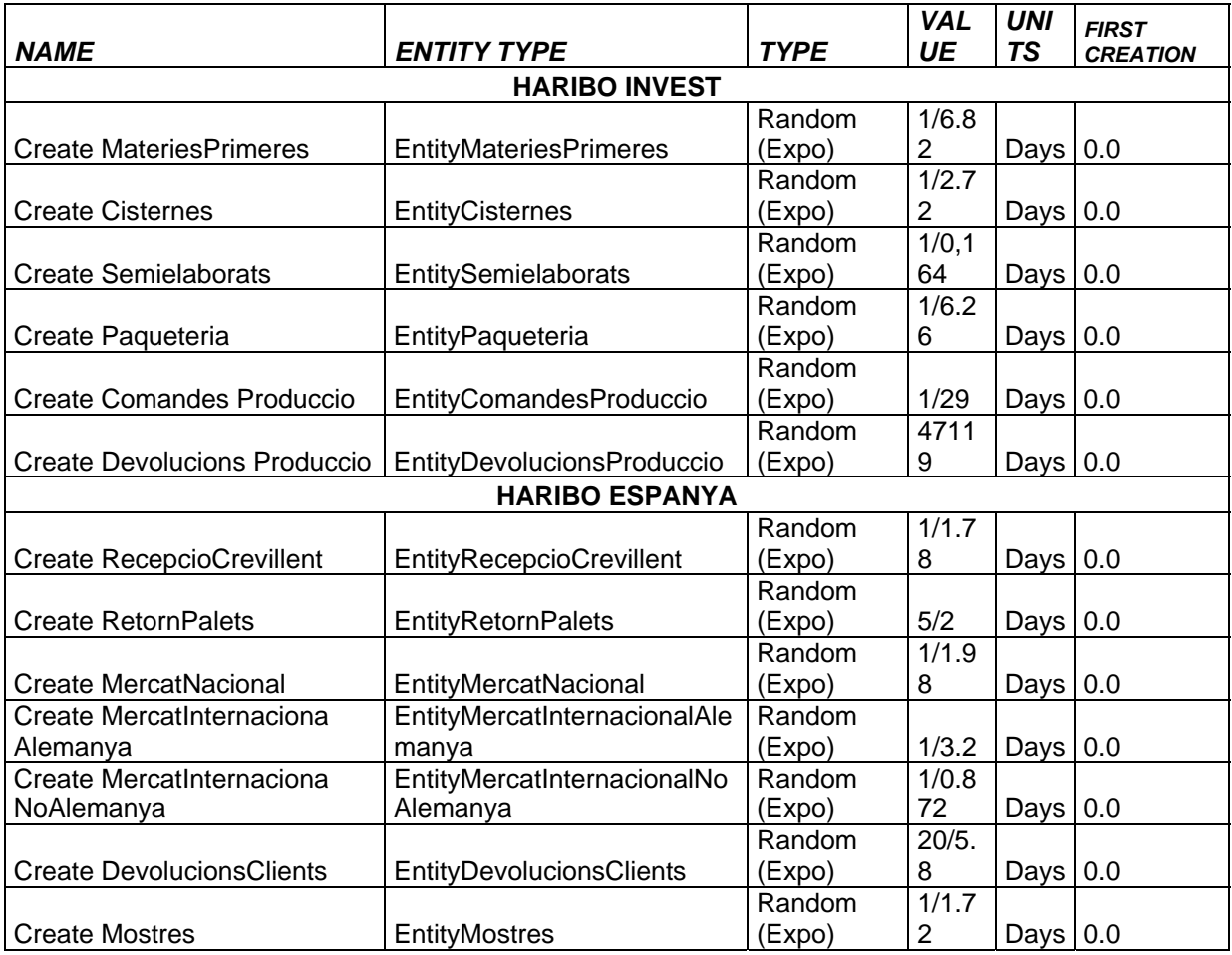

#### **2.3 Recursos**

Per a cada una de les estacions, on és fa un procés, hi ha un recurs que treballa sobre les entitats. Es defineix un recurs com un tipus d'operaris, segons les capacitats per a realitzar <span id="page-116-0"></span>els diferents tipus de tasques. De cada recurs se'n té una determinada capacitat. Per a cada un dels recursos, posteriorment s'especificarà el seu horari de treball.

Nomenclatura emprada en els recursos:

Tipus de recursos: Res*TipusOperari* 

Tipus: Based on Schedule

Nom horari: Res*TipusOperari*

 Norma: Wait (En cas d'estar ocupat fent una tasca i aparèixer una entitat que el reclami, aquesta última haurà d'esperar que acabi la tasca actual per a que el recurs s'hi associï).

En definir els recursos apareixen dos paràmetres que cal diferenciar:

-Capacity: Nombre d'operaris existents d'aquell tipus (per tant, aptes per a fer una certa tasca). S'especifica en la definició dels recursos.

-Quantity: Nombre d'operaris necessaris per fer una tasca. Apareix quan s'especifica el tipus de recursos dins el mòdul "Process".

Segons la categoria dels operaris i les funcions que poden realitzar, es distingeixen diversos tipus d'operaris. Així doncs, els recursos definits són els següents:

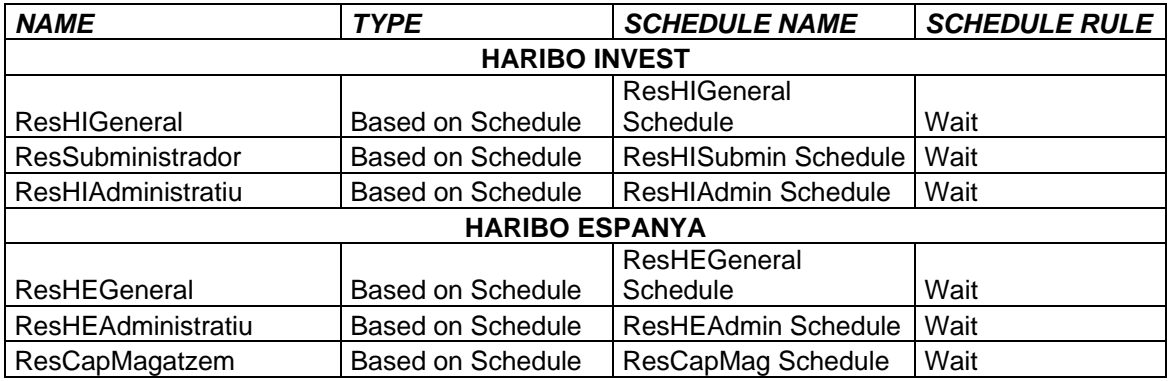

#### **2.4 Horaris**

Una vegada definits els diferents recursos, cal especificar-ne els horaris. Mitjançant el mòdul Schedule assignarem a cadascun d'ells un horari de treball dins la jornada establerta.

Nomenclatura usada en la definició d'horaris de treball:

 Name: Res*TipusOperari* Format Type: Duration Type: Capacity

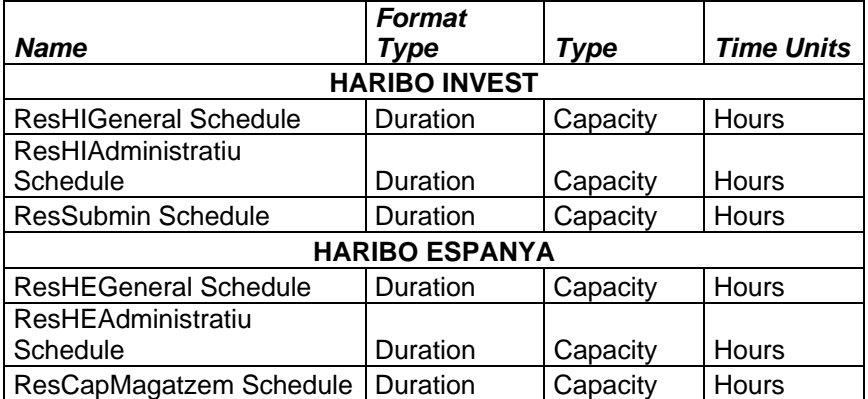

Seguidament es mostra la taula que recull els paràmetres esmentats:

La forma d'entrar la disposició la capacitat de recursos d'un determinat tipus al llarg del dia es mostra a partir de dos exemples, en la Figura 1:

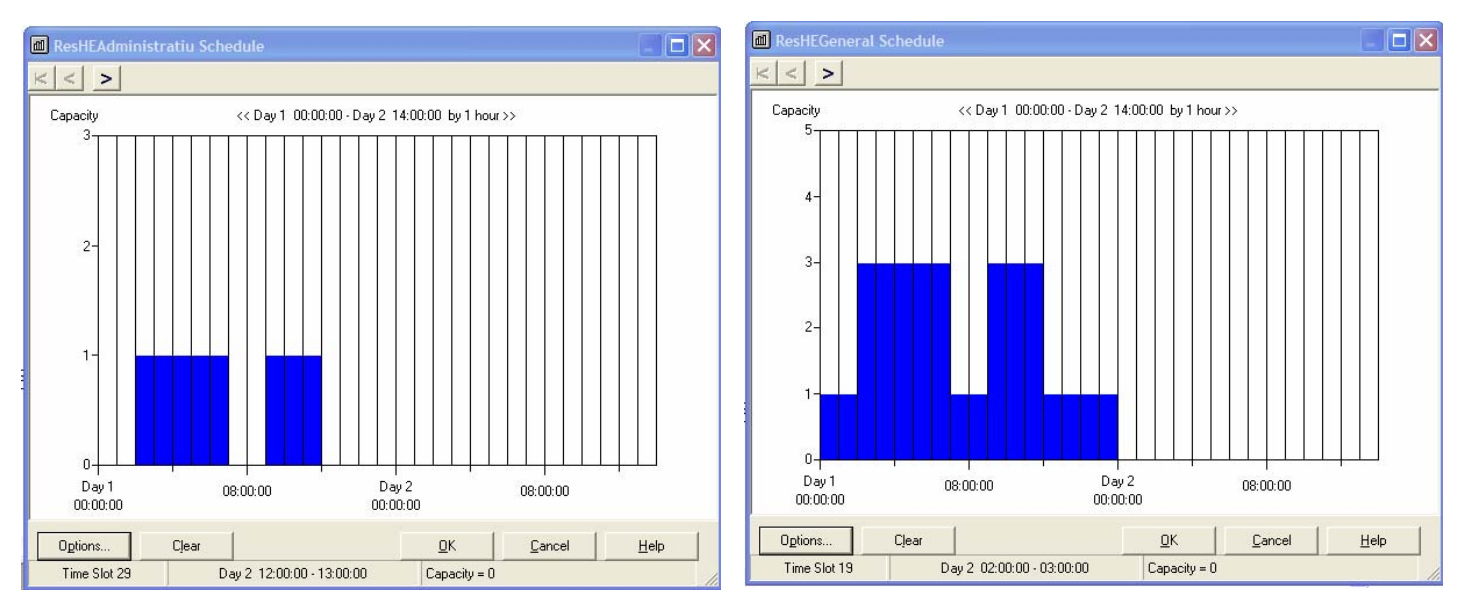

**Figura 1**: Format d'entrada del nombre d'operaris i corresponents horaris laborals

Dintre aquest horari laboral dels recursos, es pot assignar un paràmetre de "fallades" (failures), el qual representa les interrupcions per motius diversos que un cert operari pot rebre mentre realitza una tasca.

S'ha assignat una fallada en un sol tipus d'operari, l'administratiu d'HARIBO ESPANYA, donat que és qui està de cara al públic a l'oficina logística i rep gran quanitat d'interrupcions mentre realitza el seu treball. S'ha considerat un temps d'interrupcions de 10min sobre 1 hora.

#### <span id="page-118-0"></span>**2.5 Assignacions**

S'assignen els atributs/variables a cada entitat. Just després de cada mòdul *Create* es connecta un mòdul *Assign*. Aquest s'encarrega de fer dues assignacions a cada entitat que el precedeix, identificades amb la següent nomenclatura:

Nom:Assign*NomActivitat*

-Assignació per definir-li la seva seqüència Tipus d'assignació: Attribute Nom de l'atribut: Entity.Sequence Valor del nom de l'atribut: Seq*NomActivitat* 

-Assignació per especificar que en aquell instant comença l'activitat. De cara al posterior anàlisi de temps per a estadístiques (\*).

 Tipus d'assignació: Attribute Nom de l'atribut: TempsArribada (li defineixo jo)

Valor del nom de l'atribut: TNOW

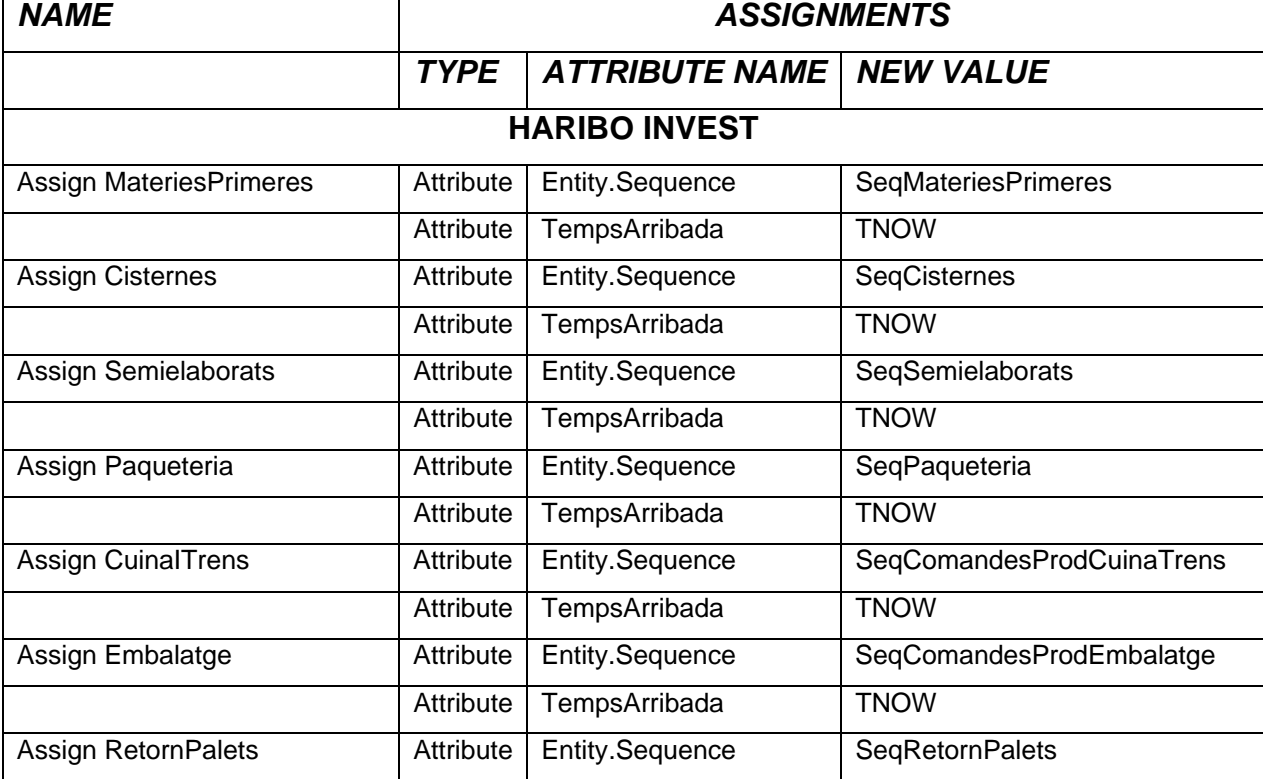

El conjunt d'assignacions realitzades es defineix a la següent taula:

<span id="page-119-0"></span>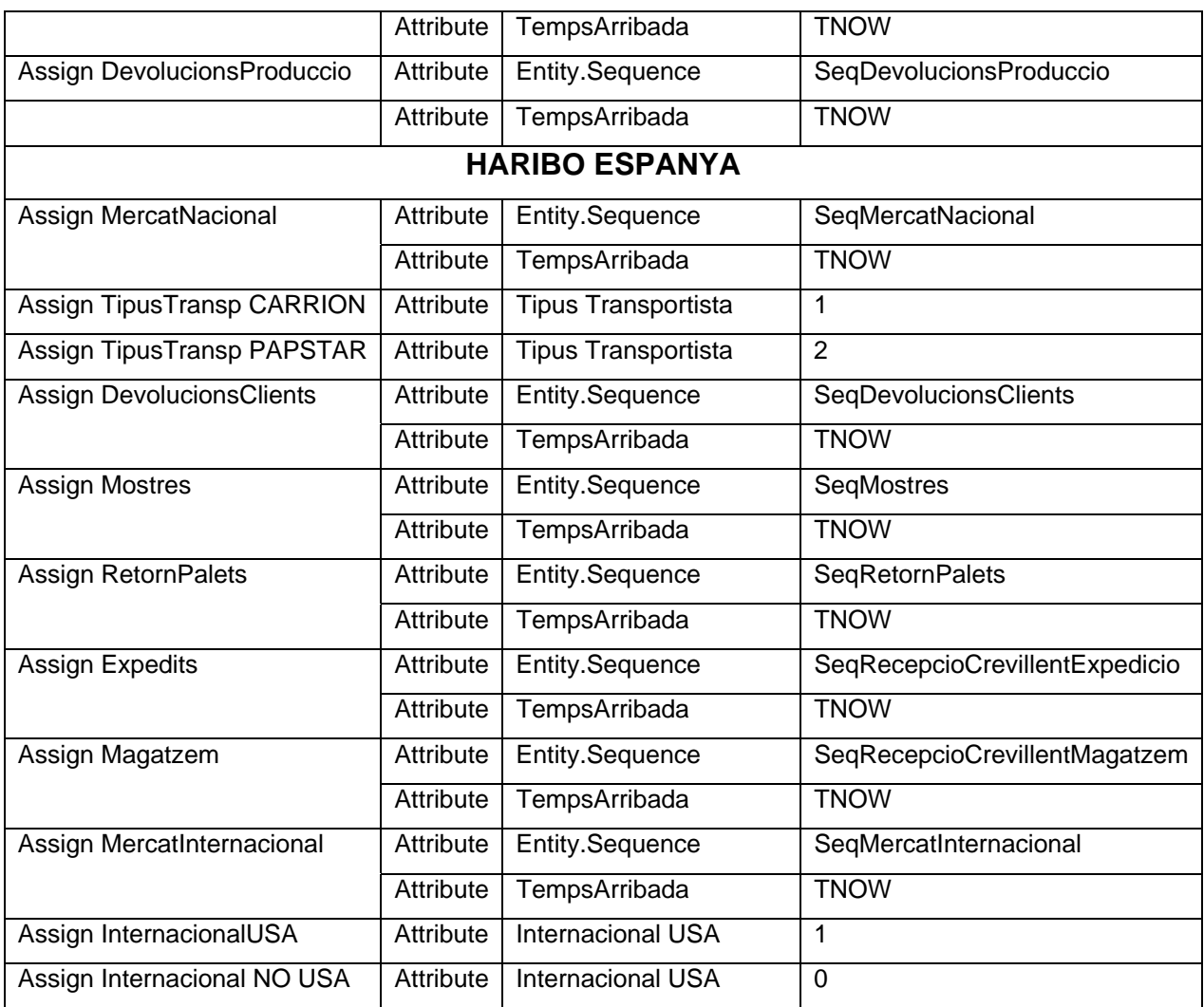

(\*) En el model d'HARIBO INVEST ha calgut eliminar algunes de les assignacions de Temps d'arribada per haver excedit el límit permès pel programa. No obstant, el valor que es pretenia avaluar s'aconsegueix per un altre camí.

#### **2.6 Estacions**

Disposem fins al moment de cada mòdul *Create*, el qual genera les diferents activitats, seguit d'un mòdul *Assign*. Cada entitat té definida la seqüència de tasques que li corresponen, i en aquest apartat el que fem és indicar-li per on començarà. Utilitzo una estació per a indicar-li quin tipus d'activitat serà iniciada en aquell instant.

Nomenclatura emprada en la definició d'estacions:

 Nom: Inici*NomActivitat*  Tipus d'estació: Station

#### Nom de l'estació: StatInici*NomActivitat*

<span id="page-120-0"></span>El conjunt de mòduls d'aquest tipus que tenen la única funcionalitat d'enunciar l'inici de l'activitat. Es llisten a continuació:

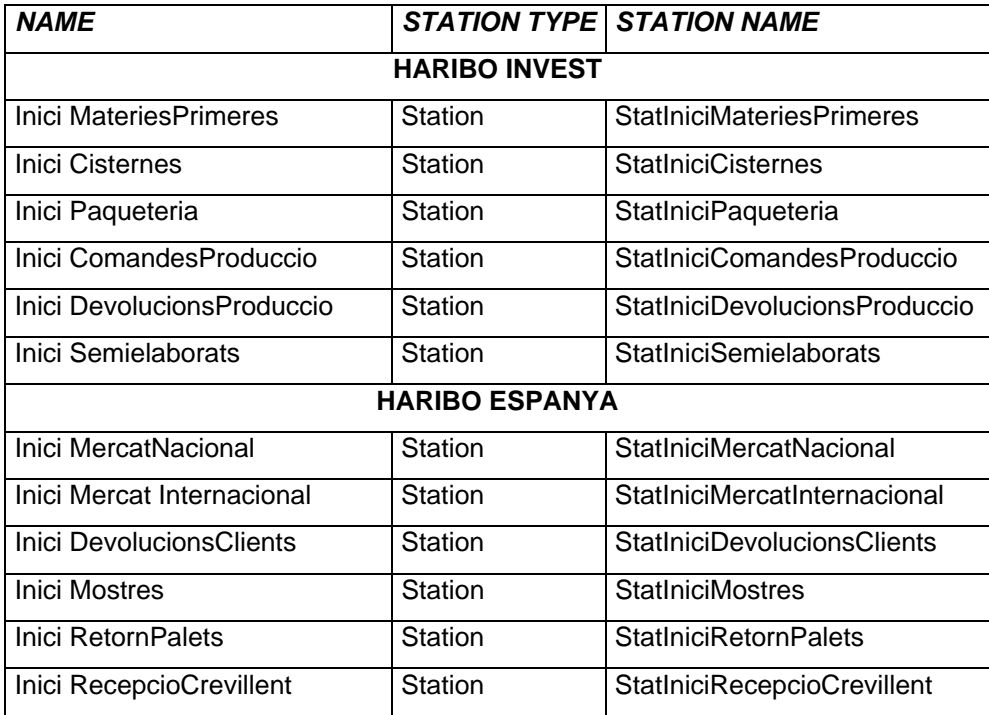

#### **2.7 Rutes**

Mitjançant l'ús d'aquest mòdul es defineix que des de l'estació inicial, l'entitat ha de desplaçar-se a la primera de les tasques que formen la seva ruta, la qual ja és coneguda per a cadascuna de les activitats.

Nomenclatura per als mòduls Route:

Nom: Route Tasca1*NomActivitat*

 Temps de ruta: S'hi pot especificar el temps necessari per a iniciar la tasca següent des del moment que es finalitza la tasca actual. En els dos models construïts, s'ha assignat un temps de ruta nul, donat que no es permet imputar aquests temps als recursos. El que interessa és avaluar els temps de tasca que ocupen als recursos, per tant seria falç considerar temps de transferència entre tasques i que no consumissin recursos..

 Tipus de destincació: Sequential (ja que a partir d'aquesta estació iniciarà el seguit de tasques especificades en la seva seqüència. El fet d'especificar aquest tipus de destinació fa que consulti l'atribut "*entity sequence*" definit en el mòdul *Assign* de l'entitat tractada )

#### <span id="page-121-0"></span>**2.8 Decisions**

Aquest mòdul només és necessari si una activitat es subdivideix en diferents casos.

Per exemple, en el model d'HARIBO ESPANYA, dins l'entitat MercatInternacional Alemanya, les entitats es subdividiran en dos tipus segons el transportista: CARRION o PAP-STAR. Cal un mòdul *Decide* per especificar el percentatge de probabilitat en cada cas. En aquest cas el mòdul *Decide* defineix dues seqüències diferents per a una activitat, en aquest cas anomenades:

Name: Decide TipusTransp

 Type: 2-way by Chance (ja que subdividirà en funció d'una probabilitat) Percent True(0-100): 95 % CARRION

Cal un mòdul *Assign* en cada un dels dos camins de sortida del mòdul *Decide*, els quals es defineixen com:

 Name: Assign TipusTransp *PAPSTAR/CARRION* Assignements: Attribute, TipusTransp

De la mateixa manera, donat que els temps de càrrega i de documentació per a les sortides cap a USA són superiors a la resta, cal un mòdul *Decide* per definir dintre de l'entitat MercatInternacionalNoAlemanya quin percentatge correspon a aquest cas.

 Name: Decide USA Type: 2-way by Chance (ja que subdividirà en funció d'una probabilitat) Percent True(0-100): 10 % USA

Cal notar el cas de RecepcióCrevillent, on posteriorment al mòdul *Decide*, es troben dos mòduls *Assign* amb dos atributs: TempsArribada i Seqüència.

En aquest cas les dues seqüències són: SeqRecepcioCrevillentExpedicio i SeqRecepcioCrevillentMagatzem, amb un 50% de probabilitats per a cada cas.

D'aquesta manera, depenent de quin cas es tracti se li assignarà un temps de procés o un altre.

Els mòduls emprats d'aquest tipus en ambdós submodels de generació d'activitats són els següents:

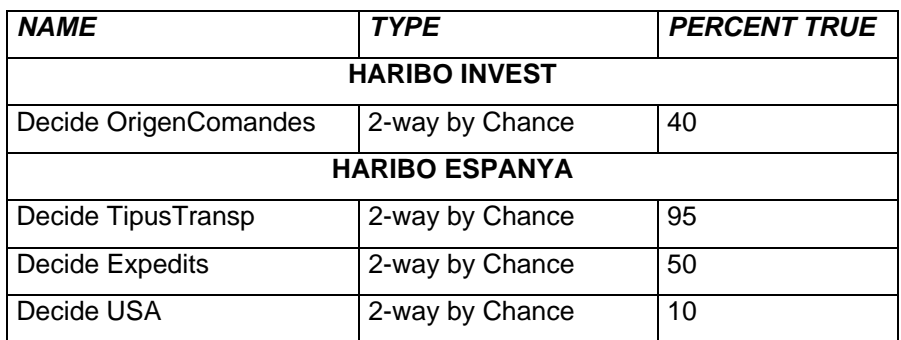

#### <span id="page-123-0"></span>**3 SUBMODEL "DEFINICIÓ TASQUES"**

En aquest submodel apareixen totes les diferents tasques que s'esdevenen en les 13 activitats analitzades. En total existeixen 29 tipus de tasques diferents. Cada una de les tasques ve definida per l'estructura següent:

Station-------Process----------Route

#### **3.1 Estacions**

La funció dels mòduls *Station* en aquest moment és indicar l'inici de cada tasca que ha estat definida en les diferents seqüències. Així doncs, quan es genera una entitat, aquesta consulta la primera estació on ha d'anar, i és conduïda a ella.

La nomenclatura emprada per definir aquest mòdul en el segon submodel és:

 Nom: *NomTasca* Tipus d'estació: Station Nom de l'estació: Stat*NomTasca* 

El conjunt de mòduls de tipus Station és:

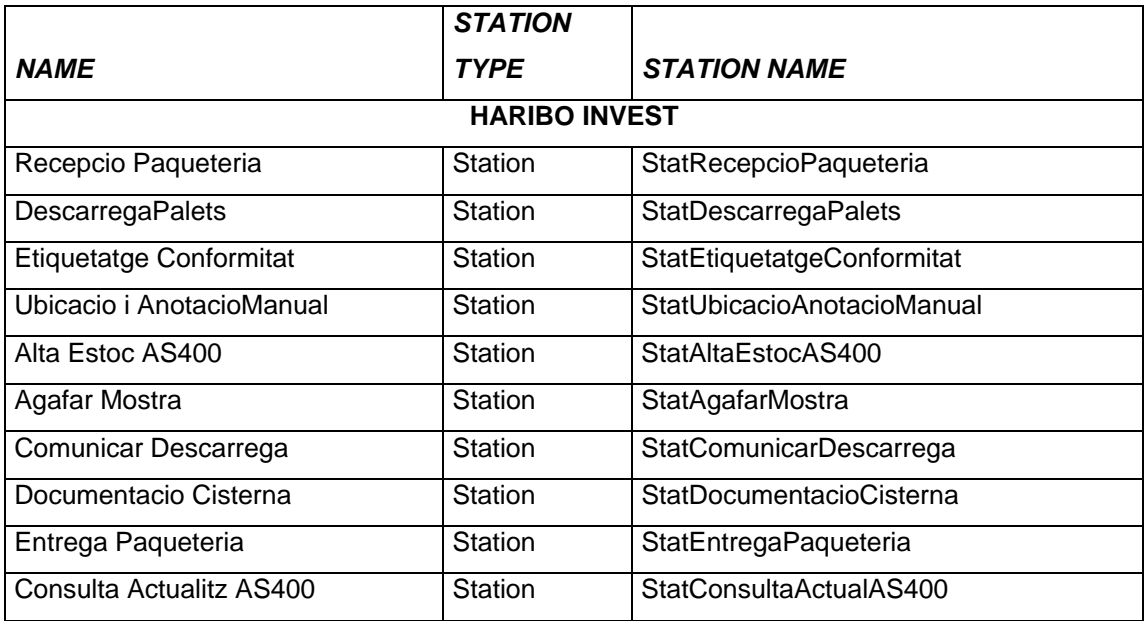

<span id="page-124-0"></span>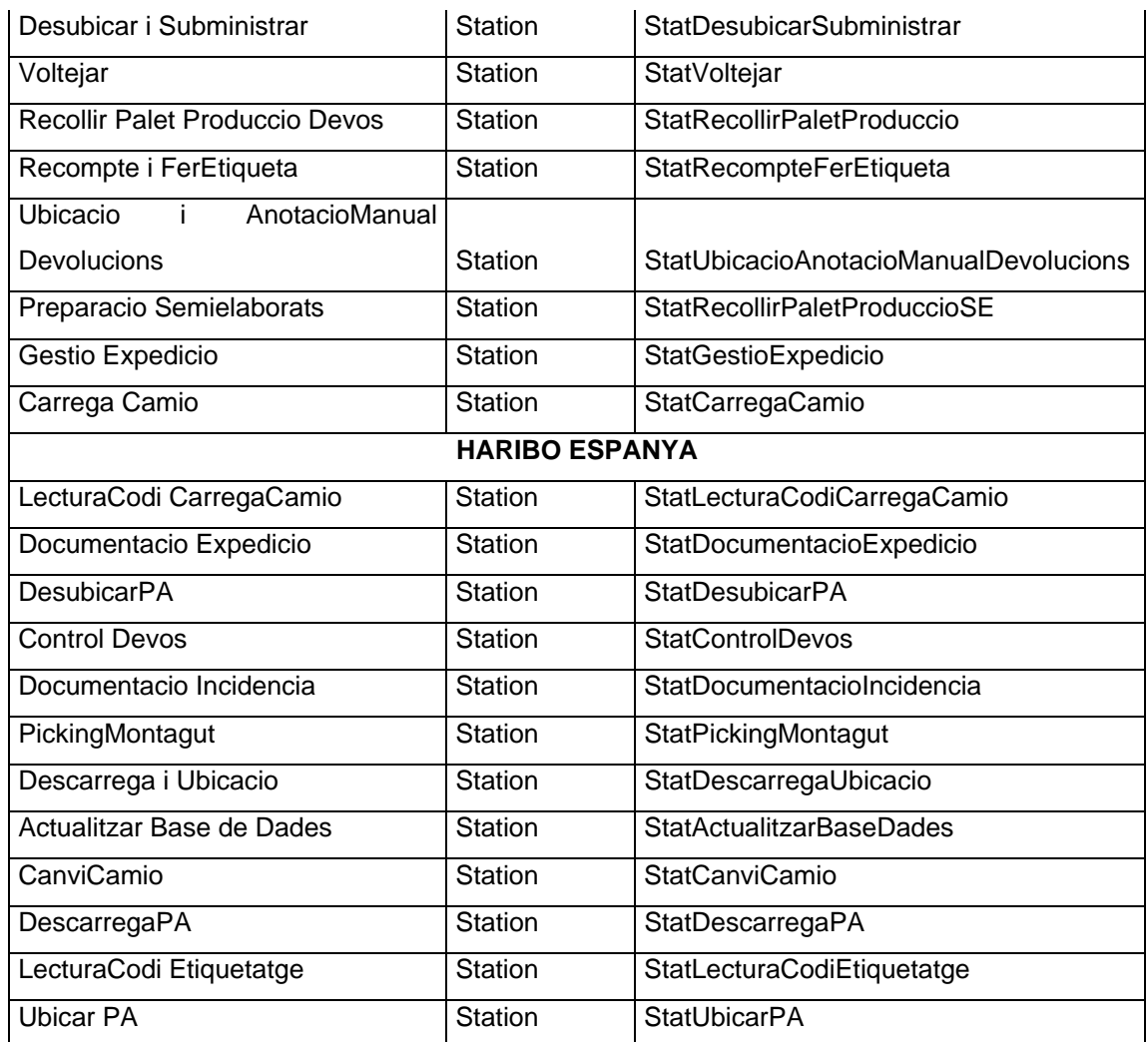

#### **3.2 Processos i cues**

En aquest mòdul es defineixen les característiques de la tasca. És a dir, per a cada tasca (mòdul *Process*) que apareix en les seqüències, cal especificar-ne bàsicament els temps de tasca i el tipus i nombre de recursos emprats per a realitzar-les. A més d'aquests paràmetres, el programa permet especificar altres dades com el tipus d'acció o la prioritat que se li assigna.

La nomenclatura que defineix aquests mòduls és la següent:

Nom: Tasca *NomTasca* 

Tipus: Standard

 Action: Seize Delay Release (ja que volem que el mòdul tingui en compte l'establiment, és a dir el nombre de recursos després d'una possible espera en la cua, llavors el temps de servei, i finalment alliberi el recursos emprats en la tasca). El fet

d'incloure "seize" en el procés genera una acumulació de tasques en funció de la disponibilitat dels recursos necessaris per efectuar cadascuna d'elles.

 Priority: Medium (2). No s'han distingit prioritats ja que totes les tasques són necessàries i estan en sèrie.

Recursos: TipusRecurs, *NomTipusRecurs*

 Quantitat: En el camp Quantity s'especifica nombre d'operaris necessaris per a realitzar la tasca

Tipus Temps Tasca: Constant

 Value: Valor del temps de tasca, de manera que sigui el total per comanda o per camió.

Per a cada tasca i per a cada recurs (recordant que un recurs és un tipus d'operaris) es defineix la seva cua. Ve representada per una línia horitzontal situada al damunt del mòdul *Process* de cada tasca.

El conjunt de mòduls *Process* que apareixen en ambdós models són els següents:

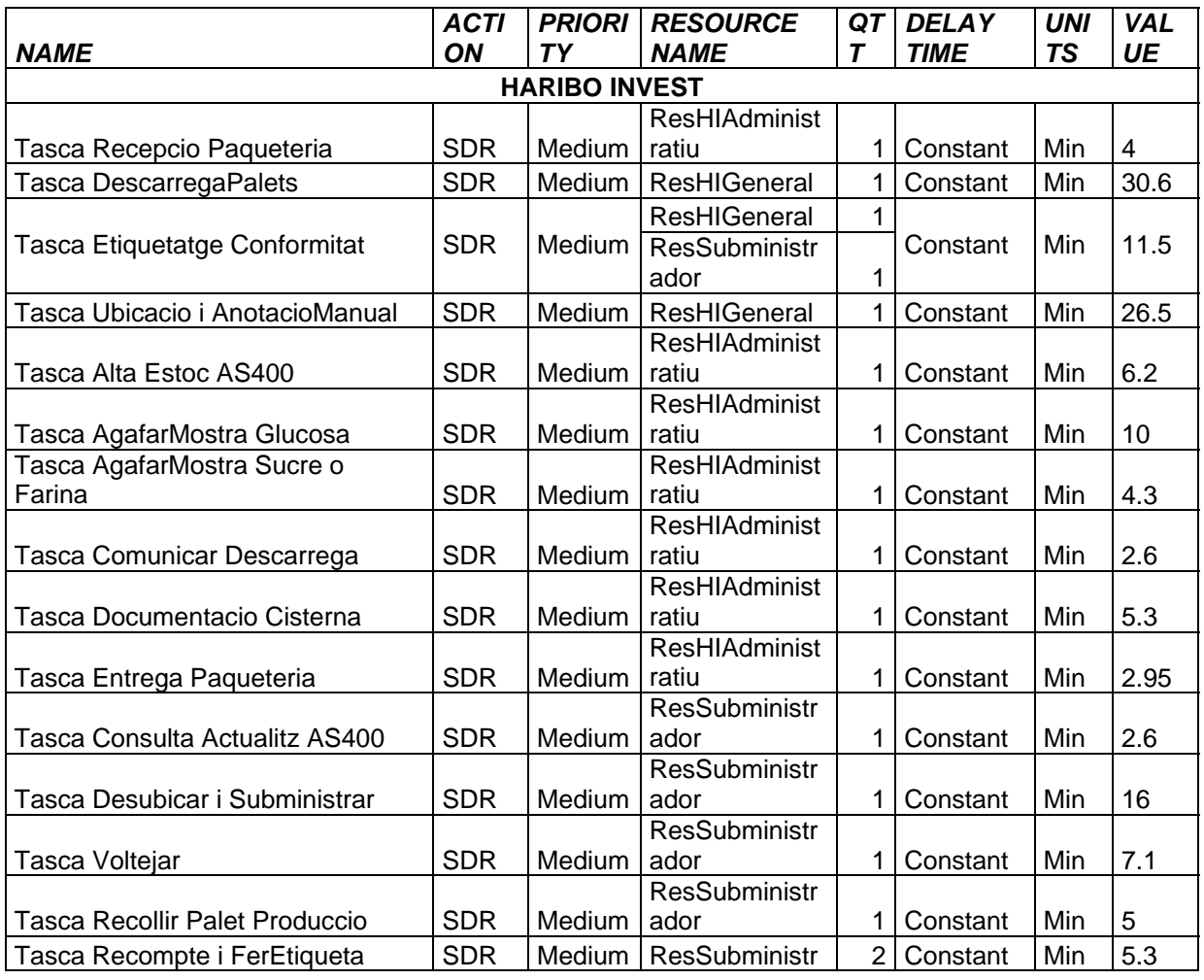

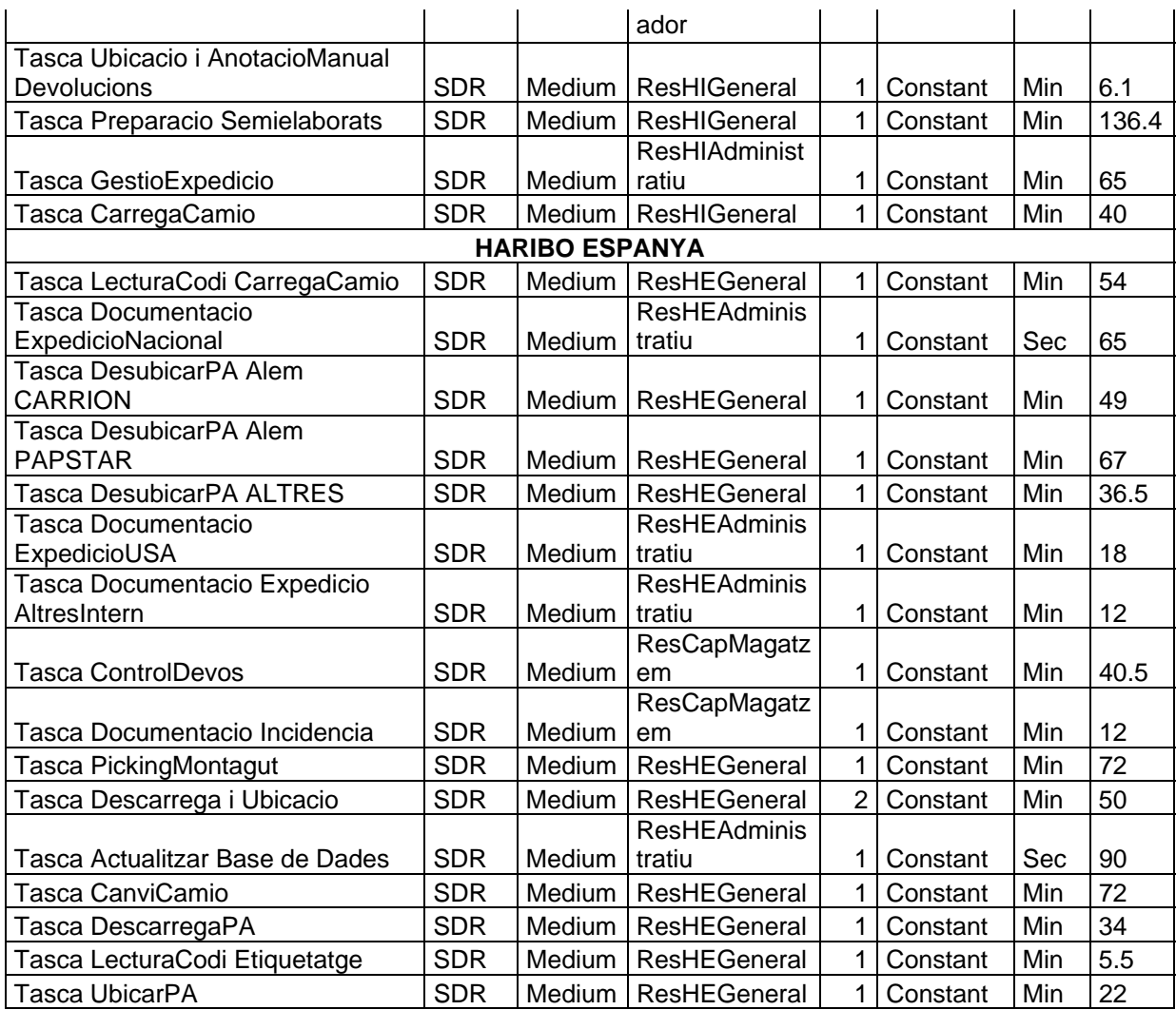

En la creació d'aquest tipus de mòduls, s'han pres una sèrie de decisions per a trobar solució a fets que el programa no permet o bé de cara a la simplificació del model. Són les següents:

- ¾ Per a la tasca Lectura codi + Etiquetatge i per la tasca Ubicar PA s'ha considerat el temps per camió en comptes de temps per palet, considerant que un camió porta 33 palets. Una altra solució que podria considerar-se mes correcta seria introduir un mòdul de correspondència d'unitats, però de nou l'excés del límit en nombre de mòduls usats fa que s'hagi de prendre la solució que utilitza el mínim nombre de mòduls. Pel mateix motiu, per a la tasques Ubicació i Anotació manual, Voltejar, Recollir palet a producció, Devolucions producció també s'ha introduït directament el temps total per camió, considerant les mitjanes obtingues de l'estudi corresponent.
- ¾ En la tasca Lectura Codi + Carrega Camió, donat que s'ha arribat al límit de mòduls permès per la versió d'estudiant del programa, no es pot utilitzar un mòdul per a

<span id="page-127-0"></span>diferenciar cada cas de camió carregat, i s'ha pres la mitjana dels quatre casos amb un sol operari treballant. El resultat és de 54min.

- ¾ S'ha definit dues vegades la mateixa tasca d'Ubicació i Anotació Manual, pel fet de no tractar amb el mateix nombre de palets en els dos casos diferents, ja que resulta més pràctic que la incorporació de mòdul de transformació d'unitats
- ¾ Suposant una tasca que requereix dos operaris, pot donar-se el fet que en moment d'inici tan sols es disposi d'un treballador. Llavors, la tasca pot iniciar-se amb un sol operari i quan es disposa d'un segon treballador lliure, s'hi incorpora. O bé el cas contrari, aquesta tasca pot iniciar-se amb dos operaris i acabar amb un de sol. En el model no es pot contemplar aquest fet i per tant en cas de necessitar 2 operaris la tasca s'espera a la cua per a ser iniciada.

#### **3.3 Rutes**

Cada entitat coneix el seguit de tasques per les quals ha de passar, i que li han estat especificades en la definició de les seqüències. Així doncs, la funció dels mòduls *Route* d'aquest submodel és connectar la tasca actual amb la següent que li correspongui segons el tipus d'activitat, i assigna un temps de pas entre ambdues tasques.

Nomenclatura emprada per el mòdul route en el submodel de definició de tasques:

Nom: RouteA *NomSeguentTasca* 

Tipus destinació: Sequential

Temps de ruta: Són nuls pel mateix motiu que en el submodel anterior

La última estació de cada cadena, definida pel mòdul Route*FiActivitat* és totalment simbòlica i també té un temps de pas igual a zero.

El temps de pas per a la primera tasca del procés, ha estat introduït en el submodel anterior (Generació arribada activitats).

El conjunt de mòduls *Route* de connexió entre les diferents etapes de la seqüència són els següents:

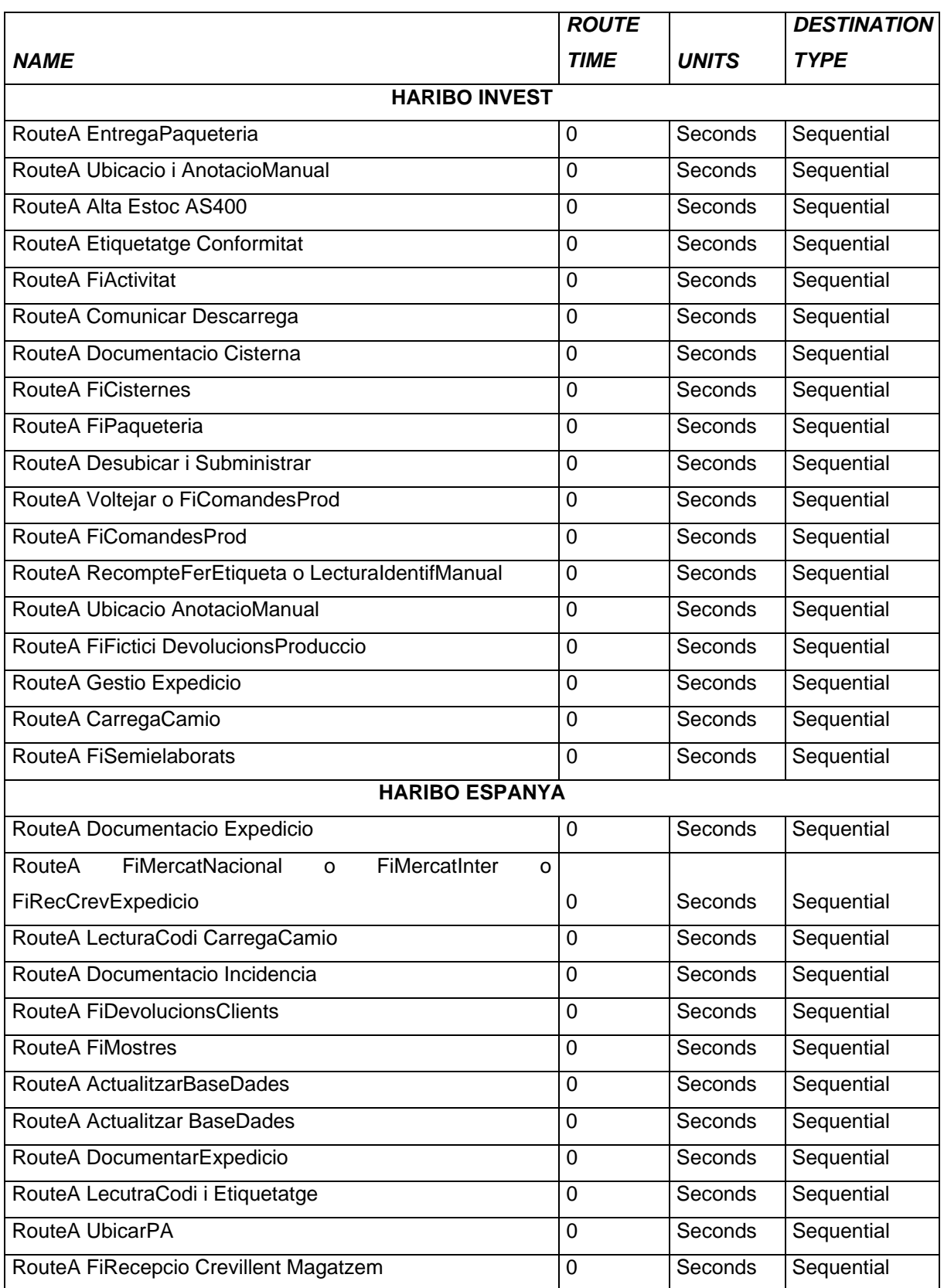

#### <span id="page-129-0"></span>**3.4 Desicions**

Depenent de quin tipus d'activitat es tracti, per a una mateixa tasca, existeixen diferents temps de tasca. Cal definir un mòdul *Decide* per a especificar de quin cas es tracta. Per tant, tindrem una sola estació i diferents processos. Per a cada tipus de cas, és a dir per a cada temps de tasca, tindrem un procés.

Cal notar que en aquest submodel l'ús que es fa del mòdul *Decide* es diferencia de l'ús emprat en en submodel Generació Arribada Tasques, on s'emprava per definir els percentatges de cada tipus de casa; mentre que en l'actual s'empra per especificar quin procés ha de considerar l'entitat entrant.

Per exemple, en la tasca Documentació Expedició, existeixen 3 temps de tasca, segons sigui MercatNacionalBMark, USA, o la resta de sortides.

 D'aquest tipus de mòdul *Decide* es troben: *Decide* MercatNacional i *Decide* Alemanya, i la nomenclatura emprada en ells és:

 Name: Decide *NomActivitat* Type: 2-way by Condition If: Entity Type (ja que el temps de tasca depèn del tipus d'entitat) Named: Entity *Nom Activitat*

A diferència d'aquests, el mòdul *Decide* Tipus Transportista i el mòdul *Decide* USA es diferencien dels anteriors per ser de tipus atribut. És així degut a que s'ha creat un atribut per a reconèixer de quin cas es tractava en la generació de l'activitat, donat que existeix un altre mòdul *Decide* just deprés de crear l'entitat. Aquests dos mòduls queden definits de la següent manera:

 Name: Decide *Nom* Type: 2-way by Condition If: Attribute Named: *Nom Atribut*  $Is: ==$ 

 A: 1 (per indicar el primer dels dos casos. S'ha emprat 1 i 0 en representació de cert/fals)

A continuació es representen els diferents mòduls *Decide* que apareixen en els models:

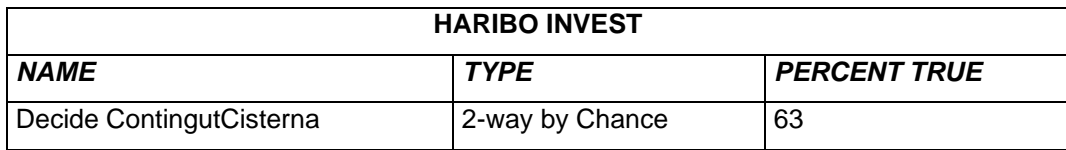

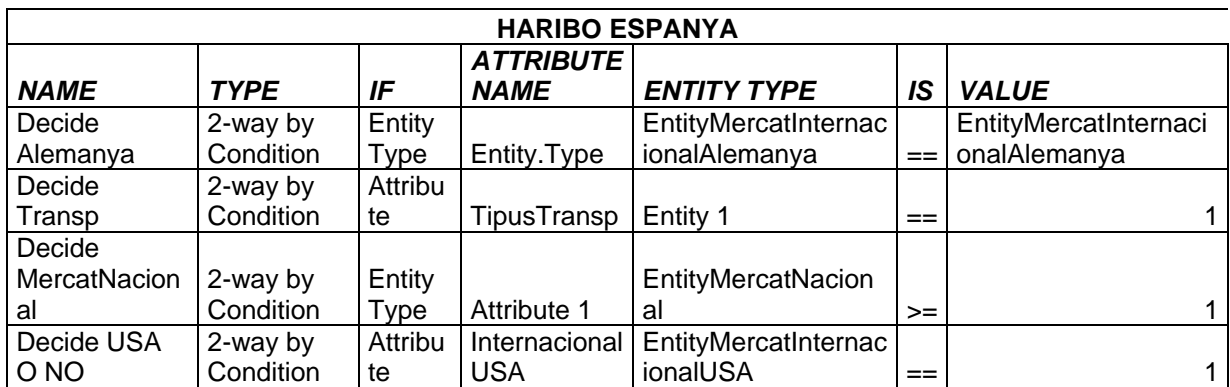

#### <span id="page-131-0"></span>**4 SUBMODEL "TRACTAMENT FI ACTIVITATS"**

En aquest submodel les entitats són finalitzades i expedides del sistema. Cadascuna de les 14 activitats (entitats) es finalitza amb la següent estructura:

Station--------Record----------Dispose

#### **4.1 Estacions**

És la última estació en la seqüència de cada cas d'activitat, i s'ubica en aquest submodel ja que s'ha creat exclusivament per indicar al programa que quan l'entitat arriba a aquest pas ja es pot procedir al tractament de la finalització de la mateixa.

La nomenclatura usada per a definir aquest mòdul és:

 Nom: Stat Fi*NomActivitat* Tipus: Station Nom de l'estació: StatFi*NomActivitat* 

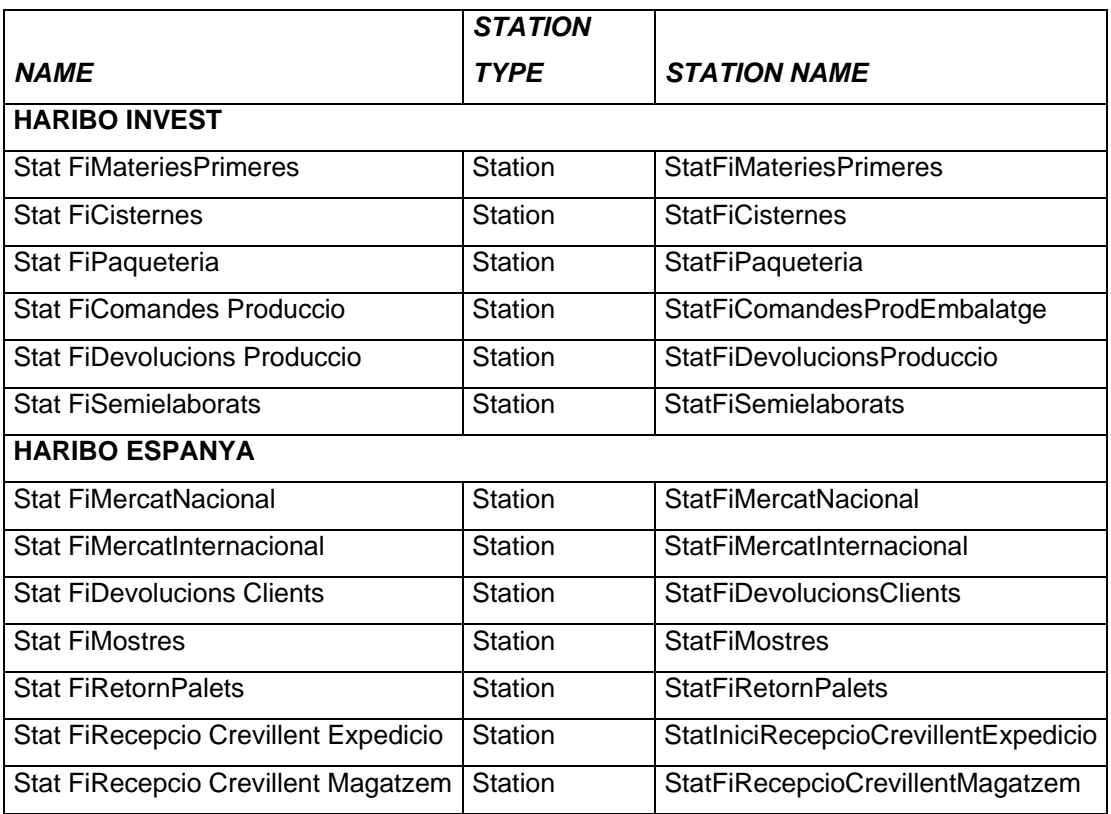

S'han creat els següents mòduls *Station* en el submodel de tractament de fi d'activitats:

#### <span id="page-132-0"></span>**4.2 "Records"**

La finalitat d'aquest mòdul és analitzar els temps de les diferents activitats. En aquest punt es finalitza el cronòmetre que havia estat iniciat en assignar l'atribut, de manera que el que s'està comptant és el temps que demora una entitat en anar des del punt inici fins al punt actual.

La nomenclatura emprada per definir els mòduls *Record* és:

Nom: RecordTS *NomActivitat* 

Type: Time Interval (ja que mesura període de temps)

Nom de l'atribut: TempsArribada (moment en què s'inicia)

 Nom de l'etiqueta: TallyTS *NomActivitat* (nom identificador que apareixerà en els resultats estadístics)

El llistat de mòduls record per ambdós models es citen a continuació:

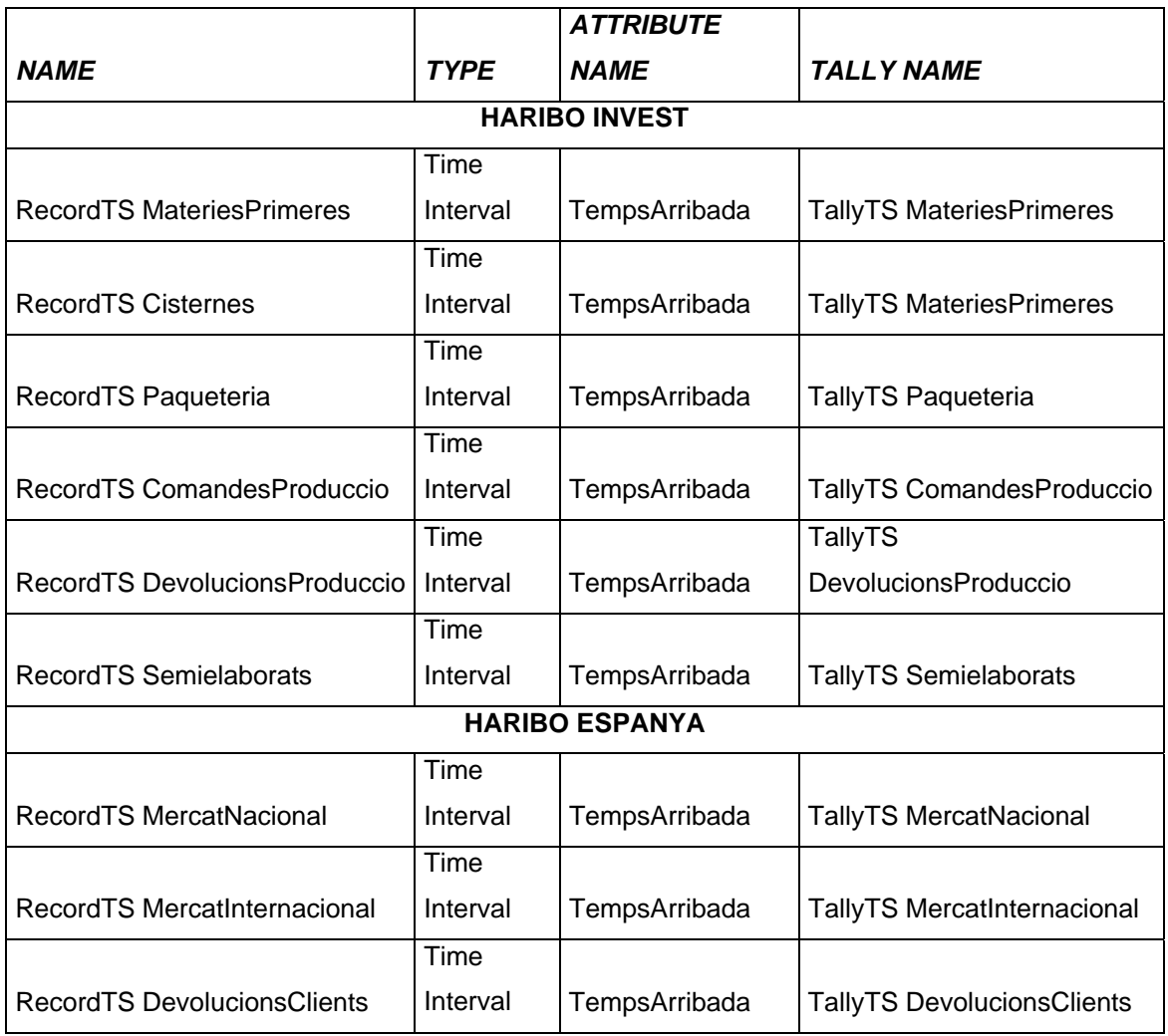

<span id="page-133-0"></span>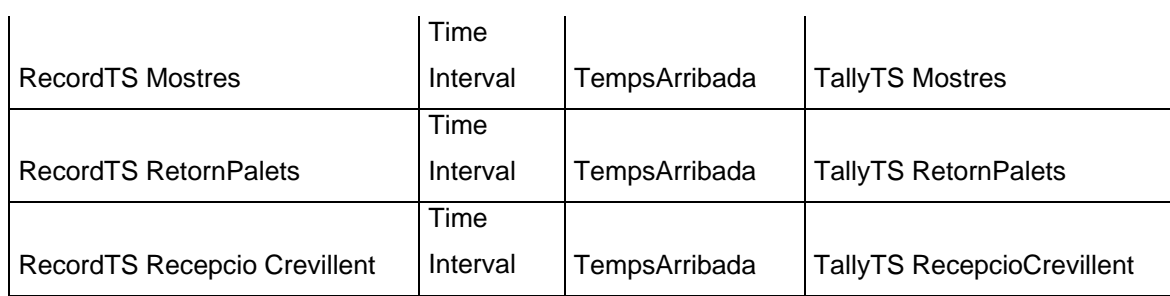

#### **4.3 Finalització**

Fins al moment, cada entitat és generada i tractada. Per finalitzar tot el procés, mòdul *Dispose* s'encarrega d'eliminar l'entitat del sistema, una vegada finalitzats els processos que componen la seva ruta. Així doncs, cal un mòdul *Dispose* per a cadascuna de les activitats.

Únicament s'identifica amb un nom, i no té cap més funció que eliminar les entitats que van arribant. Es defineixen com:

Nom: Dispose *NomActivitat*

El conjunt de mòduls *Dispose* que apareixen en els dos models són:

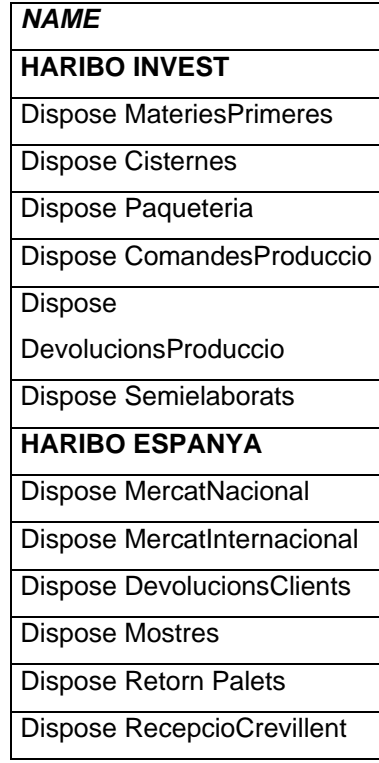

**Annex G:** 

### **RESULTATS DE LES SIMULACIONS**

# **ÍNDEX**

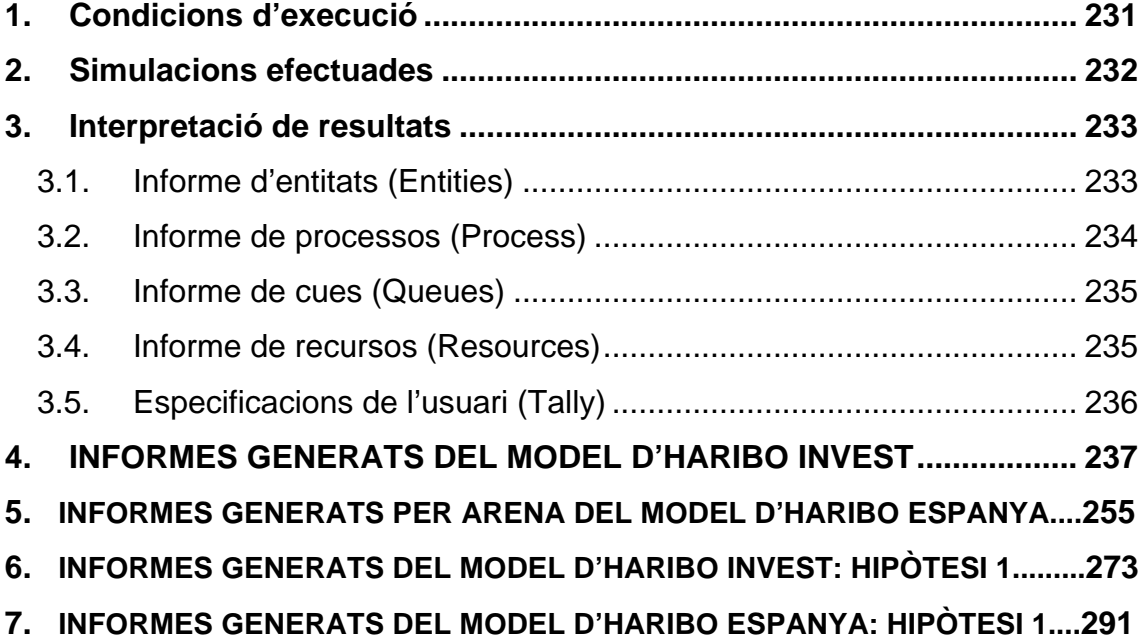

#### <span id="page-136-0"></span>**1. CONDICIONS D'EXECUCIÓ**

Una vegada modelitzat el sistema, i abans de procedir a l'execució de la simulació del mateix, cal especificar-ne les condicions referents a hores de treball, període a simular, nombre de rèpliques, integració de període d'adaptació, i d'altres condicions que interessin.

En aquest cas es realitzaran diverses simulacions, totes elles amb unes hores de treball diàries igual a 16, des de les 6 del matí fins a les deu de la nit, ja que és el temps màxim en que es troben operaris treballant en el magatzem.

Llavors, es realitzaran rèpliques de diferent durada de dies, les quals s'especifiquen al següent apartat.

En cas que es realitzi més d'una rèplica, s'especifiquen les següents opcions entre rèpliques: Primerament, s'escull la opció de "no estadístics", ja que es desitja que en el moment de calcular les estadístiques es mesclen dades de totes les simulacions. I d'altra banda, s'especifica "sí sistema", donat que es vol que cada rèplica s'iniciï amb 0 entitats.

El programa permet escollir el període que interessa analitzar, tot i que en aquest cas és indiferent ja que el sistema és invariant respecte temps, és a dir, que es comporta igual durant tot l'any.

#### <span id="page-137-0"></span>**2. SIMULACIONS EFECTUADES**

Evidentment s'han realitzat diferents simulacions per a efectuar proves, comprovar resultats, i analitzar alguns aspectes concrets. A efectes pràctics ,però, el que interessa mostrar és una simulació d'un període analitzat llarg. Així doncs, aquests són els resultats de l'informe que es presenta adjunt en el present annex. A continuació s'explica la simulació bàsica de comprovació que s'ha efectuat, de durada d'un sol dia, i la simulació emprada per a analitzar els resultats que correspon a un període aproximat de deu mesos. Cadascuna d'elles, amb els respectius objectius, són:

#### ¾ 1 rèplica d'1 dia

Primerament s'ha executat una rèplica de un sol dia per a comprovar la correcció dels resultats; és a dir, que s'acordin amb l'anàlisi previ efectuat per a les freqüències de les activitats i amb l'estudi de mètodes i temps de les tasques pel que fa als temps de procés.

No obstant, una simulació d'un sol dia no té massa sentit. El motiu principal és el fet que les freqüències d'activitats que s'entren en valor de mitjanes no són nombres enters, i es tracta de valors dins un determinat rang, per tant el software ha d'escollir entre un dels valors enters intermedis, fet que altera la realitat.

La finalitat de realitzar una simulació informàtica és poder obtenir uns resultats en un període considerablement llarg, i que no és possible analitzar a temps real. Així doncs, aquesta primera simulació té com a únic objectiu la validació dels resultats per a poder considerar el correcte funcionament del model construït.

Finalment, cal notar que, en les condicions d'execució, s'ha especificat que la generació de les activitats comenci a partir de l'instant zero, ja que les activitats amb freqüències menors a la unitat diària quedin integrades en la rèplica i es pugui comprovar, de nou, la validesa de la solució.

#### $\geq 1$  rèpliques a 200 dies

Realitzant una simulació sota aquestes condicions s'avalua el període corresponent a deu mesos. El fet de no considerar-ne dotze, corresponents a l'any, rau en els dos mesos d'estiu que es consideren d'activitat diferent a la resta de l'any, concretament inferior per diversos motius. D'aquesta manera es considera que els resultats generats seran suficientment vàlids per a extreure'n unes dades representatives de com es distribueixen els temps i recursos respecte les necessitats de les diverses tasques i activitats, aproximades a uns valors promitjos de que succeeix a la pràctica.

#### <span id="page-138-0"></span>**3. INTERPRETACIÓ DE RESULTATS**

Mitjançant la barra de projecte es seleccionen les opcions que es desitja visualitzar. El model estàndard d'informes presenta estadístiques segons les diferents categories de dades analitzades, i a banda d'aquests, també s'obtenen els resultats corresponents als paràmetres que s'han afegit durant la fase de disseny i construcció del model.

Els resultats es presenten en diferents informes, segons corresponguin a entitats, processos, cues, recursos o especificacions d'usuari. A continuació s'explica el contingut dels esmentats informes i de cadascuna de les seves seccions.

#### **3.1. Informe d'entitats (Entities)**

Aquest informe consta de dues seccions:

¾ Estadístiques de temps (*Time*): Contenen informació sobre la mitjana, l'interval de confiança i els valors mínims i màxims respecte les diferents categories de temps, les quals s'han assignat en la construcció del model, i que són:

-*VA Time*: Temps de valor agregat. Correspon al temps de treball.

-*NVA Time*: Temps de no valor agregat. En els models creats és nul.

 -*Transfer Time*: Temps de transferències o transports, és a dir, temps entre tasques. Aquest valors són nuls degut al fet que el programa no permet imputar els temps de transferència als operaris, donat que per el sistema representat, al contrari del que sol passar habitualment, els recursos analitzats són persones. Els temps de ruta entre dues activitats consecutives s'han inclòs en els temps de tasca.

-*Wait time*: Temps que l'entitat ha estat en fase d'espera.

 -*Other times*: Altres temps. No s'han integrats temps extres en el model. Els valors són nuls.

 -*Total Time*: Temps total d'estada d'una entitat en el sistema. Està compost per la suma de cadascun dels termes anteriors. En aquest cas, correspon a la suma dels temps de valor agregat i els temps d'espera per a la seqüència de tasques que composen una activitat.

¾ Altres estadístiques (*Other*): Conté el nombre d'entitats que ingressen al sistema (Number In), el nombre d'entitats que surten del sistema (Number Out) i el nombre que es troben dins del sistema o treballs en procés (WIP) per cada tipus d'entitat (Entity Type). Per a la gran majoria de casos, els valors d'entitats que entren al sistema són els mateixos que els que en surten. Existeix una mínima diferència en <span id="page-139-0"></span>una unitat per alguna de les activitats, representant que no s'ha pogut finalitzar el procés per manca de temps.

Tant en el present informe com en la resta, existeix un camp anomenat "Half Width", representatiu de l'interval de confiança. El fet que aparegui el missatge "insuficient" significa que la mida de la mostra recollida respecte a la variabilitat de les dades no és suficient per a calcular un interval de confiança. És precisament aquest motiu el que justifica la necessitat d'avaluar mostres de gran quantitat de dades, mitjançant una simulació que permeti considerar variacions d'aquest ordre. No obstant, s'ha observat que representant simulacions de durada més amplia desapareix aquest terme i en el seu lloc es presenta un valor numèric.

S'utilitza aquest informe per a conèixer la diferència entre els temps necessaris per a la realització de les tasques que composen les activitats i els temps totals d'activitat, donat que presenta el temps corresponent al valor de temps de tasca (VA Time), de temps d'espera (Wait Time). Aquest últim valor és justament el que no es pot obtenir de l'observació directa del treball en temps real.

#### **3.2. Informe de processos (Process)**

 Aquest informe recull estadístiques de les activitats que es desenvolupen en els mòduls Process. Contempla tres seccions:

¾ Estadístiques de temps (*Time per entity*): Informe sobre les estadístiques, com la mitjana, interval de confiança i valors màxim i mínim, per la categoria de temps que les tasques del mòdul Process tinguin assignades.

Apareix el temps de tasca especificat en la construcció del model (*VA Time*), el temps d'espera (*Wait Time*) i la suma d'ambdós, corresponent al temps total (*Total Time*).

Interessa el valor corresponent a la mitjana dels temps d'espera, la qual s'interpreta com el temps en què no s'ha pogut iniciar la tasca pel fet de no disposar d'operaris capacitats per realitzar-la lliures. El valor mínim és zero en tots els casos ja que sempre s'inicia el dia sense tasques en cua, per tant la primera tasca de cada tipus serà atesa instantàniament.

- <span id="page-140-0"></span>¾ Temps acumulat (*Accumulated Time*): És el temps acumulat per totes les entitats que passen per el mòdul Process. Donat que és l'acumulat en tots els dies de la simulació, no resulta útil alhora d'analitzar-ne els resultats.
- ¾ Altres estadístiques (*Other*): En aquesta secció es mostren el nombre d'entitats que han entrat al mòdul (Number In) i el nombre d'entitats que n'han sortit (Number Out). Els valors corresponen a la totalitat de vegades que aparegui una determinada tasca al llarg de les diferents vegades que es realitza l'activitat o les activitats que la integren.

Per el model del present projecte, els mòduls Process representen les tasques que composen les activitats. Interessa conèixer els temps totals dedicats a la realització de les diverses tasques, estudiant la diferència entre els temps de tasca en sí i els temps d'espera (és a dir, la cua) que sumen el resultat de temps total a la pràctica.

#### **3.3. Informe de cues (Queues)**

Aquest informe mostra les estadístiques de temps i el nombre d'entitats per totes les esperes registrades en el model. Es divideix en dues seccions que corresponen a cada espera:

- ¾ Temps (*Time*): Apareixen estadístiques com mitjana, interval de confiança i valors màxim i mínim per la cua d'una tasca determinada.
- ¾ Altres estadístiques (*Other*): Apareixen estadístiques com mitjana, interval de confiança i valors màxim i mínim per el nombre d'entitats en espera (longitud de la cua) en una fila determinada.

Els temps corresponents a les cues per a cada tasca són els mateixos que els obtinguts en la secció de temps d'espera (*Wait Time*) de l'anterior informe de processos, i per tant es consulten els valors en l'informe anterior.

#### **3.4. Informe de recursos (Resources)**

En aquest informe es mostren estadístiques que usen els diferents recursos empleats en el model. Es divideix en dues seccions, que corresponen a cada recurs:

¾ Ús dels recursos (*Usage*): En aquesta secció s'informa d'estadístiques, com la mitjana, interval de confiança i valors màxim i mínim, per el nombre d'unitats de recurs ocupades (*Number Busy*) i el nombre d'unitats programades (*Number* 

<span id="page-141-0"></span>*Scheduled*) i el seu ús. Mostra també la utilització d'un recurs amb horari programat (*Scheduled Utilisation*). Aquest últim és el que interessa avaluar ja que es refereix a l'ús tan sols en el període de temps per el qual el recurs està realment programant en el sistema.

#### **3.5. Especificacions de l'usuari (Tally)**

A diferència dels conceptes anteriors, en aquesta secció apareixen els resultats referents a les especificacions de l'usuari. És a dir, que en la construcció del model s'han dissenyat els mòduls per a l'anàlisi d'un concepte que el programa no analitza automàticament. Els valors que interessen conèixer doncs, són els temps totals necessaris per a la realització de cada una de les activitats. S'observa el valor promig, interval de confiança, temps màxim i mínim referents a una determinada activitat. Així, el resultat informa de la suma dels temps de tasca que componen el procés d'una activitat. No obstant, els valors obtinguts es corresponen amb els resultats d'una de les seccions de l'informe d'entitats, i són els corresponents als temps de procés de les activitats, però en aquest cas es tracta dels totals de les activitats en tots els casos, sense diferenciar els sub-processos en què es pot dividir una d'elles. En el model d'HARIBO ESPANYA s'han deixat aquests aspectes observats, mentre que en model d'HARIBO INVEST s'han suprimit pel fet d'excedir els límits permesos en la versió d'estudiant d'Arena usada, i donat que es poden extreure aquestes dades, tal com s'ha comentat, del primer informe d'entitats.

#### <span id="page-142-0"></span>**4. INFORMES GENERATS DEL MODEL D'HARIBO INVEST**

A continuació s'adjunta l'informe generat per Arena del model construït per HARIBO INVEST. Aquest informe correspon a una rèplica de 200 dies.

#### **HARIBO INVEST**

Replications: 1 Time Units: Minutes

### **Key Performance Indicators**

System **Average** 

Number Out 10,272
Replications: 1 Time Units: Minutes

### **Entity**

#### **Time**

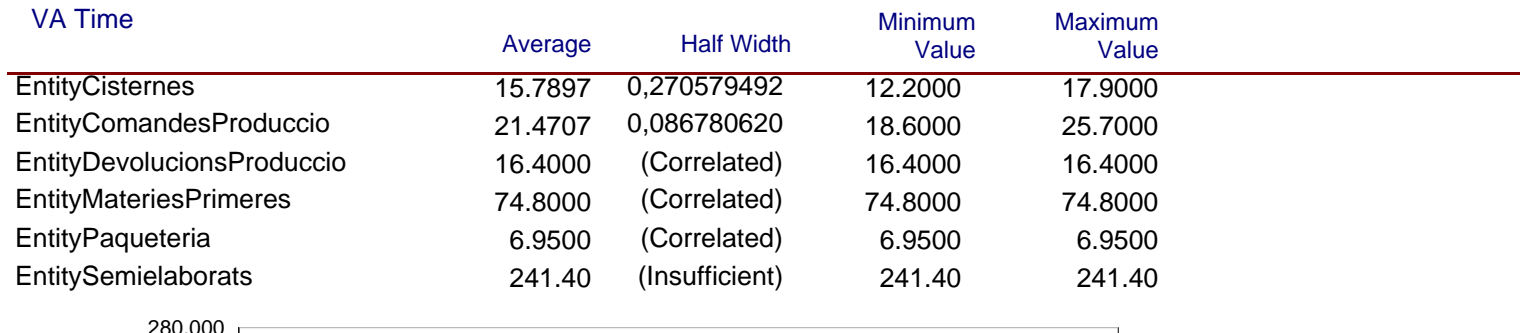

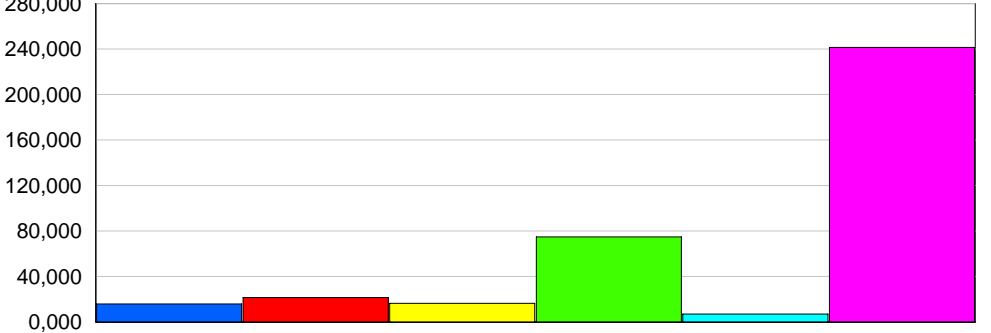

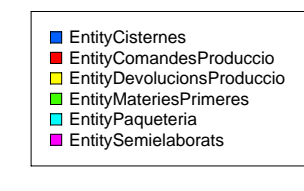

#### NVA Time

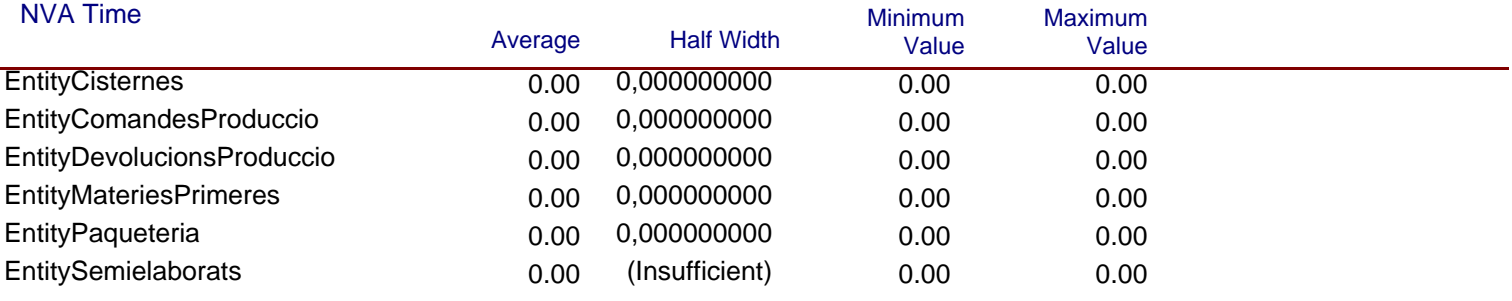

Replications: 1 Time Units: Minutes

#### **Entity**

#### **Time**

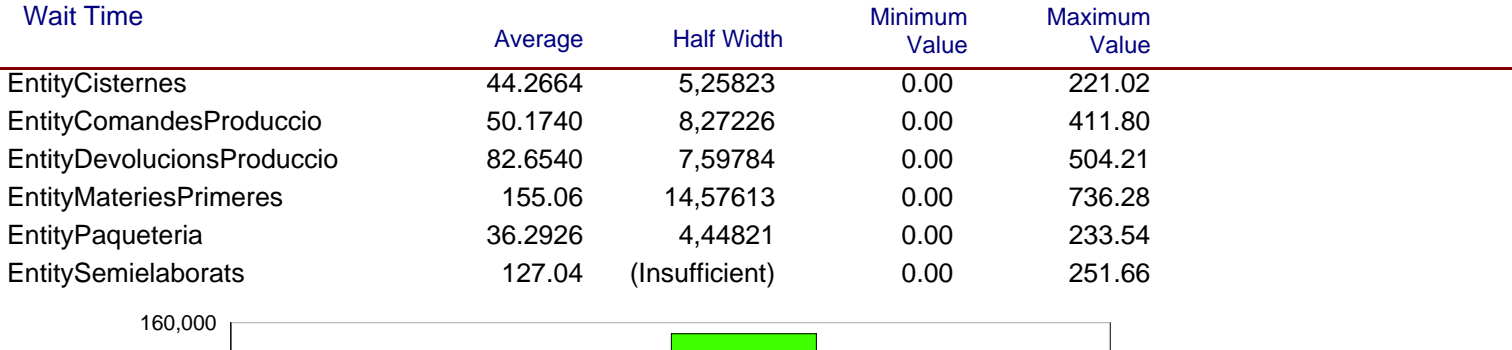

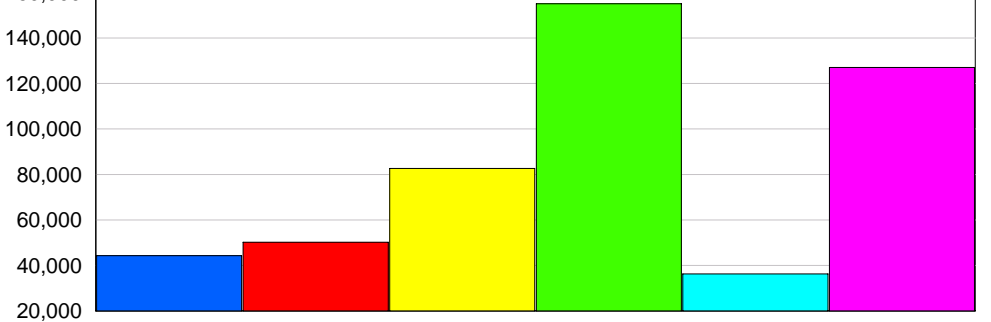

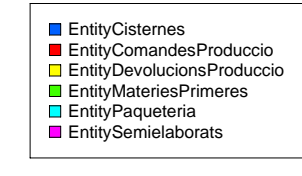

#### Transfer Time Average Half Width Minimum Value Maximum Value EntityCisternes 0.00 0,0000000000 0.00 0.00 0.00 EntityComandesProduccio 0.00 0.00 0.00 0,000000000 EntityDevolucionsProduccio 0.00 0.00 0.00 0,000000000 EntityMateriesPrimeres 0.00 0.00 0.00 0,000000000 EntityPaqueteria 0.00 0.00 0.00 0,000000000 EntitySemielaborats **0.00** (Insufficient) 0.00 0.00

Replications: 1 Time Units: Minutes

### **Entity**

#### **Time**

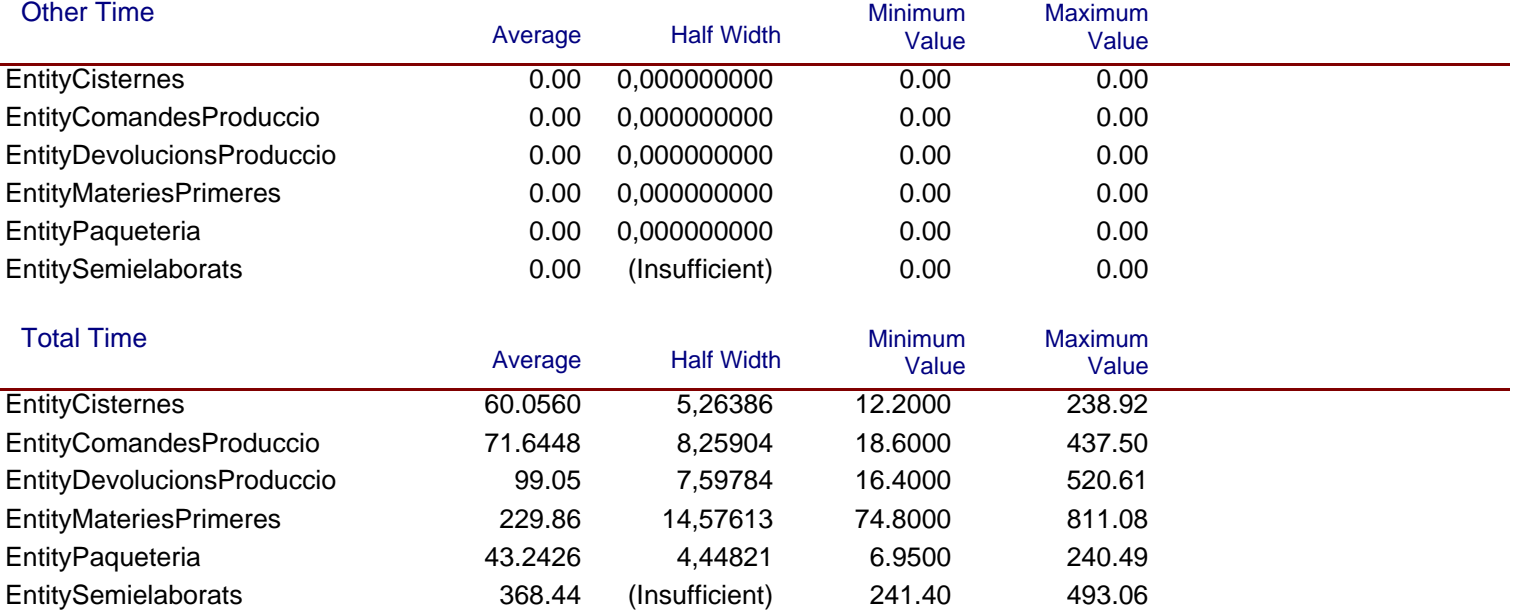

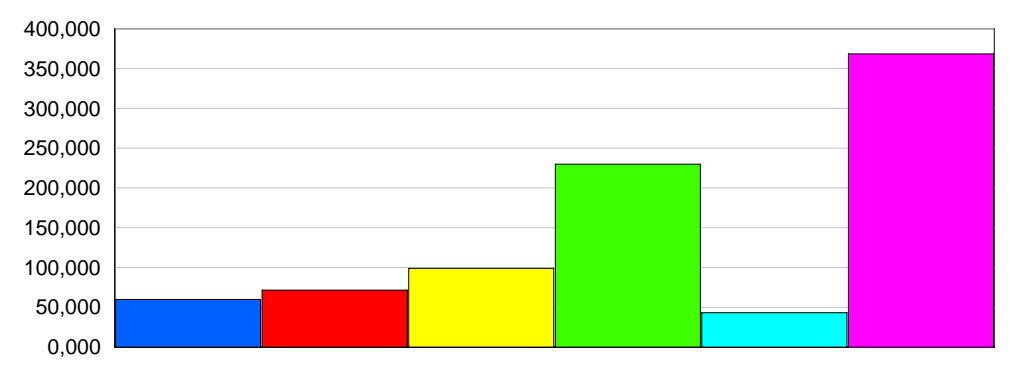

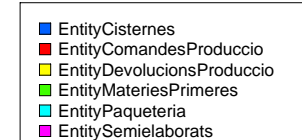

# **HARIBO INVEST** Replications: 1 Time Units: Minutes **Entity Other**

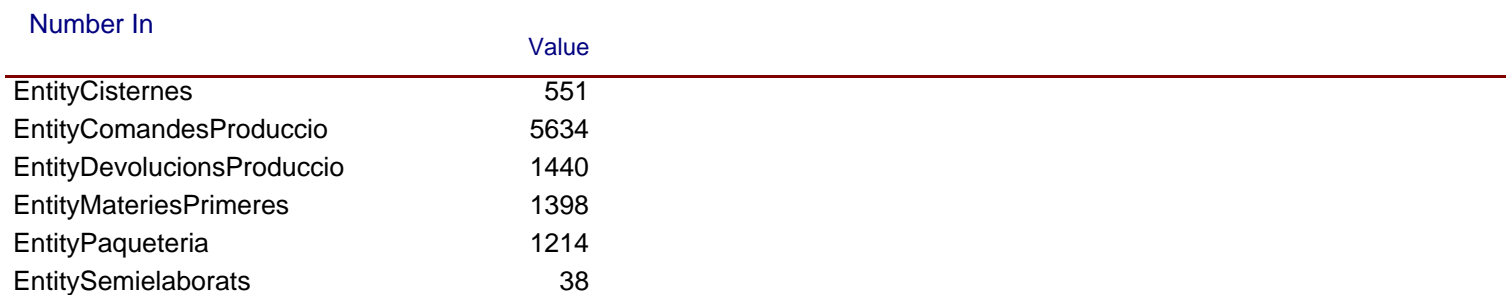

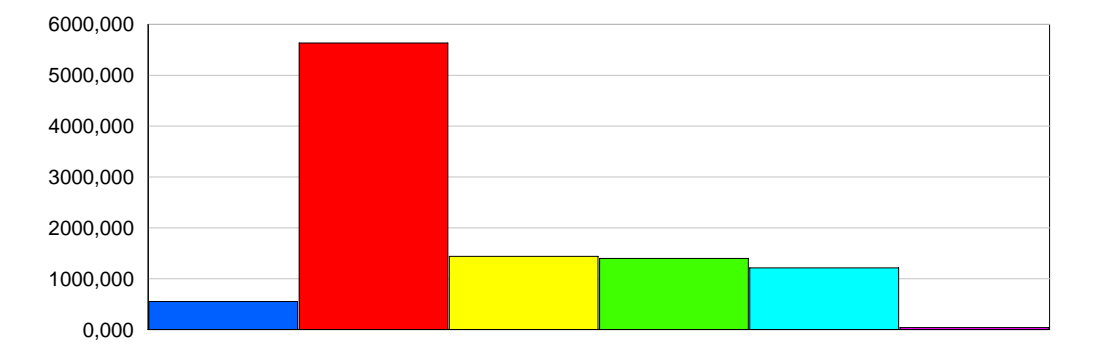

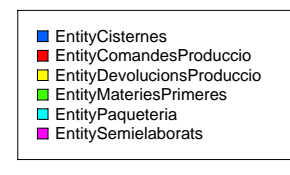

#### Number Out

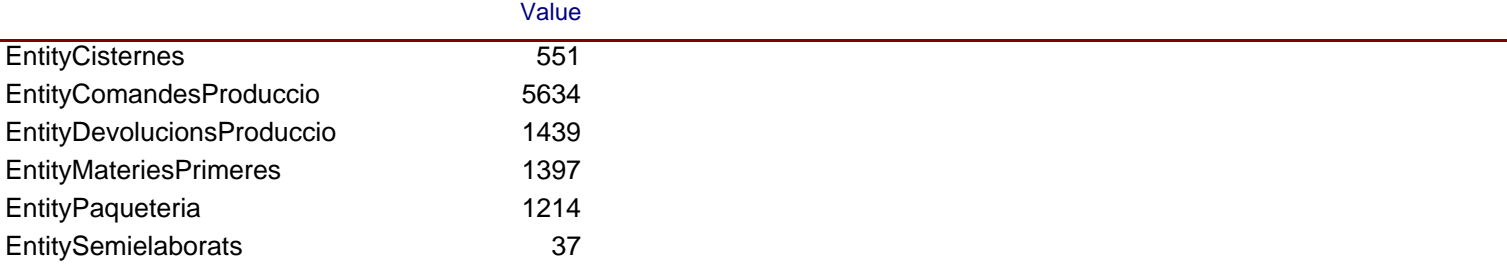

Replications: 1 Time Units: Minutes

### **Entity**

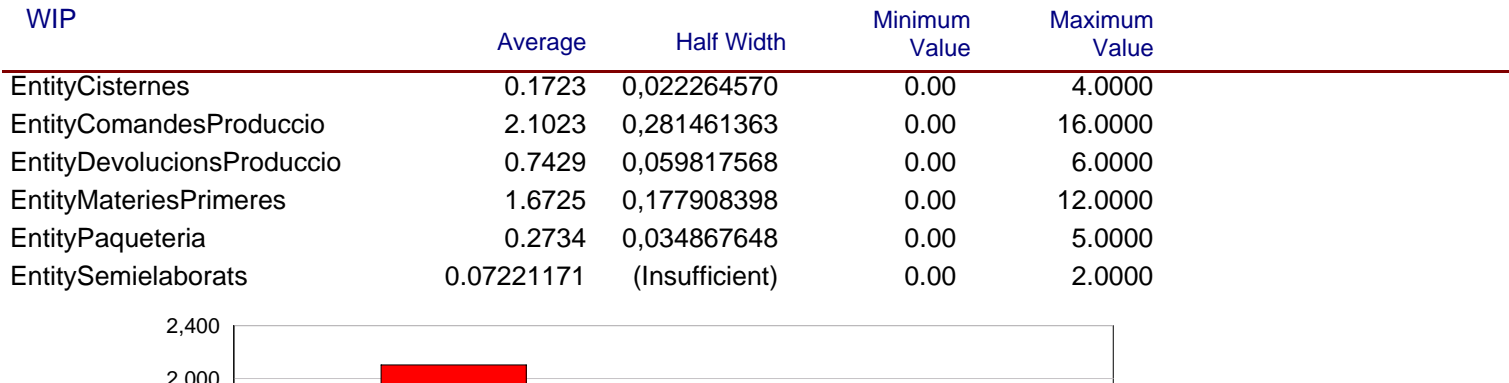

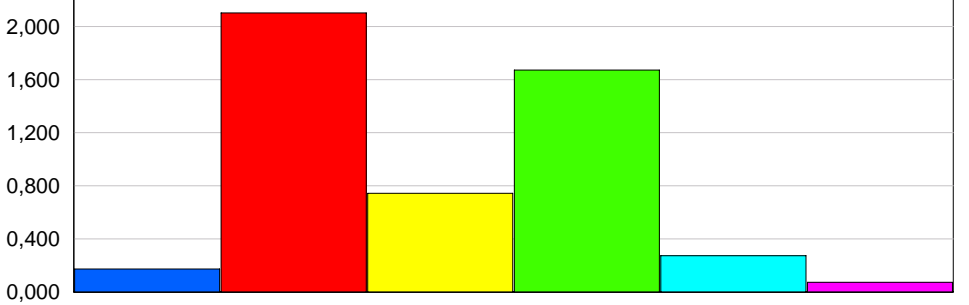

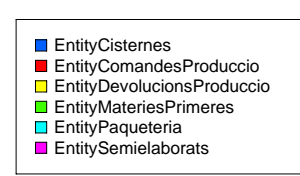

Tasca Desubicar i Subministrar

Tasca Etiquetatge Conformitat

Tasca Recepcio Paqueteria

Tasca Ubicacio i AnotacioManual

### **HARIBO INVEST**

Replications: 1 Time Units: Minutes

#### **Process**

### **Time per Entity**

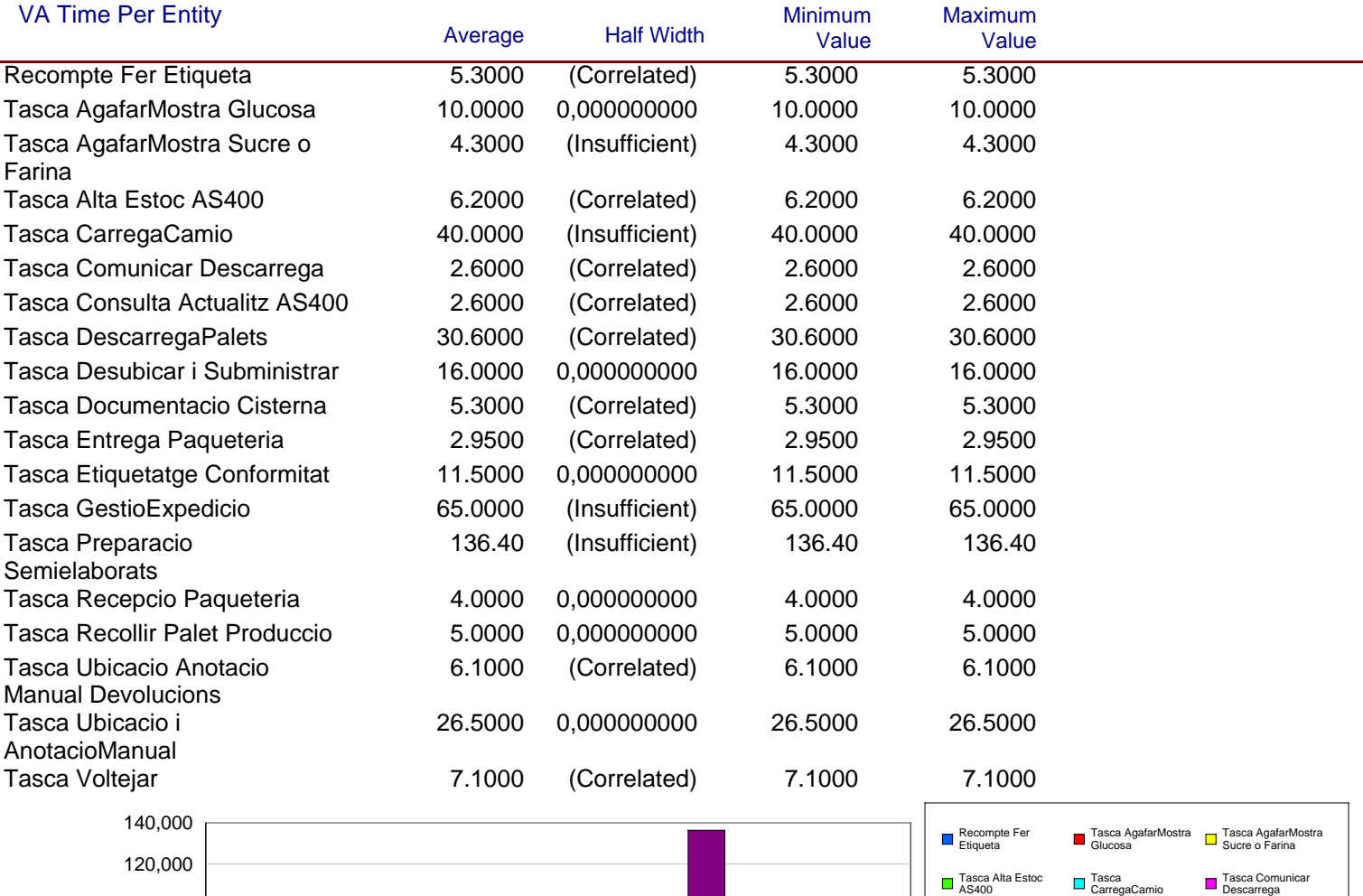

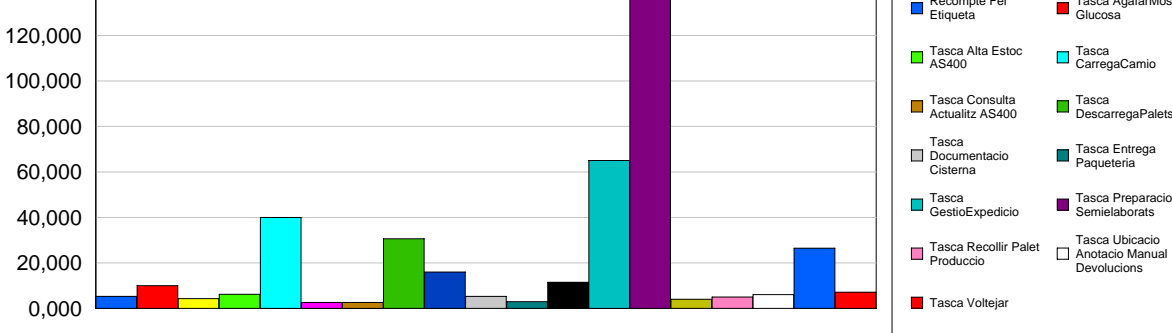

Replications: 1 Time Units: Minutes

#### **Process**

### **Time per Entity**

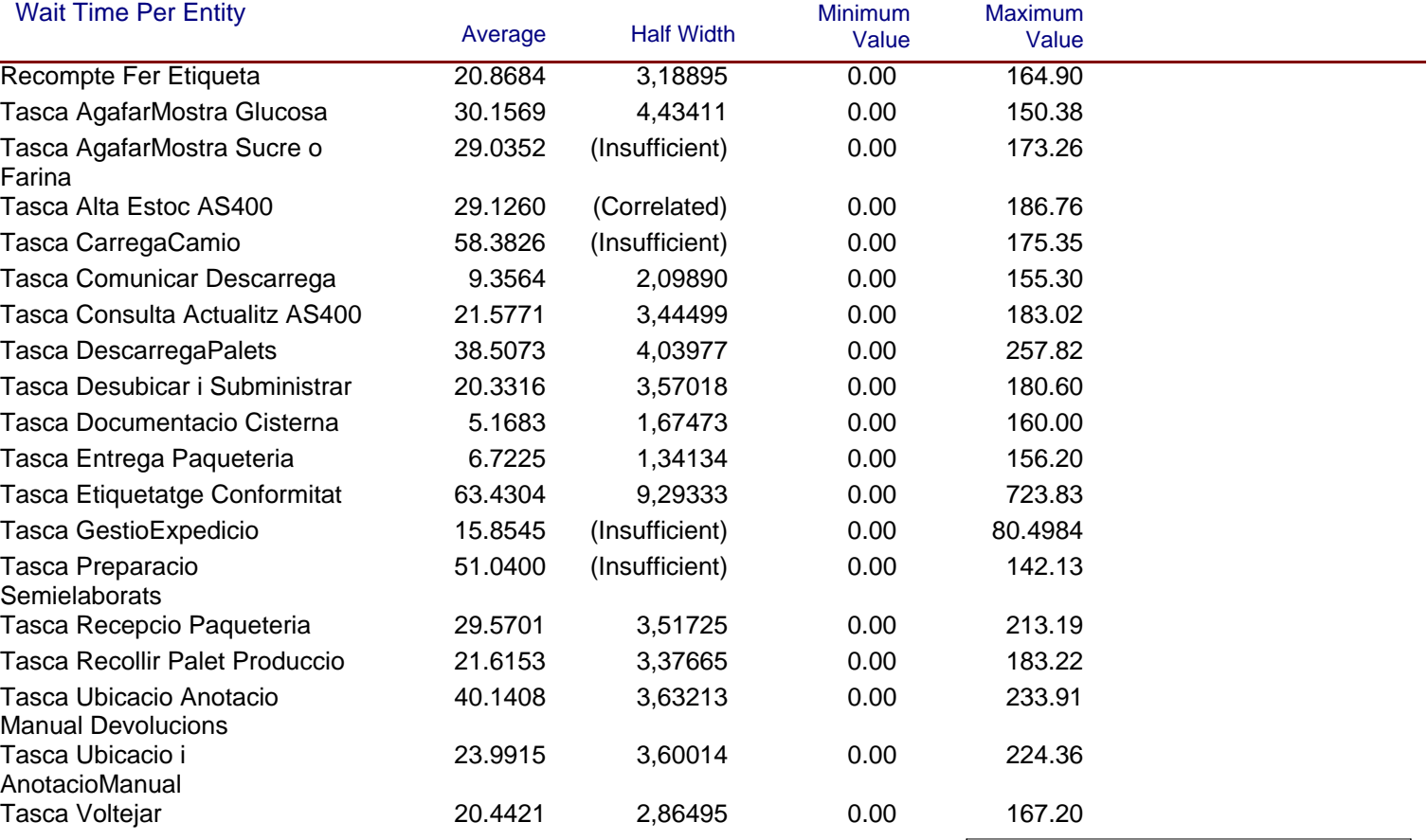

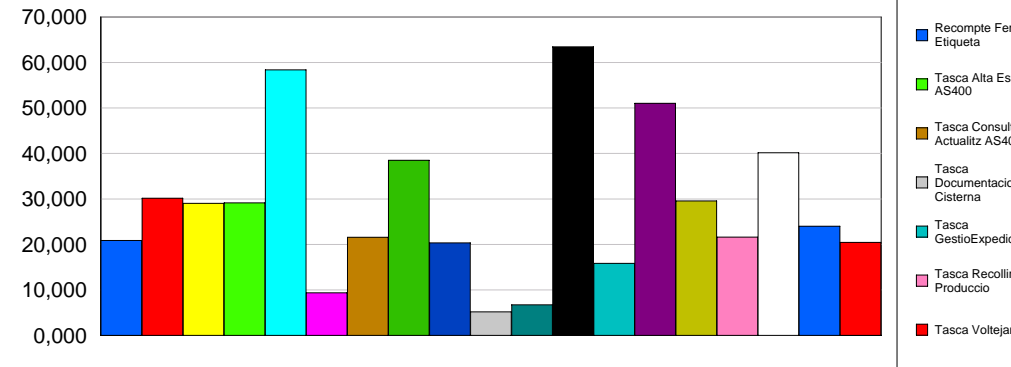

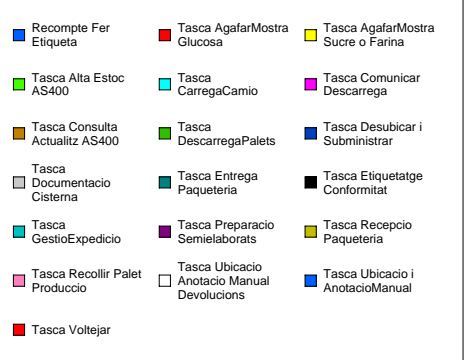

Replications: 1 Time Units: Minutes

#### **Process**

### **Time per Entity**

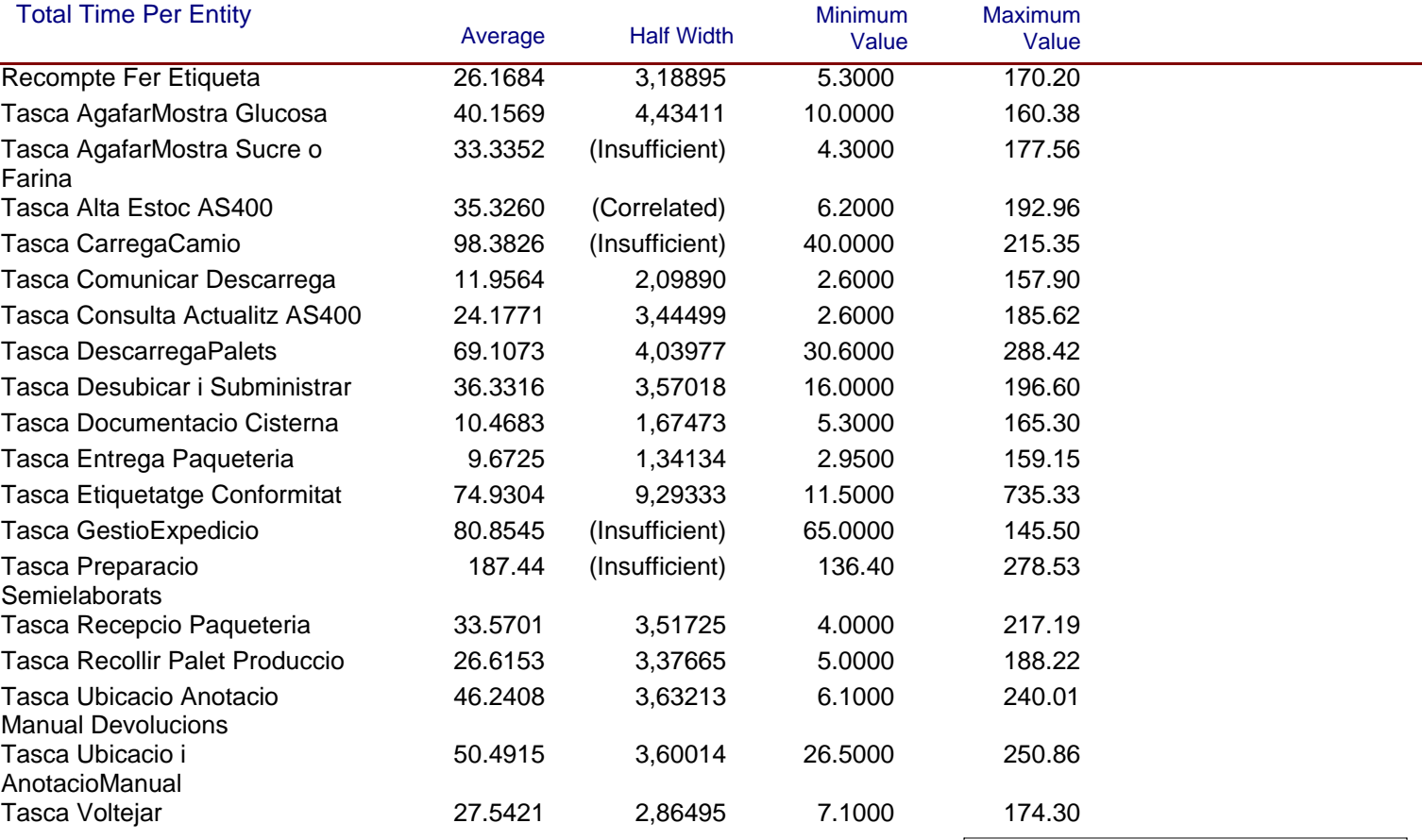

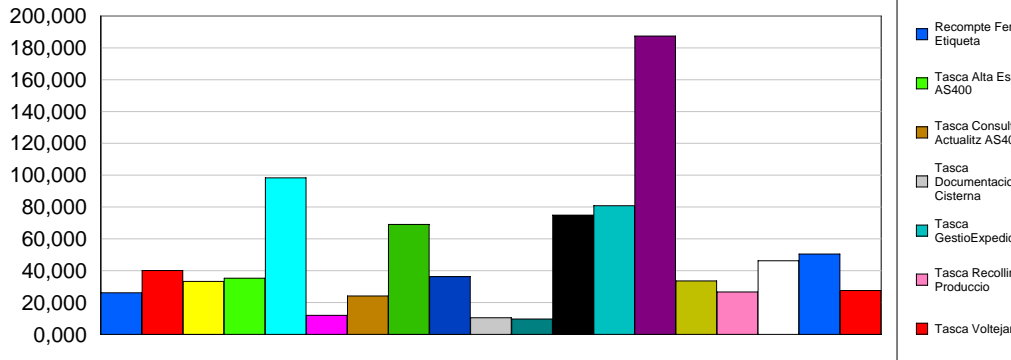

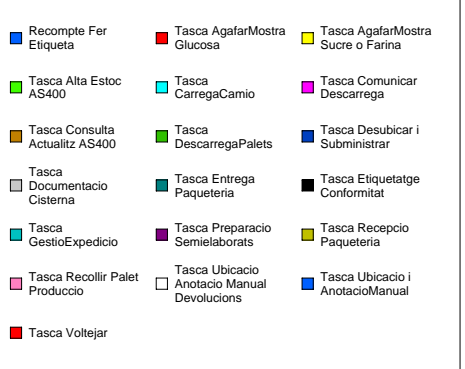

### **Accumulated Time**

Replications: 1 Time Units: Minutes

#### **Process**

#### **Accumulated Time**

0,000

20000,000

40000,000

60000,000

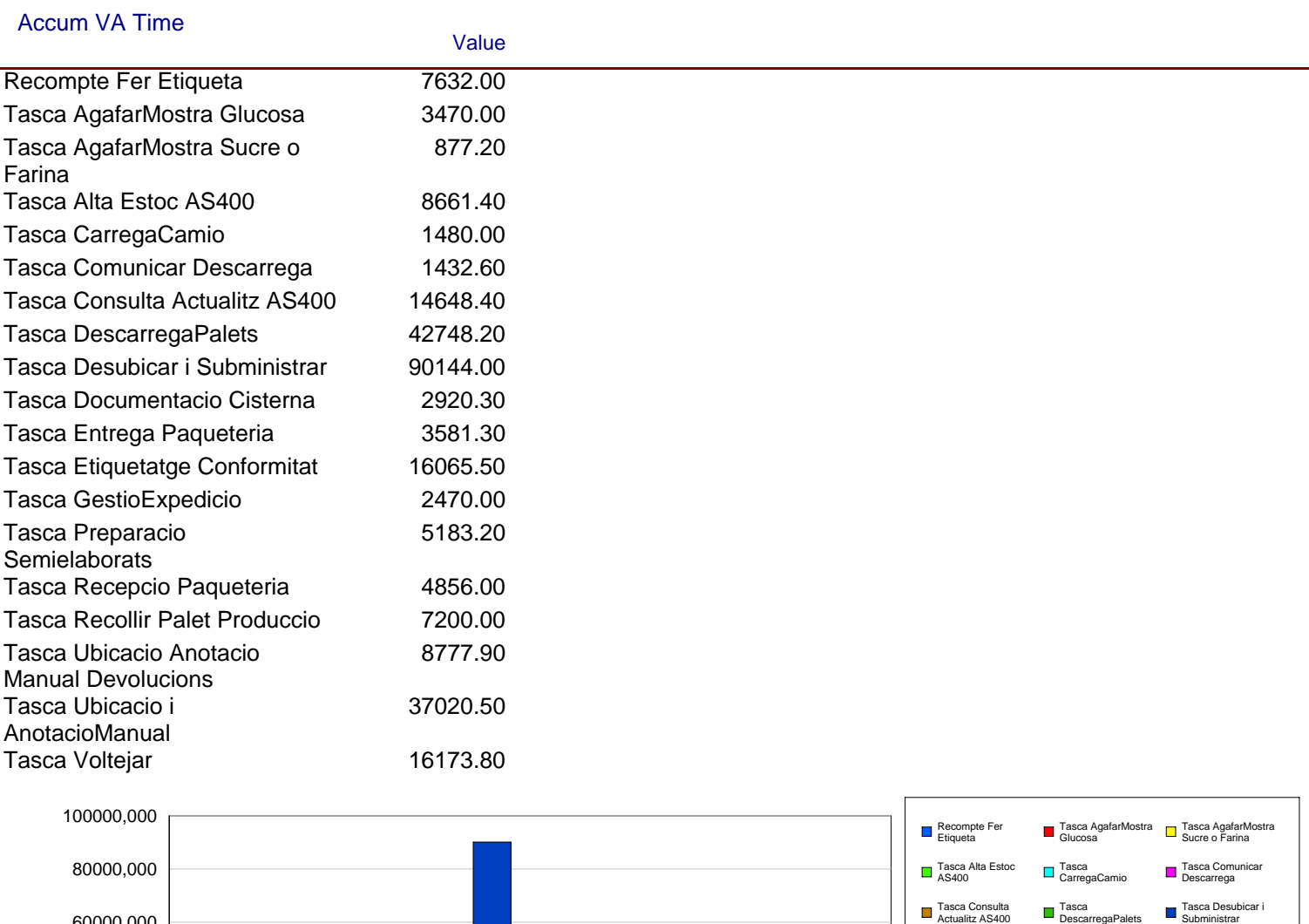

Tasca Documentacio **Cisterna** 

Tasca GestioExpedicio

Tasca Voltejar

Tasca Recollir Palet Produccio

Tasca Entrega Paqueteria

Tasca Preparacio Semielaborats

Tasca Ubicacio Anotacio Manual Devolucions

Tasca Etiquetatge Conformitat

Tasca Recepcio Paqueteria

Tasca Ubicacio<br>AnotacioManual

Replications: 1 Time Units: Minutes

#### **Process**

#### **Accumulated Time**

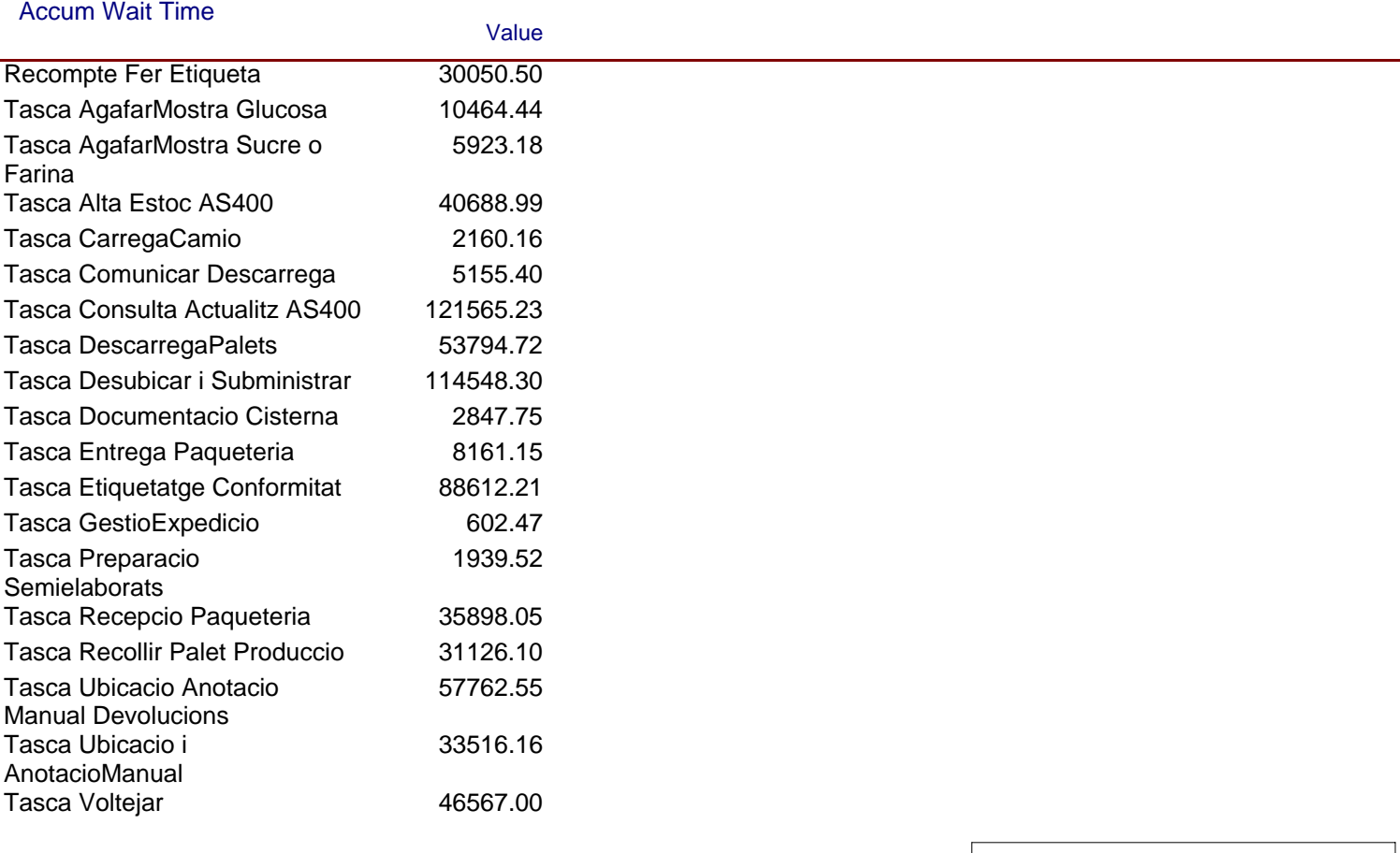

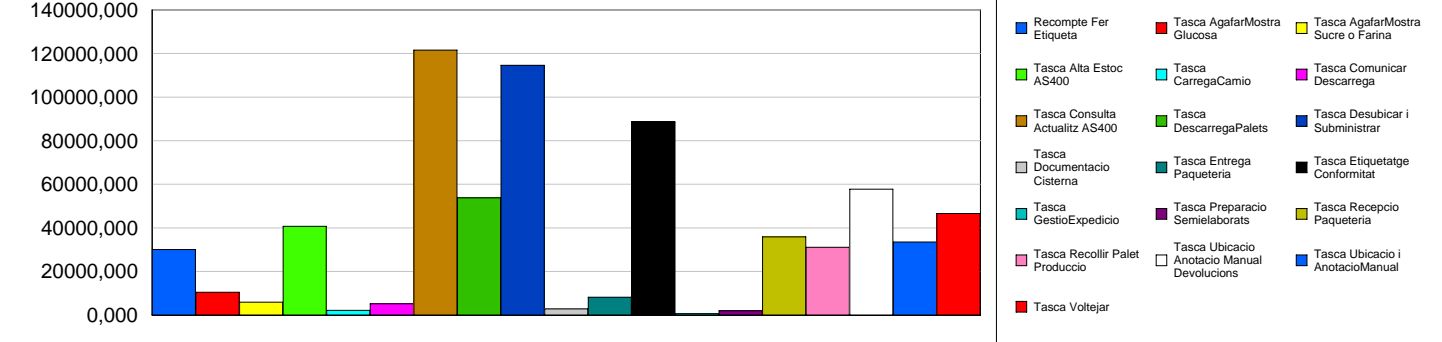

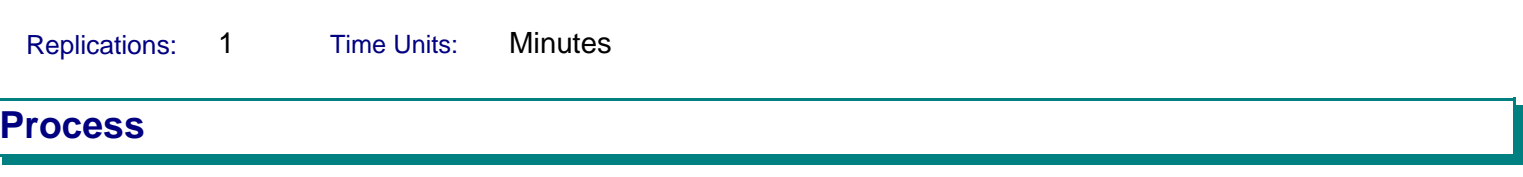

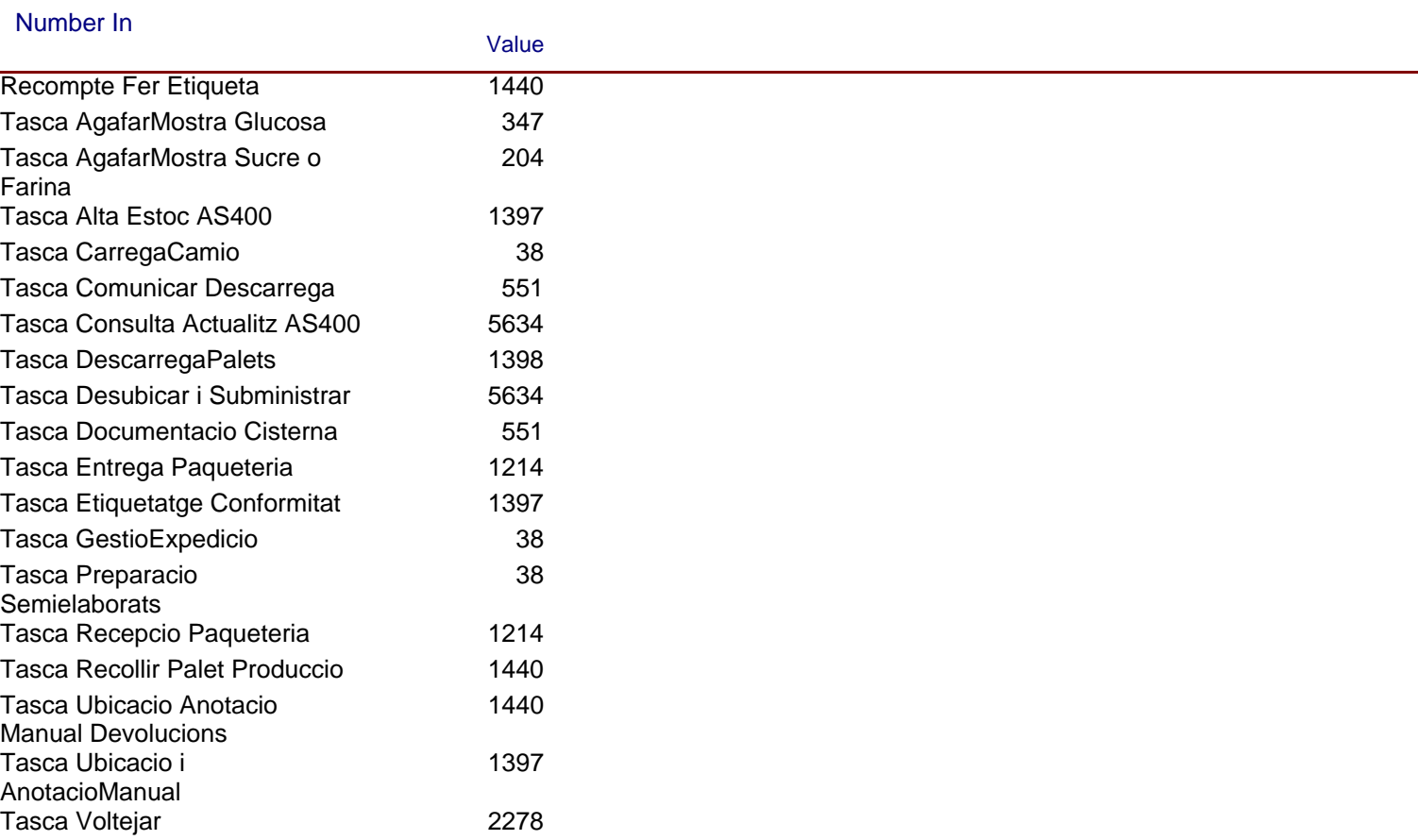

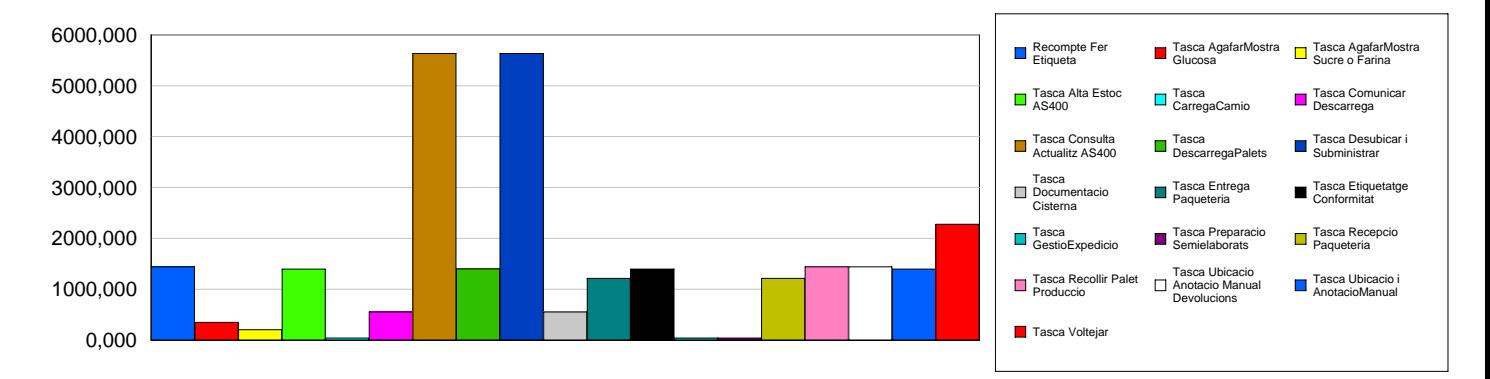

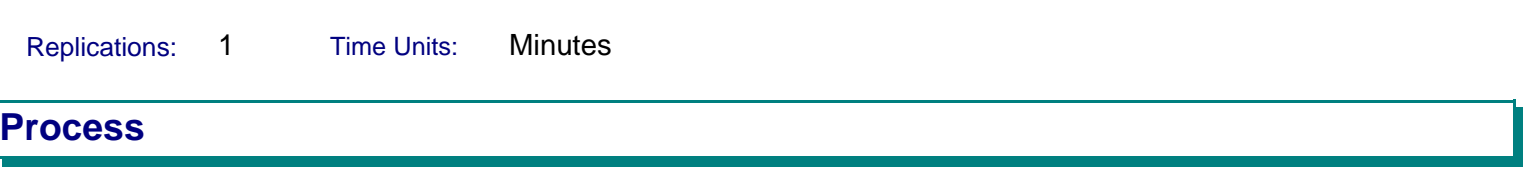

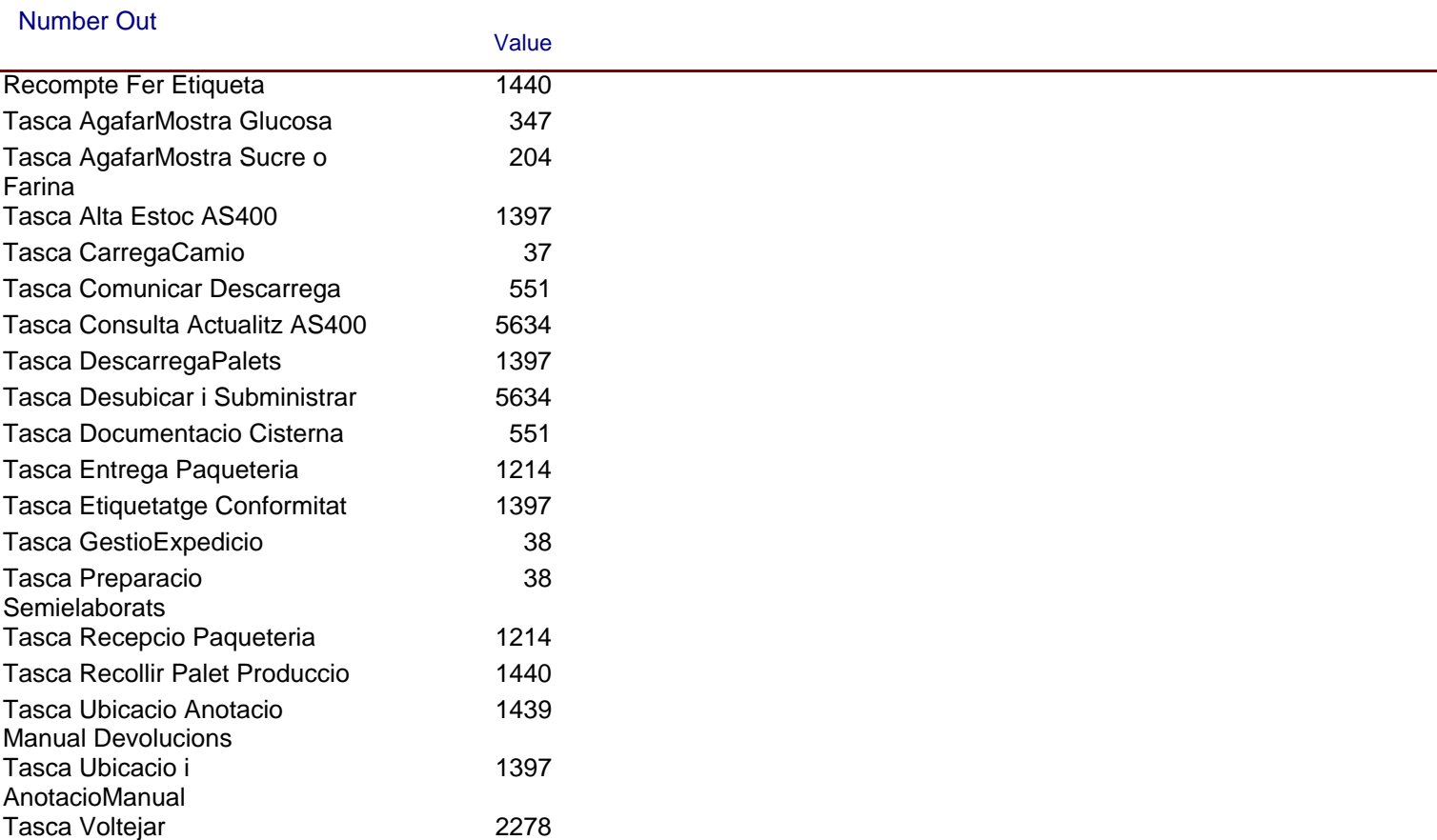

Replications: 1 Time Units: Minutes

#### **Queue**

#### **Time**

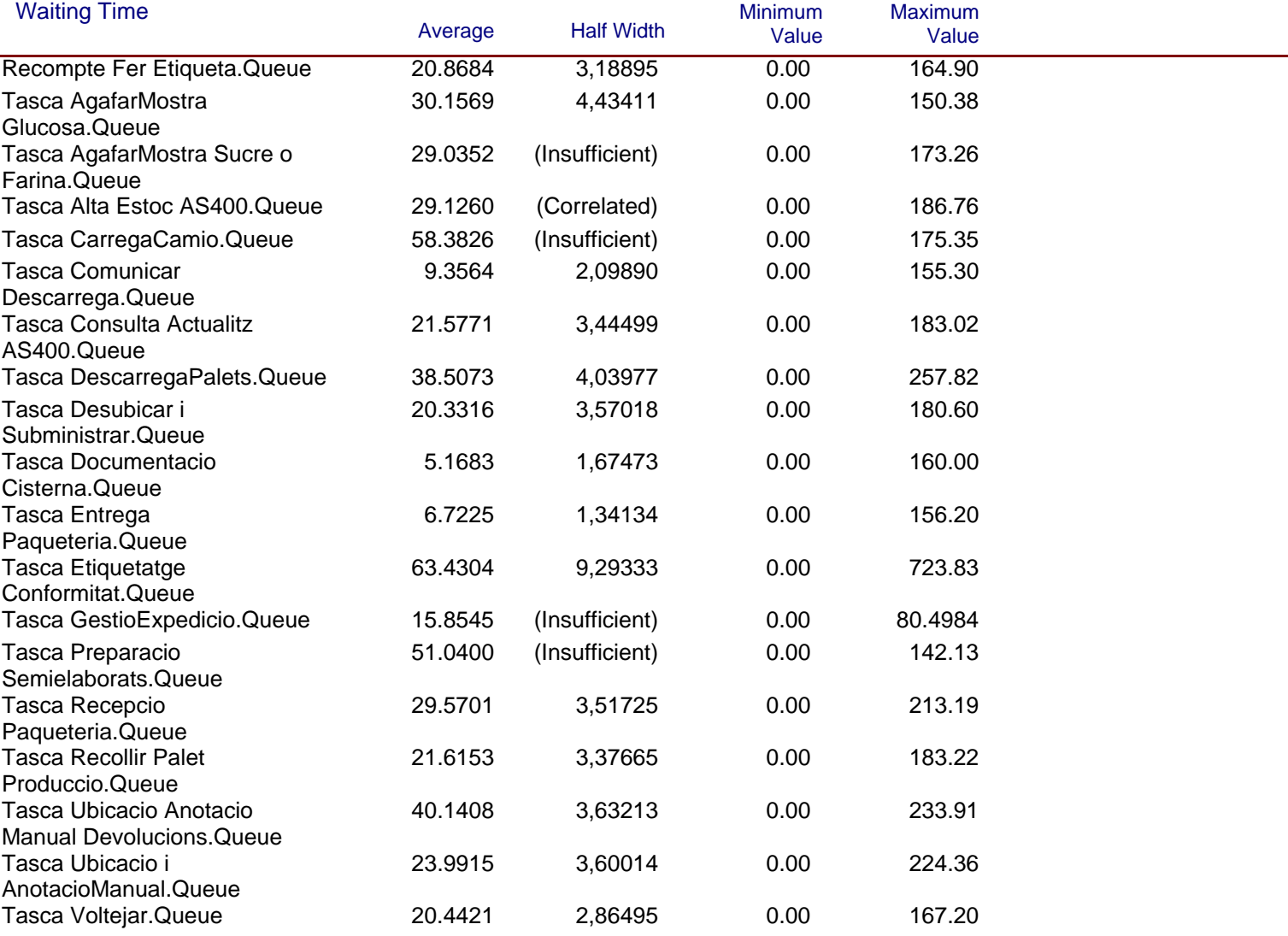

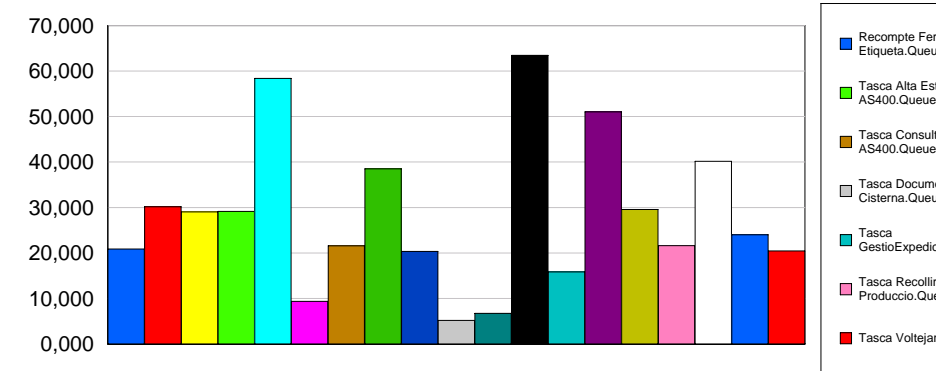

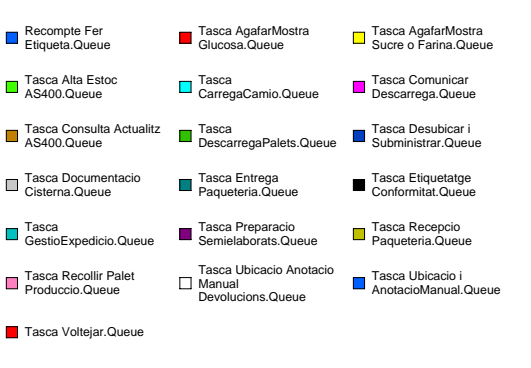

Replications: 1 Time Units: Minutes

#### **Queue**

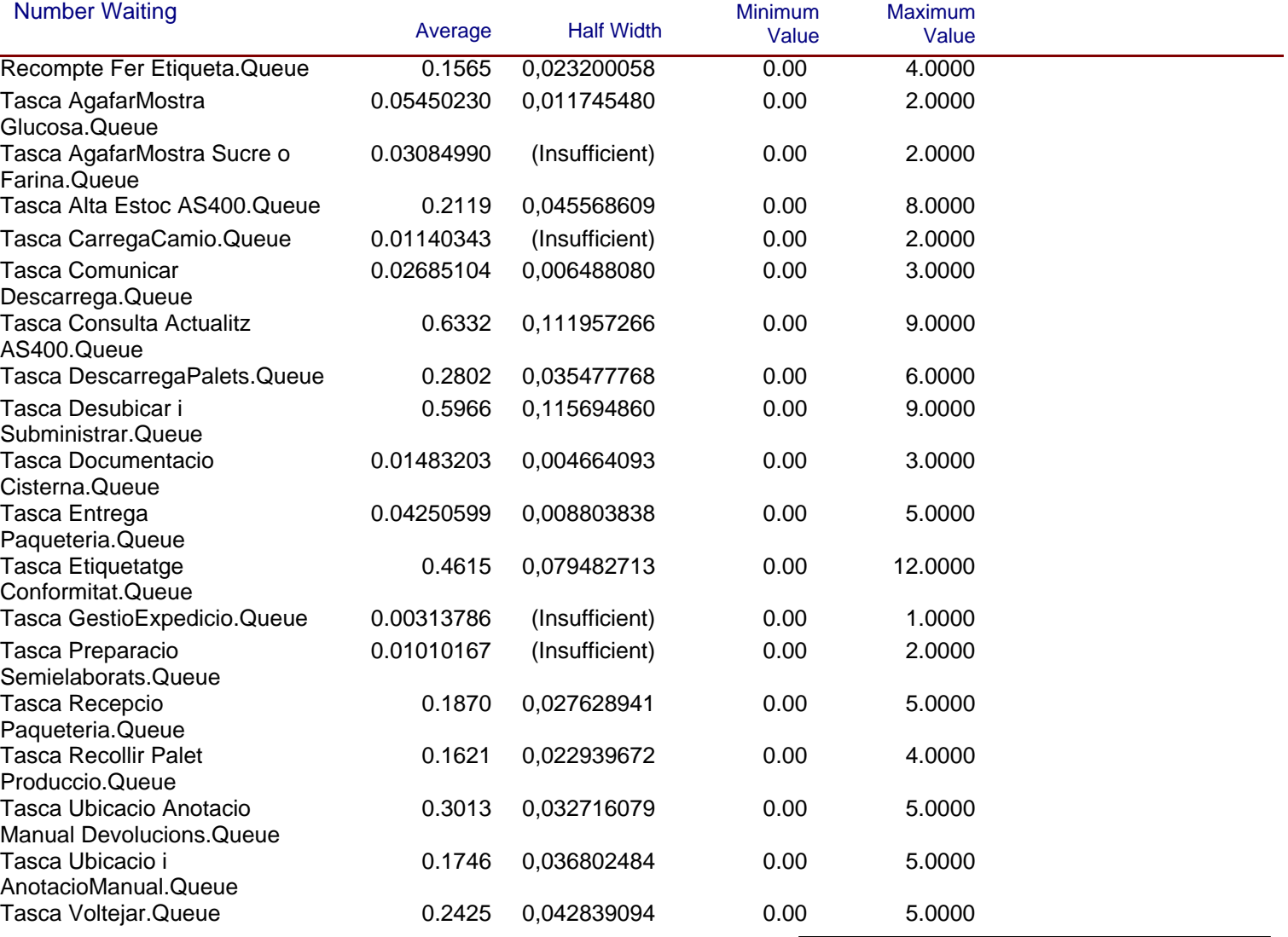

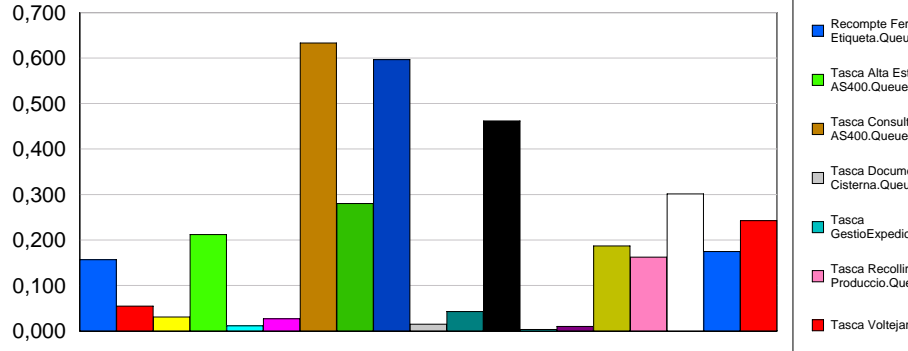

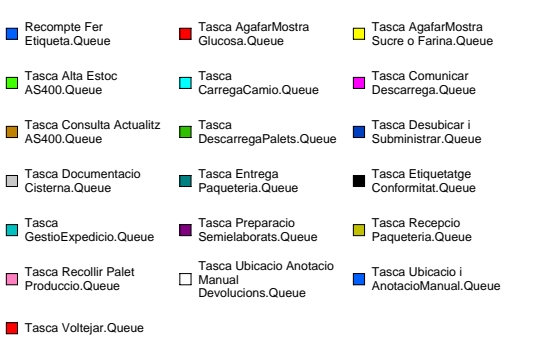

Replications: 1 Time Units: Minutes

### **Resource**

### **Usage**

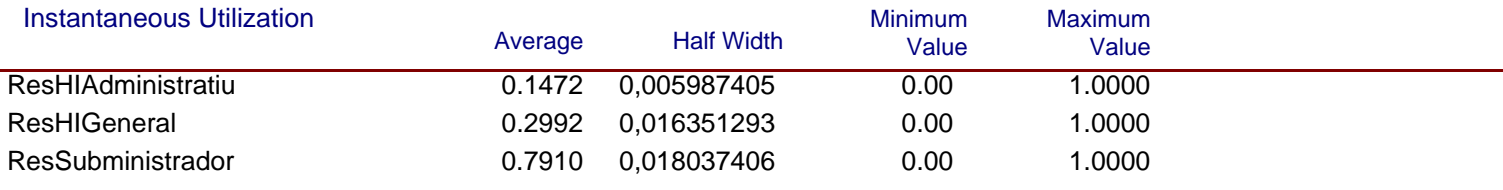

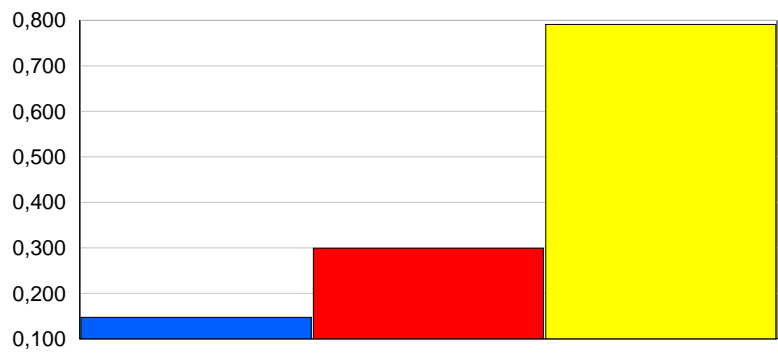

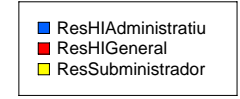

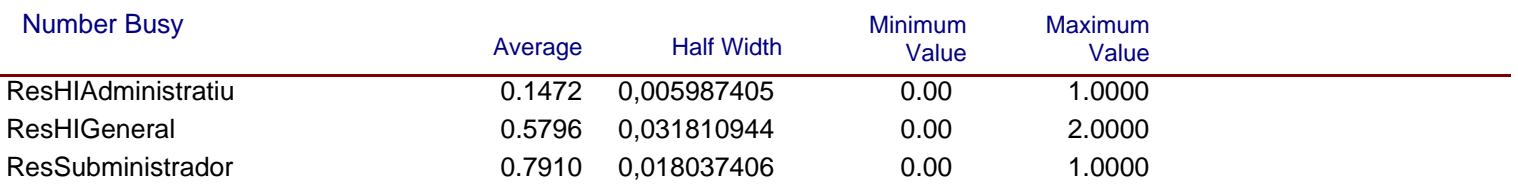

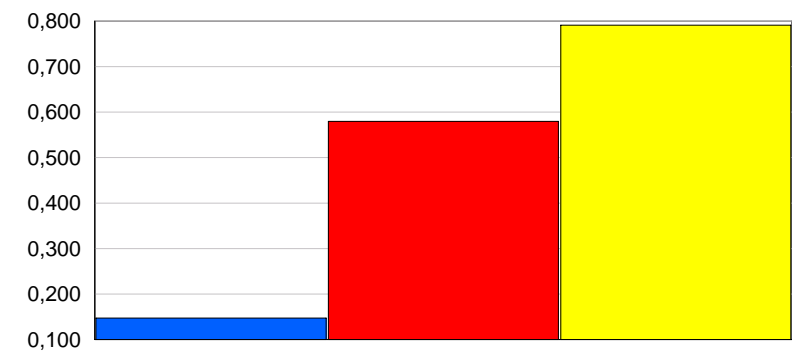

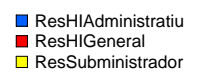

Replications: 1 Time Units: Minutes

#### **Resource**

### **Usage**

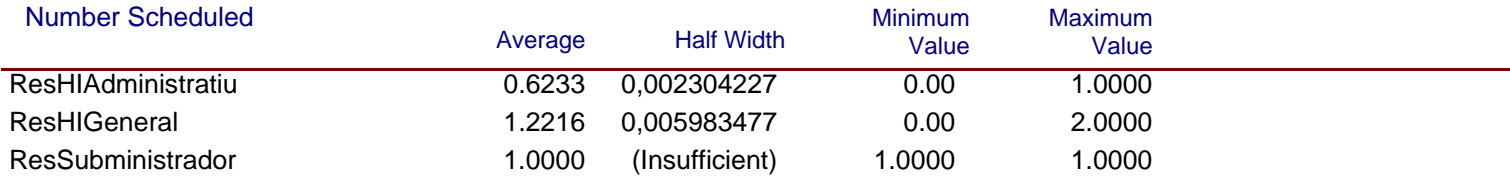

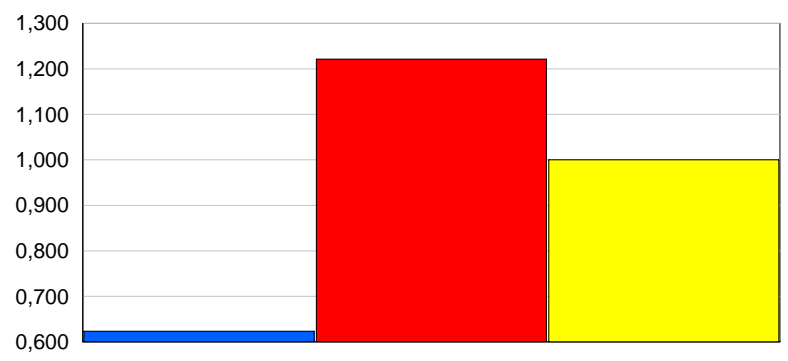

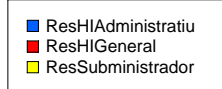

#### Scheduled Utilization

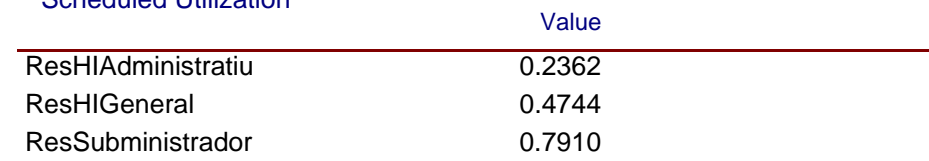

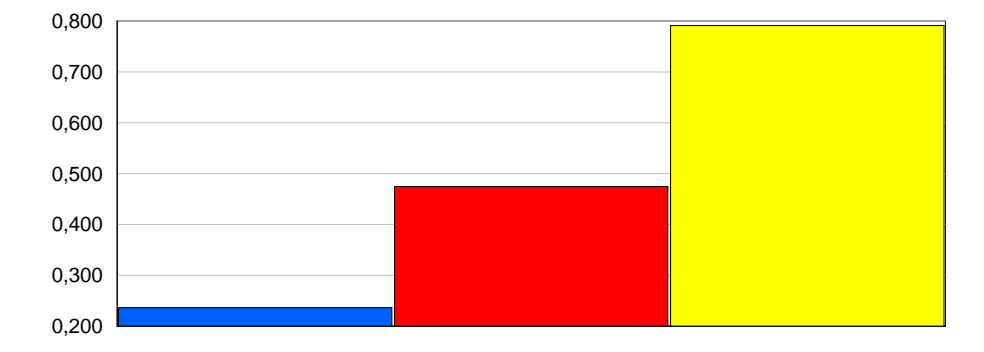

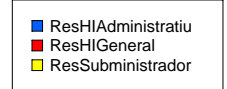

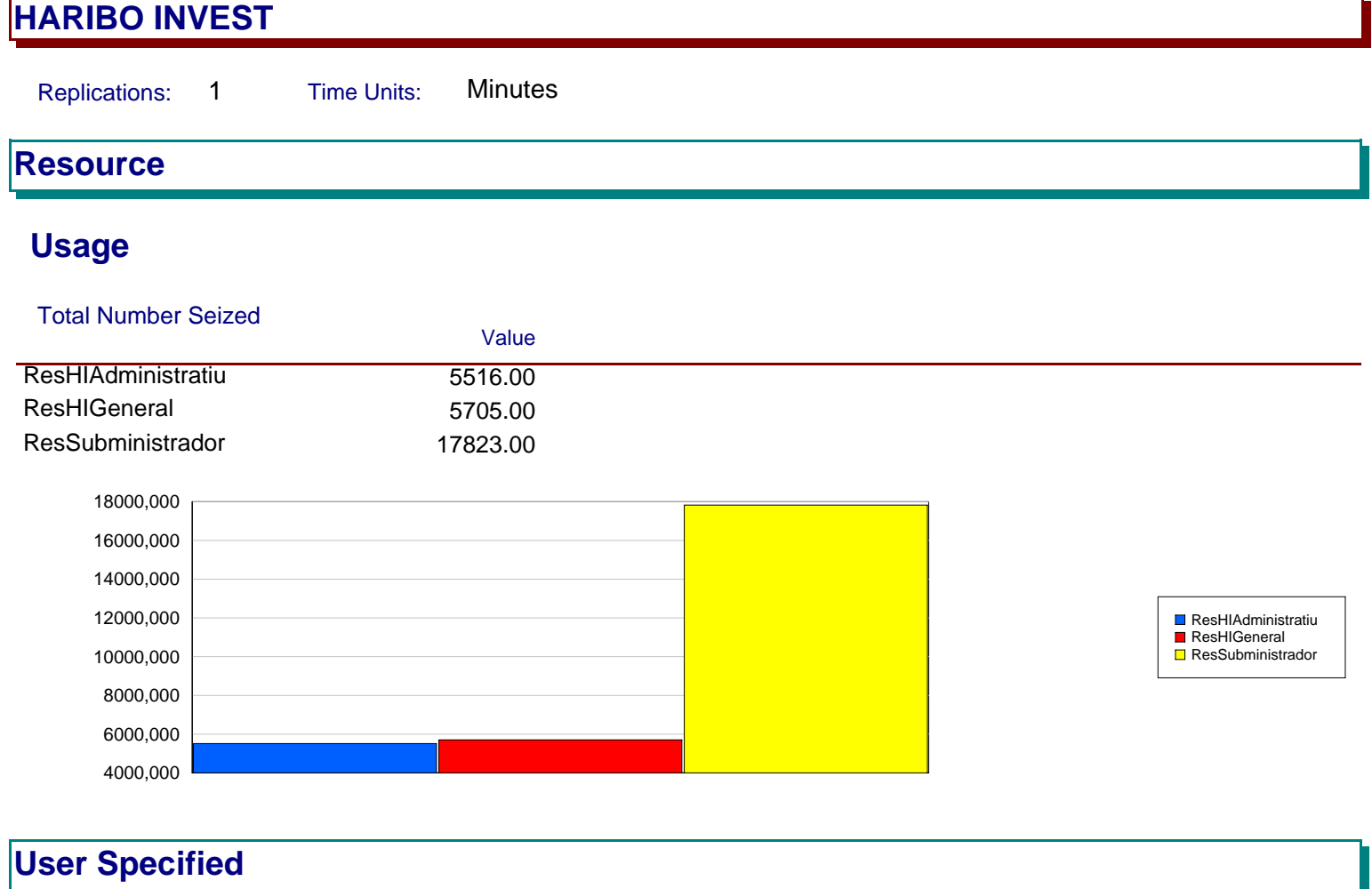

# **Tally**

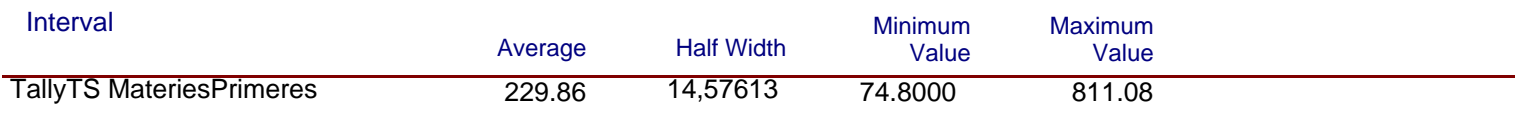

#### **5. INFORMES GENERATS DEL MODEL D'HARIBO ESPANYA**

Seguidament s'adjunta l'informe generat per Arena corresponent al model d'HARIBO INVEST. L'informe, de la mateixa manera que l'anterior, correspon a la simulació d'una rèplica a 200 dies.

Replications: 1 Time Units: Minutes

# **Key Performance Indicators**

System **Average** 

Number Out 2,122

Replications: 1 Time Units: Minutes

### **Entity**

#### **Time**

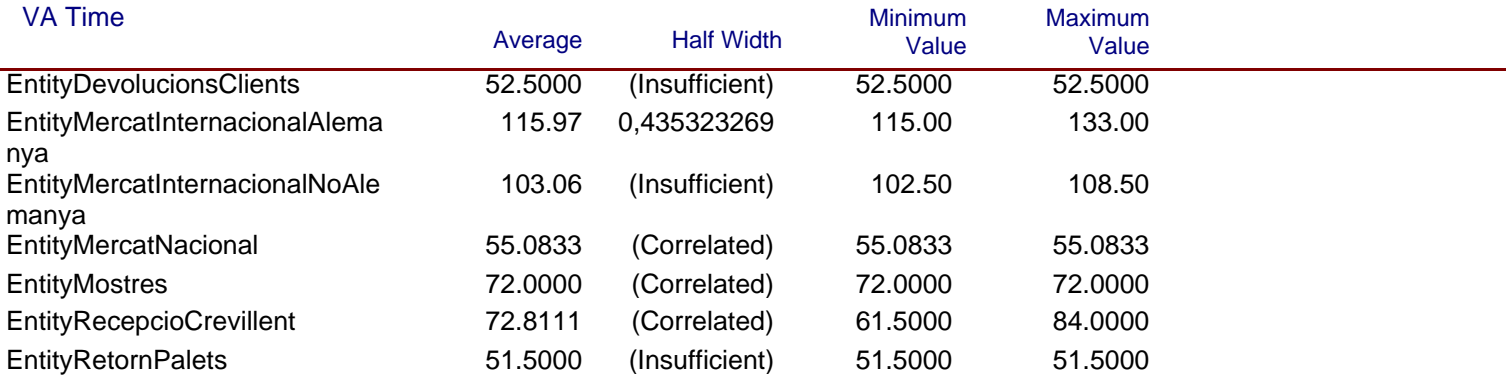

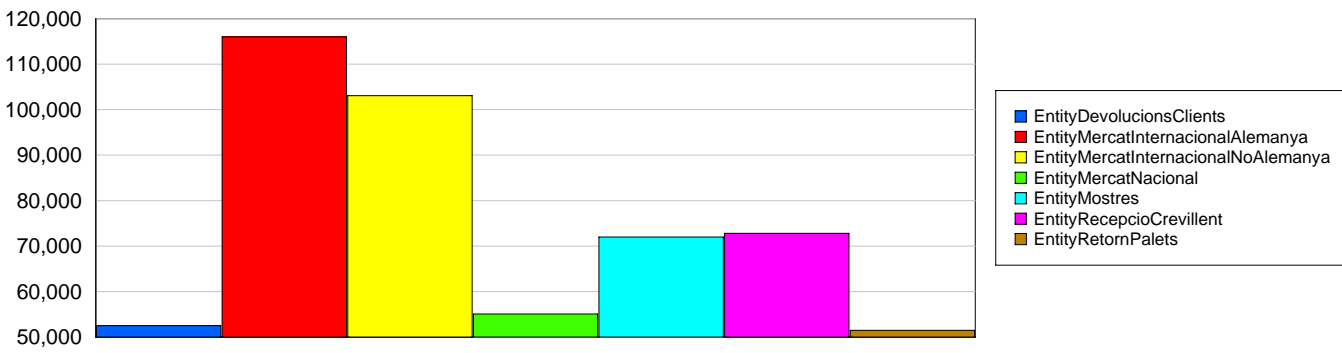

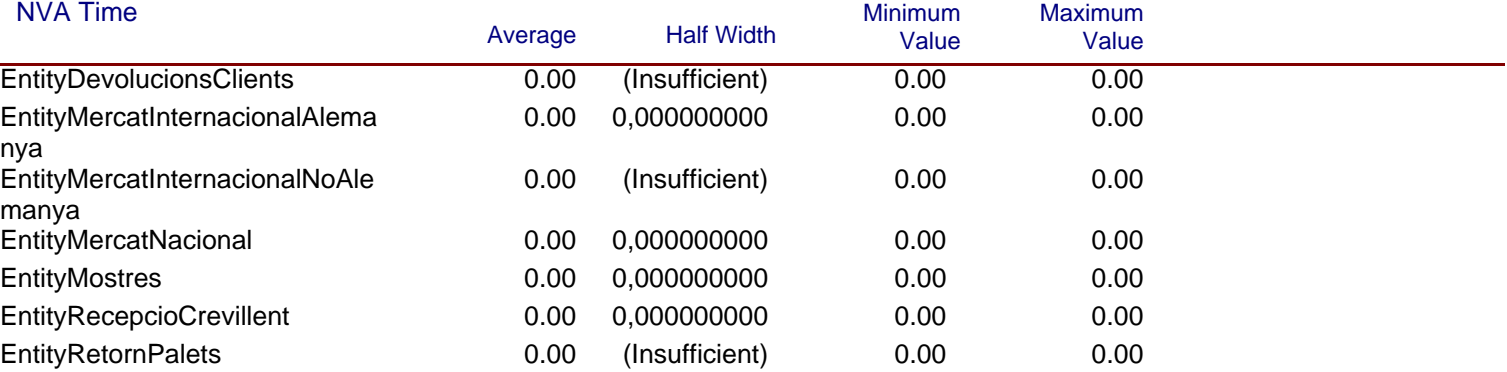

Replications: 1 Time Units: Minutes

### **Entity**

#### **Time**

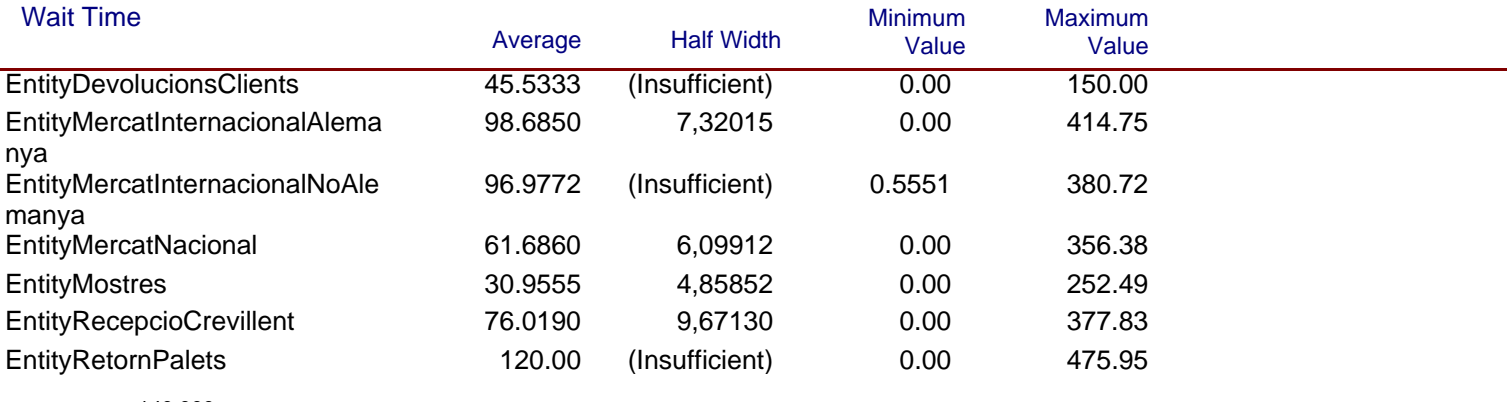

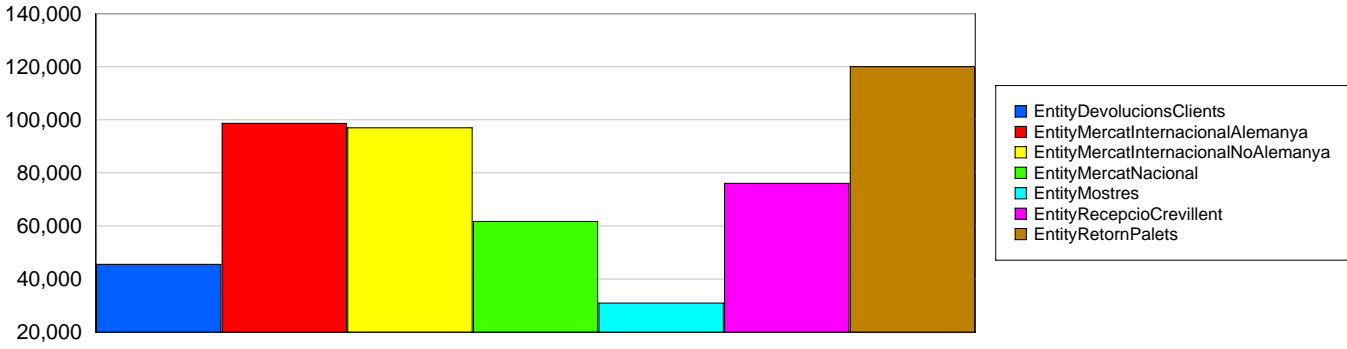

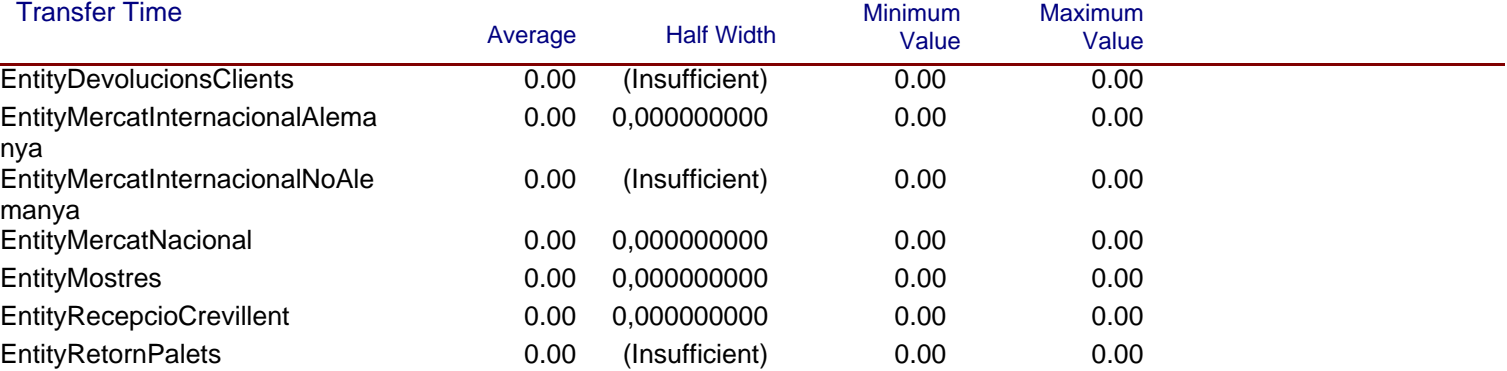

Replications: 1 Time Units: Minutes

### **Entity**

#### **Time**

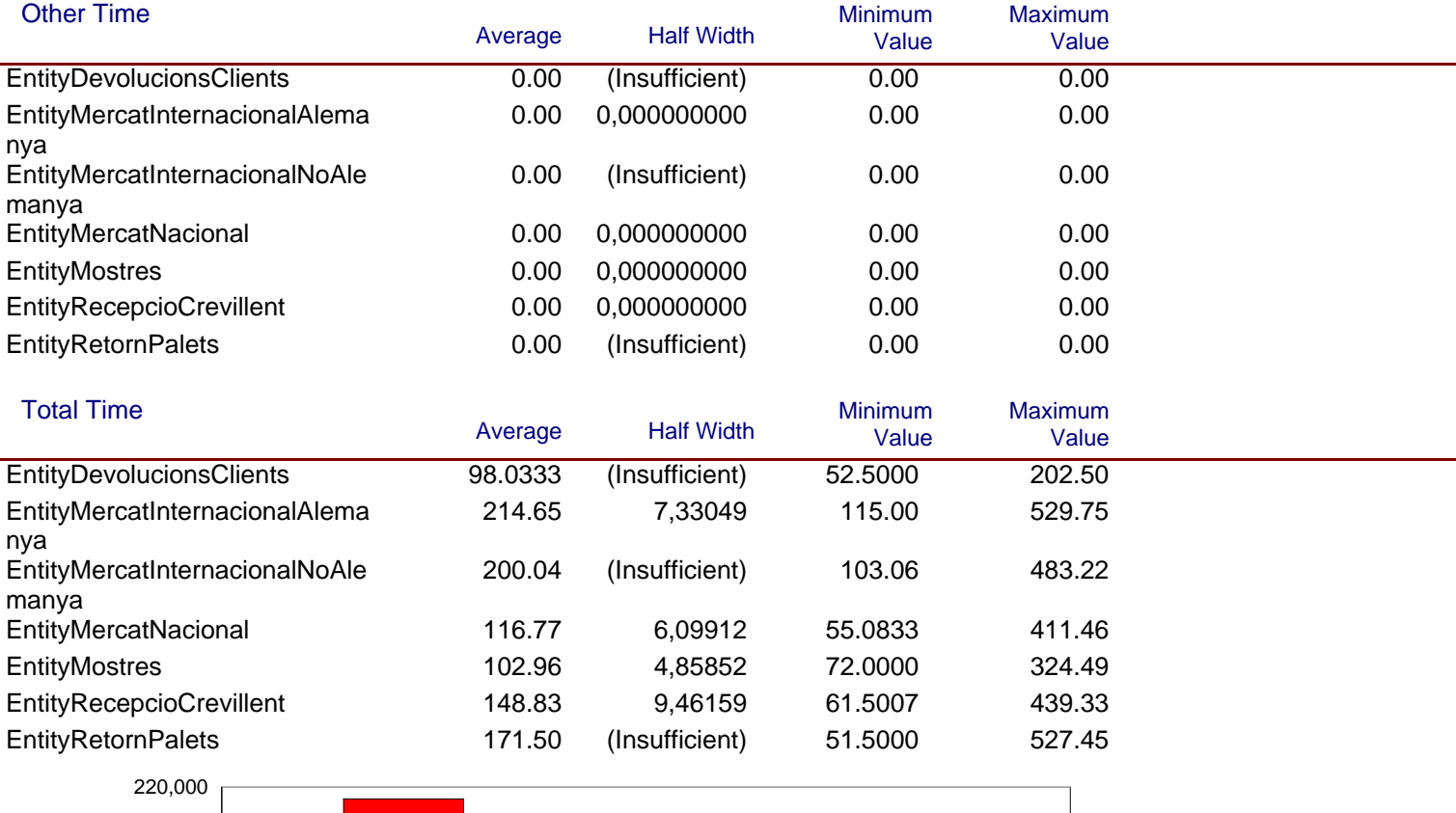

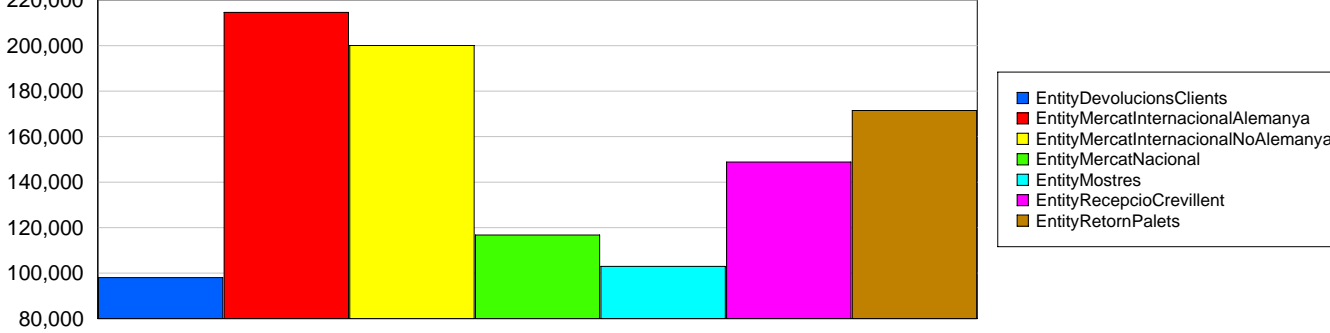

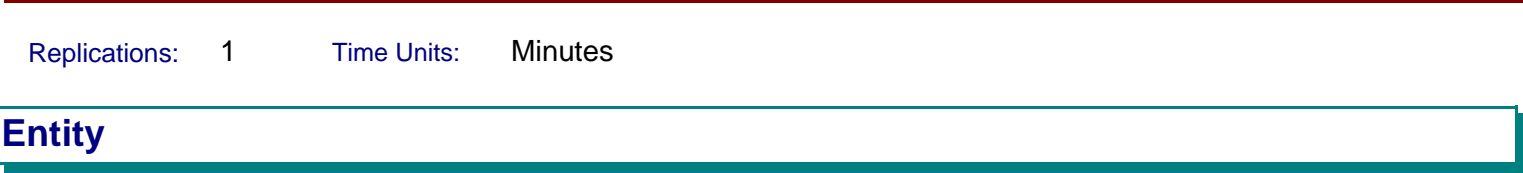

#### **Other**

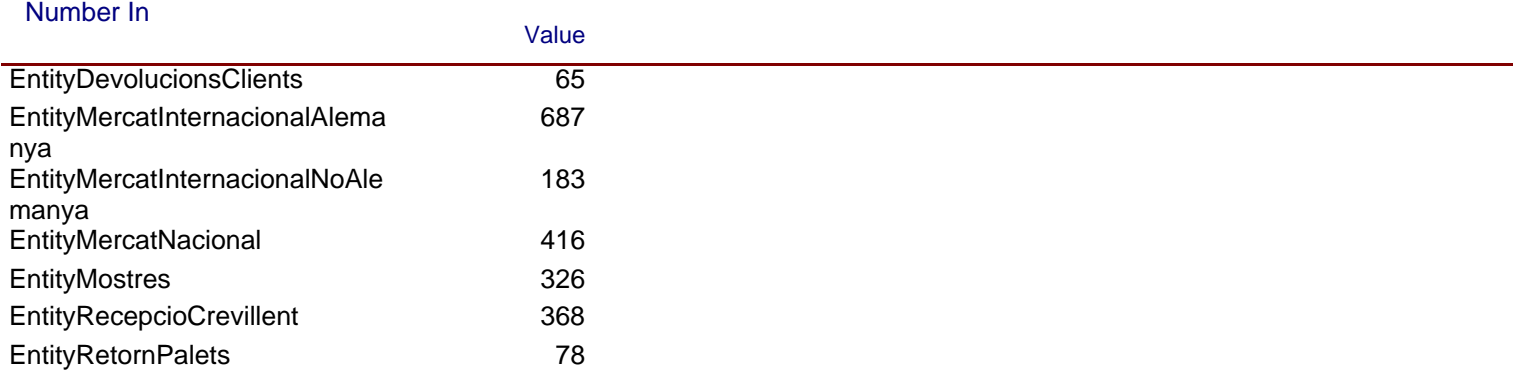

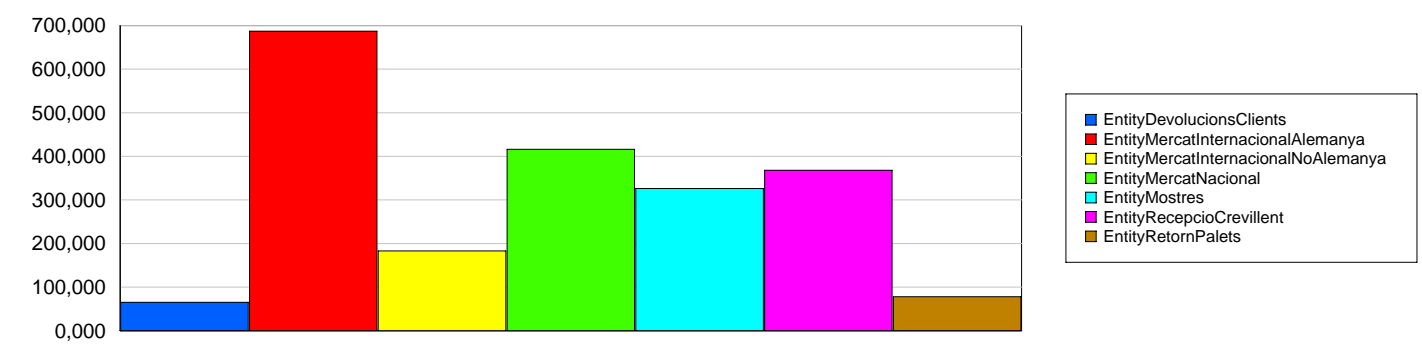

#### Number Out

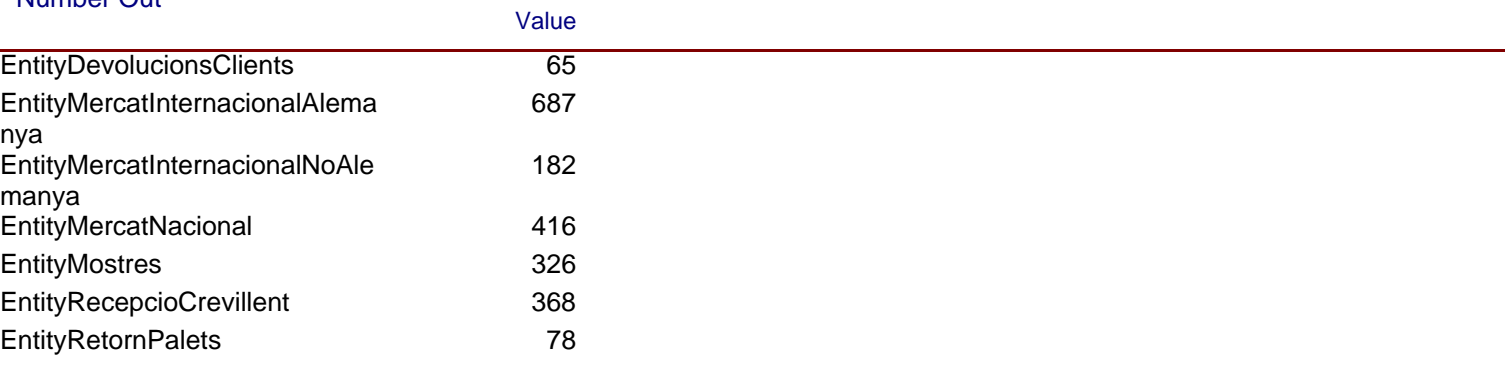

Replications: 1 Time Units: Minutes

### **Entity**

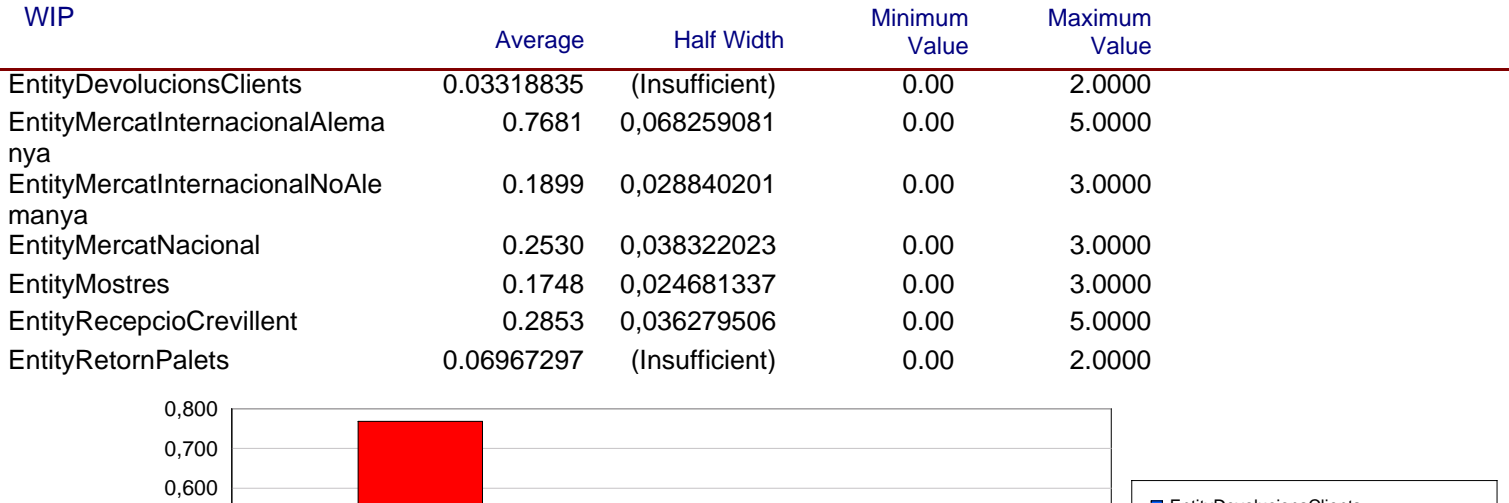

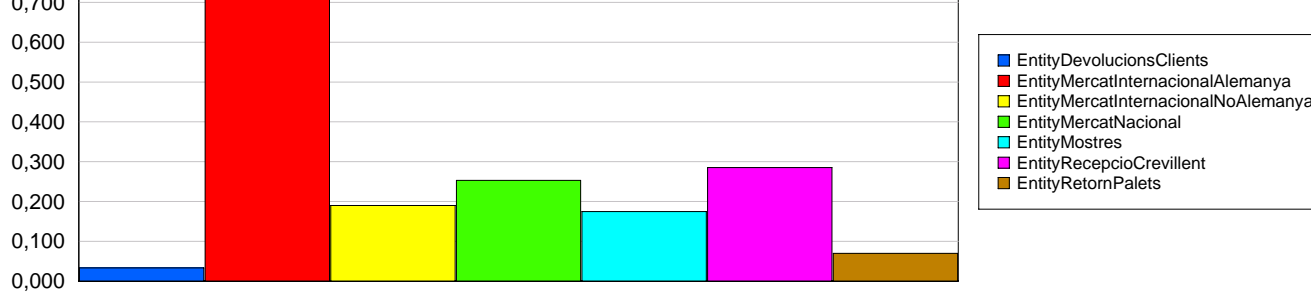

Replications: 1 Time Units: Minutes

#### **Process**

j.

#### **Time per Entity**

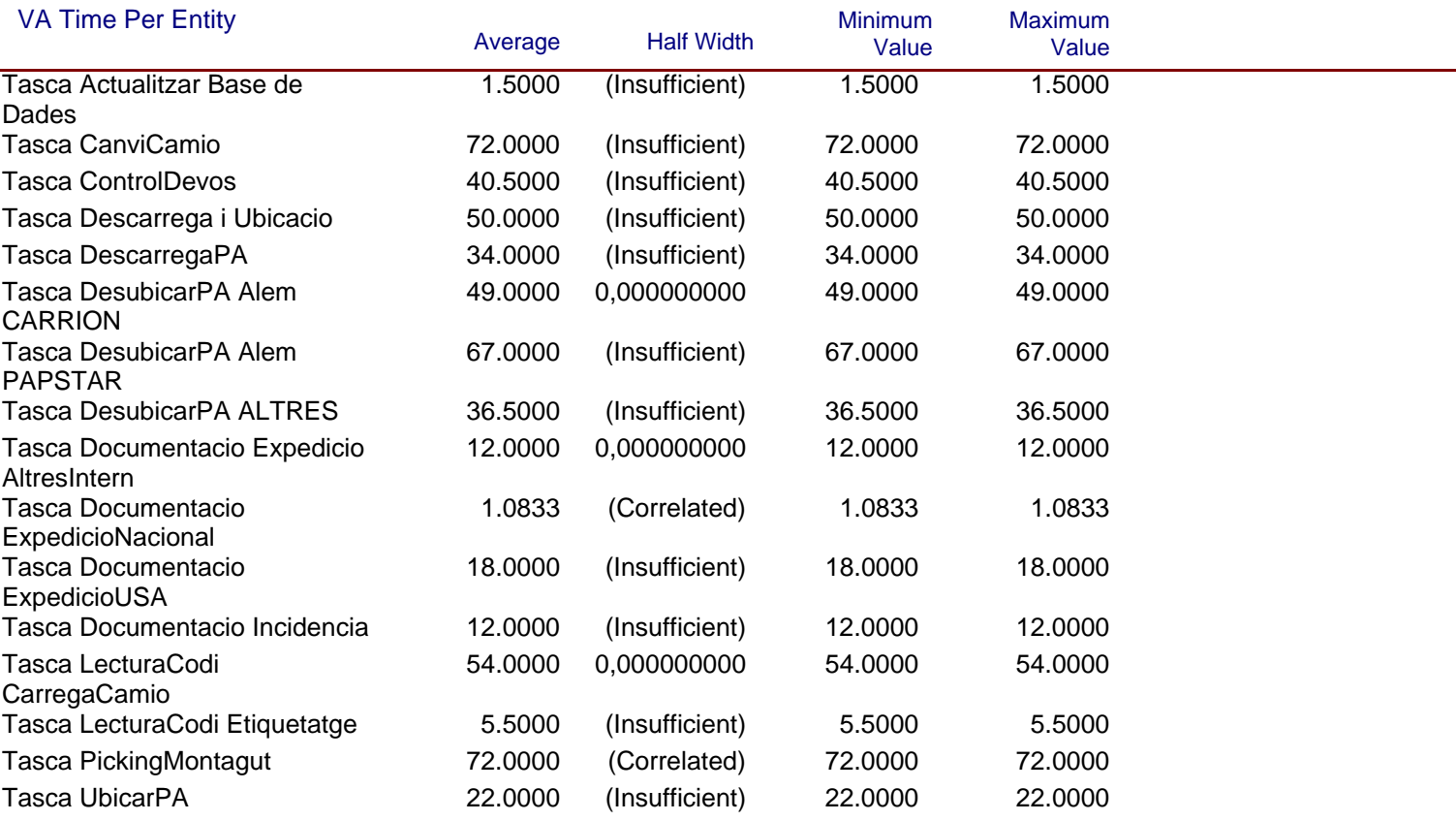

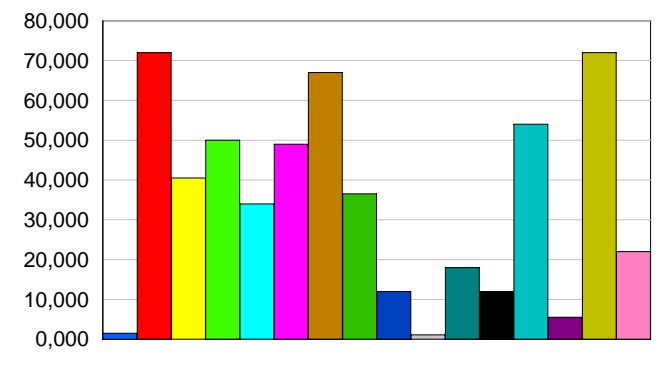

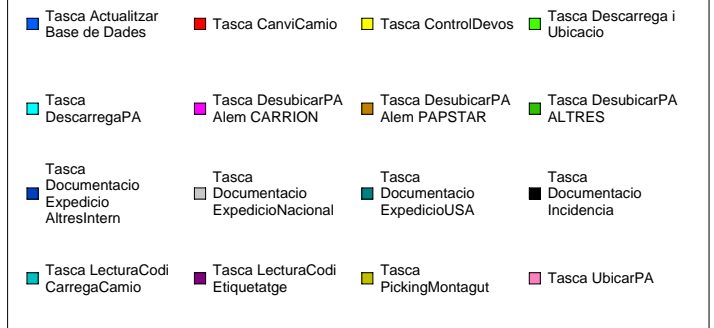

Replications: 1 Time Units: Minutes

#### **Process**

j.

#### **Time per Entity**

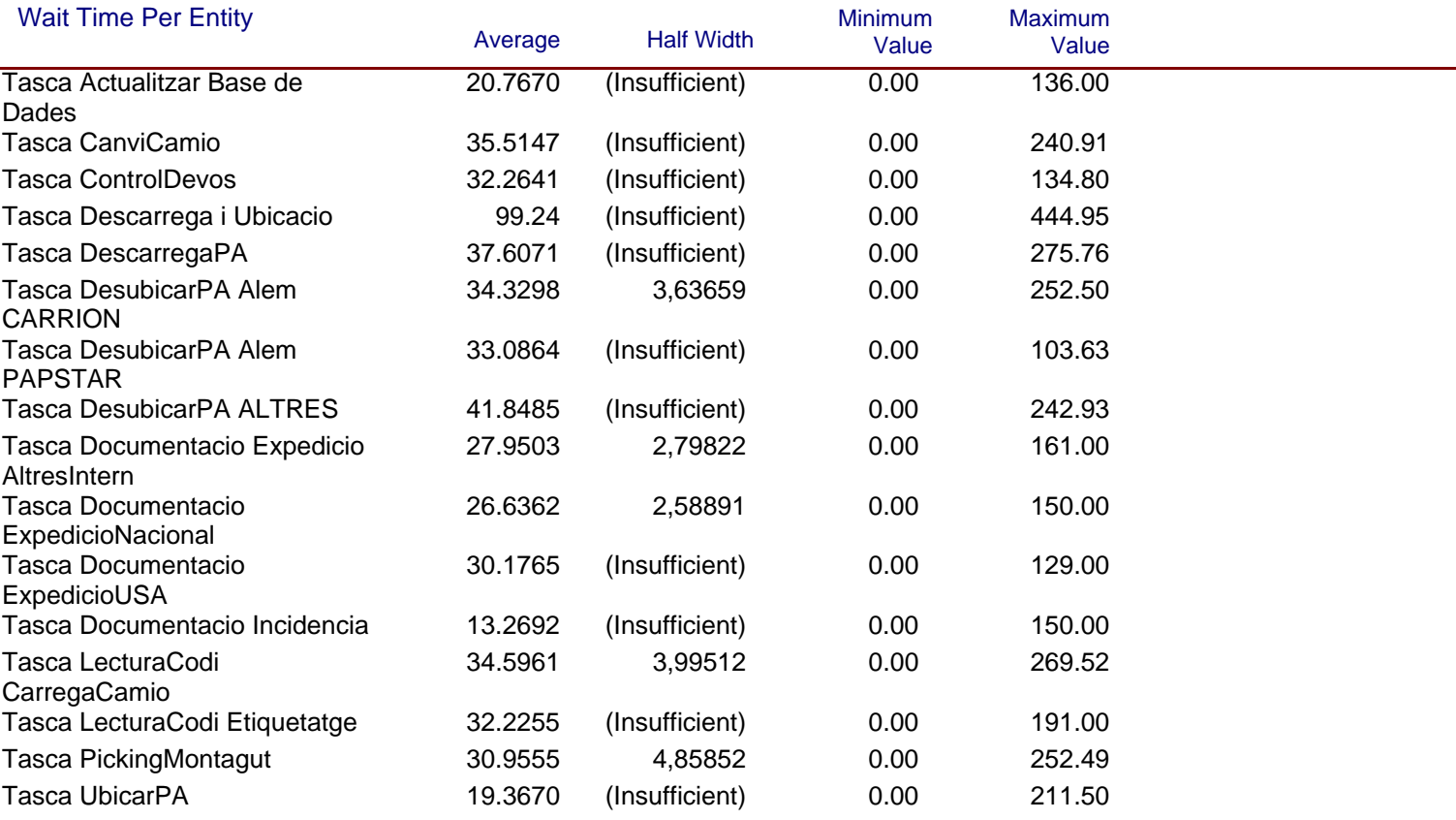

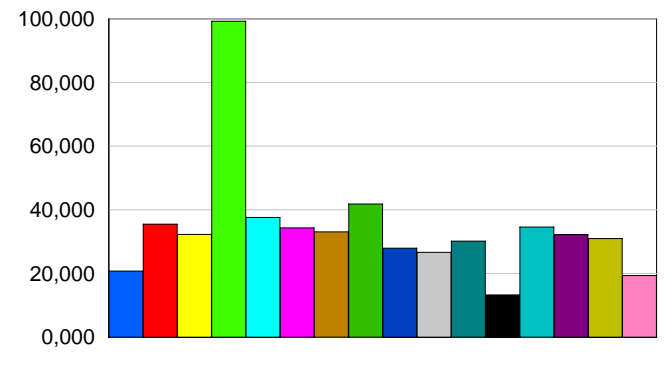

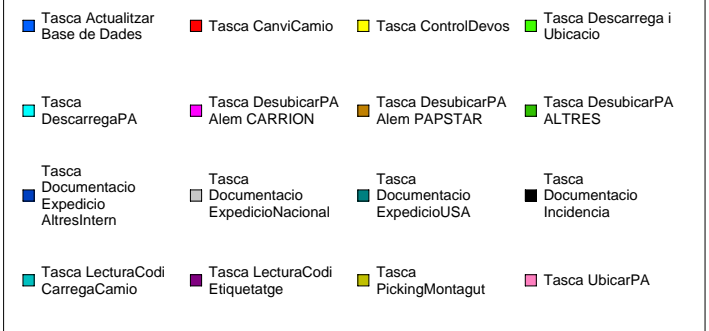

Replications: 1 Time Units: Minutes

#### **Process**

#### **Time per Entity**

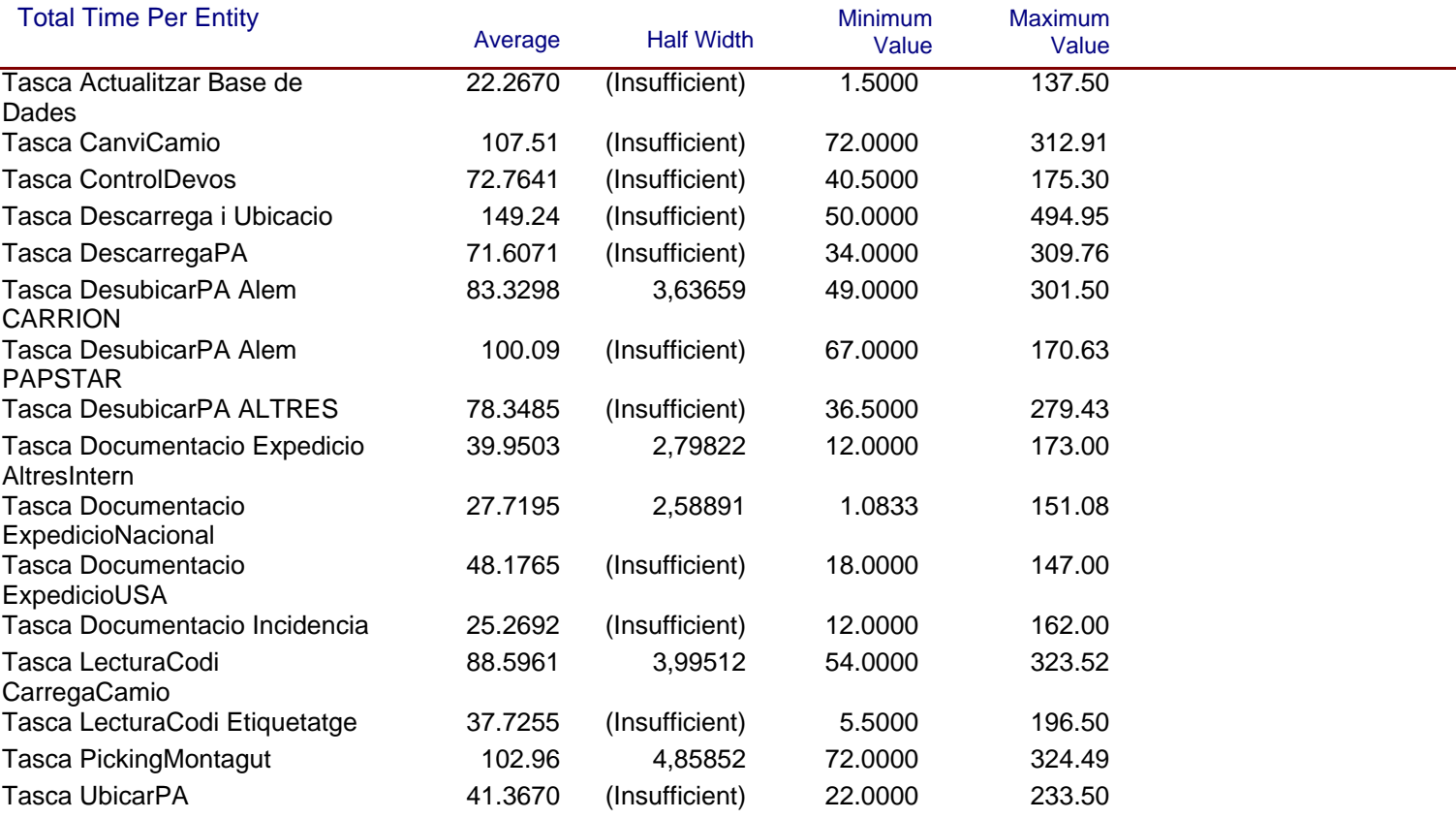

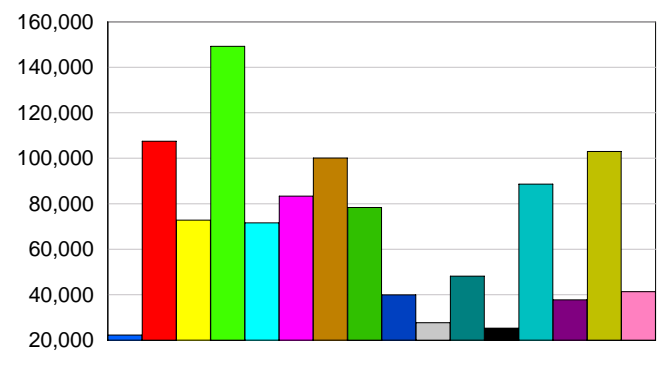

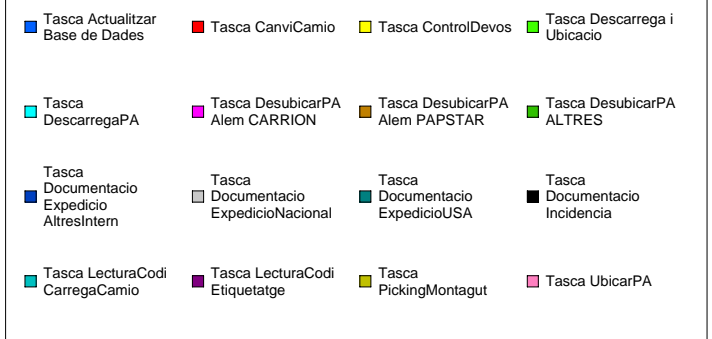

### **Accumulated Time**

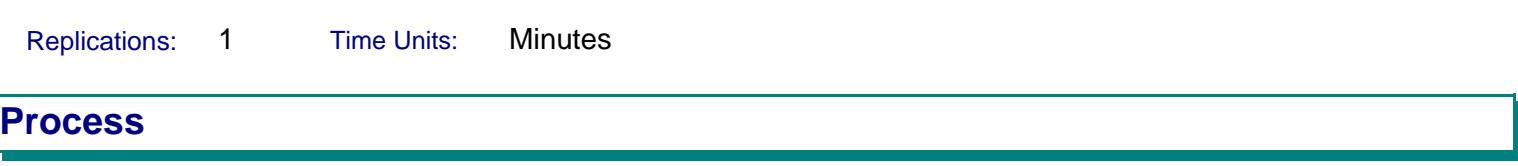

#### **Accumulated Time**

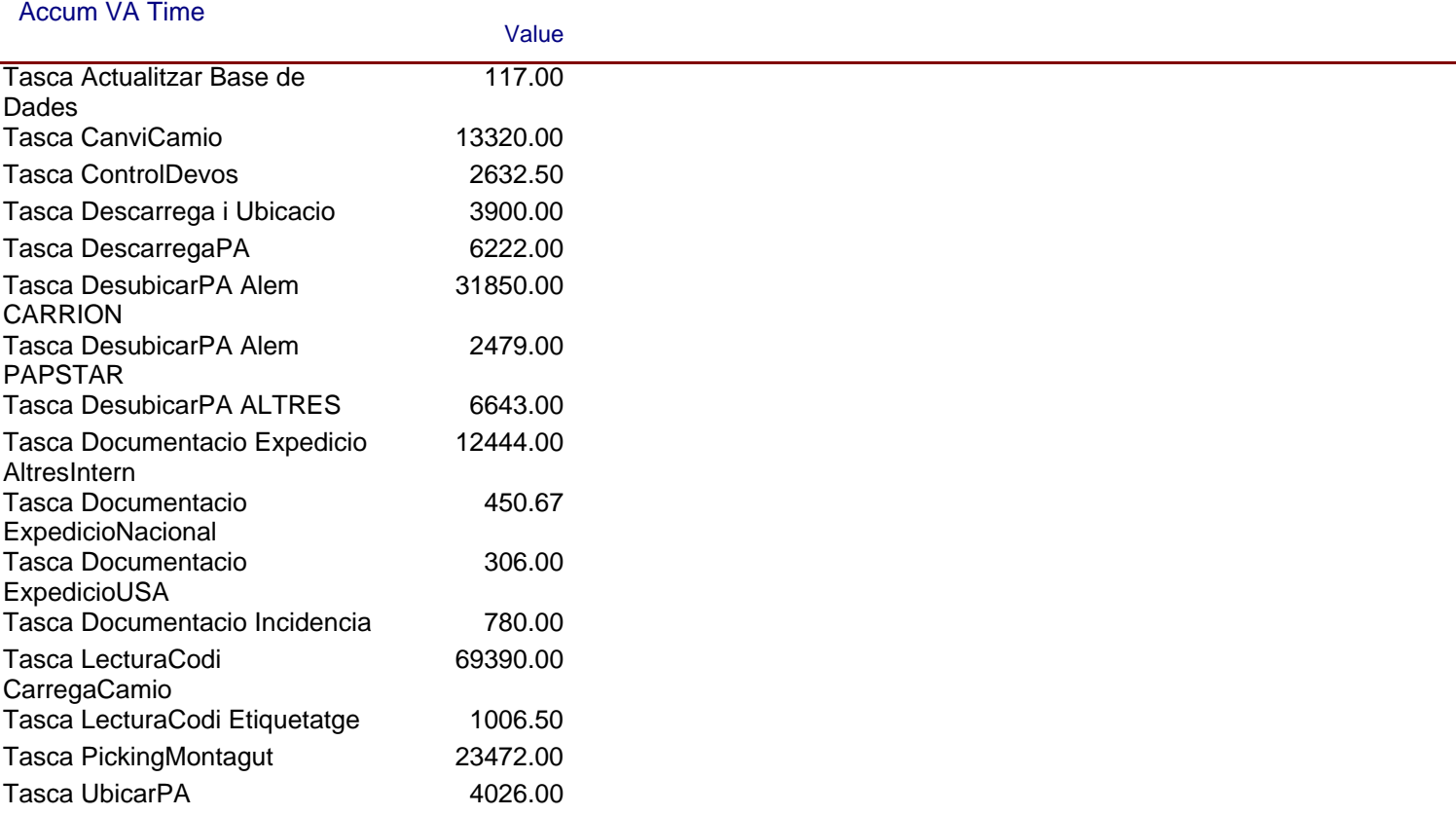

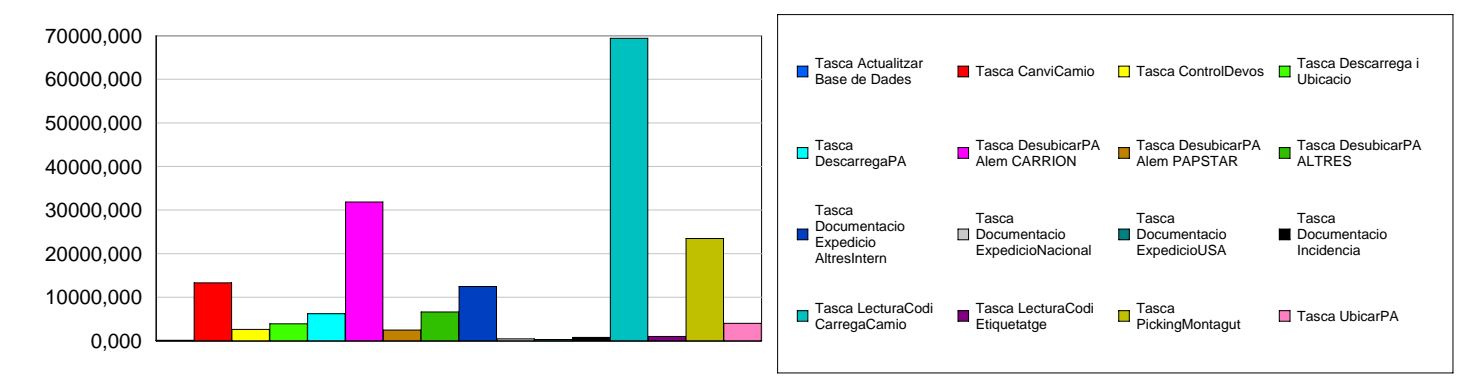

Replications: 1 Time Units: Minutes **Process**

### **Accumulated Time**

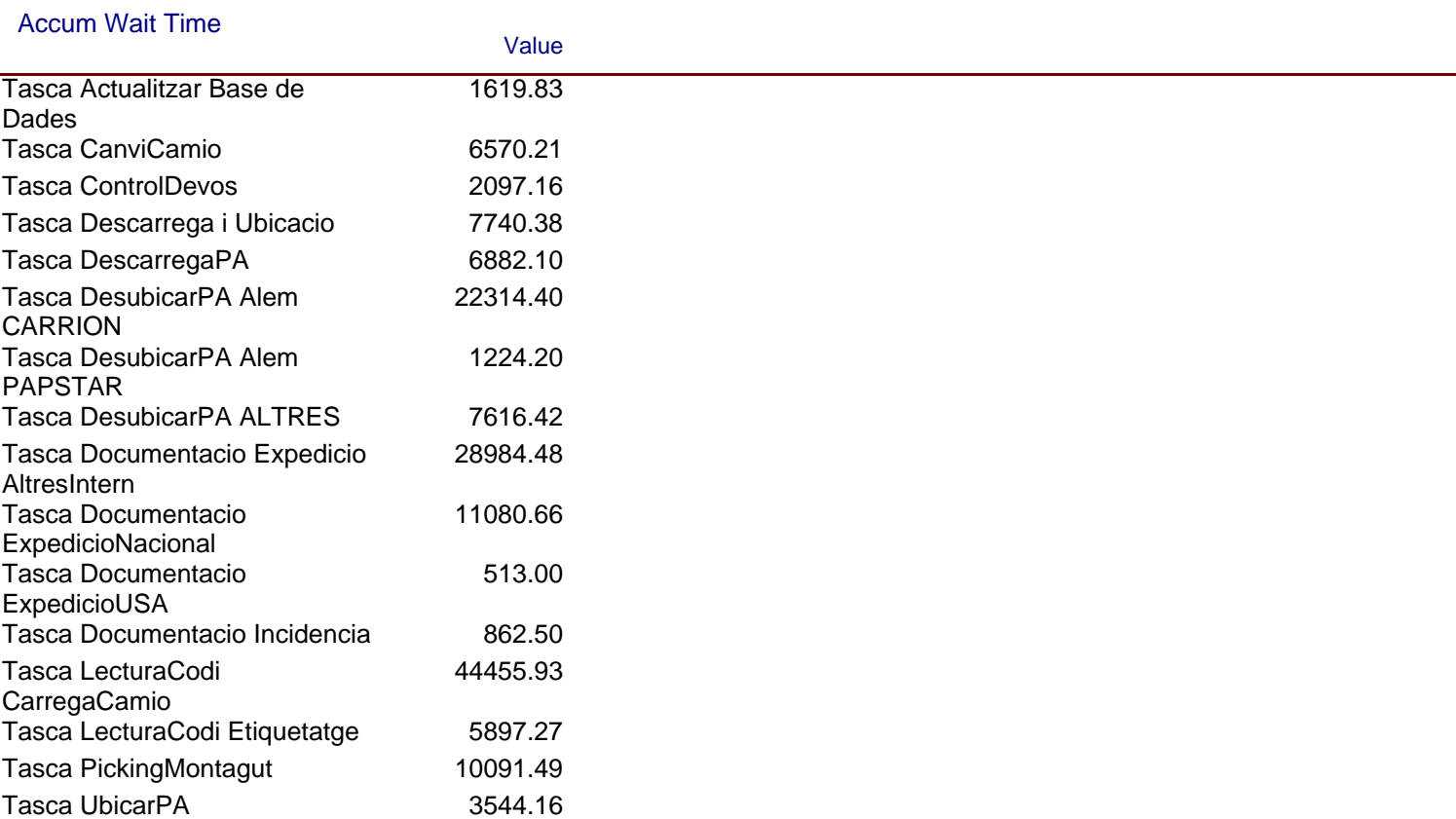

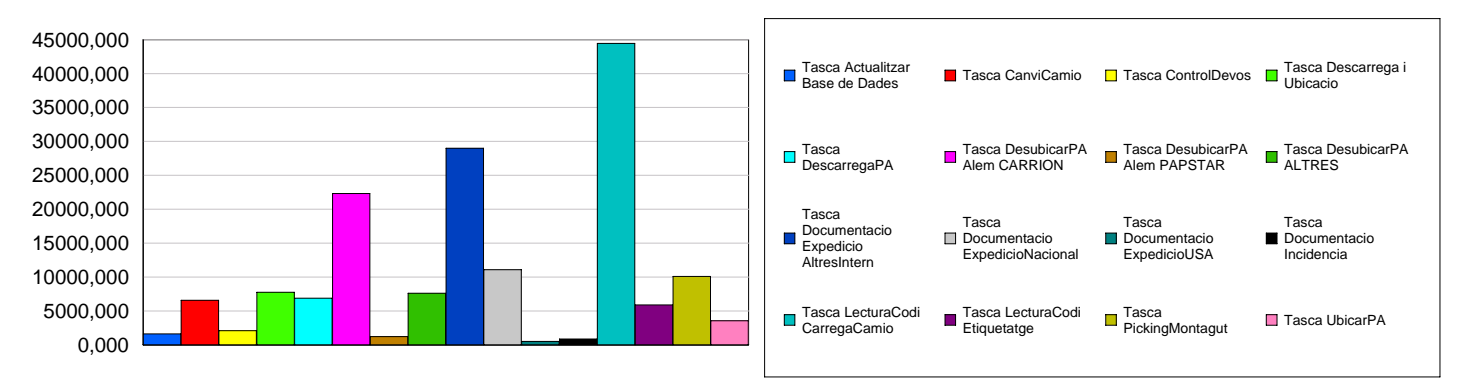

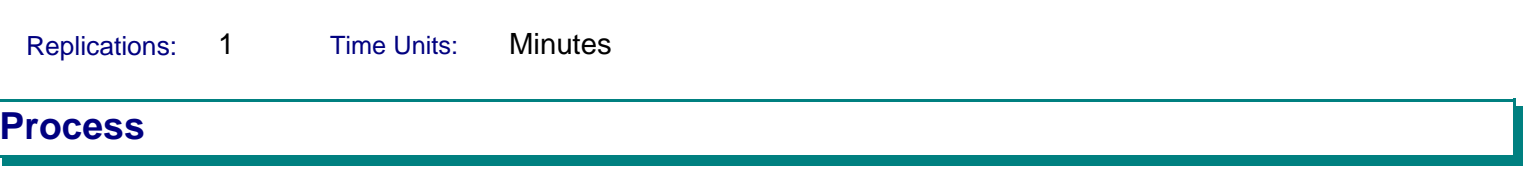

Value

#### **Other**

#### Number In

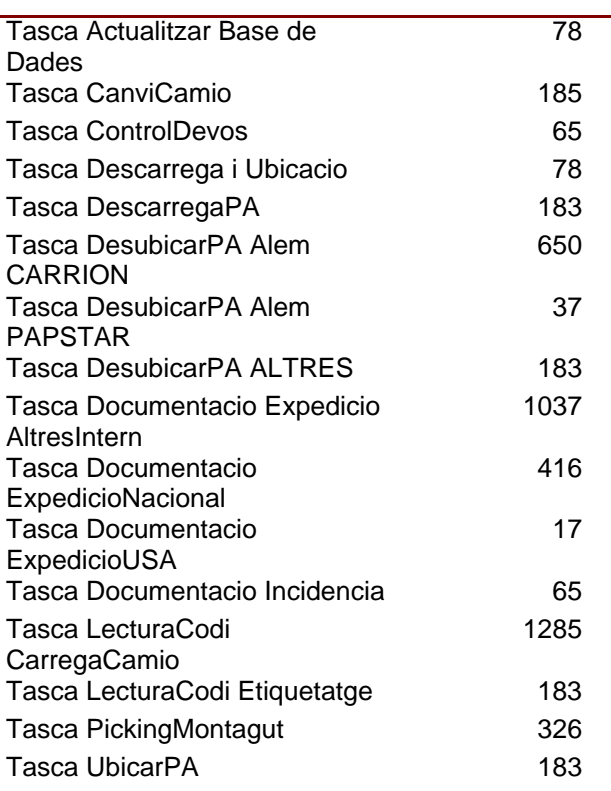

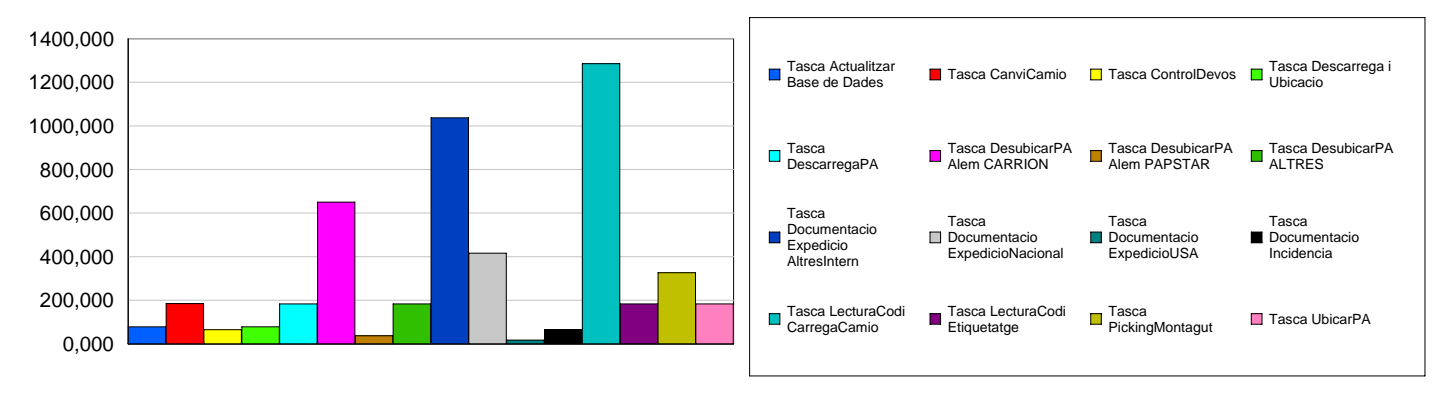

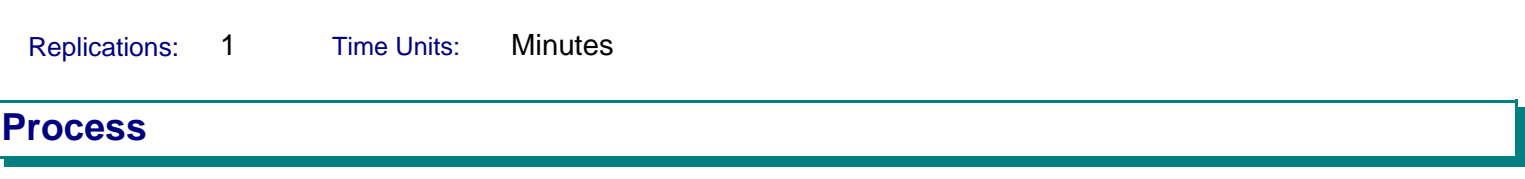

#### **Other**

#### Number Out

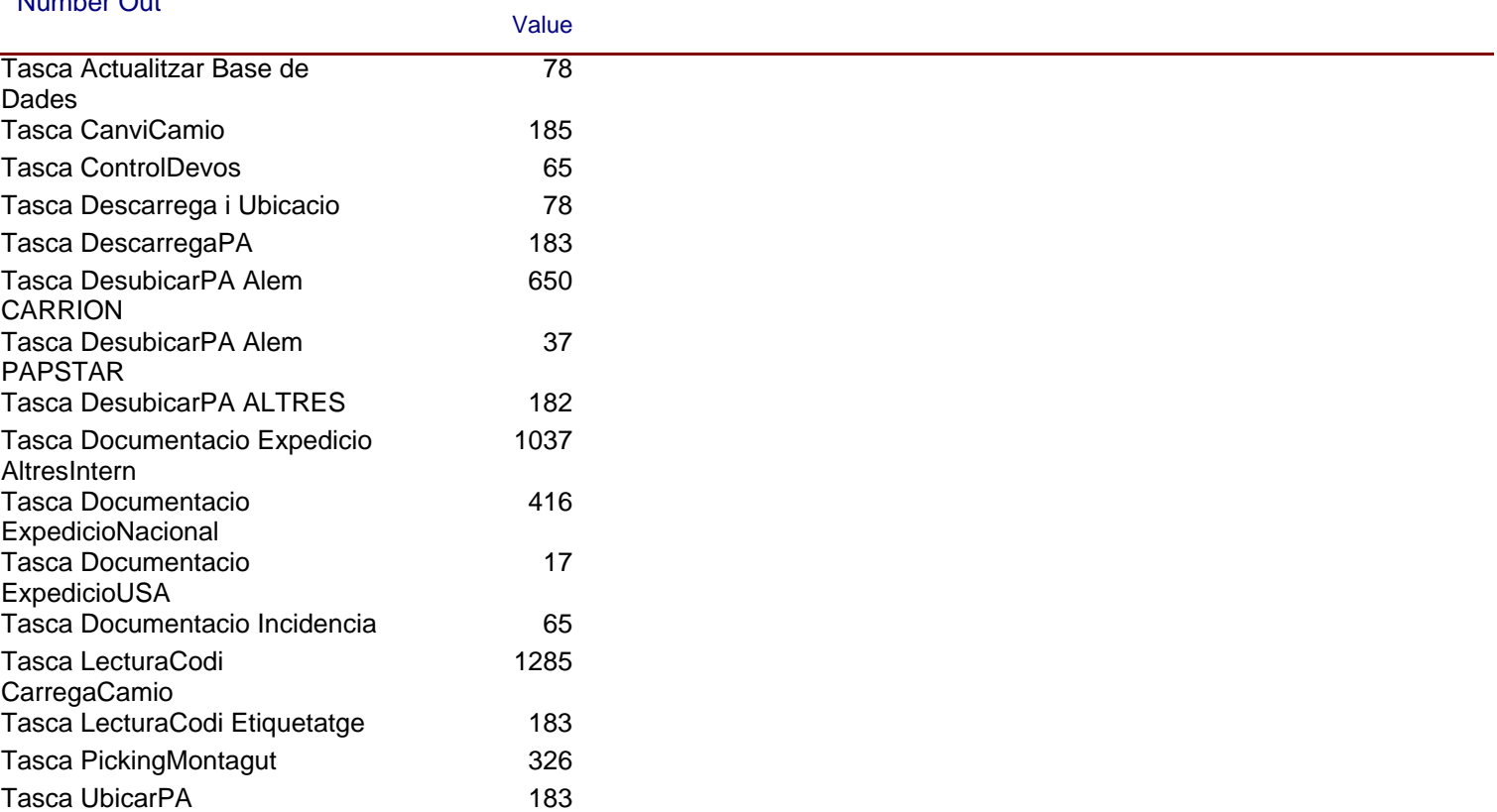

Replications: 1 Time Units: Minutes

#### **Queue**

#### **Time**

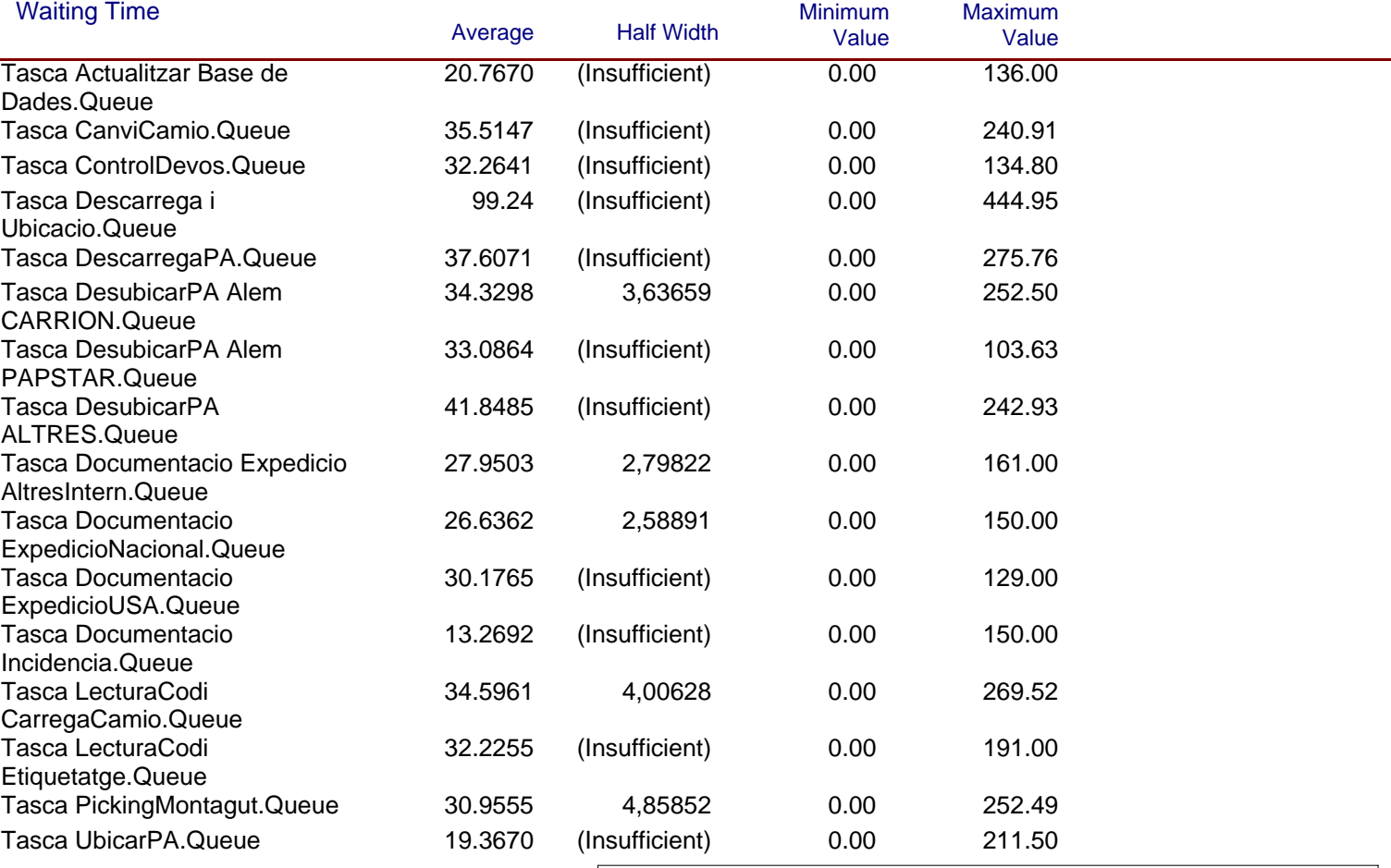

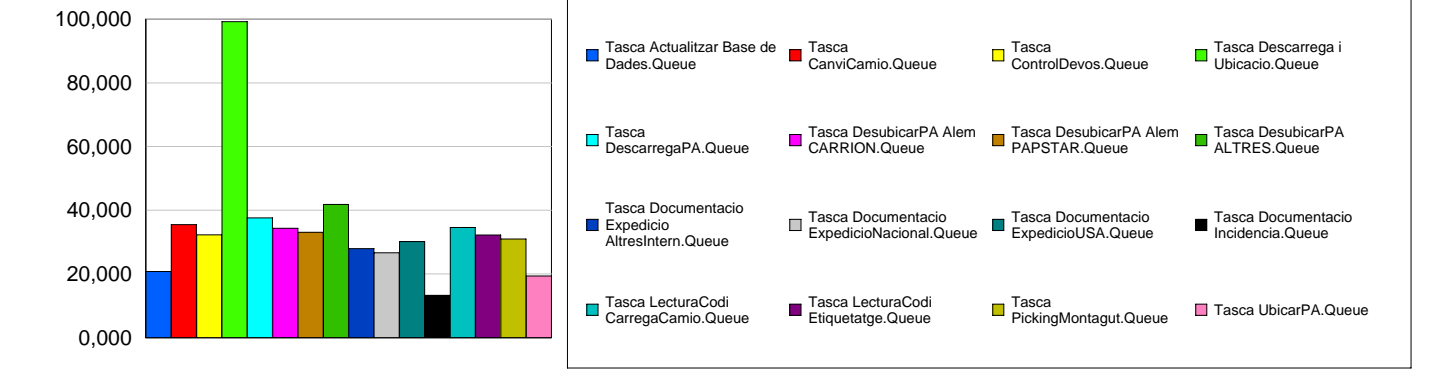

Replications: 1 Time Units: Minutes

#### **Queue**

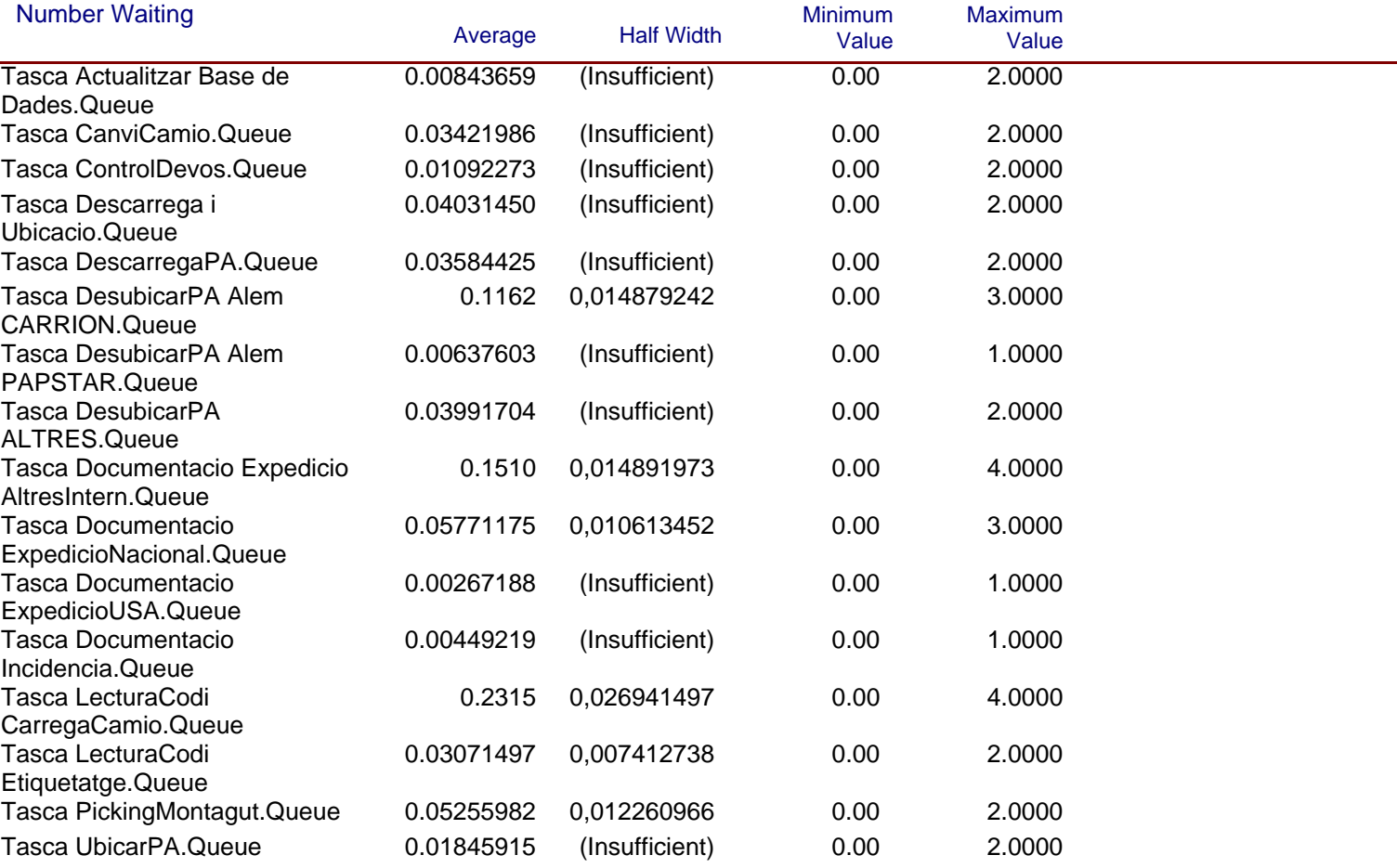

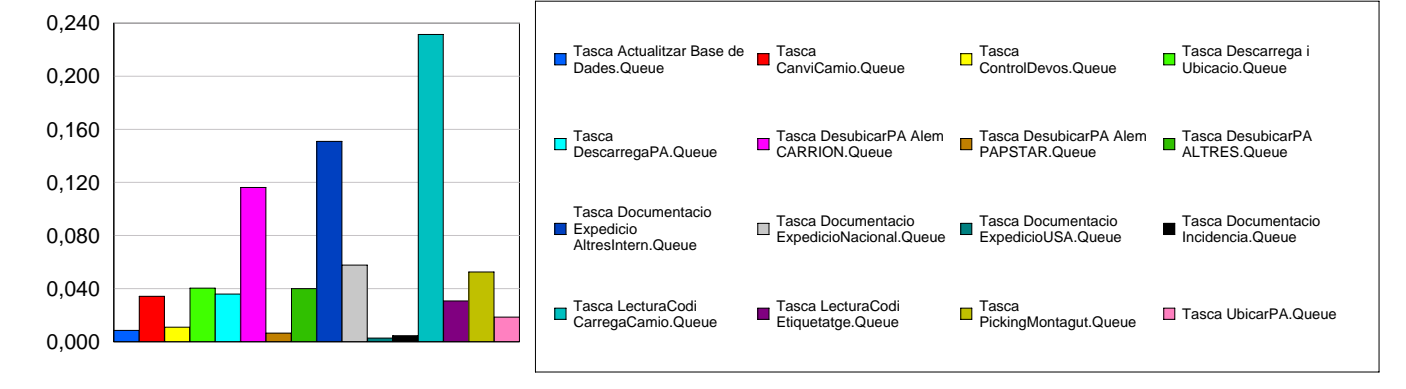

Replications: 1 Time Units: Minutes

#### **Resource**

### **Usage**

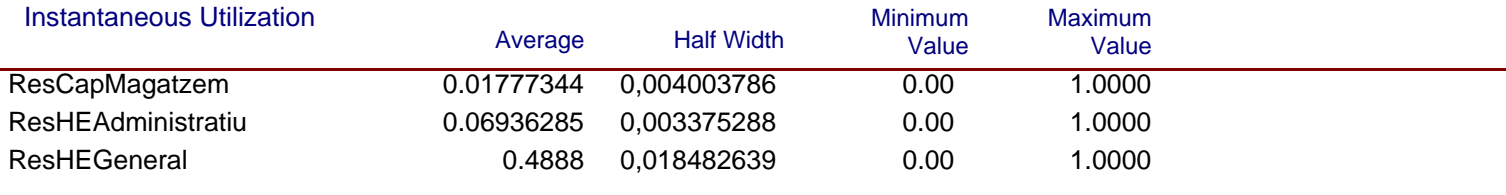

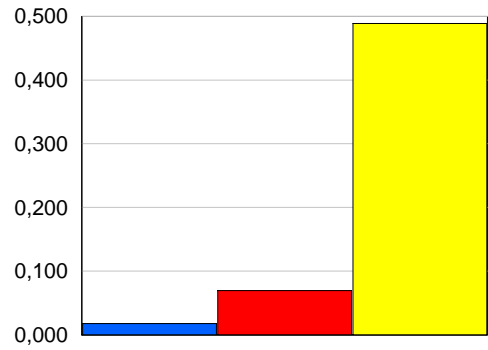

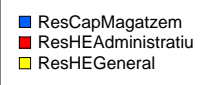

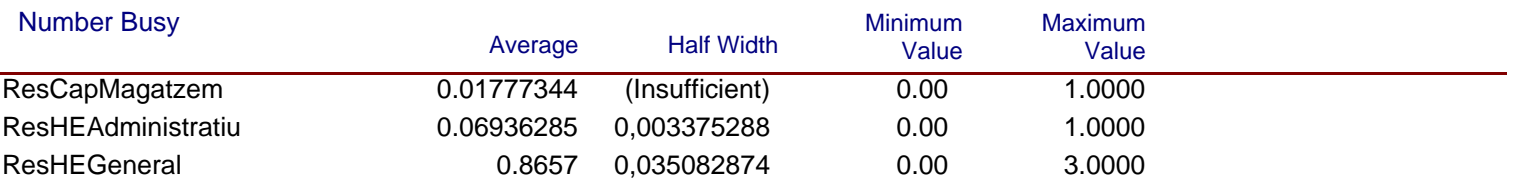

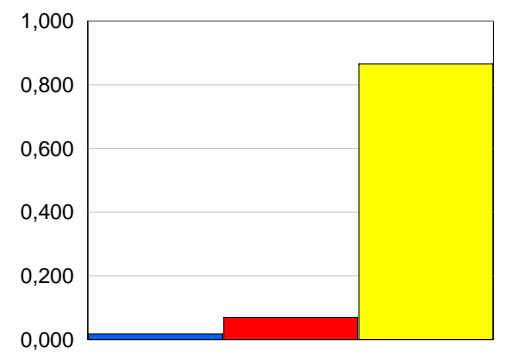

ResCapMagatzem ResHEAdministratiu ResHEGeneral

Replications: 1 Time Units: Minutes

#### **Resource**

### **Usage**

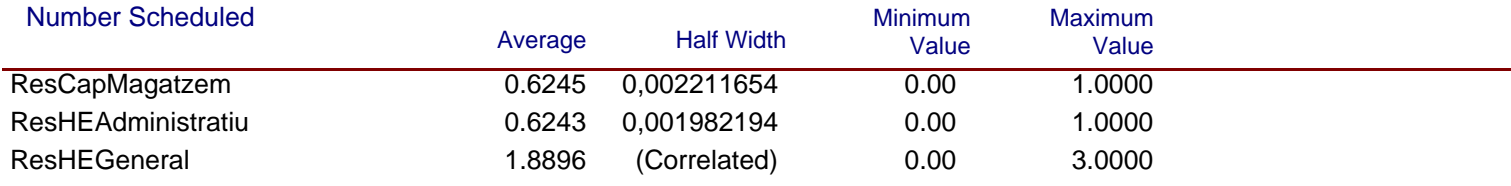

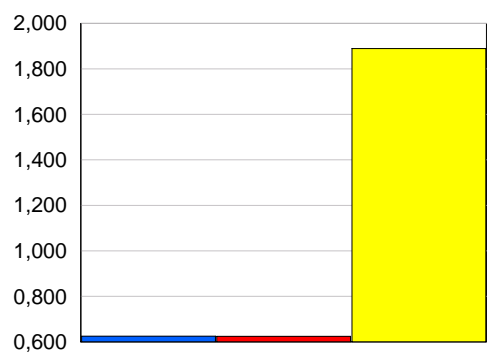

# ResCapMagatzem ResHEAdministratiu ResHEGeneral

#### Scheduled Utilization

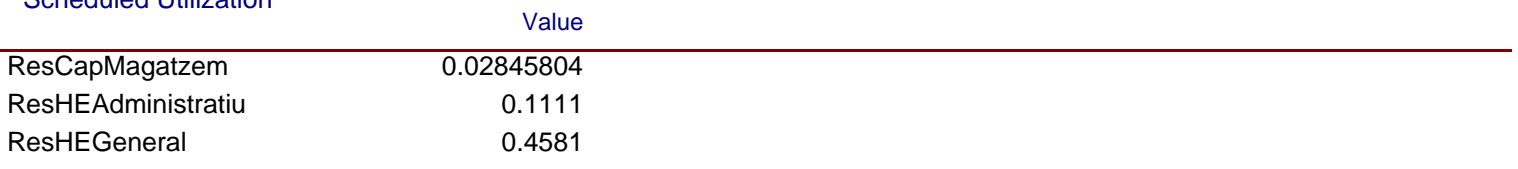

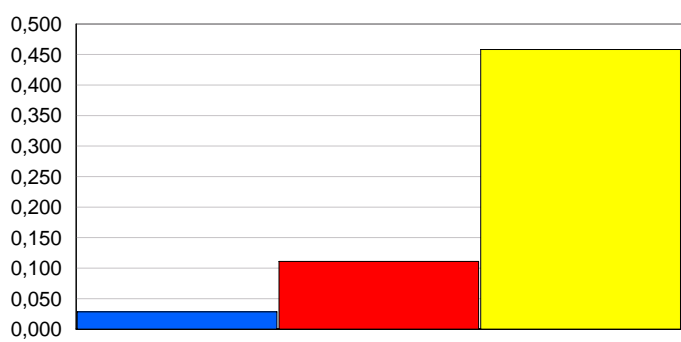

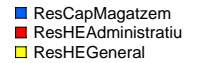

## **HARIBO ESPANYA** Replications: 1 Time Units: Minutes **Resource Usage** Total Number Seized Value ResCapMagatzem 130.00 ResHEAdministratiu 1548.00 ResHEGeneral 3370.00 0,000 500,000 1000,000 1500,000 2000,000 2500,000 3000,000 3500,000 ResCapMagatzem ResHEAdministratiu ResHEGeneral

# **User Specified**

### **Tally**

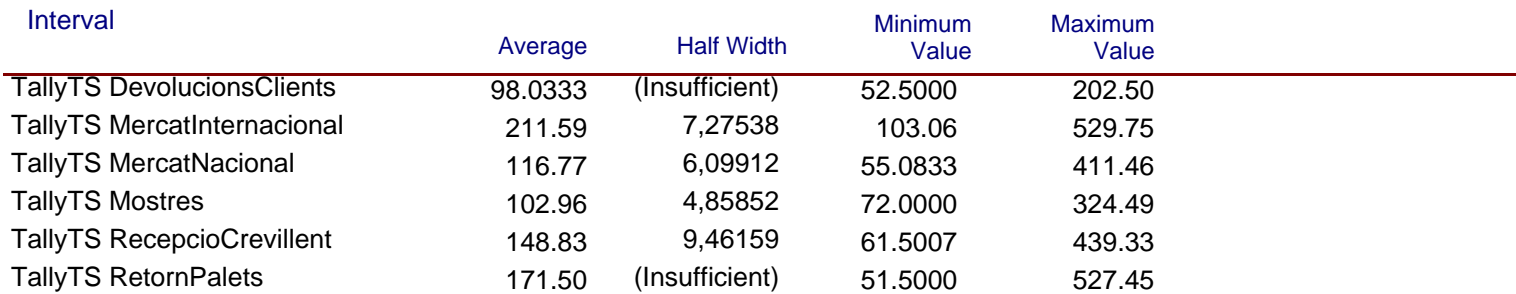

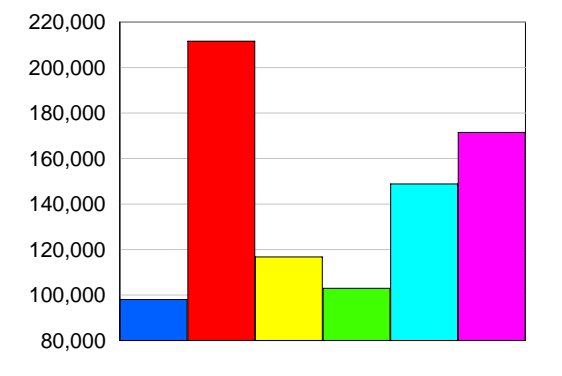

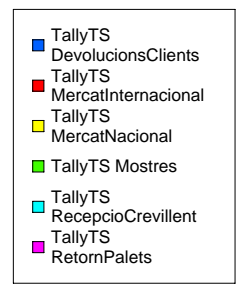
#### **6. INFORMES GENERATS DEL MODEL D'HARIBO INVEST: HIPÒTESI 1**

Seguidament s'adjunta l'informe generat per Arena corresponent al model d'HARIBO INVEST: Hipòtesi 1 . L'informe, de la mateixa manera que els anteriors, correspon a la simulació d'una rèplica a 200 dies.

En aquest informe s'ha fet una variació modificant els recursos disponibles, concretament els de tipus "general". S'ha augmentat en una unitat la capacitat d'aquest tipus d'operaris, passant de 2 a 3.

La finalitat de l'esmentada modificació és comprovar els valors referents als temps d'espera de les tasques, i per tant al temps total per a les activitats, i en segon lloc comprovar la variació del temps d'ocupació dels operaris. Mitjançant la present simulació doncs, s'analitza si l'augment en un recurs justifica l'augment de rendiment i la disminució dels temps de treball.

Replications: 1 Time Units: Minutes

# **Key Performance Indicators**

System **Average** 

Number Out 10,273

Replications: 1 Time Units: Minutes

# **Entity**

#### **Time**

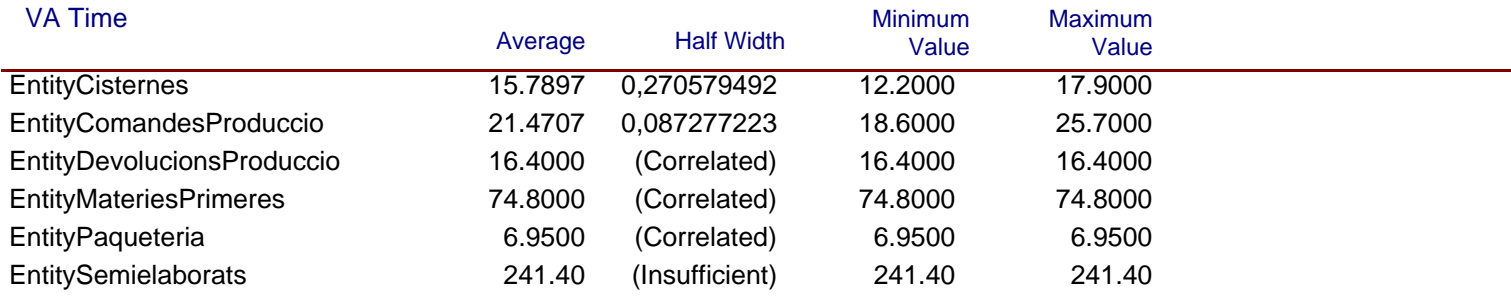

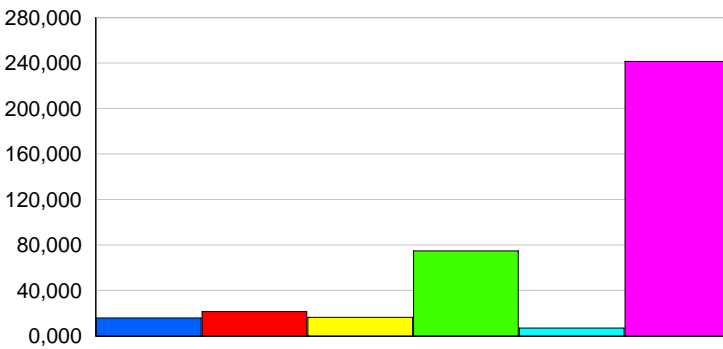

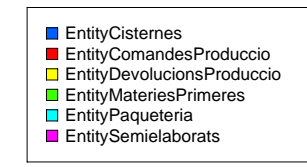

#### NVA Time

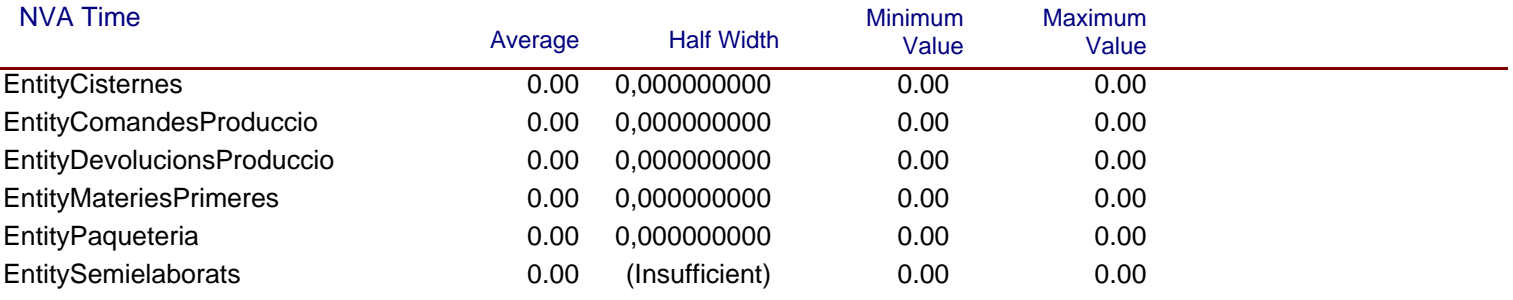

Replications: 1 Time Units: Minutes

# **Entity**

#### **Time**

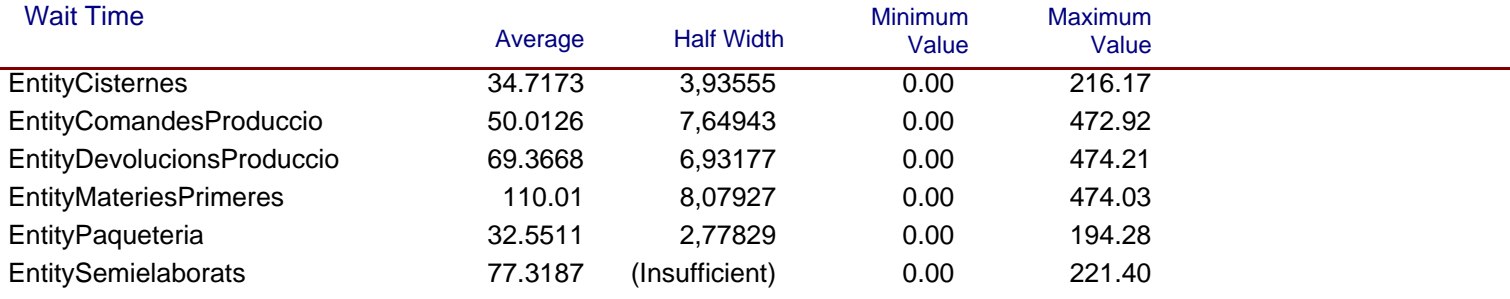

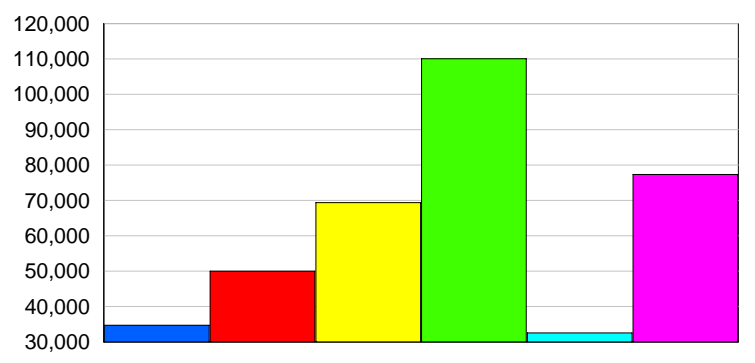

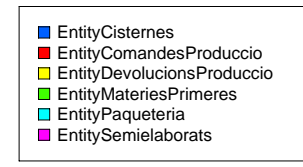

#### Transfer Time Average Half Width Minimum Value Maximum Value EntityCisternes 0.00 0.000 0.000000000 0.00 0.00 EntityComandesProduccio 0.00 0.00 0.00 0,000000000 EntityDevolucionsProduccio 0.00 0.00 0.00 0,000000000 EntityMateriesPrimeres 0.00 0.00 0.00 0,000000000 EntityPaqueteria 0.00 0.00 0.00 0,000000000 EntitySemielaborats **0.00** (Insufficient) 0.00 0.00

Replications: 1 Time Units: Minutes

# **Entity**

#### **Time**

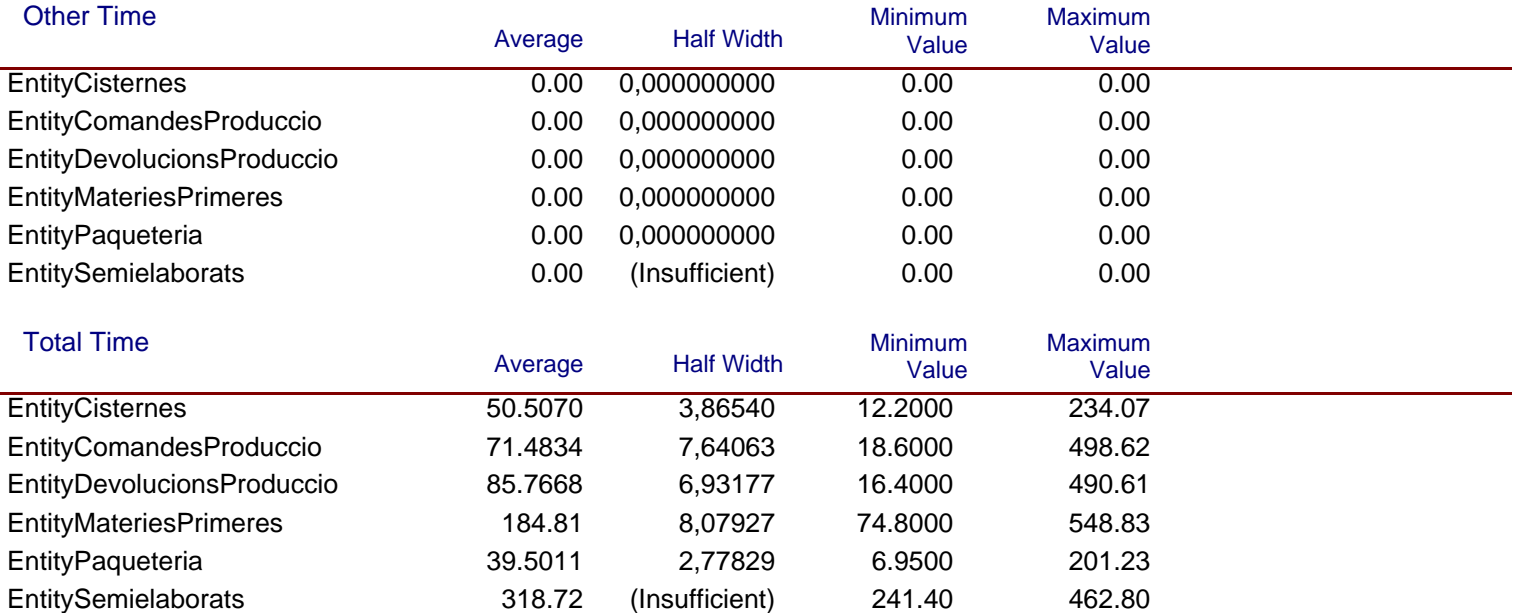

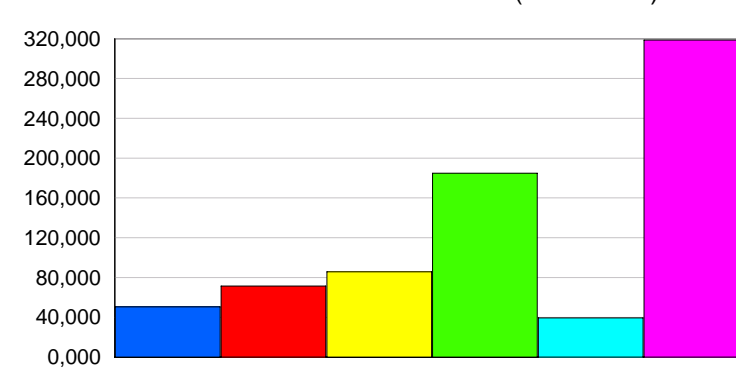

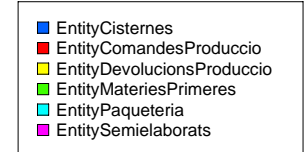

# **HARIBO INVEST Hipotesis 1** Replications: 1 Time Units: Minutes **Entity Other** Number In

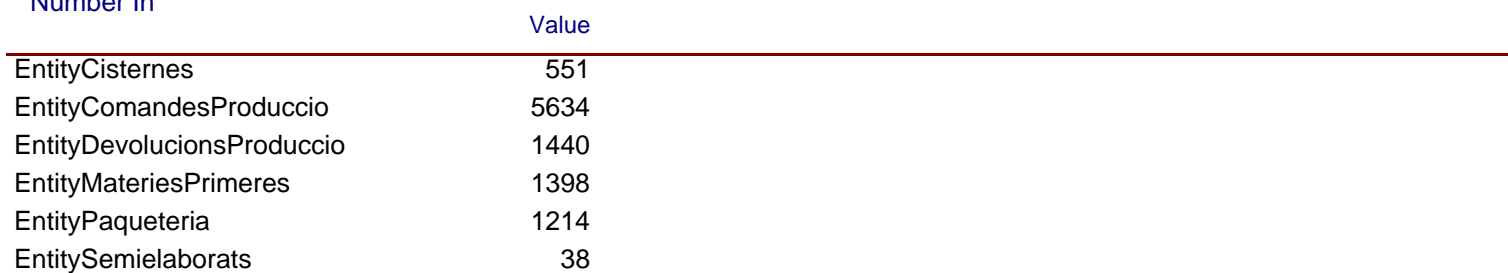

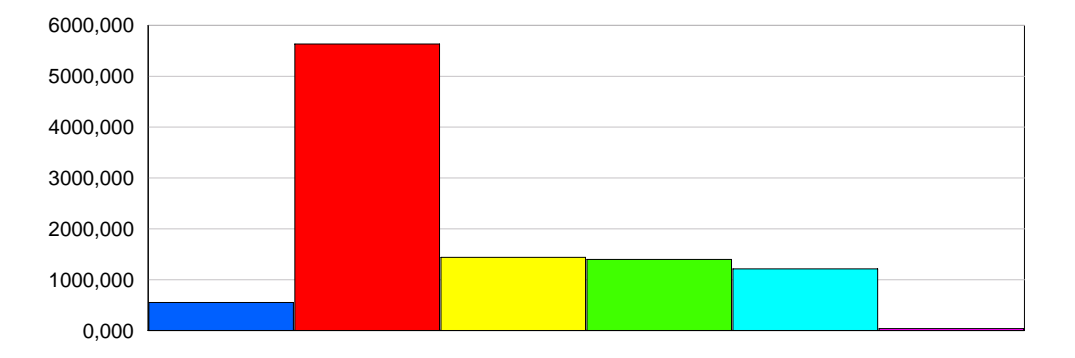

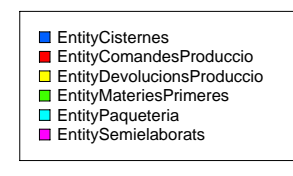

#### Number Out

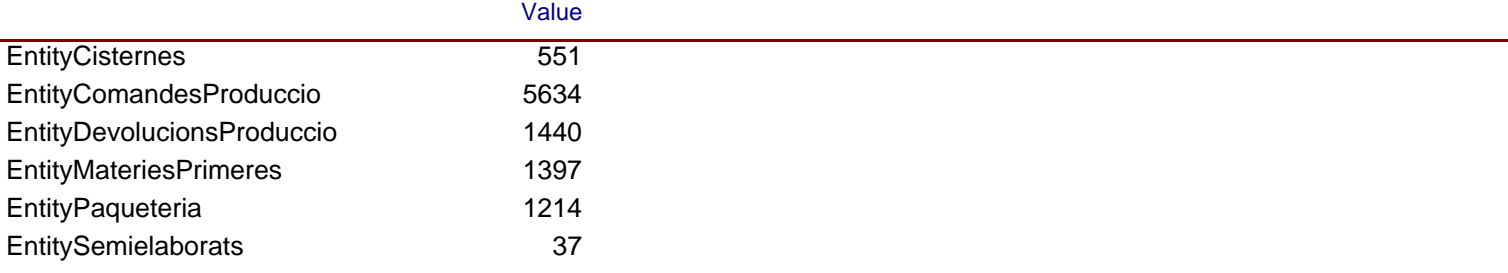

Replications: 1 Time Units: Minutes

#### **Entity**

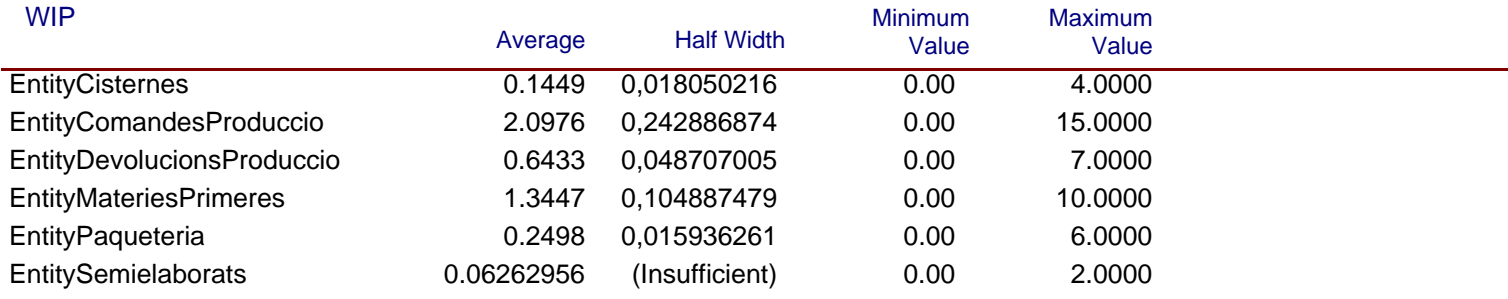

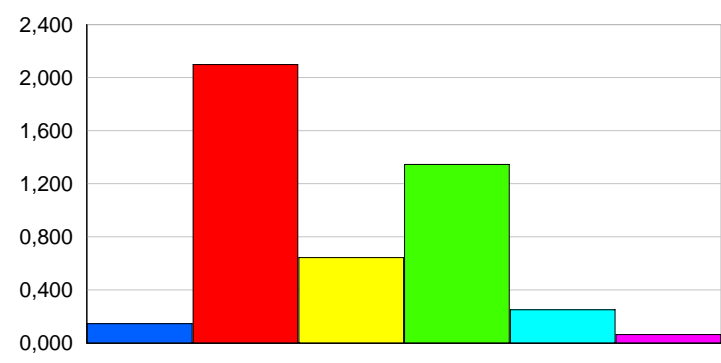

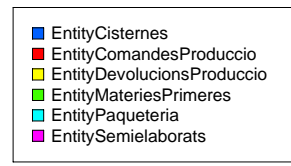

Replications: 1 Time Units: Minutes

#### **Process**

#### **Time per Entity**

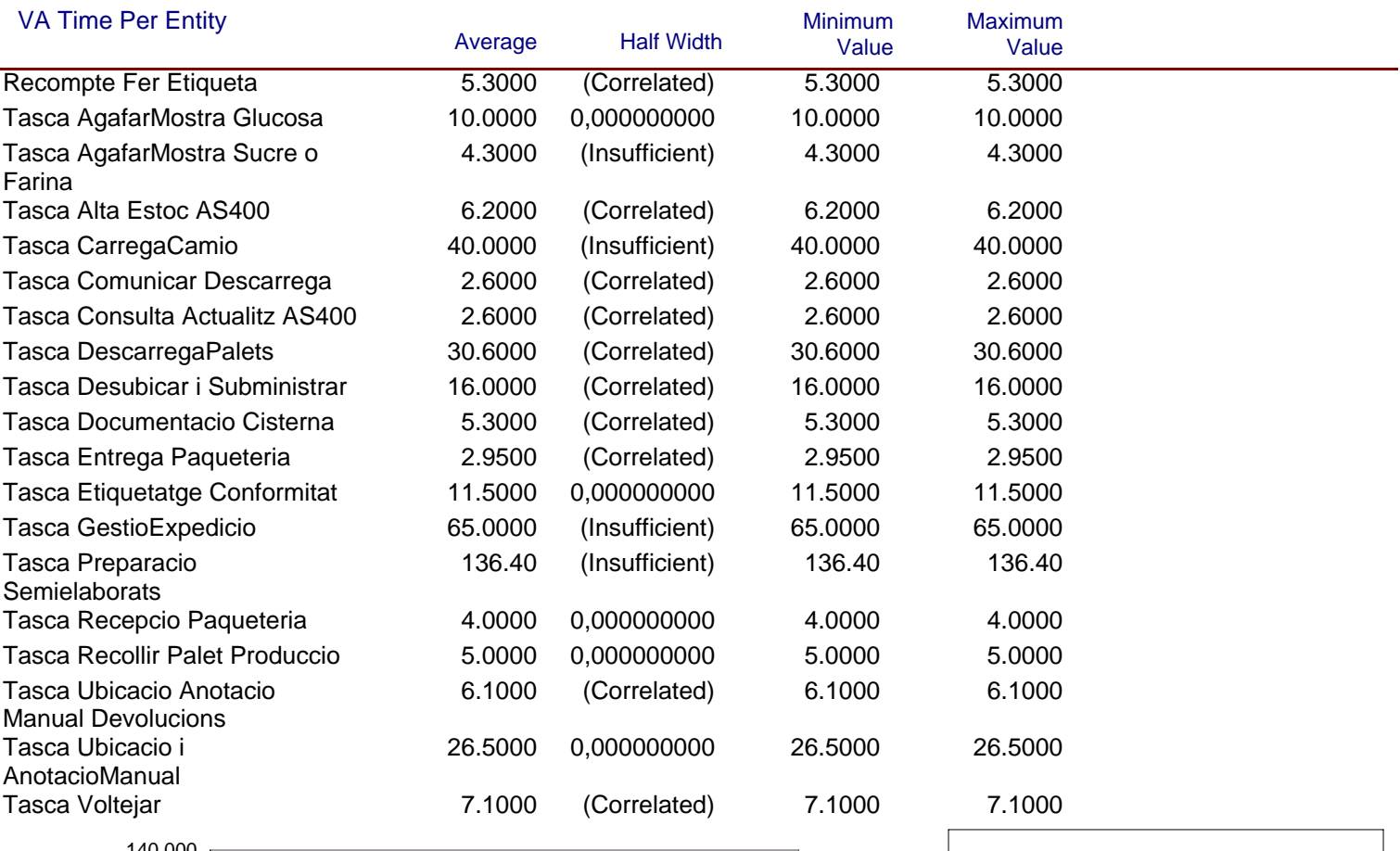

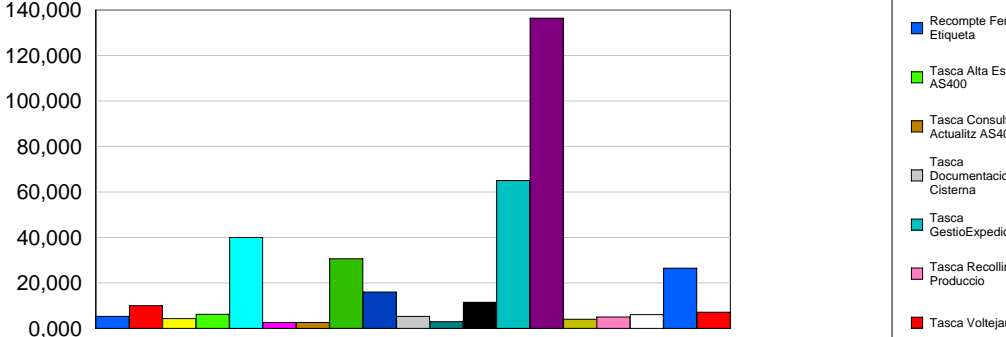

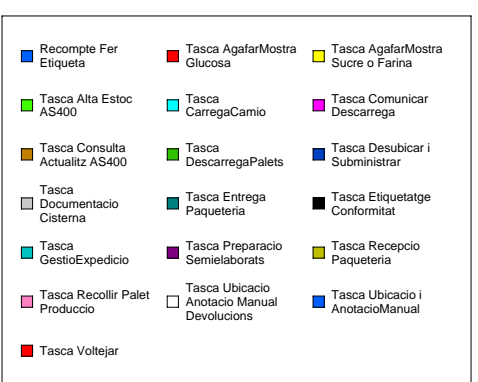

Replications: 1 Time Units: Minutes

#### **Process**

#### **Time per Entity**

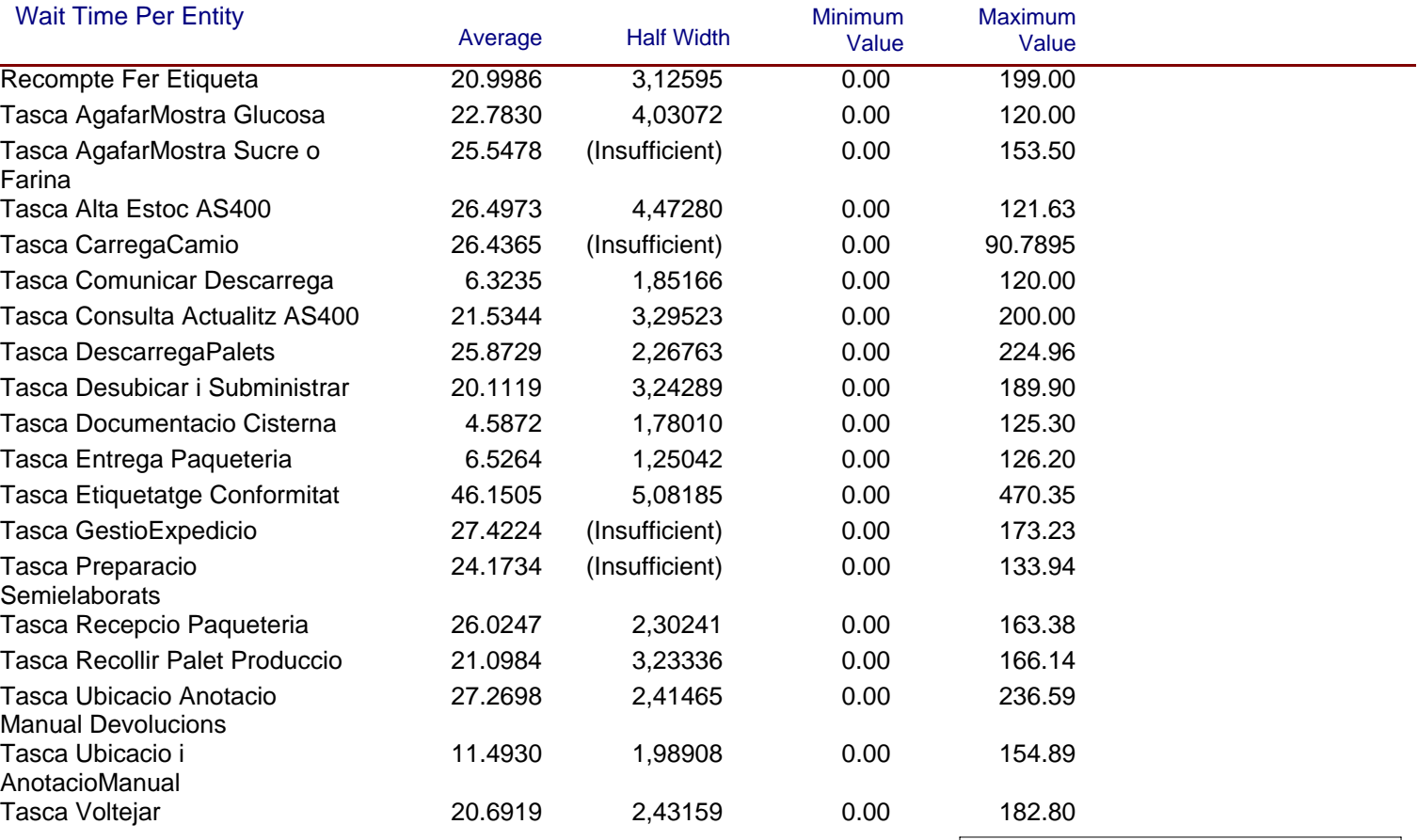

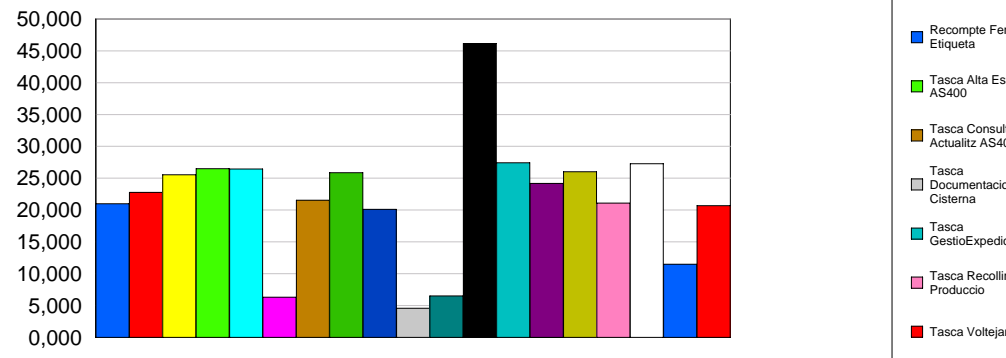

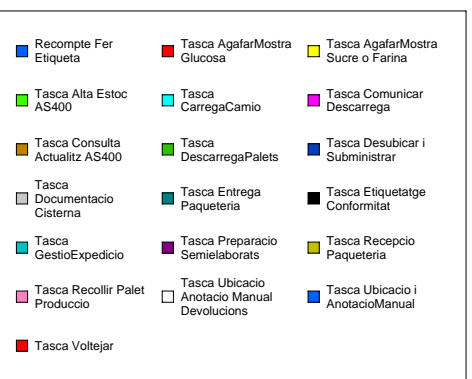

Replications: 1 Time Units: Minutes

#### **Process**

#### **Time per Entity**

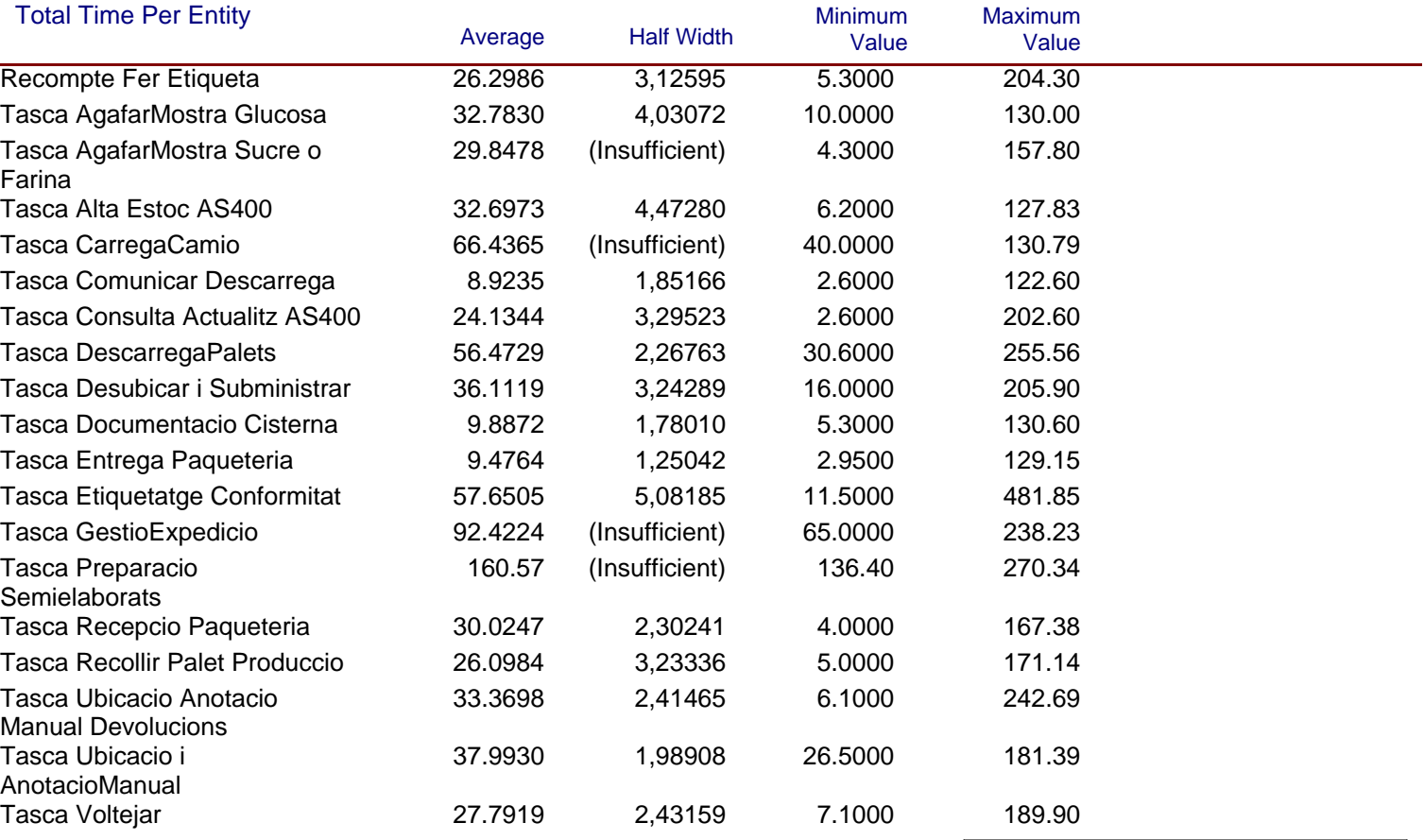

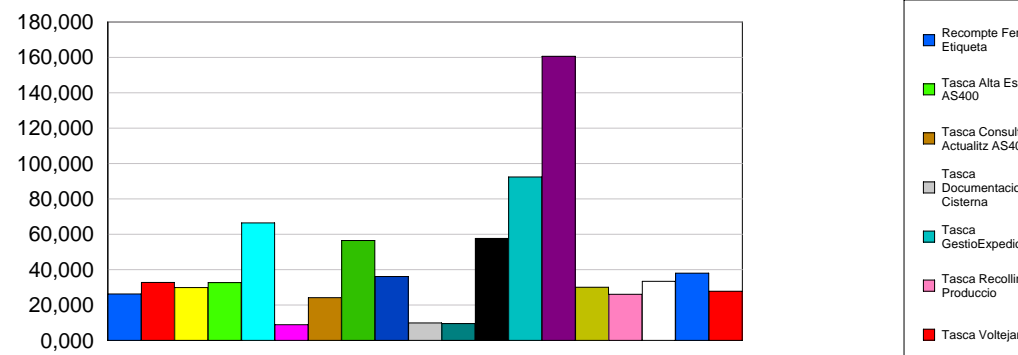

#### Recompte Fer<br>Etiqueta Tasca AgafarMostra Glucosa Tasca AgafarMostra Sucre o Farina Tasca Alta Estoc AS400 Tasca CarregaCamio Tasca Comunicar Descarrega Tasca Consulta Actualitz AS400 Tasca DescarregaPalets Tasca Desubicar i Subministrar Tasca Documentacio Cisterna Tasca Entrega Paqueteria Tasca Etiquetatge Conformitat Tasca GestioExpedicio Tasca Preparacio Semielaborats Tasca Recepcio Paqueteria Tasca Recollir Palet Produccio Tasca Ubicacio Anotacio Manual Devolucions Tasca Ubicacio i AnotacioManual Tasca Volteja

# **Accumulated Time**

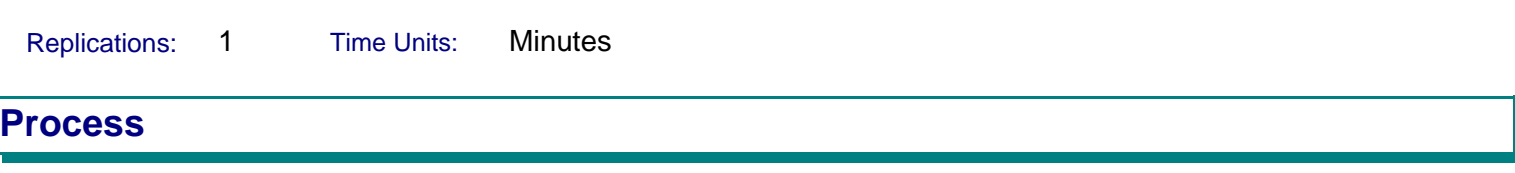

## **Accumulated Time**

0,000

20000,000

40000,000

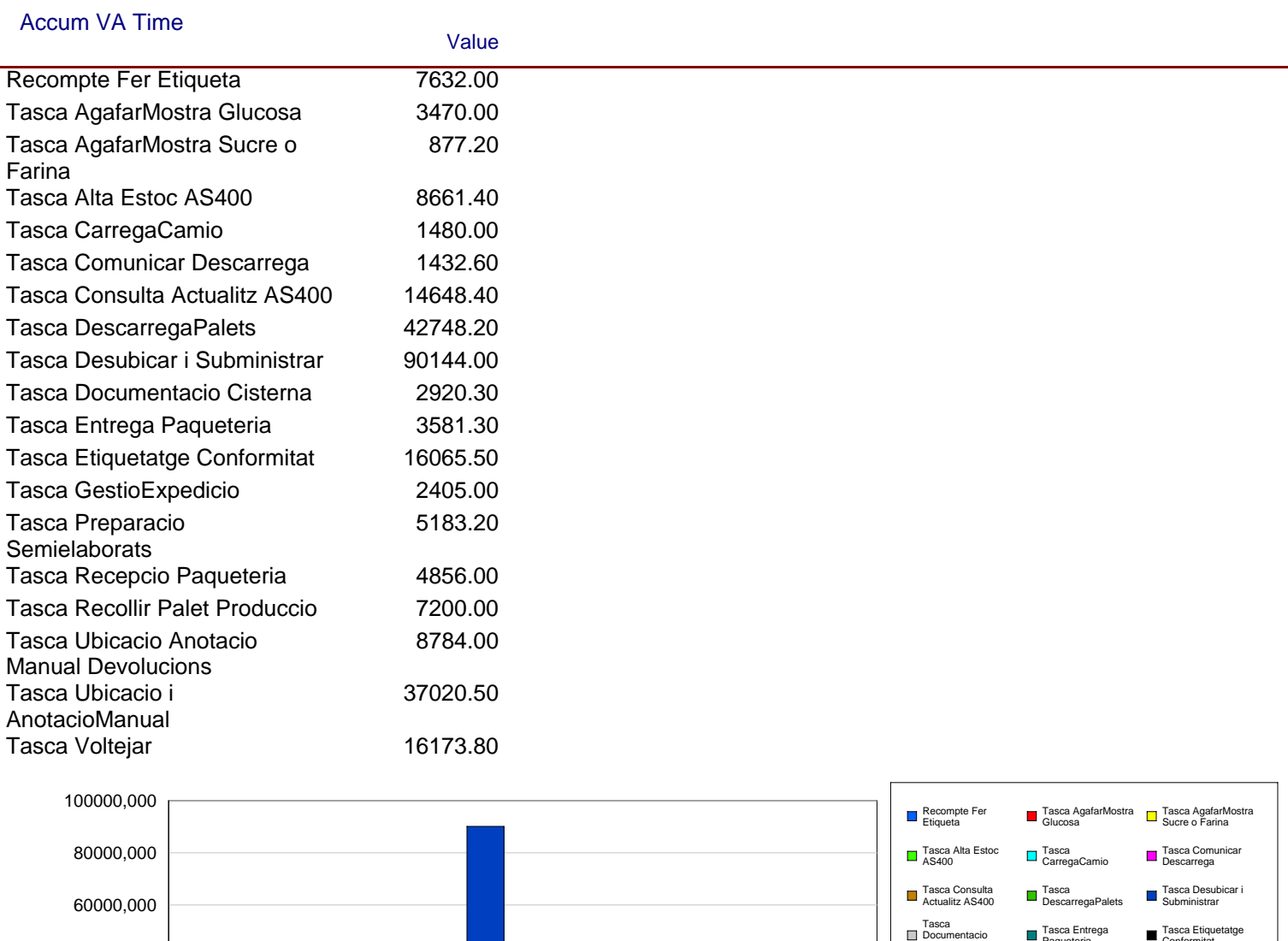

**Cisterna** 

Tasca Volteja

Tasca Recollir Palet Produccio

n ' **GestioExpedicio** 

sca Entrega **Paqueteria** 

Ī. L.

Tasca Preparacio Semielaborats

Tasca Ubicacio Anotacio Manual Devolucions

Tasca Etiquetatge Conformitat

Tasca Recepcio Paqueteria

Tasca Ubicacio<br>AnotacioManual

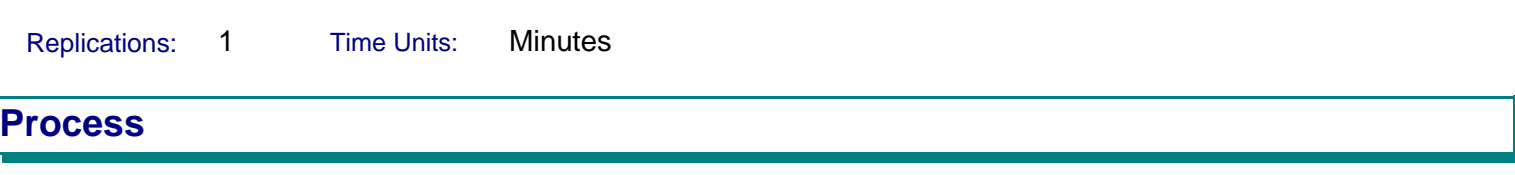

#### **Accumulated Time**

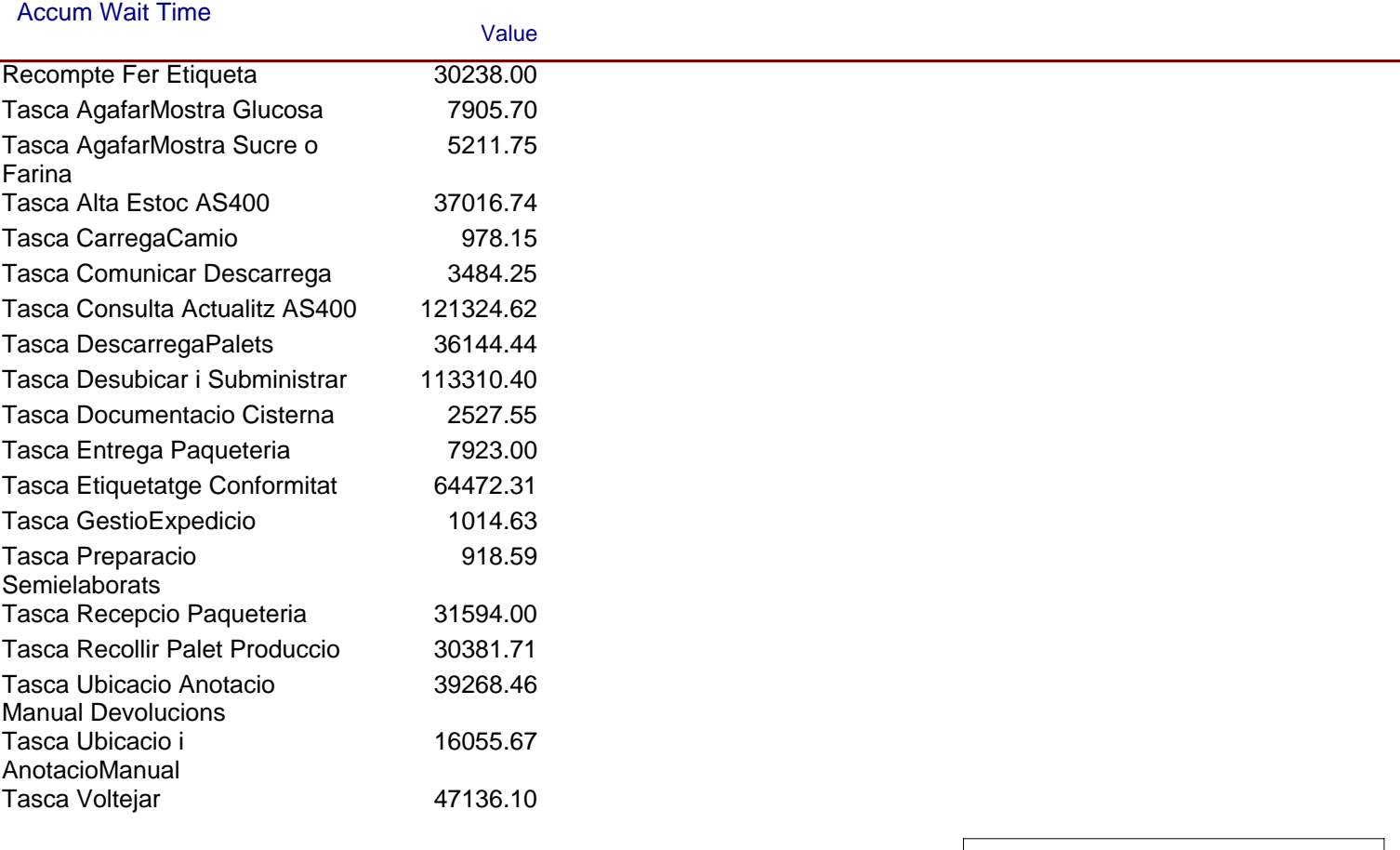

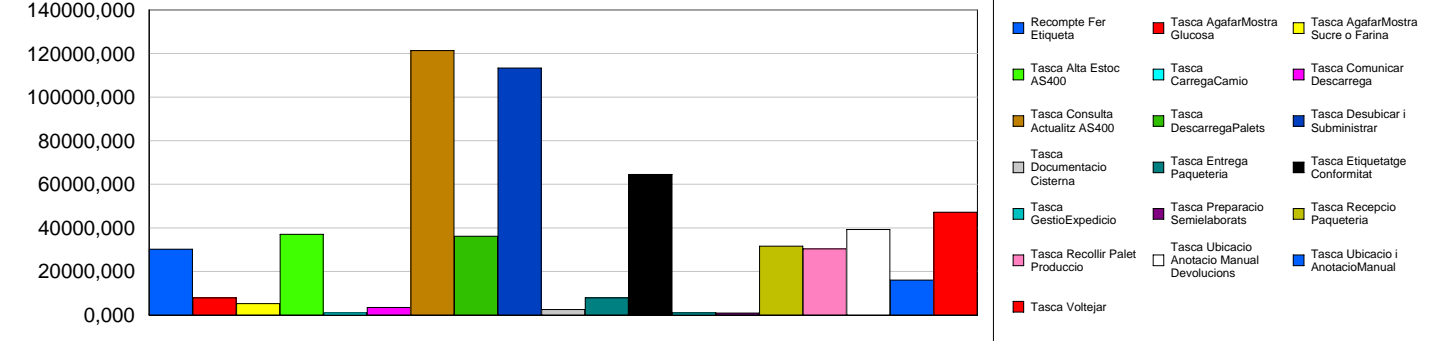

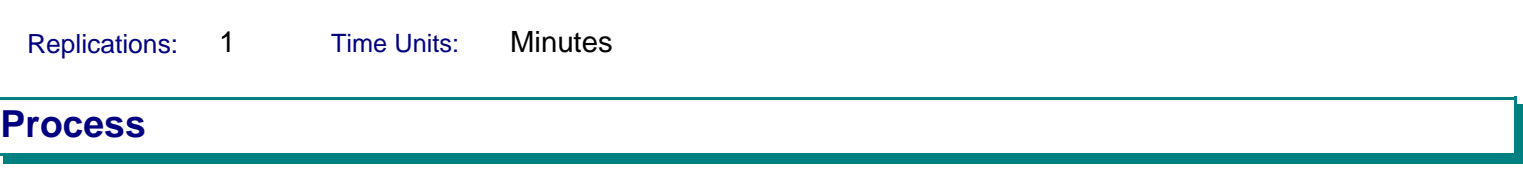

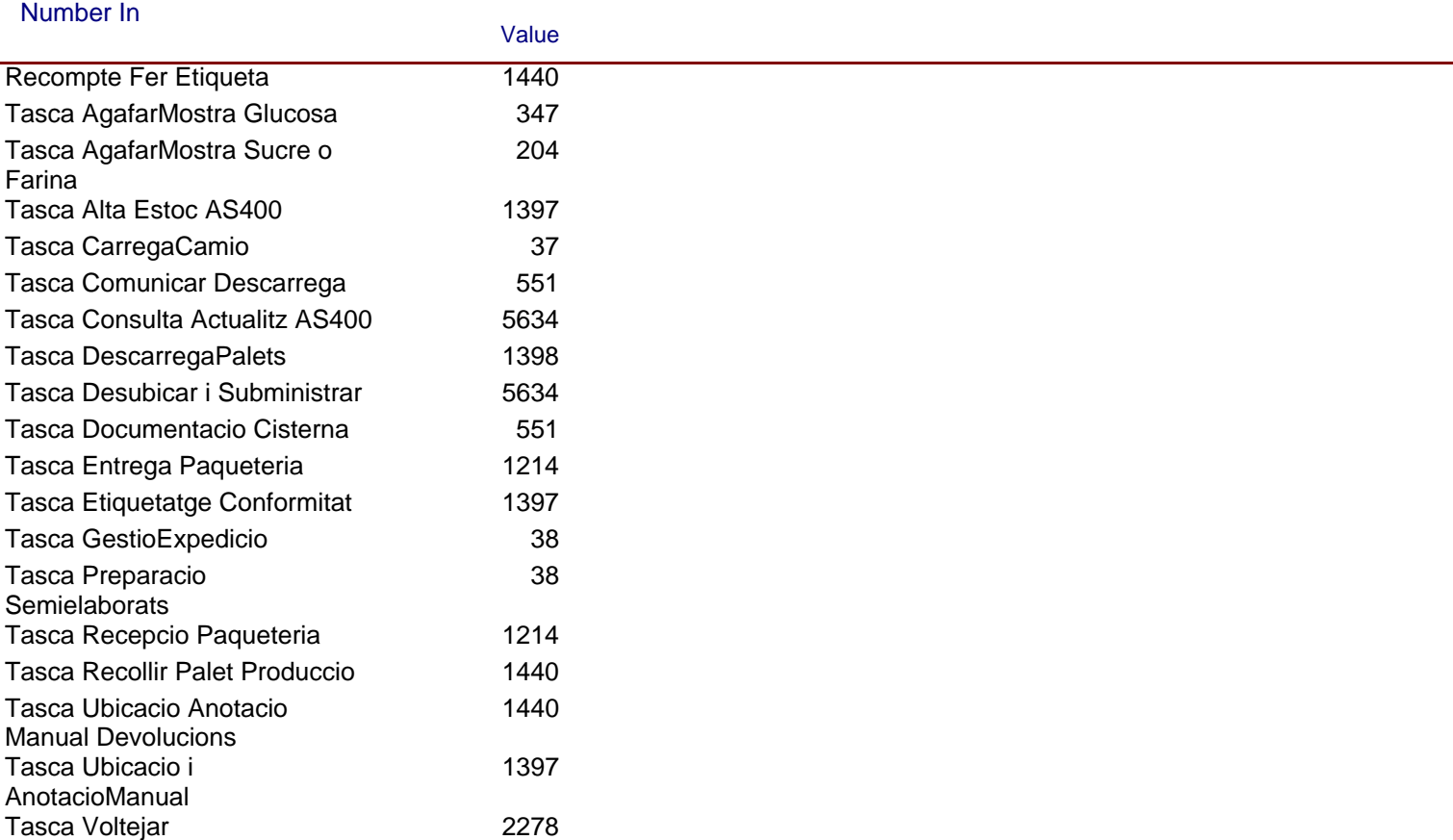

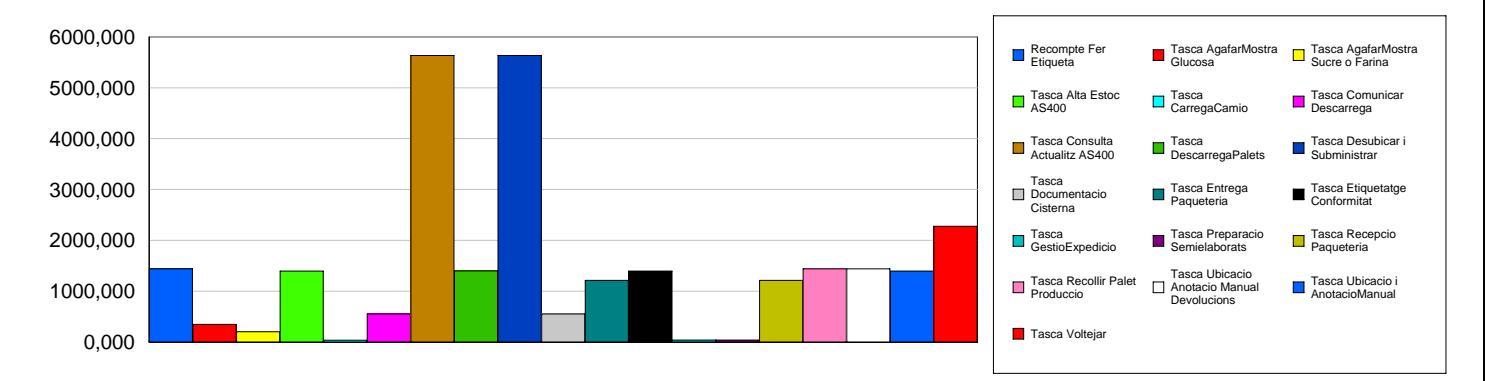

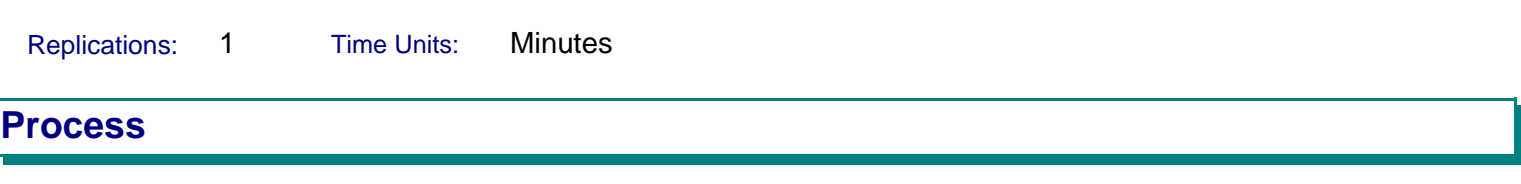

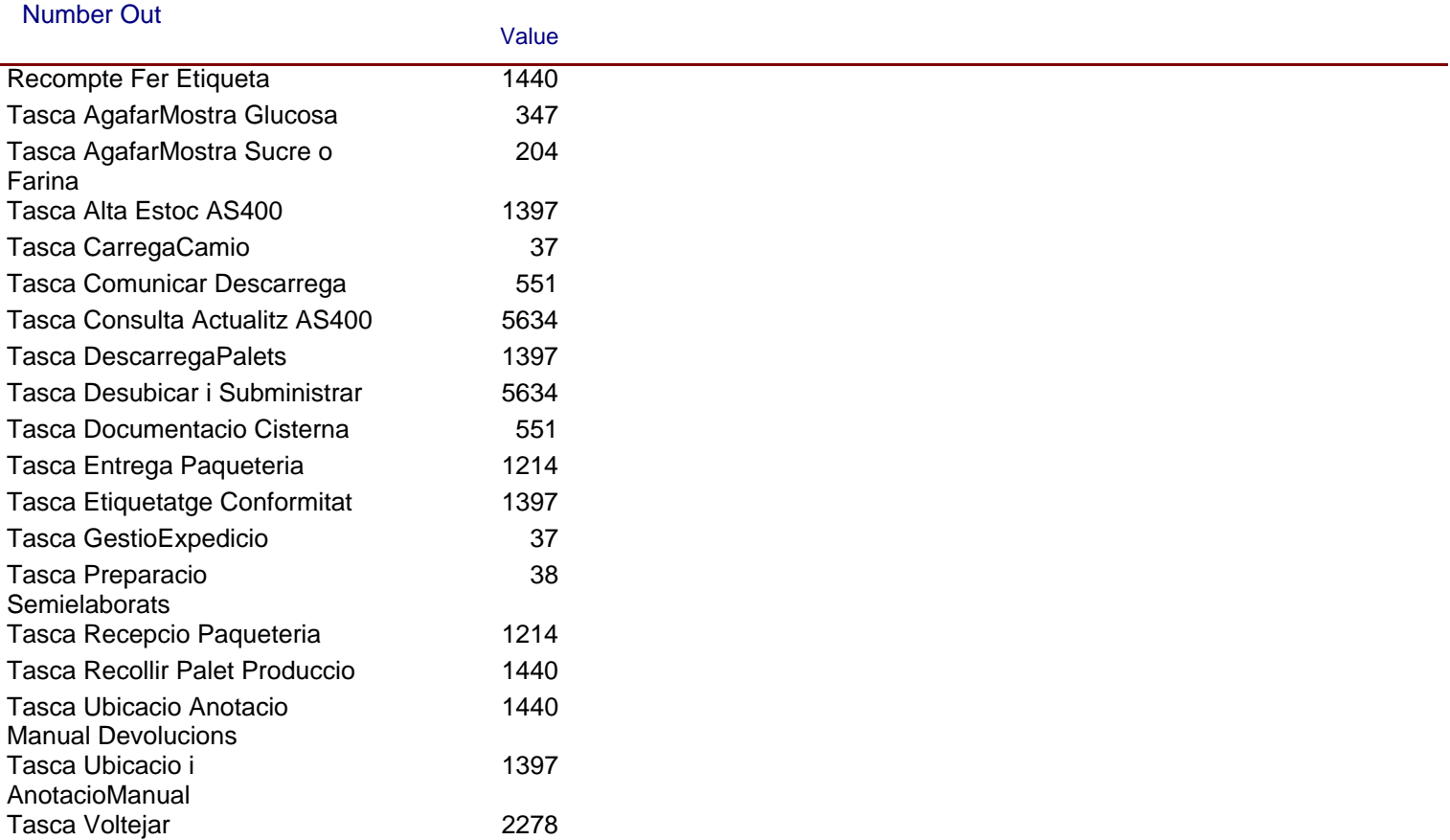

Replications: 1 Time Units: Minutes

#### **Queue**

#### **Time**

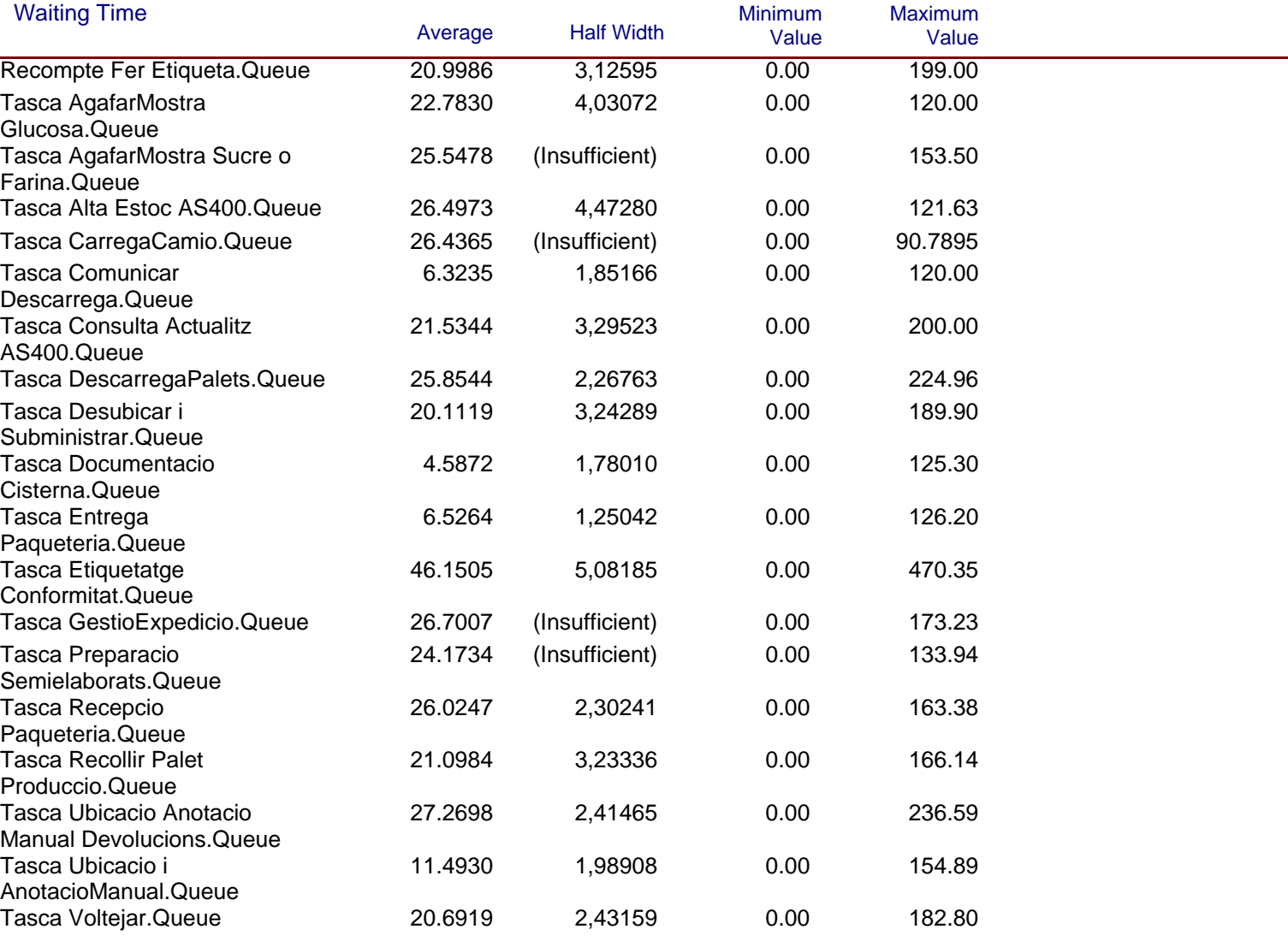

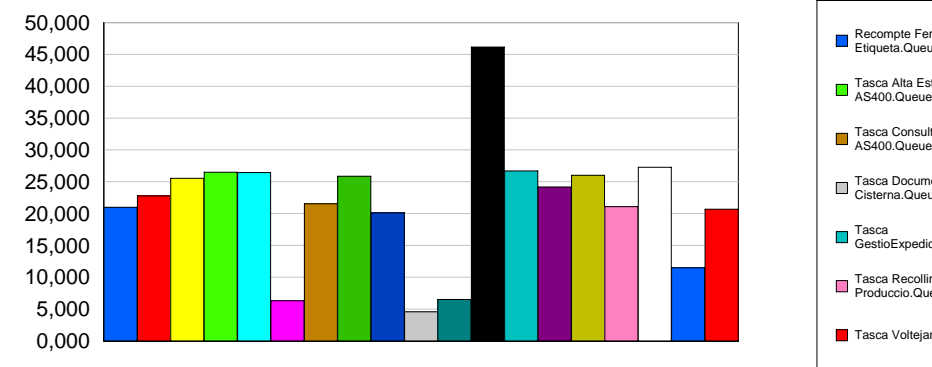

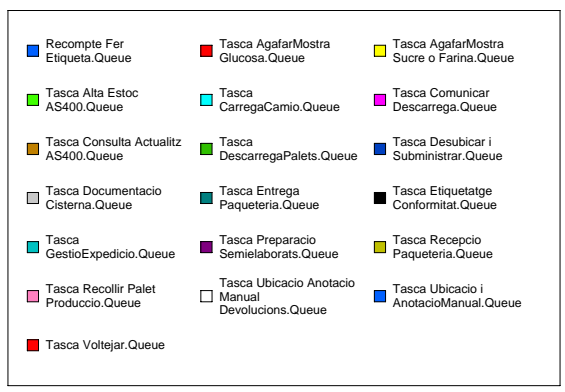

Replications: 1 Time Units: Minutes

#### **Queue**

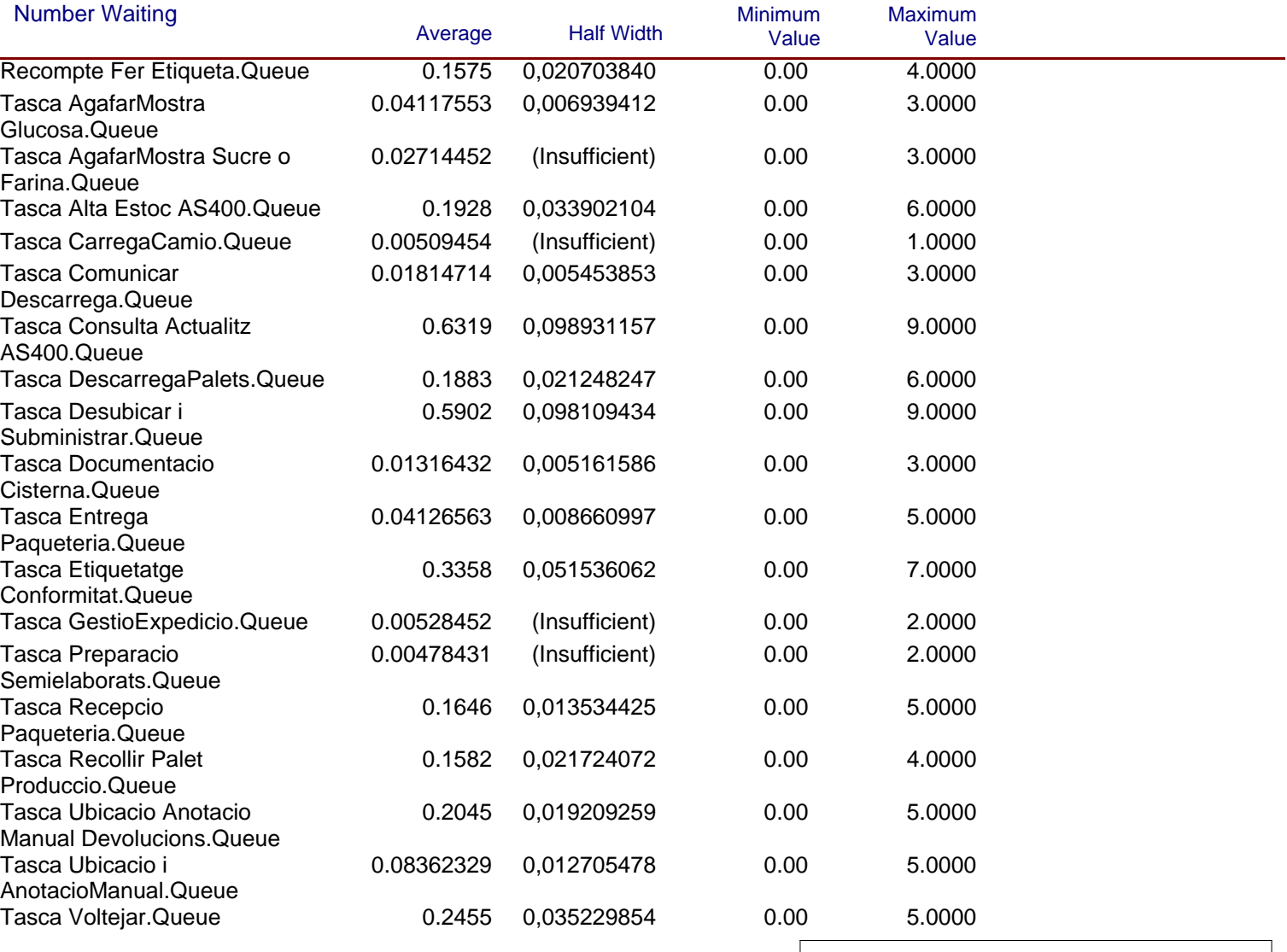

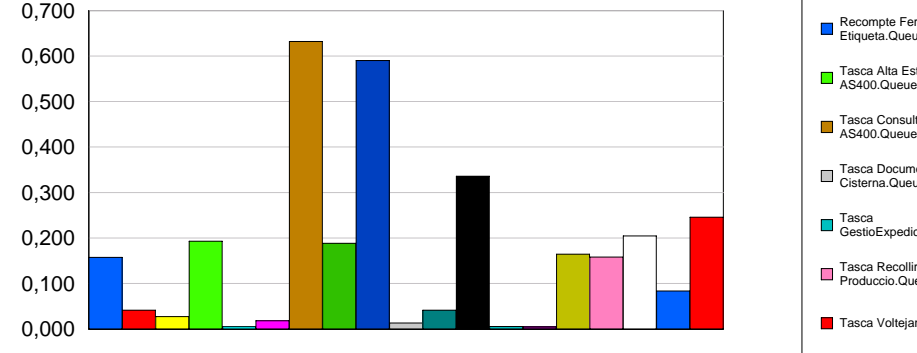

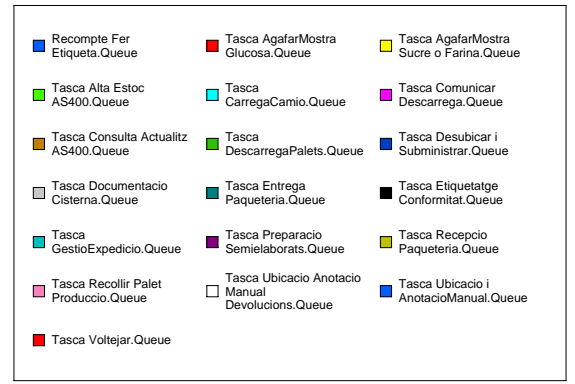

Replications: 1 Time Units: Minutes

# **Resource**

# **Usage**

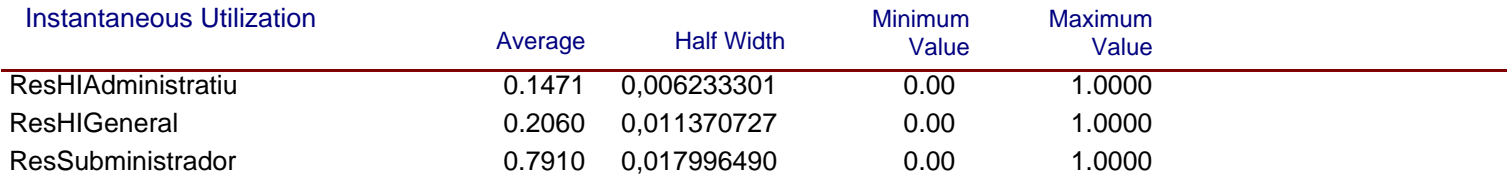

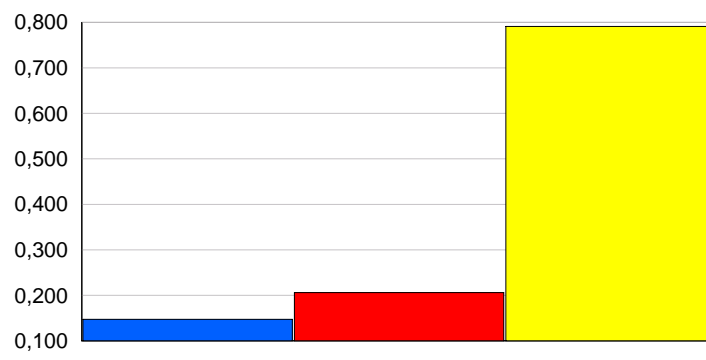

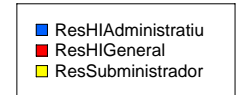

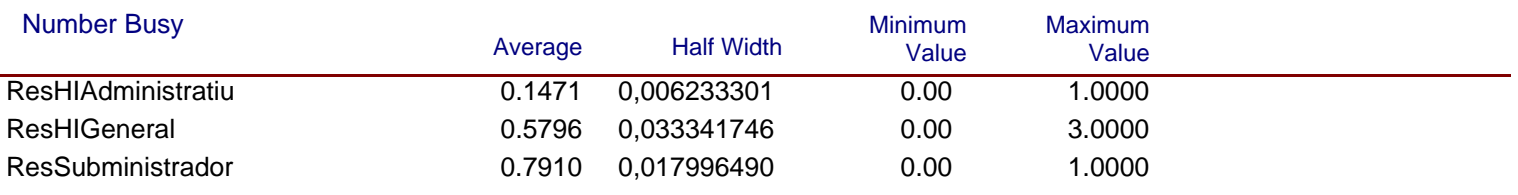

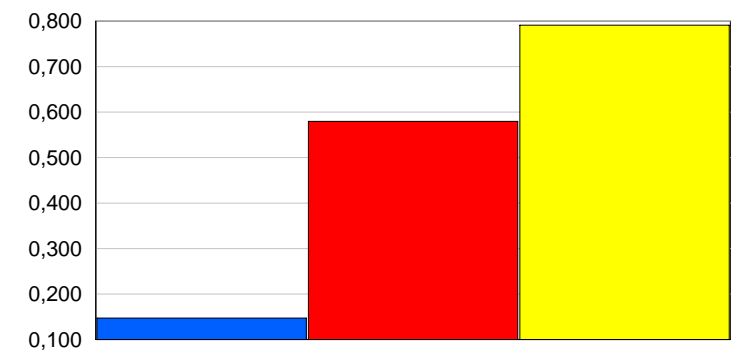

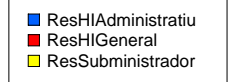

Replications: 1 Time Units: Minutes **Resource**

#### **Usage**

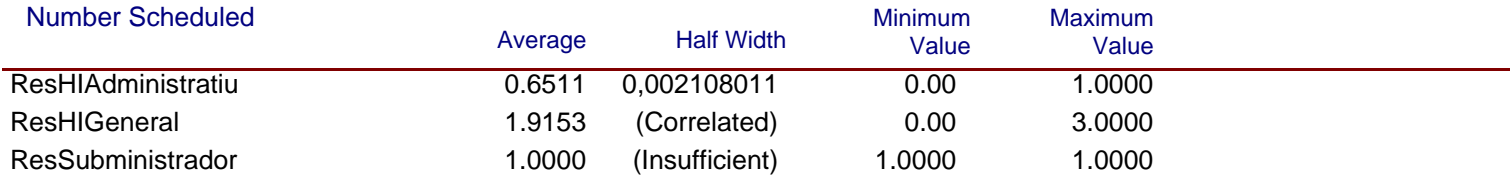

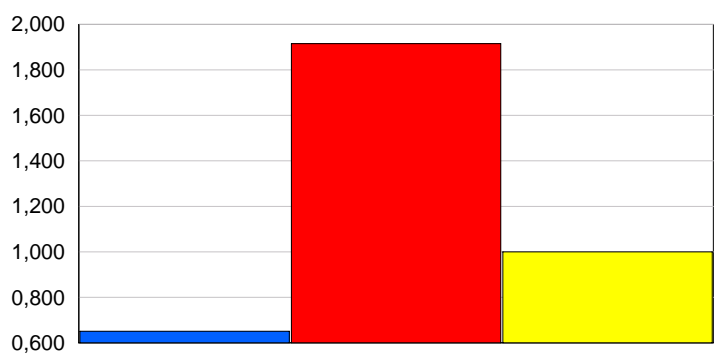

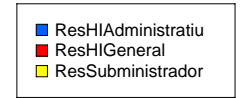

#### Scheduled Utilization

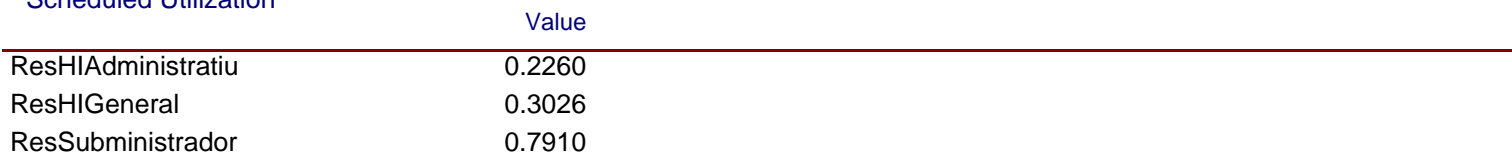

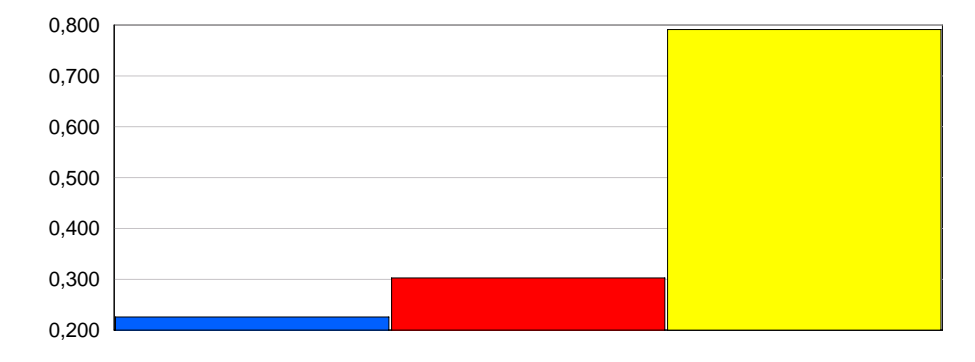

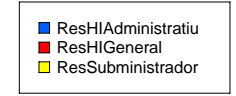

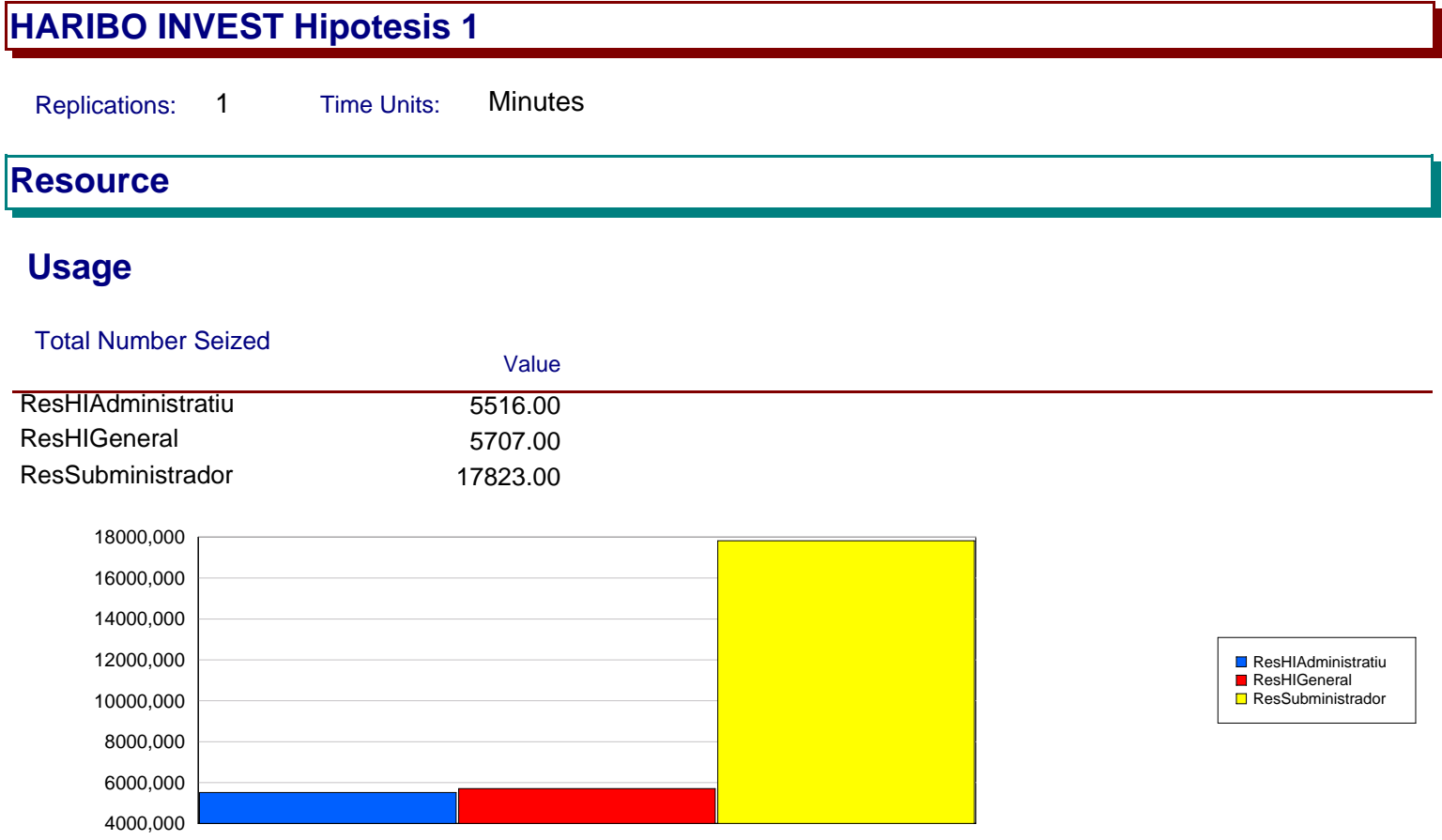

#### **7. INFORMES GENERATS DEL MODEL D'HARIBO ESPANYA: HIPÒTESI 1**

Seguidament s'adjunta l'informe generat per Arena corresponent al model d'HARIBO ESPANYA: Hipòtesi 1 . L'informe, de la mateixa manera que els anteriors, correspon a la simulació d'una rèplica a 200 dies.

En aquest informe s'ha fet una variació modificant els recursos disponibles, concretament els de tipus "general". S'ha augmentat en una unitat la capacitat d'aquest tipus d'operaris, passant de 4 a 5.

La finalitat de l'esmentada modificació l'especificada en l'apartat anterior, és a dir, comprovar els valors referents als temps d'espera de les tasques, i per tant al temps total per a les activitats, i en segon lloc comprovar la variació del temps d'ocupació dels operaris. Mitjançant la present simulació doncs, s'analitza si l'augment en un recurs justifica l'augment de rendiment i la disminució dels temps de treball.

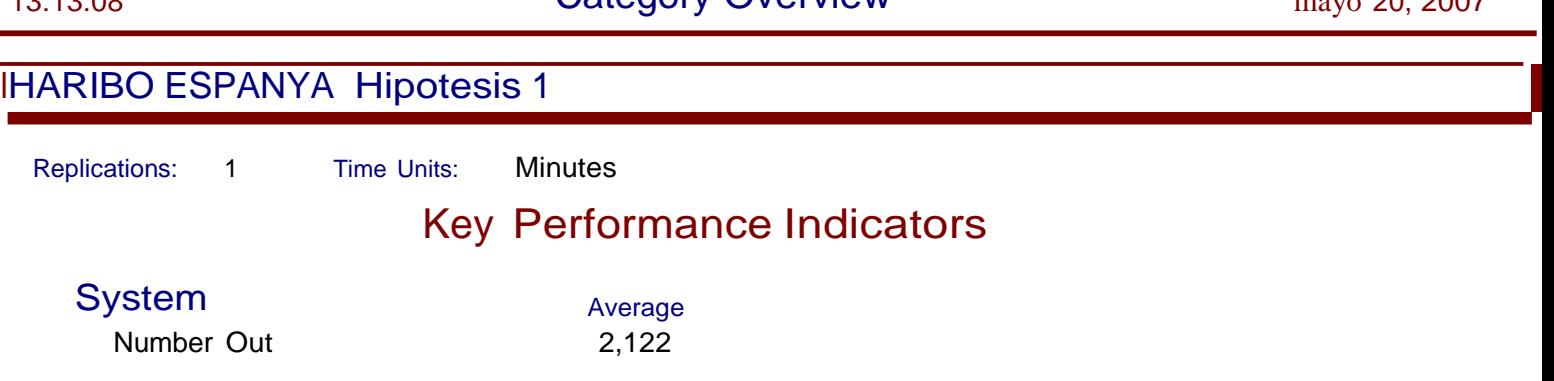

Replications: 1 Time Units: Minutes

# **Entity**

#### **Time**

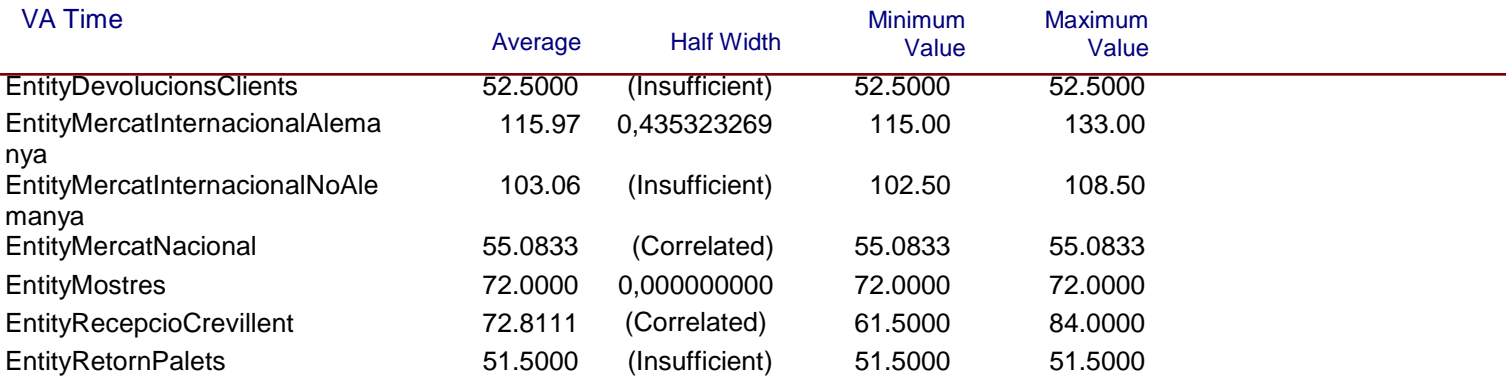

![](_page_201_Figure_9.jpeg)

![](_page_201_Figure_10.jpeg)

![](_page_201_Picture_339.jpeg)

Replications: 1 Time Units: Minutes

# **Entity**

#### **Time**

![](_page_202_Picture_377.jpeg)

![](_page_202_Figure_9.jpeg)

![](_page_202_Figure_10.jpeg)

![](_page_202_Picture_378.jpeg)

![](_page_202_Figure_12.jpeg)

![](_page_202_Figure_13.jpeg)

EntityDevolucionsClients

EntityRecepcioCrevillent EntityRetornPalets

EntityMercatInternacionalAlemanya EntityMercatInternacionalNoAlemanya EntityMercatNacional EntityMostres

#### **HARIBO ESPANYA Hipòtesis 1**

Replications: 1 Time Units: Minutes

# **Entity**

#### **Time**

![](_page_203_Picture_348.jpeg)

![](_page_203_Figure_9.jpeg)

# **HARIBO ESPANYA Hipòtesis 1** Replications: 1 Time Units: Minutes **Entity Other**

![](_page_204_Picture_198.jpeg)

![](_page_204_Figure_5.jpeg)

![](_page_204_Figure_6.jpeg)

- 
- 

![](_page_204_Picture_199.jpeg)

#### Number Out

![](_page_204_Picture_200.jpeg)

Replications: 1 Time Units: Minutes

# **Entity**

![](_page_205_Picture_220.jpeg)

![](_page_205_Figure_9.jpeg)

![](_page_205_Picture_221.jpeg)

Replications: 1 Time Units: Minutes

#### **Process**

# **Time per Entity**

![](_page_206_Picture_404.jpeg)

![](_page_206_Figure_9.jpeg)

![](_page_206_Figure_10.jpeg)

Replications: 1 Time Units: Minutes

#### **Process**

# **Time per Entity**

![](_page_207_Picture_413.jpeg)

![](_page_207_Figure_9.jpeg)

![](_page_207_Figure_10.jpeg)

Replications: 1 Time Units: Minutes

#### **Process**

# **Time per Entity**

![](_page_208_Picture_405.jpeg)

![](_page_208_Figure_9.jpeg)

![](_page_208_Figure_10.jpeg)

# **Accumulated Time**

Replications: 1 Time Units: Minutes **Process**

Value

#### **Accumulated Time**

#### Accum VA Time

![](_page_209_Picture_303.jpeg)

![](_page_209_Figure_8.jpeg)

٦

# **HARIBO ESPANYA Hipòtesis 1**

Replications: 1 Time Units: Minutes **Process**

Value

# **Accumulated Time**

![](_page_210_Picture_325.jpeg)

![](_page_210_Picture_326.jpeg)

![](_page_210_Figure_8.jpeg)

![](_page_210_Picture_327.jpeg)

# **HARIBO ESPANYA Hipòtesis 1** Replications: 1 Time Units: Minutes **Process**

Value

#### **Other**

#### Number In

![](_page_211_Picture_300.jpeg)

![](_page_211_Figure_7.jpeg)

# **HARIBO ESPANYA Hipòtesis 1** Replications: 1 Time Units: Minutes **Process**

## **Other**

#### Number Out

![](_page_212_Picture_174.jpeg)

Replications: 1 Time Units: Minutes

#### **Queue**

#### **Time**

![](_page_213_Picture_432.jpeg)

![](_page_213_Figure_9.jpeg)

![](_page_213_Figure_10.jpeg)

Replications: 1 Time Units: Minutes

#### **Queue**

![](_page_214_Picture_433.jpeg)

![](_page_214_Figure_9.jpeg)

![](_page_214_Picture_434.jpeg)

Replications: 1 Time Units: Minutes

#### **Resource**

# **Usage**

![](_page_215_Picture_247.jpeg)

![](_page_215_Picture_9.jpeg)

![](_page_215_Picture_248.jpeg)

![](_page_215_Picture_249.jpeg)

![](_page_215_Figure_12.jpeg)

ResCapMagatzem ResHEAdministratiu ResHEGeneral
## **HARIBO ESPANYA Hipòtesis 1**

Replications: 1 Time Units: Minutes

#### **Resource**

#### **Usage**

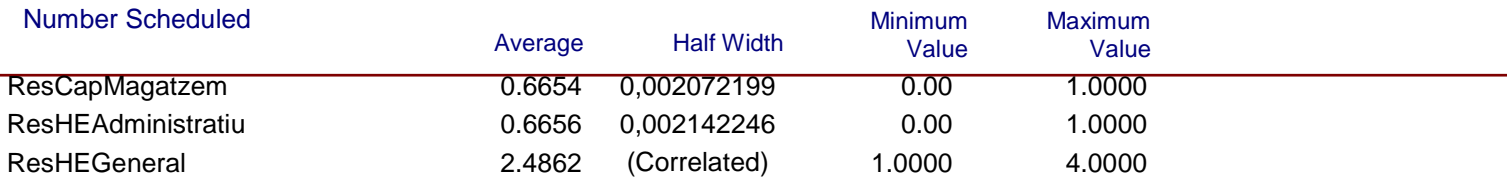

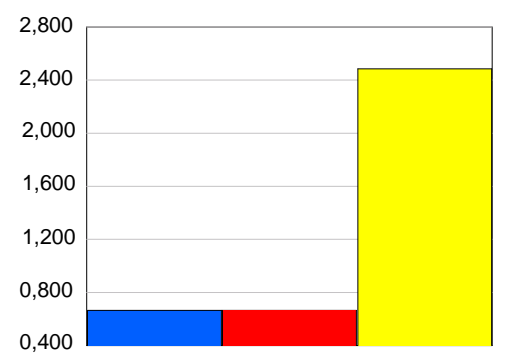

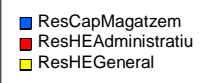

#### Scheduled Utilization

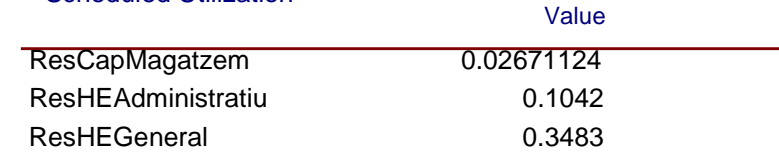

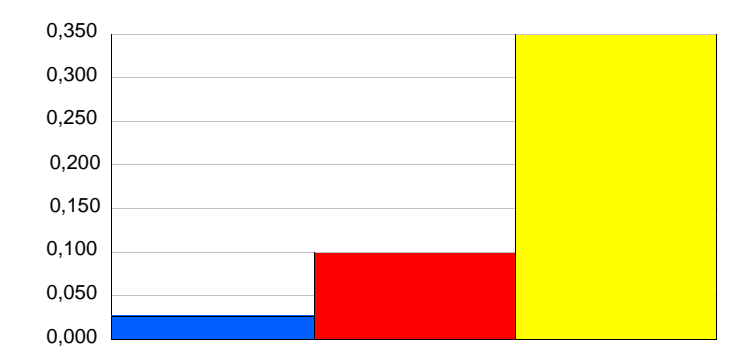

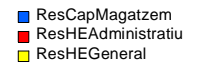

### **HARIBO ESPANYA Hipòtesis 1** Replications: 1 Time Units: Minutes **Resource Usage** Total Number Seized Value ResCapMagatzem 130.00 ResHEAdministratiu 1548.00 ResHEGeneral 3372.00 3500,000 3000,000 2500,000 2000,000 1500,000 ResCapMagatzem ResHEAdministratiu ResHEGeneral 1000,000 500,000 0,000 **User Specified**

## **Tally**

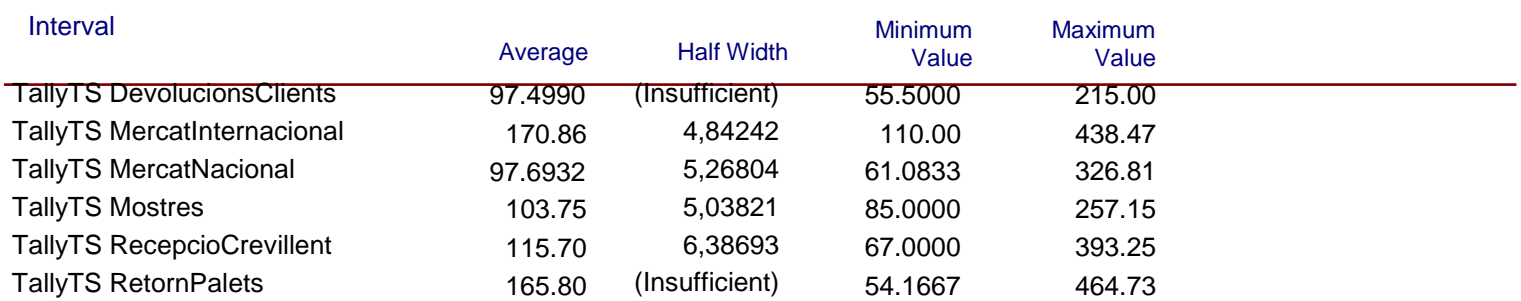

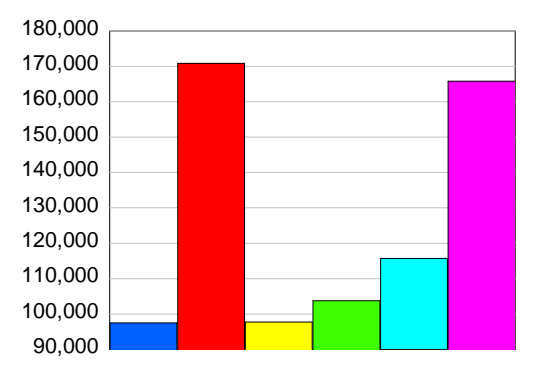

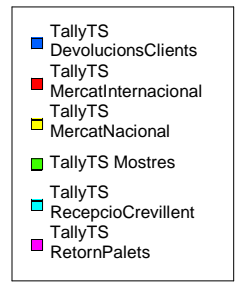

**Annex H:** 

# **VALORACIÓ ECONÒMICA**

L'estudi econòmic per a la realització del present projecte es resumeix en la següent taula:

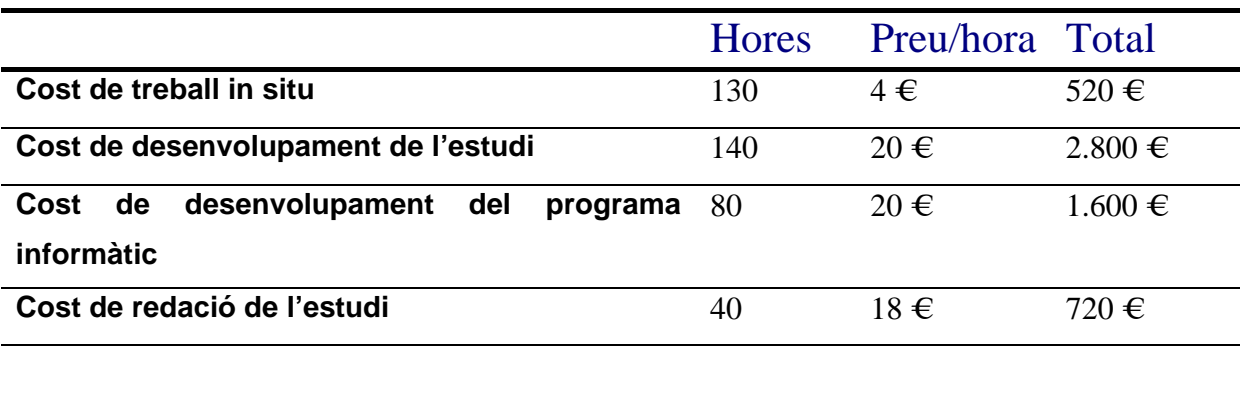

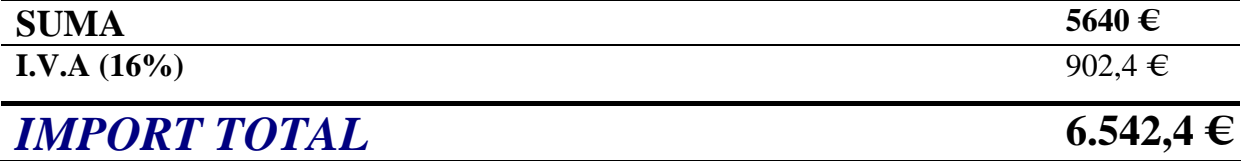

Girona , Juny del 2007

#### NEUS CODINA I PAYOLA